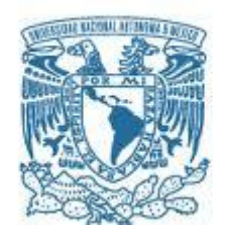

# **UNIVERSIDAD NACIONAL AUTÓNOMA DE MÉXICO**

POSGRADO EN GEOGRAFÍA FACULTAD DE FILOSOFÍA Y LETRAS INSTITUTO DE GEOGRAFÍA CENTRO DE INVESTIGACIONES EN GEOGRAFÍA AMBIENTAL

# DESARROLLO DE UN SOFTWARE PARA LA MODELACIÓN DE LA DEGRADACIÓN DEL SUELO

# **TESIS** QUE PARA OPTAR POR EL GRADO DE: MAESTRÍA EN GEOGRAFÍA

# PRESENTA: MARIA ANGELES GALLEGOS TAVERA

# TUTOR DR. FRANCISCO BAUTISTA ZÚÑIGA Centro de Investigaciones en Geografía Ambiental-UNAM

MÉXICO, D. F. NOVIEMBRE 2015

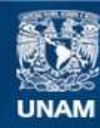

Universidad Nacional Autónoma de México

**UNAM – Dirección General de Bibliotecas Tesis Digitales Restricciones de uso**

## **DERECHOS RESERVADOS © PROHIBIDA SU REPRODUCCIÓN TOTAL O PARCIAL**

Todo el material contenido en esta tesis esta protegido por la Ley Federal del Derecho de Autor (LFDA) de los Estados Unidos Mexicanos (México).

**Biblioteca Central** 

Dirección General de Bibliotecas de la UNAM

El uso de imágenes, fragmentos de videos, y demás material que sea objeto de protección de los derechos de autor, será exclusivamente para fines educativos e informativos y deberá citar la fuente donde la obtuvo mencionando el autor o autores. Cualquier uso distinto como el lucro, reproducción, edición o modificación, será perseguido y sancionado por el respectivo titular de los Derechos de Autor.

*A mi hermana Delia Gallegos, porque sabe que una sonrisa vale más.*

# **AGRADECIMIENTOS**

A mi esposo, por su comprensión y apoyo, por esas palabras de aliento que me motivaron y me llevaron a la terminación de este trabajo.

A mis padres, por ser mi guía y mi balanza, por su infinita paciencia y cariño, por acompañarme siempre e inculcarme sus valores para hacer de mí la persona que soy.

A mis hermanas, mi sobrino y mis grandes amigas, por alegrarme la vida, por hacerme olvidar el estrés y por sus buenos consejos.

Al Dr. Francisco Bautista Zúñiga, por abrirme las puertas hacia el ámbito de la investigación, que me ha ofrecido nuevas experiencias y me ha hecho crecer personal y profesionalmente. Gracias por su confianza.

A mis sinodales: el Dr. Felipe García Oliva, el Dr. Manuel Mendoza, la Mtra. Estela Carmona y a la Mtra. Gabriela Cuevas, por su amabilidad y su tiempo invertido en la revisión de esta tesis.

Al Consejo Nacional de Ciencia y Tecnología por la beca otorgada mediante la convocatoria de Becas Nacionales 2013 Segundo periodo.

# ÍNDICE GENERAL

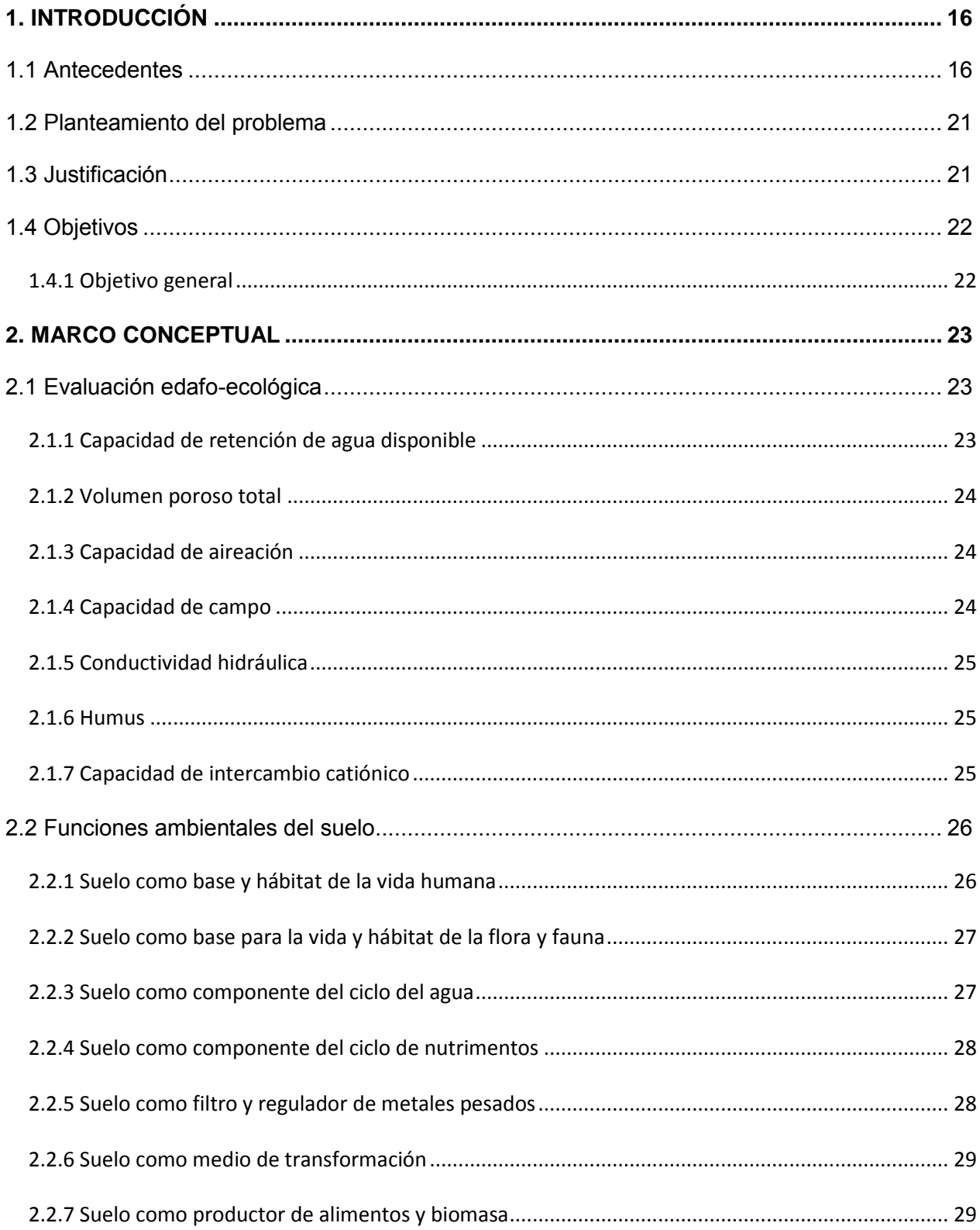

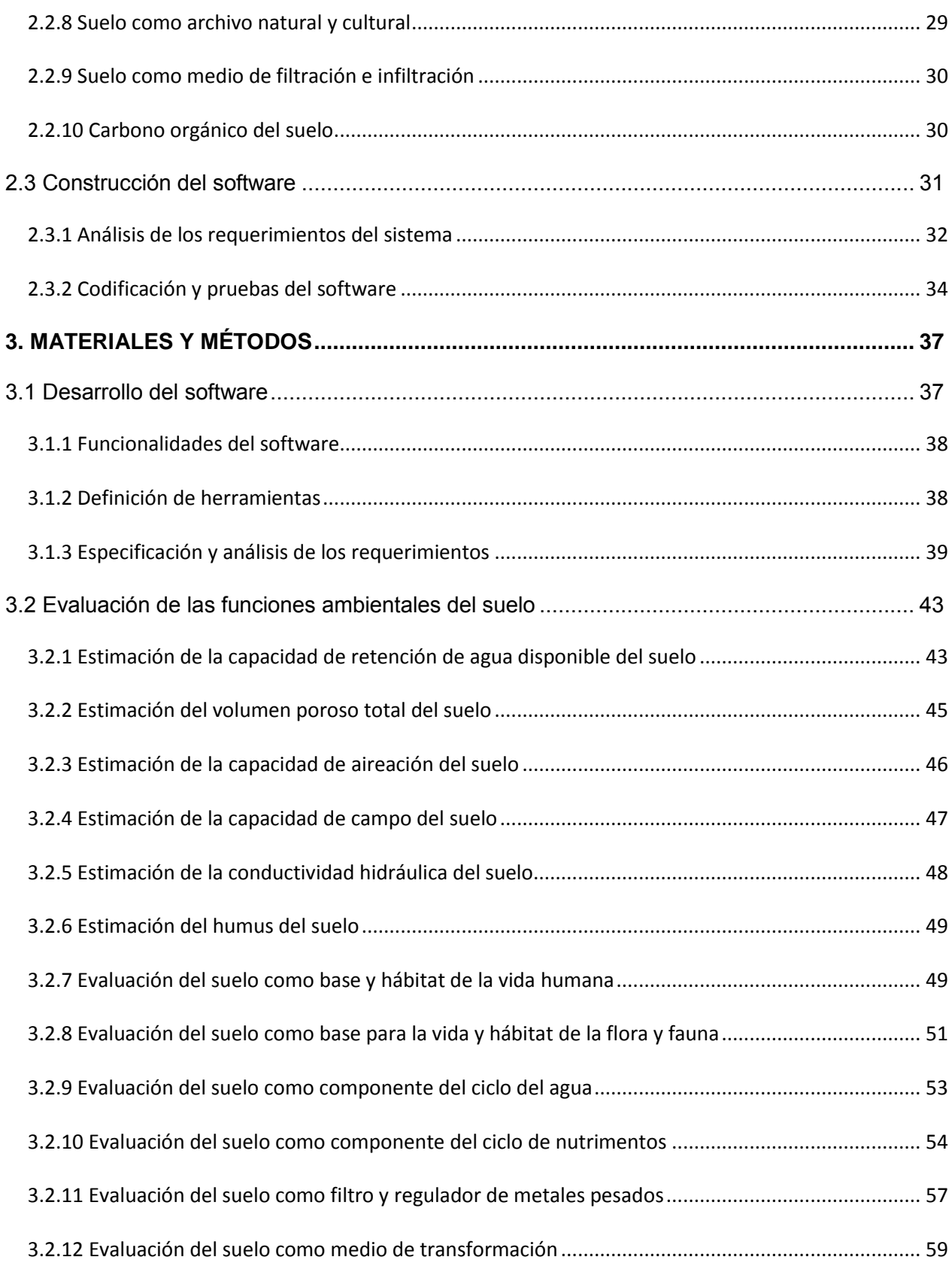

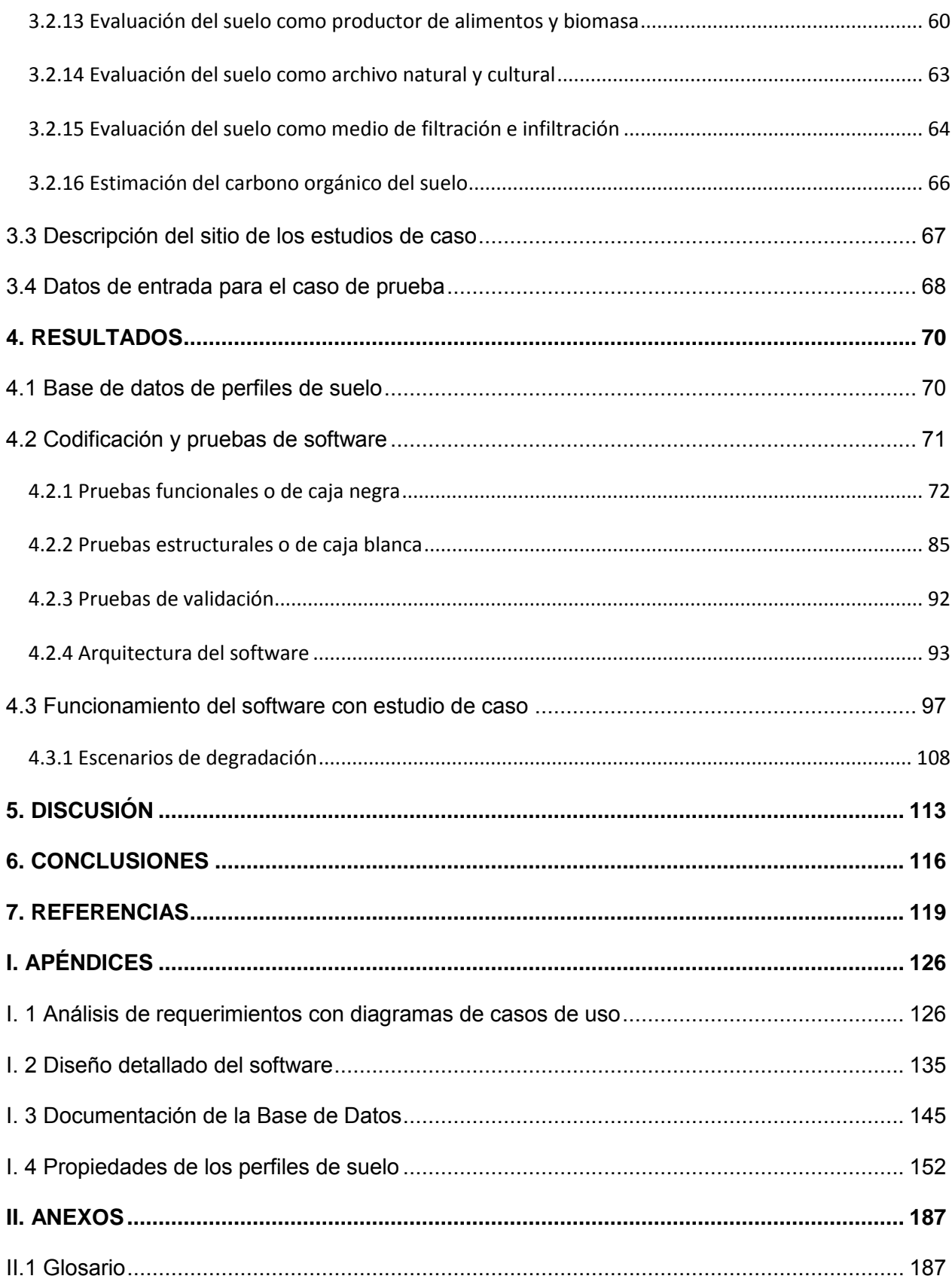

# **LISTA DE FIGURAS**

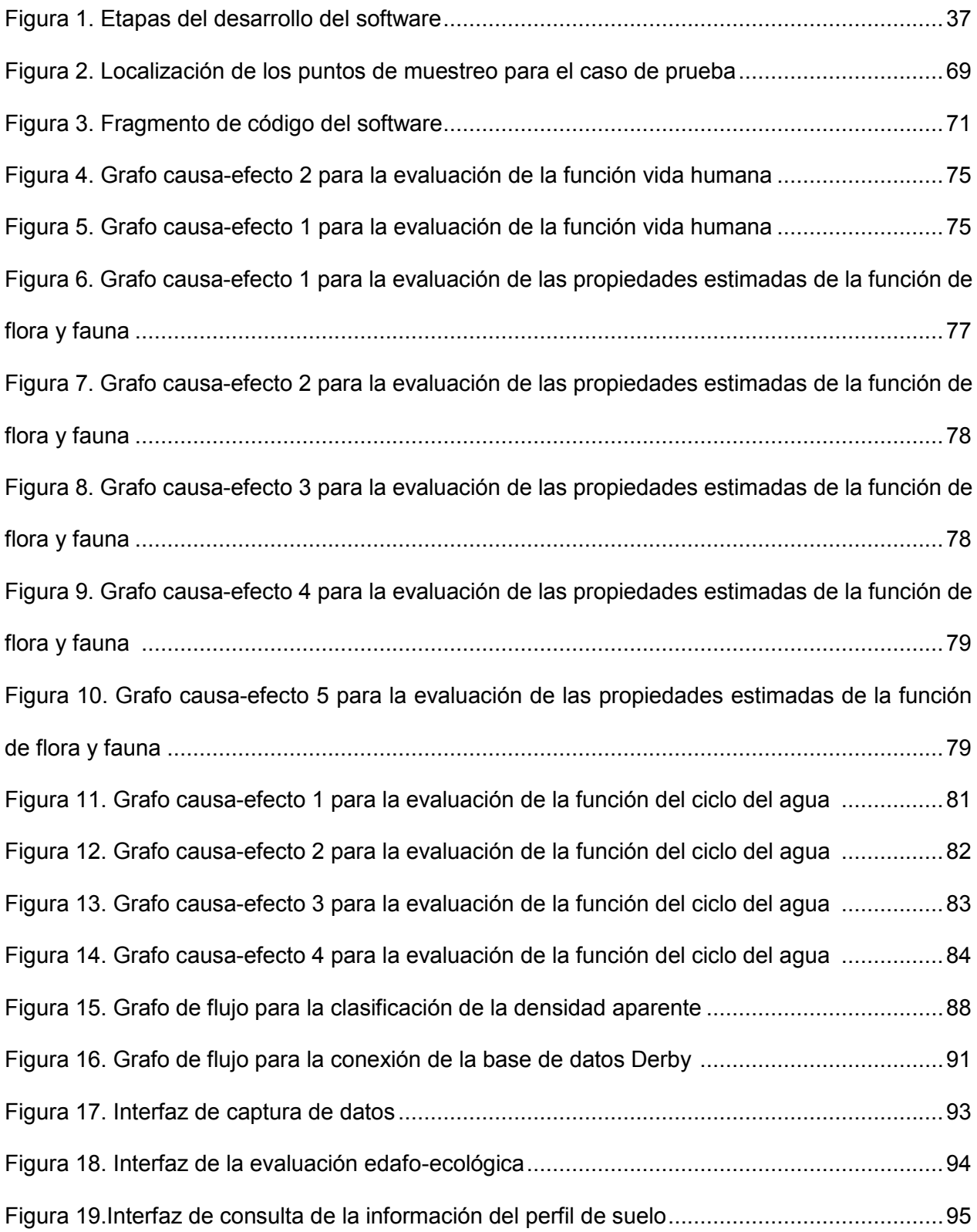

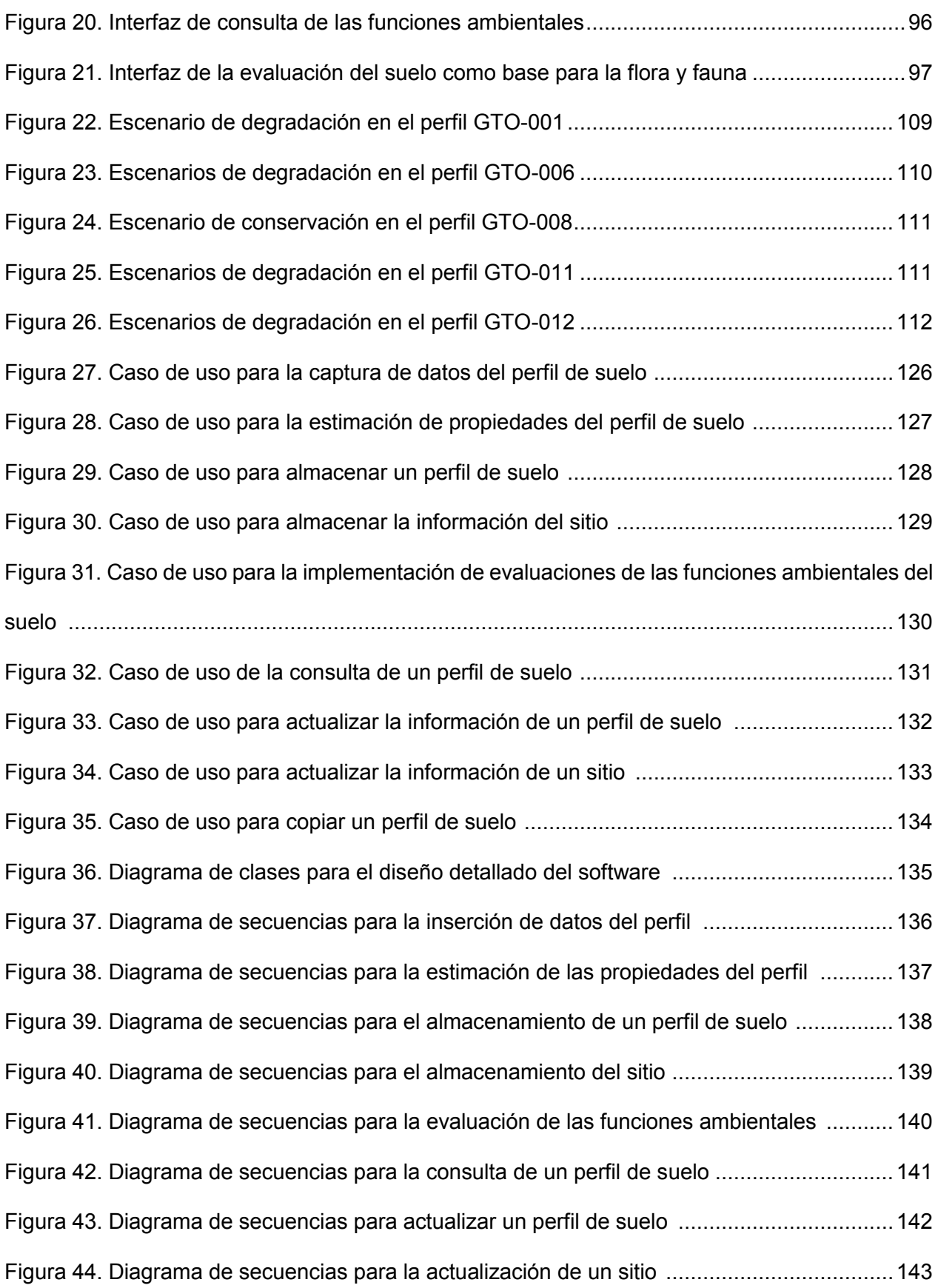

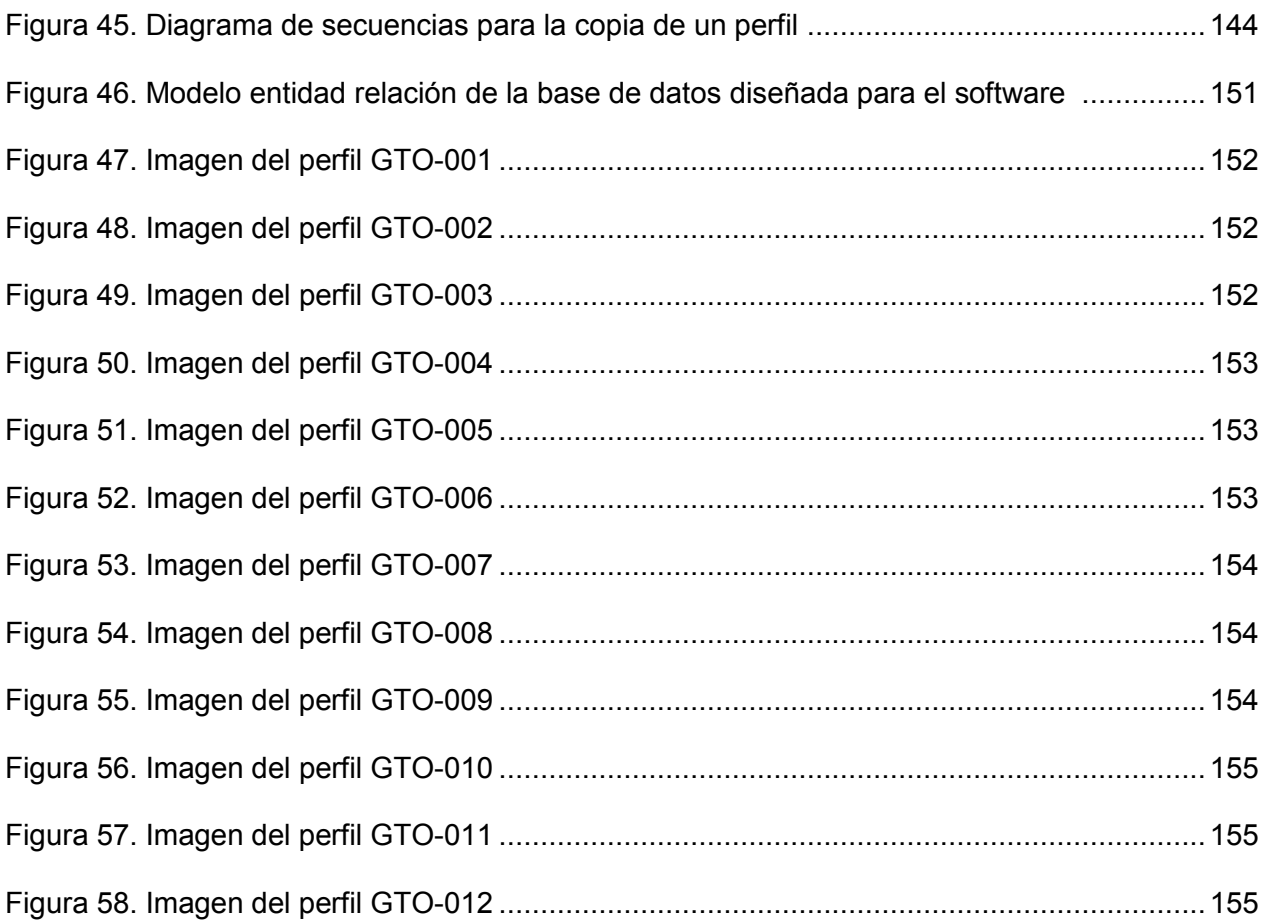

# **LISTA DE CUADROS**

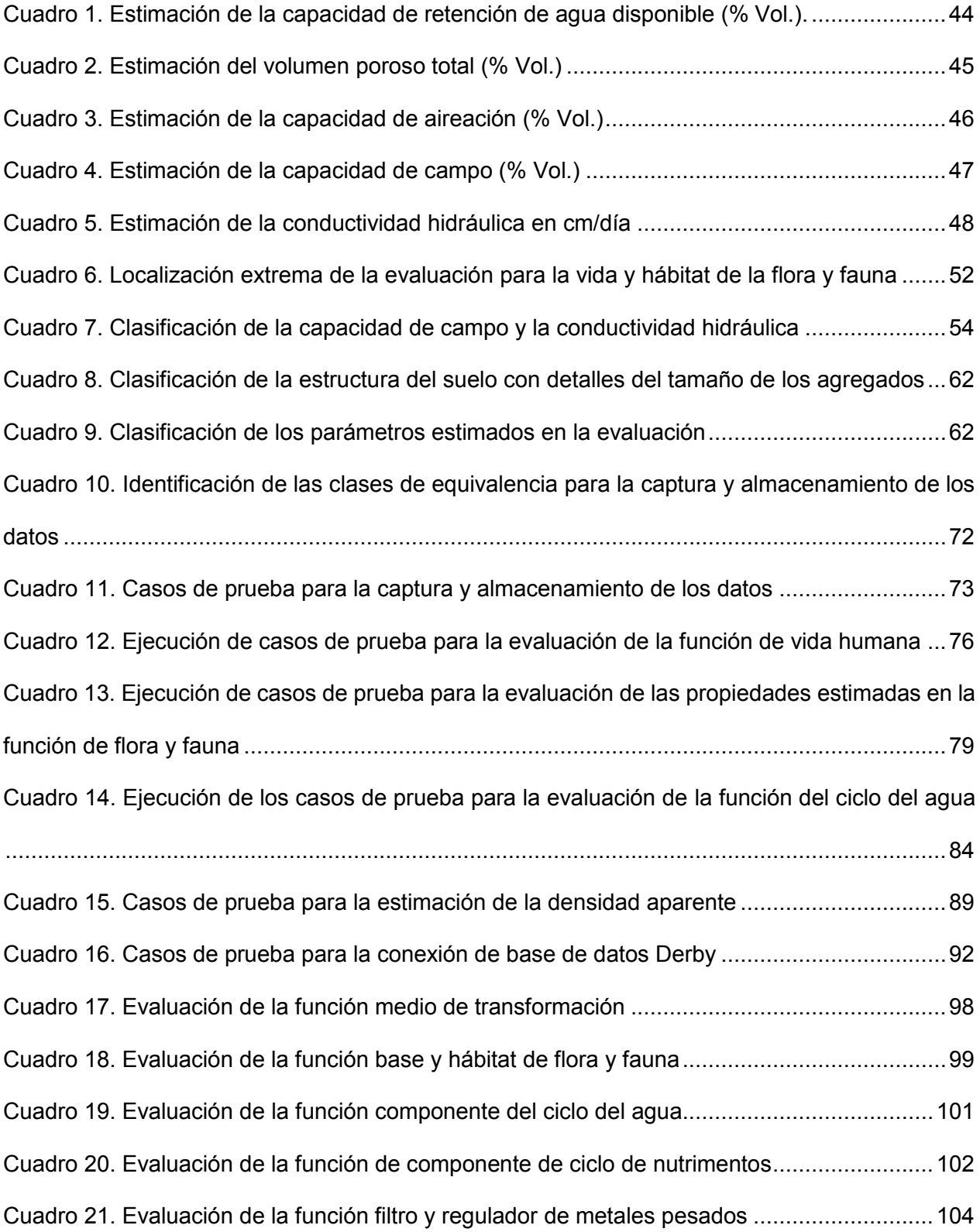

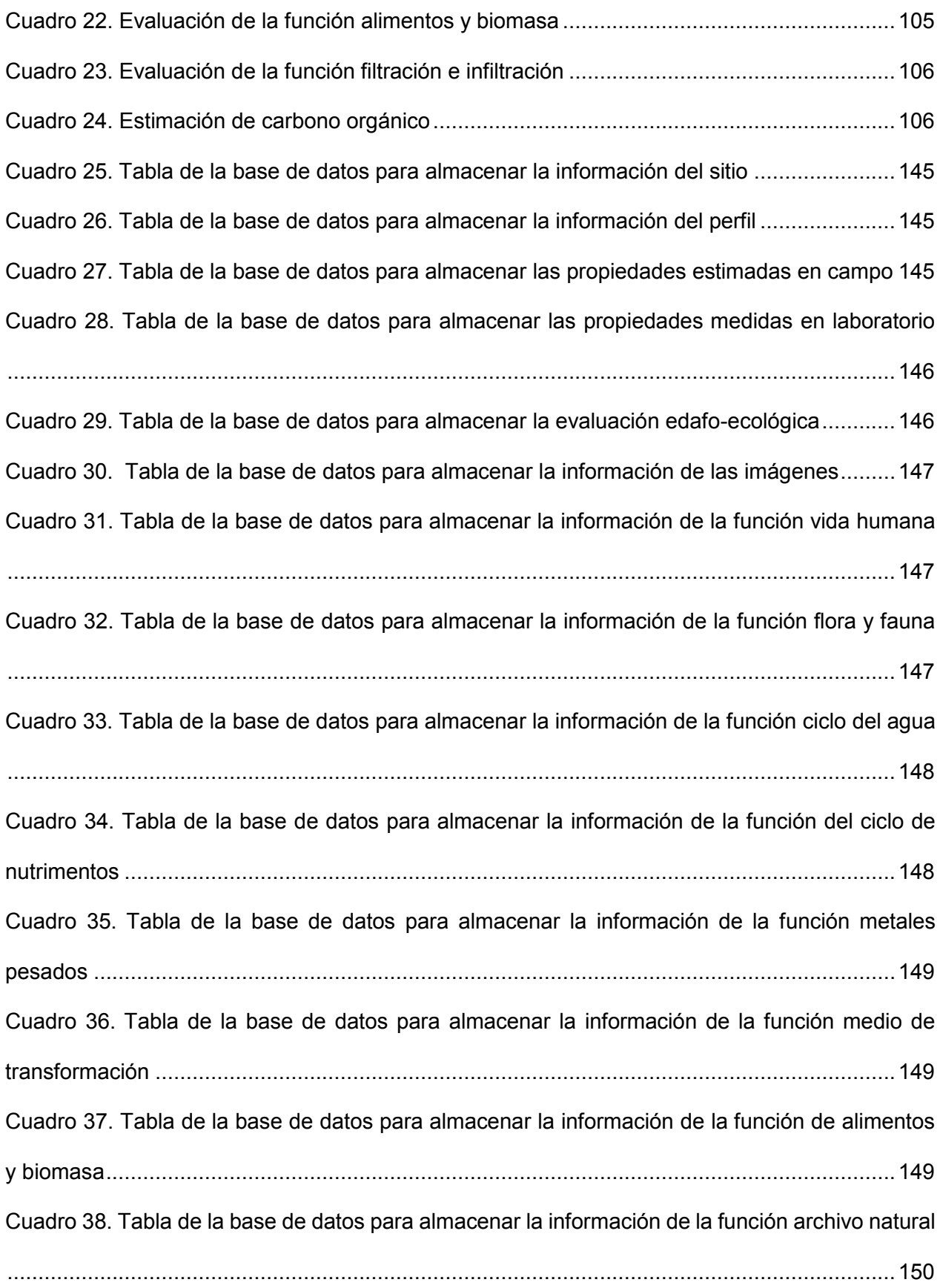

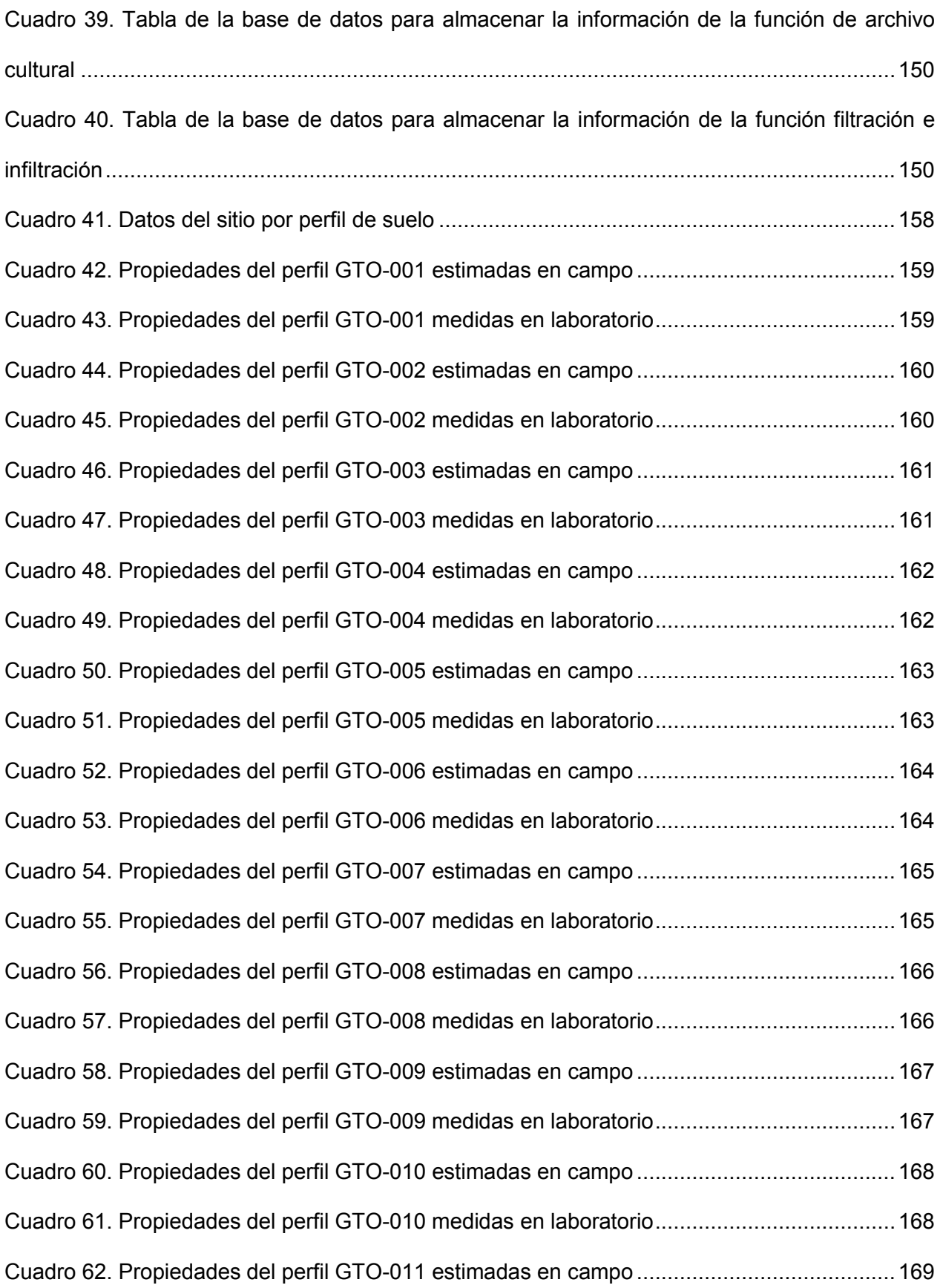

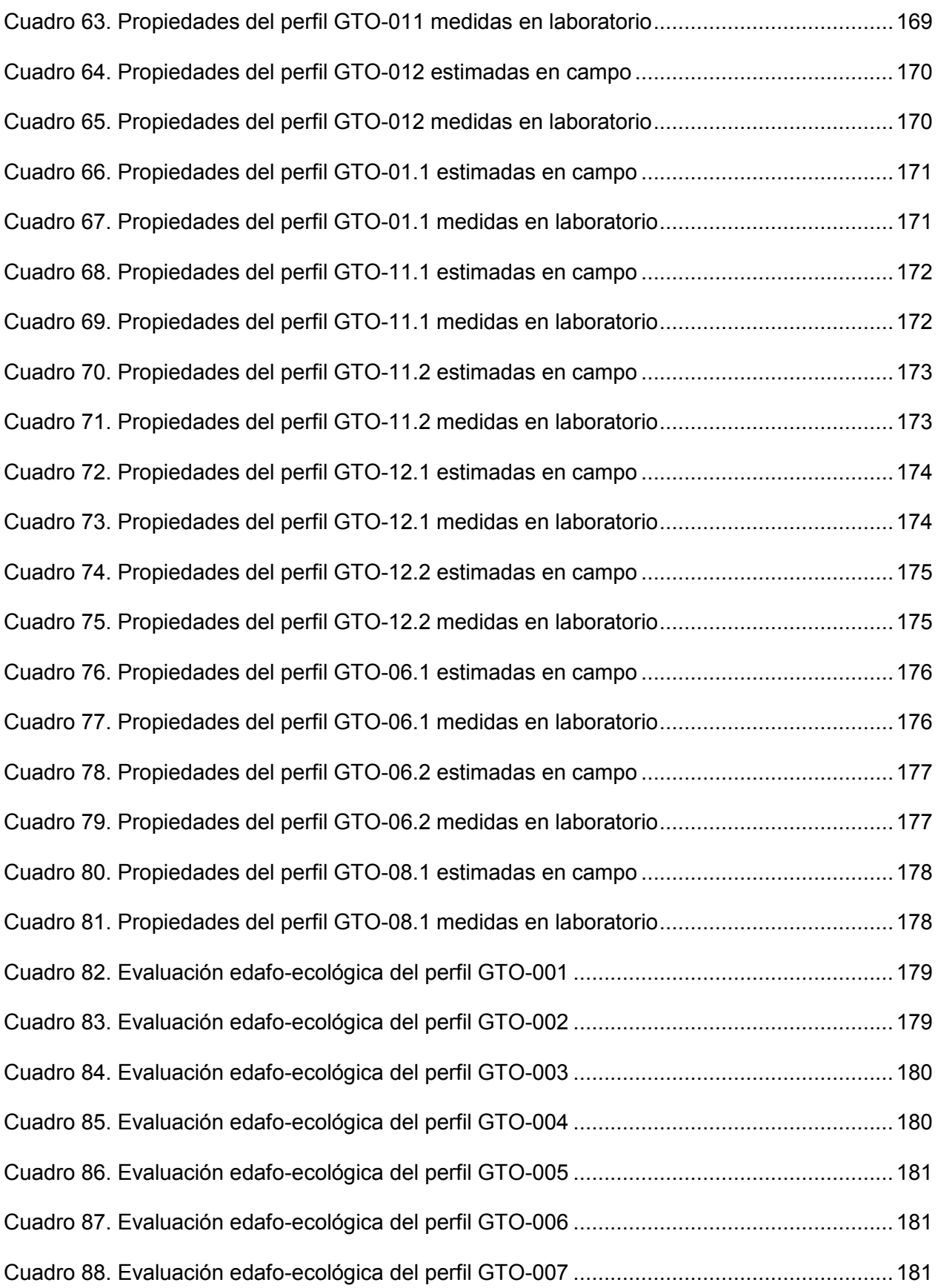

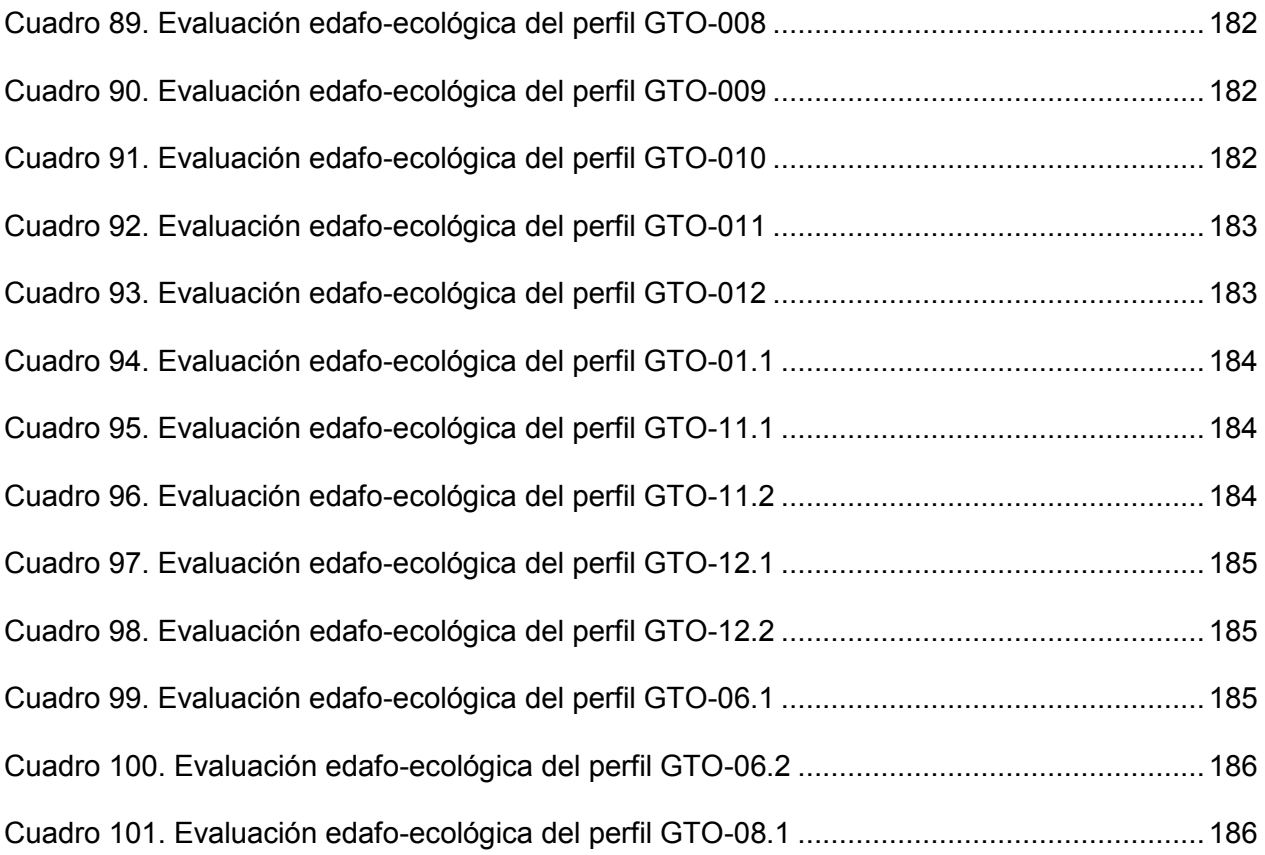

# **RESUMEN**

Alteraciones naturales y antrópicas modifican las propiedades físicas y químicas del suelo provocando su degradación, es decir, la reducción de su capacidad para ofrecer bienes y servicios. Estas alteraciones repercuten en la eficiencia del suelo para realizar sus funciones ambientales, es por esto que la disminución en la aptitud del suelo permite identificar su degradación. Bajo esta premisa se creó una herramienta informática multiplataforma para la modelación de la degradación de suelos a nivel local con conocimiento experto tomando en cuenta la pérdida y ganancia de aptitud para realizar las funciones ambientales de los suelos con diferentes tipos de uso.

El software desarrollado se basa en la norma mexicana de tecnologías de información NMX-I-045-NYCE. Permite al usuario modelar la degradación del suelo a través de una interfaz intuitiva, y es 10 veces más rápido en el manejo de grandes cantidades de información que si se hiciera de forma manual. Para probar el funcionamiento del software se evaluaron las funciones ambientales de doce perfiles de suelo de la Reserva de la Biosfera Sierra Gorda, Guanajuato, y se generaron siete escenarios de degradación con dos tipos de uso de suelo, las funciones ambientales más afectadas en estos escenarios fueron, por una parte, la base para la vida y hábitat de flora y fauna y, por otra, el medio de transformación de compuestos orgánicos.

# **1. INTRODUCCIÓN**

<span id="page-16-0"></span>En el primer capítulo de este trabajo se describen los antecedentes que motivaron el desarrollo de una herramienta informática para la modelación de la degradación del suelo a partir de una nueva perspectiva: las funciones ambientales del suelo.

Esta herramienta ayuda a entender mejor el suelo, que es un elemento que se encuentra en interacción con otros elementos del ambiente de acuerdo con las funciones ambientales y, además, permite entender los cambios de uso de suelo mediante la creación de escenarios de degradación. Por lo tanto, es una aportación relevante, ya que permite comprender en detalle dónde y cómo ocurren los problemas derivados de falta de planeación, en este caso, específicamente del suelo, así como sus procesos de degradación; estos aspectos se consideran uno de los paradigmas centrales de la investigación en Geografía Ambiental.

También se podrá encontrar dentro de este capítulo la descripción del problema al que se pretende dar solución y los objetivos que se alcanzarán.

# <span id="page-16-1"></span>**1.1 Antecedentes**

El suelo es un recurso natural frágil y no renovable que en estado natural está en un equilibrio dinámico con su ambiente. Sin embargo, perturbaciones naturales o antrópicas alteran sus propiedades provocando cambios adversos y conduciendo a la reducción de su capacidad, es decir, a su degradación (Ansorena, 1995; Espinosa, Andrade, Rivera y Romero, 2011).

La degradación del suelo ha sido definida de distintas maneras, Ansorena (2005) la define como el proceso que reduce la capacidad actual o futura de los suelos para producir bienes y servicios. En un sentido general, la degradación del suelo puede ser descrita también como el deterioro de la calidad del suelo o la pérdida parcial o total de una o más funciones del suelo (Blum 1988; citado en van Lynden, Mantel y van Oostrum, 2004). Debido a que una discusión sobre definiciones queda fuera del alcance de esta tesis, se adoptará el concepto anterior como referencia.

Si se busca encontrar la diferencia entre el concepto de degradación de suelos y degradación de tierras, la FAO (2015) lo expresa de la siguiente manera: la degradación de la tierra difiere con la degradación del suelo en que tiene un alcance más amplio, ya que cubre todos los cambios negativos en la capacidad del ecosistema para prestar bienes y servicios, incluso biológicos, servicios y bienes relacionados con el agua, y también su relación con bienes y servicios sociales y económicos. Por lo tanto, la degradación del suelo es un aspecto de la degradación de la tierra, otros aspectos de la degradación de la tierra son, por ejemplo, la degradación de la vegetación o de los recursos hídricos (van Lynden et al., 2004).

Los impactos globales de la degradación de tierras se pueden clasificar de varias maneras: a) por impacto en los sistemas globales, se enfoca en los impactos de la degradación de tierras en el clima, la biodiversidad y los indicadores de desarrollo humano mundiales; b) por impacto en los servicios de los ecosistemas, considera los servicios de las funciones del ecosistema y define la degradación de la tierra como cualquier fenómeno de la tierra que causa disminución de estos servicios durante un período prolongado; c) por proceso o fenómenos relacionados con la tierra, incluye

procesos como la erosión y la deforestación, también los procesos que forman parte de la función normal del suelo pero que pueden aumentar con la degradación de tierras, por ejemplo, las emisiones de CO<sup>2</sup>; d) por los sistemas de producción, considera que si un impacto repercute en un sistema de producción entero, es probable que sea de alcance mundial; y e) por tipo de prácticas de gestión que causan degradación de tierras, tales como el sobrepastoreo, desmonte de la vegetación para la agricultura y la labranza inadecuada (Overseas Development Group, 2006).

Existen múltiples metodologías de evaluación de la degradación de tierras y suelos que varían en los enfoques y conceptos en los que están basados. De acuerdo con Pulido y Bocco (2011) algunos de los métodos de evaluación de la degradación de suelos y tierras relevantes son: a) el informe GLASOD (Global Assessment Soil Degradation), fue el primer informe riguroso y científico patrocinado por la FAO para conocer el estado de los suelos a nivel mundial, este fue desarrollado a escala 1:10, 000, 000 en 1991 ( SEMARNANAT, 2008; ISRIC, 2015a), en este informe se identificó el tipo, extensión, grado, velocidad y principales causas de la degradación global de suelos con un enfoque productivista; b) el esquema ASSOD (Assement of soil degradation in South and Southeast Asia), es muy similar a GLASSOD, con algunas modificaciones para hacerlo más preciso, esta evaluación se llevó a cabo utilizando un mapa fisiográfico base, y los resultados del proyecto consistieron en un informe final y dos mapas que muestran los tipos dominantes de degradación para toda la región, los mapas de este esquema fueron publicados a estala 1:5, 000, 000 (van Lynden y Oldeman, 1997; ISRIC, 2015b); c) el proyecto GLADA (Global Land Degradation Assessment), este proyecto busca evaluar de manera indirecta la degradación de tierras a través de los cambios de la productividad

primaria estimada a partir de la interpretación de sensores remotos, usa la percepción remota para identificar las áreas degradadas y las áreas cuya degradación ha sido revertida o retenida (Bai, Dent, Olsson y Schaepman, 2008); y d) la evaluación participativa de la degradación de tierras, hace énfasis en la integración del conocimiento local y científico y durante el proceso de evaluación se definen alternativas acordes al contexto de las comunidades de estudio.

Las primeras estimaciones de la degradación de los suelos en México se remontan a mediados de los 40's, estos trabajos se enfocaron sólo a estimar la erosión con métodos heterogéneos, por lo que llevaron a resultados muy divergentes. En 1997, la SEMARNAT produjo una carta a escala 1:4, 000, 000 como resultado de la Evaluación Nacional de Degradación de Suelos, esa carta fue utilizada después como la base para obtener una evaluación más detallada (a escala 1:1, 000, 000) en 1999, aunque esta evaluación aportó información muy valiosa, su pequeña escala la hacía inadecuada para la toma de decisiones y para diseñar programas de manejo o de restauración de suelos. Por esta razón, en 2001-2002, y como parte del Inventario Nacional Forestal y de Suelos, la SEMARNAT comisionó la realización de una evaluación exhaustiva y más detallada a escala 1:250, 000 de la degradación del suelo causada por el hombre, este estudio junto con la Evaluación de la pérdida de suelos por erosión hídrica y eólica a escala 1: 1, 000, 000 son los estudios más recientes en nuestro país (SEMARNAT, 2008).

En este trabajo se propone una nueva herramienta informática para la modelación de la degradación de suelos a nivel local con conocimiento experto, tomando en cuenta la pérdida y ganancia de aptitud de los suelos para realizar las funciones ambientales considerando diferentes tipos de uso.

La herramienta informática fue concebida con la premisa de que la alteración de las propiedades físicas y químicas del suelo repercuten en las funciones ambientales que realiza, por lo que es posible identificar su degradación con base en la evaluación de su aptitud.

Las funciones ambientales que el suelo lleva al cabo son: funciones de producción, de seguridad alimentaria y amortiguadora de contaminantes (Bouma, 2009), la función como un reactor ambiental (Bautista, Luna Pabello y Durán-de-Bazua, 1995; Aguilar & Bautista, 2011), la función como una reserva para la biota (Lehmann et al., 2008), la función del suelo para el entorno físico y cultural (Bouma 2009) y la función como reserva de carbono (Bouma 2009; Pérez-Ramírez et al., 2013). Además de estas funciones, el suelo desempeña un papel importante en ambientes urbanos, ya que puede funcionar en la producción de recursos renovables, inmovilización del polvo, secuestro de carbono, soporte de vegetación exótica, lugar de esparcimiento, y archivo geológico e histórico (Lehmann, 2006; Lehmann et al., 2008).

Dentro de los modelos de evaluación de las funciones ambientales del suelo se encuentra el sistema MicroLEIS (sistema informatizado de evaluación de tierras). Este software fue desarrollado en la plataforma MS-DOS, incluye una base de datos de las propiedades de los suelos y un software de climas (De la rosa et al., 2004; 2009; 2011; Díaz-Pereira et al., 2011). Otro modelo de evaluación es el método TUSEC (Technique for Soil Evaluation and Categorization for Natural and Anthropogenic Soils) que consiste en una recopilación de la experiencia de un gran número de investigadores alemanes transformada en algoritmos para desarrollar evaluaciones de las funciones ambientales de los suelos

(Lehmann et al., 2008), las técnicas de este método han sido aplicadas con éxito en diversos estudios (Lehmann y Stahr, 2010; Bedolla, Gallegos, Barajas y Bautista, 2013). Con la finalidad de retomar las ventajas de los dos modelos e implementar mejoras, en el 2012 es desarrollado el software Assofu (Assessment soil functions), el cual sistematiza las evaluaciones del método TUSEC eliminando errores y disminuyendo el tiempo invertido en su uso, también cuenta con una base de datos de perfiles de suelo, brinda la exportación de la información y almacenamiento de imágenes (Gallegos, Bautista y Álvarez, 2014).

# <span id="page-21-0"></span>**1.2 Planteamiento del problema**

Hasta ahora no se ha desarrollado ningún sistema informático o modelo de evaluación que considere la aptitud de las funciones ambientales del suelo para modelar su degradación. Además, el análisis interpretativo de las funciones ambientales del suelo es fundamental para definir un tipo de uso óptimo y el manejo adecuado para el suelo, aspectos importantes para prevenir o mitigar la degradación del suelo, sin embargo, al realizar este análisis de forma manual pueden presentarse errores de cálculo y de elección de información que se traduce en planeaciones de uso desfavorables y pérdida económica. Es por ello que en el presente trabajo se propone desarrollar una herramienta informática que realice esta tarea.

# <span id="page-21-1"></span>**1.3 Justificación**

Para la detección y mitigación de la degradación del suelo es fundamental realizar las evaluaciones del suelo asegurando su confiabilidad, ya que una decisión basada en una evaluación incorrecta podría tener consecuencias desafortunadas en la conservación del

suelo. Ya que en este trabajo se propone considerar las funciones ambientales del suelo para modelar su degradación, al sistematizar esta evaluación es posible estandarizar el tipo de información de entrada que debe considerarse, y mediante algoritmos que desechan errores manuales se aumenta la fiabilidad de una evaluación. Por lo tanto, es necesario utilizar sistemas informáticos para un manejo eficiente de la información edafológica.

# <span id="page-22-0"></span>**1.4 Objetivos**

### <span id="page-22-1"></span>**1.4.1 Objetivo general**

Desarrollar un software multiplataforma para modelar la degradación del suelo a través de la sistematización de la evaluación de sus funciones ambientales que sirva de apoyo en la toma de decisiones para definir un uso óptimo del suelo.

La funcionalidad del software deberá considerar los siguientes atributos: a) mantener la integridad y coherencia de la información; b) una base de datos mínima necesaria para funcionar, con datos de campo y de laboratorio (si se tienen los datos de campo y de laboratorio, el software tomará en cuenta los de laboratorio, si no se tiene datos de campo y laboratorio no se podrán realizar las evaluaciones de las funciones ambientales); c) uso de un modelo de las funciones ambientales de suelos debidamente probado y publicado y d) modelar y cuantificar la pérdida de las funciones ambientales de los suelos con base en observaciones de campo considerando diferentes tipos de uso del suelo.

# **2. MARCO CONCEPTUAL**

<span id="page-23-0"></span>En el segundo capítulo de este trabajo se describen los conceptos de las propiedades del suelo que son calculadas durante la evaluación de las funciones ambientales, además, se detalla en que consiste cada función ambiental que es evaluada, ya que son la base para la modelación de la degradación del suelo propuesta en esta tesis, y por último, son explicados los conceptos propios del desarrollo de la herramienta informática o software que sistematiza el proceso de evaluación de las funciones ambientales y permite la modelación de la degradación.

# <span id="page-23-1"></span>**2.1 Evaluación edafo-ecológica**

La evaluación edafo-ecológica consiste en la estimación de parámetros físicos y químicos relacionados con el balance hídrico, aireación y nutrimentos de los suelos (Siebe et al., 2006; Lehmann et al., 2008), estos parámetros son la base de las evaluaciones de las funciones ambientales de los suelos, y se describen a continuación.

### <span id="page-23-2"></span>**2.1.1 Capacidad de retención de agua disponible**

La capacidad de retención de agua disponible representa el almacenaje de agua que se logra después de la lluvia y que está disponible para las plantas (Gallegos et al., 2014). La cantidad de agua disponible se encuentra en los poros con diámetros de entre 0.2 µm y 50 µm, en el caso de que el suelo esté bajo influencia del manto freático, la capacidad de agua disponible será renovada constantemente (Siebe et al., 2006). Esta propiedad es importante debido a que la capacidad de retención de humedad permite que las plantas sobrevivan en el suelo, ya que las raíces están en constante contacto con el agua relativamente estable.

#### <span id="page-24-0"></span>**2.1.2 Volumen poroso total**

El volumen poroso total se refiere a la medida del volumen de espacios porosos en el suelo, se expresa de acuerdo al porcentaje de volumen de poros respecto al volumen total del suelo. La capacidad del suelo de ser cultivado y labrado está directamente relacionada al espacio poroso, por lo que es una propiedad fundamental para la evaluación de las funciones ambientales (Siebe et al., 2006).

#### <span id="page-24-1"></span>**2.1.3 Capacidad de aireación**

La capacidad de aireación se refiere al espacio relativo que ocupan los poros con aire en el suelo, la proporción de los tamaños de los poros está determinada por el tipo de suelo y por el grado de compactación de la estructura. Las capacidades de aireación muy bajas a bajas representan grandes restricciones en relación a la profundidad fisiológica de un suelo; las capacidades de aireación altas indican lenta elevación de agua capilar pero alto drenaje de agua pluvial. Los suelos ricos en nutrimentos requieren una alta capacidad de aireación para lograr una descomposición completa de los residuos orgánicos (Siebe et al., 2006).

#### <span id="page-24-2"></span>**2.1.4 Capacidad de campo**

La capacidad de campo representa la cantidad de agua que puede ser retenida en un suelo contra la fuerza de gravedad, es importante para el balance térmico de los suelos, ya que mientras más húmedo está un suelo, necesitará más calor para subir la temperatura (Siebe et al., 2006).

#### <span id="page-25-0"></span>**2.1.5 Conductividad hidráulica**

La conductividad hidráulica es la propiedad física que permite al suelo transmitir agua, es un parámetro importante tanto en el uso agrícola, como en la evaluación edafo-ecológica de un suelo (Siebe et al., 2006). El valor de la conductividad hidráulica permite medir el grado de permeabilidad de un suelo. Los suelos caracterizados por una alta escorrentía superficial poseen un bajo poder de infiltración y se ven expuestos a una elevada pérdida de suelo debido a la erosión hídrica, por lo tanto, esta propiedad es fundamental para ciertas aplicaciones del suelo, tales como determinar aportes al agua subterránea, calcular sistemas de riego, regular infiltraciones en canales y medir la percolación en rellenos sanitarios, entre otras (Cox y Espinosa, 2006).

#### <span id="page-25-1"></span>**2.1.6 Humus**

La descomposición del material muerto y de la materia orgánica modificada en el suelo origina la formación de humus. El humus afecta a las propiedades del suelo, tales como: el color, la agregación del suelo y la estabilidad de los agregados; aumenta la capacidad de intercambio catiónico y contribuye con nitrógeno, fósforo y otros nutrimentos a medida que se descompone lentamente (FAO, 2014). El proceso de humificación de las sustancias orgánicas que llegan al suelo está influido, igual que la parte inorgánica, por la acción de los factores formadores del suelo. Es por esta circunstancia que la producción del humus es un proceso netamente pedogenético (Zapata, 2013).

#### <span id="page-25-2"></span>**2.1.7 Capacidad de intercambio catiónico**

Los coloides del suelo, principalmente las arcillas y la materia orgánica muestran en su superficie cargas negativas, por lo que pueden adsorberse a ellas cationes (ya sean nutrimentos o contaminantes), estos cationes pueden ser intercambiados por cantidades

equivalentes de otros cationes, la suma de todos los cationes intercambiables equivale a la capacidad de intercambio catiónico (Siebe et al., 2006). Debido a que los suelos contienen clases y cantidades diferentes de arcilla y materia orgánica, la capacidad de intercambio catiónico total varía ampliamente. Los suelos con un alto contenido de materia orgánica por lo general presentan una capacidad de intercambio catiónico mayor que la de los suelos con un bajo contenido. Puesto que la capacidad de intercambio catiónico es un indicador del potencial del suelo para retener e intercambiar nutrimentos vegetales mediante la estimación de su capacidad para retener cationes, es útil para planear la cantidad y frecuencia de aplicación de fertilizantes en el suelo. Los suelos minerales con una capacidad de intercambio catiónico alta tienden a ser más fértiles que los que poseen una capacidad de intercambio catiónico baja. En los suelos con una capacidad de intercambio catiónico alta la probabilidad de que los nutrimentos se pierdan por lixiviación es baja, por lo que el suelo posee una mayor capacidad para almacenarlos y suministrarlos a los cultivos (Agroecología, 2014).

### <span id="page-26-0"></span>**2.2 Funciones ambientales del suelo**

El suelo es una de las partes más importantes del medio natural y en gran parte no es renovable. En todo el mundo, las economías dependen de los bienes y servicios proporcionados por el entorno natural (Blum, 2005). Los suelos como un recurso natural realizan funciones ambientales, sociales y económicas clave, estas funciones se describen a continuación:

#### <span id="page-26-1"></span>**2.2.1 Suelo como base y hábitat de la vida humana**

Una de las funciones ambientales del suelo es ser la base y hábitat de la vida humana. Esta función ambiental está orientada a identificar los suelos que no son un riesgo para

la salud humana debido a que no presentan evidencias de contaminación. Es de conocimiento común que la contaminación del suelo puede representar un riesgo grave para la salud, por ejemplo, los alimentos cultivados en suelo contaminado son de calidad insuficiente y por lo tanto peligrosos para la salud. En una perspectiva más amplia, el daño del suelo reduce potencialmente la vitalidad de todas las especies dentro de una cadena alimentaria. Cabe mencionar que los suelos con un bajo valor en su función de hábitat de vida humana están destinados principalmente a propósitos de construcción (Lehmann et al., 2008).

#### <span id="page-27-0"></span>**2.2.2 Suelo como base para la vida y hábitat de la flora y fauna**

La función del suelo como base para la vida y hábitat de la flora y fauna está enfocada en la protección del suelo para el hábitat de plantas y especies de animales nativas, es de importancia para la protección y conservación de la biodiversidad y es un complemento significativo para la asignación de florística y fauna. Para esta función ambiental los suelos que han tenido un impacto antrópico pequeño se consideran valiosos, por lo tanto, las áreas productivas de baja influencia antrópica son más valiosas aun, este enfoque tiene como objetivo proteger los pocos lugares productivos que nunca han sido alterados por la actividad agrícola, por lo que los suelos que son o tienen el potencial de ser un hábitat de organismos raros y especializados se clasifican con un valor alto (Lehmann et al., 2008).

#### <span id="page-27-1"></span>**2.2.3 Suelo como componente del ciclo del agua**

Esta función ambiental se enfoca en la recarga de aguas subterráneas y en la capacidad de los suelos para infiltrar el agua de lluvia y rocío. La calidad del agua y del suelo comparten una estrecha relación, esto se basa en que el suelo actúa como filtro debido

a su amplia capacidad de absorción y desorción, también facilita la degradación microbiana de contaminantes disueltos durante la infiltración y percolación. La calidad del agua subterránea es de especial importancia si representa un recurso de agua potable o si el agua de infiltración está en contacto con aguas subterráneas de calidad potable (Lehmann et al., 2008).

#### <span id="page-28-0"></span>**2.2.4 Suelo como componente del ciclo de nutrimentos**

La función del suelo como componente del ciclo de nutrimentos se centra en la fertilidad natural de los suelos, por lo tanto, está diseñada para la silvicultura y la agricultura con explotación económica de los recursos. El objetivo de esta función es evaluar la capacidad de los suelos para el suministro de nutrimentos. Los suelos con un buen ciclo de nutrimentos son los que tienen menor riesgo de perder nutrimentos como nitratos y otras sustancias por lixiviación. Los suelos que alcanzan puntuaciones muy altas en esta evaluación son adecuados para utilizarse también como parques, jardines y como hábitat de árboles (Lehmann et al., 2008).

#### <span id="page-28-1"></span>**2.2.5 Suelo como filtro y regulador de metales pesados**

El papel de los suelos para filtrar y regular metales pesados es de especial importancia en las zonas urbanas ya que existen metales provenientes de fuentes como la industria y el tráfico vehicular que entran en el suelo, al mismo tiempo, las zonas urbanas son aglomerados de organismos sensibles como los seres humanos, cuya salud puede verse afectada por los metales pesados no absorbidos por los suelos (Lehmann et al., 2008).

#### <span id="page-29-0"></span>**2.2.6 Suelo como medio de transformación**

La capacidad para producir, descomponer o transformar sustancias químicas es de importancia central en esta evaluación, la actividad de los microorganismos, o más bien sus condiciones ambientales son primordiales para desempeñar esta función ambiental (Lehmann et al., 2008).

#### <span id="page-29-1"></span>**2.2.7 Suelo como productor de alimentos y biomasa**

Esta función se basa en el potencial del suelo para ser utilizado como pastizal. La productividad de los pastizales fue seleccionada como un medio para evaluar pastos y otras especies de plantas que habitan en las praderas, el método para evaluar la idoneidad general del suelo para la producción agrícola se basa en los componentes principales de la fertilidad natural del suelo, entre ellos el potencial de enraizamiento es de importancia, ya que las plantas requieren un suelo que satisfaga la demanda de nutrimentos de sus raíces, además, las cantidades de agua y aire son factores importantes para maximizar su crecimiento (Lehmann et al., 2008). En general, es importante tener en cuenta que algunas propiedades del suelo, tales como: la estructura, contenido de humus y la densidad aparente de la capa superior dependen de las prácticas de cultivo.

#### <span id="page-29-2"></span>**2.2.8 Suelo como archivo natural y cultural**

La información histórica de los suelos contribuye a la comprensión y el pronóstico de procesos actuales y futuros. Los suelos naturales que se encuentran en zonas urbanas deben protegerse ya que son escasos y contienen información muy valiosa (Lehmann et al., 2008).

Ejemplos típicos de los suelos con posible valor de archivo son: a) suelos fósiles y relictos; b) suelos con atributos paleoclimáticos o periglaciales; c) suelos con atributos gleycos muy marcados; y d) suelos de materiales raros.

Ejemplos de suelos que representan un alto valor cultural son: a) suelos desarrollados a partir de sustratos raros y alterados antrópicamente (por ejemplo, estratos con evidencia de incendios urbanos durante el curso de la historia); b) suelos que contienen artefactos sobresalientes de la historia cultural (de la naturaleza prehistórica o de importancia debido a su carácter local distintivo con respecto a la artesanía, vivienda, minería, etc.); y c) suelos sometidos a un uso específico (histórico) en el pasado.

#### <span id="page-30-0"></span>**2.2.9 Suelo como medio de filtración e infiltración**

El drenaje y la protección contra las inundaciones se han convertido en temas importantes de la planificación urbana, por lo tanto, es demandada la información sobre estos aspectos de suelo (Lehmann et al., 2008).

#### <span id="page-30-1"></span>**2.2.10 Carbono orgánico del suelo**

El carbono orgánico del suelo está directamente relacionado con la sustentabilidad de los sistemas agrícolas, ya que se vincula con la cantidad y disponibilidad de nutrimentos del suelo al aportar nitrógeno, modificar la acidez y alcalinidad hacia valores neutrales aumentando la solubilidad de los mismos y, asociado con la materia orgánica, proporciona coloides de alta capacidad de intercambio catiónico (Martínez et al., 2008). El estudio del carbono orgánico por su relación con la fertilidad del suelo, el cambio climático y el pago por servicios ambientales es en la actualidad uno de los principales temas de interés a nivel nacional e internacional.

### <span id="page-31-0"></span>**2.3 Construcción del software**

La elaboración de un software involucra una serie de etapas que abarcan desde la concepción de la idea hasta la entrega final del producto, de acuerdo con NYCE (2005) existen tres tipos de procesos asociados a un producto software: a) procesos principales del ciclo de vida; b) procesos de apoyo del ciclo de vida; y c) procesos organizativos del ciclo de vida

Estos procesos están orientados a gestionar el funcionamiento de una empresa de desarrollo de software, por lo que está fuera del alcance de este trabajo considerar cada uno de ellos. El proceso apropiado para el cumplimiento del objetivo de este trabajo es el que toma en cuenta las etapas principales del ciclo de vida: a) adquisición; b) suministro; c) desarrollo; d) operación; y e) mantenimiento.

Aun delimitando un proceso específico, éste involucra a su vez una gran cantidad de actividades que no son fundamentales para este trabajo; depurando estas actividades, las fases que se realizarán son las definidas en la etapa de desarrollo.

Como parte de la realización del software debe seleccionarse un modelo de ciclo de vida que logre una correspondencia entre las actividades y tareas seleccionadas del proceso de desarrollo y las definidas por el modelo elegido (NYCE, 2005). Un modelo de ciclo de vida es, por lo tanto, el que define las actividades para el diseño y desarrollo de un software.

El modelo de ciclo de vida en cascada fue el primero en originarse y es la base de los demás modelos del ciclo de vida, fue propuesto originalmente por Winston W. Royce en 1970. Éste modelo es un enfoque metodológico que ordena rigurosamente las etapas

de desarrollo del software, por lo que el inicio de cada etapa debe esperar a que finalice la etapa activa. Las etapas especificadas en el modelo del ciclo de vida en cascada y en la etapa de desarrollo del software se describen a continuación:

#### <span id="page-32-0"></span>**2.3.1 Análisis de los requerimientos del sistema**

Los requerimientos son la descripción de los servicios proporcionados por el software y sus restricciones operativas. La especificación de requisitos describe: funciones y capacidades del sistema, requisitos organizativos y de usuario, requisitos de seguridad física y de acceso, requisitos de ingeniería de factores humanos (ergonomía), interfaces y requisitos de operación o mantenimiento (NYCE, 2005).

#### Requerimientos de usuario

Los requerimientos de usuario hacen referencia a los 'quiero' descritos por el cliente, los cuales describen las funciones y restricciones esperadas por el software en palabras simples. De acuerdo con Sommerville (2005) los lectores potenciales de éste tipo de requerimientos son los usuarios finales del software y los arquitectos del sistema.

#### Requerimientos del sistema

Los requerimientos del sistema establecen detalladamente los servicios, las funciones y las restricciones operativas. Debido a que los requerimientos se describen en diferentes niveles y están orientados a diferentes lectores, los interesados en los requerimientos del sistema necesitan conocer cómo ayudará el software a los procesos para los que está orientado (Sommerville, 2005). Los requerimientos del sistema software se clasifican en funcionales y no funcionales.

Los requerimientos funcionales son declaraciones de los servicios que debe proporcionar el software, de la manera en que debe reaccionar a entradas particulares y de cómo se debe comportar en situaciones particulares; los requerimientos no funcionales son restricciones de los servicios ofrecidos por el sistema, incluyendo restricciones de tiempo sobre el proceso de desarrollo y sobre estándares (Sommerville, 2005). El análisis de los requerimientos se realiza a través de los diagramas de casos de uso, éstos diagramas son una técnica para la descripción de los requerimientos del software que identifica la interacción y los actores involucrados en sus distintas formas de utilización, además, son una parte fundamental de la notación UML utilizada para la descripción de sistemas informáticos orientados a objetos (Sommerville, 2005).

#### Diseño de la arquitectura del sistema

En esta actividad el desarrollador debe transformar los requisitos para el elemento software en una arquitectura que describa su estructura a alto nivel e identifique los componentes software. Incluye el diseño preliminar del software, actividad donde debe desarrollarse y documentarse un diseño de alto nivel, es decir, se deben describir los componentes principales y el modo en que interactúan entre sí las interfaces externas del software para cumplir los requerimientos. También considera el diseño detallado del software, en esta fase el desarrollador debe preparar un diseño detallado para cada elemento del sistema refinando los componentes que contienen las unidades software hasta los niveles más bajos (NYCE, 2005).

De acuerdo con Sommerville (2005) el proceso de diseño implica el desarrollo de varios modelos del sistema con diferentes niveles de abstracción, por lo que en esta actividad

se crean diagramas UML para detallar la estructura del software, entre estos diagramas se encuentra el diagrama de clases y el diagrama de secuencia.

De acuerdo con Weitzenfeld (2005), en la programación orientada a objetos, puede definirse un objeto como cualquier cosa que incorpore una estructura (atributos) y un comportamiento o acción (operaciones), una clase puede definirse como un grupo de objetos con estructura y comportamiento común, las clases de un software se describen por medio de un diagrama de clases. Los diagramas de clases representan información estática, no obstante, en un sistema funcional los objetos interactúan entre si y tales interacciones suceden con el tiempo; las interacciones que se realizan dentro del software pueden ser representadas mediante los diagramas de secuencia (Schmuller, 2014).

El diseño de la Base de Datos está fundamentado en el modelo entidad-relación y el modelo relacional. El modelo de datos entidad-relación está basado en una percepción del mundo real que consiste en objetos llamados entidades y en relaciones entre los objetos. Fue desarrollado para facilitar el diseño de Bases de Datos permitiendo la especificación de un esquema que representa su estructura lógica (Silberschatz et al., 2002).

### <span id="page-34-0"></span>**2.3.2 Codificación y pruebas del software**

En esta etapa el desarrollador debe crear los algoritmos para el cumplimiento de los requerimientos, y llevar a cabo pruebas de calificación donde se debe asegurar que se prueba la implementación de cada requisito software; las pruebas y los resultados deben ser documentados (NYCE, 2005). Las pruebas de software permiten identificar la diferencia entre lo que se espera que el software haga y lo que realmente logra, por lo

que solo puede probarse un sistema cuando esté disponible una versión ejecutable del programa. Las pruebas implican ejecutar el software utilizando datos similares a los datos reales que procesará para descubrir anomalías mediante el análisis de las salidas del programa (Weitzenfeld, 2005).

#### Procesos de prueba

De acuerdo con Weitzenfeld (2005) no es posible garantizar que un sistema jamás falle, sólo es posible determinar que tiene faltas. Una prueba exitosa es aquella en la que se identifican faltas, sin embargo, pruebas exitosas significan que no se ha desarrollado un buen software. Las pruebas pueden ser clasificadas en pruebas de validación y pruebas de verificación.

Las pruebas de verificación se efectúan para comprobar que el software satisface los requerimientos funcionales y no funcionales; y las pruebas de validación se realizan para asegurar que el sistema software satisface las expectativas del cliente, es decir, comprueban que el software hace lo que el cliente espera que haga. El objetivo de las pruebas de verificación y validación es establecer la existencia de defectos en el sistema software (Sommerville, 2005).

#### Pruebas funcionales o de caja negra

Esta prueba de verificación está basada en la especificación del comportamiento externamente visible de la clase puesta a prueba. De acuerdo con Weitzenfeld (2005) estas pruebas tienen como propósito verificar las relaciones de las entradas y salidas de la unidad, es decir, verifica qué hace la unidad pero sin definir como lo hace. Las pruebas de caja negra no son una alternativa a las de caja blanca, son un complemento. De acuerdo con Molina y colaboradores (1997) las pruebas de caja negra detectan los
siguientes errores: a) funciones incorrectas o inexistentes; b) errores relativos a las interfaces; c) errores en estructuras de datos; y d) errores de inicialización y terminación.

#### Pruebas de verificación estructurales o de caja blanca

Estas pruebas se derivan del conocimiento de la estructura e implementación del software, tienen como objetivo verificar que la estructura interna de la unidad sea correcta, se les denomina de caja blanca debido a que debe conocerse cómo esta implementada internamente la unidad (Weitzenfeld, 2005). Una de las pruebas de caja blanca es la prueba de complejidad ciclomática, de acuerdo con Molina et al., (1997) permiten obtener una medida de la complejidad lógica de un diseño procedural y usar esa medida como guía para la definición de un conjunto básico de caminos de ejecución.

#### Prueba de validación beta

La prueba beta es una prueba de aceptación o validación utilizada en el caso de que no exista un cliente particular que haya solicitado el sistema, implica que antes de distribuir el software al público debe ser probado por usuarios seleccionados que utilicen el sistema y reporten fallas (Weitzenfeld, 2005).

# **3. MATERIALES Y MÉTODOS**

En el tercer capítulo de este trabajo se aborda la metodología del desarrollo del software, en la que se especifican las herramientas que se utilizaron para crearlo, los requerimientos que debe cumplir y como deben ser satisfechos. Además, se muestran los procedimientos detallados que se sistematizaron en el software para calcular las propiedades del suelo y realizar la evaluación de cada función ambiental, y por último se realiza la descripción del sitio para el caso de prueba del funcionamiento del software.

## **3.1 Desarrollo del software**

La metodología para la elaboración del software considera las etapas y actividades mostradas en el diagrama de flujo (Figura 1).

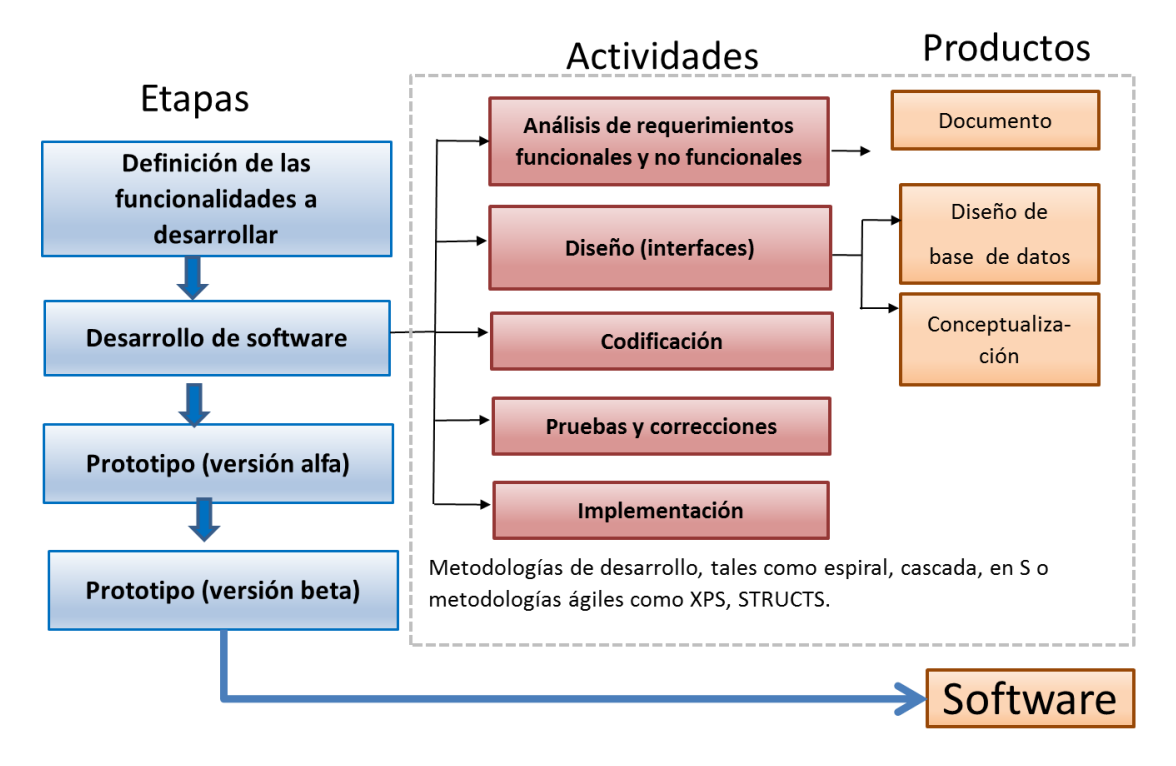

Figura 1. Etapas del desarrollo del software (fuente: elaboración propia)

#### **3.1.1 Funcionalidades del software**

El software sistematiza el proceso de evaluación de las funciones ambientales de los suelos mediante la utilización de propiedades de perfiles de suelo para la modelación de su degradación, estas propiedades son capturadas por el usuario y almacenadas por el software en una Base de Datos, las propiedades son extraídas de la Base de Datos y utilizadas como datos de entrada para la creación de las evaluaciones. Cada evaluación da como resultado un valor de clasificación correspondiente a la aptitud del suelo para realizar cada función ambiental definida por Lehmann y colaboradores en el 2008.

Las funciones principales del software son: a) facilitar la captura y almacenamiento de las propiedades de perfiles de suelo; b) almacenar los datos capturados para la evaluación de las funciones ambientales; c) apoyo en la toma de decisiones para definir el tipo de uso óptimo para el suelo; d) exportación de la información y almacenamiento de imágenes; e) uso en inglés y español; f) salida de la información considerando las descripciones de los horizontes para ayudar al usuario en la clasificación del suelo; y g) permite la modelación de escenarios de degradación y conservación del suelo.

#### **3.1.2 Definición de herramientas**

Las herramientas seleccionadas para el desarrollo del software con base en el cumplimiento de los requerimientos son: a) lenguaje de programación Java: ofrece independencia de plataforma, alto rendimiento y código abierto; b) IDE Eclipse: emplea módulos para proporcionar su funcionalidad, dispone de un editor de texto con resaltado de sintaxis, contiene una lista de tareas y otros módulos similares y su compilación es en tiempo real (Eclipse, 2015); y c) Derby: Es muy liviano, está basado en Java, JDBC y estándares SQL, provee un driver JDBC que permite embeber a Derby en cualquier

solución Java, soporta el modo cliente/servidor y es fácil de instalar, desplegar y usar (Apache, 2014).

#### **3.1.3 Especificación y análisis de los requerimientos**

#### Requerimientos del usuario

Un sistema informático que permita: almacenar información edafológica de campo del sitio y del perfil; estime propiedades químicas y físicas del suelo con base en las descripciones de campo; conjunte toda la información edafológica (incluyendo fotografías y figuras) para la clasificación de suelos; permita evaluar las funciones del suelo con base en las propiedades del perfil y de la evaluación edafo-ecológica; implemente una estimación del contenido de carbono; permita la consulta, actualización y eliminación de la información; pueda ser usado en diferentes sistemas operativos; cargue los datos de forma automática; permita hacer copias de la información de perfiles; y realice gráficas que ayuden intuitivamente a identificar la degradación del suelo.

#### Requerimientos detallados del sistema

Los requerimientos funcionales definidos para el software son: almacenar las propiedades del perfil del suelo necesarias para las evaluaciones utilizando una base de datos; mostrar salidas de información mediante la exportación de datos a Microsoft Excel; brindar consultas de información, imágenes y gráficos de acuerdo con la solicitud del usuario; procesar operaciones matemáticas y lógicas para realizar las evaluaciones de uso de suelo; validar la información de entrada; y ofrecer una interfaz sencilla para el usuario.

Los requerimientos no funcionales para el desarrollo del software son: interceptar errores de ejecución sin que se interrumpa el software; programación en el lenguaje java; el Sistema Gestor de Base de Datos (SGBD) debe ser potente, brindar seguridad, coherencia e integridad a la información; y utilizar un SGBD embebido para facilitar la instalación del software.

Los requerimientos para el diseño y creación de la interfaz son: buena capacidad de respuesta, al llamar un proceso la interfaz debe reaccionar rápidamente; interfaz clara y entendible, se busca el diseño básico con la inclusión de elementos reconocibles por el usuario, como botones, ventanas y menús; interfaz estable, las ventanas de cada proceso serán similares, con los mismos elementos para evitar confusiones al usuario; al iniciar el software, mostrar una pantalla de presentación; tener una barra de menús para mostrar las funciones; utilizar colores amigables a la vista del usuario; mostrar una barra de estado con la fecha del sistema; incluir imágenes en los menús para que el usuario tenga una idea clara del uso de cada opción, mensajes de confirmación o negación de los procesos del software; uso de menús en operaciones de horizontes del perfil; y organizar la pantalla de captura de cada horizonte para que facilite la ubicación de las cajas de ingreso de la información.

Los requerimientos previos para el funcionamiento del software son: máquina virtual Java 1.6 o posterior, procesador de 1 GHz Intel o AMD equivalente, memoria RAM dedicada 256 Mb, memoria de video de 32 Mb y visor o editor de archivos .xls; en caso de que el sistema operativo sea Windows, deben considerarse también las siguientes características: Windows XP SP3 o versión posterior y Windows Installer 3.1 o posterior.

Análisis de los requerimientos del software

Las actividades necesarias para cumplir los requerimientos de usuario se describen a continuación.

Almacenar información edafológica de campo del sitio y del perfil de suelo: diseñar y desarrollar una base de datos en el SGBD Derby por medio de código Java; diseñar y crear la interfaz para la inserción de datos, habilitar el arrastre y lectura de archivos .xls mediante código fuente; y ejecutar código SQL para la conexión con la base de datos y para almacenar la información.

Estimar propiedades del suelo mediante las descripciones de campo: comprender la metodología del manual para la descripción y evaluación ecológica de suelos en el campo (Siebe et al., 2006), y sistematizar las ecuaciones de estimación e incluir una forma de acceso desde la interfaz.

Reunir y organizar información del perfil para clasificar los suelos: al capturar la información, permitir al usuario cargar imágenes a la base de datos desde la interfaz; guardar los archivos con la clave del perfil y un nombre específico en la carpeta del sistema para que la base de datos no consuma gran cantidad de memoria; y tener acceso a esta información a través de una consulta.

Evaluar las funciones del suelo con base en las propiedades del perfil y de la evaluación edafo-ecológica: comprender los algoritmos de la metodología para la evaluación de las funciones ambientales TUSEC (Lehmann et al., 2008); traducir en código fuente los algoritmos de la metodología TUSEC; solicitar al usuario la información de las propiedades del suelo necesarias para las evaluaciones; ejecutar el código fuente a

petición del usuario y mostrar los resultados de la implementación de las evaluaciones en la interfaz del software; habilitar la consulta de las funciones mediante código fuente java y lenguaje SQL para el SGBD Derby; y mantener la integridad de la información utilizando transacciones en la modificación de los datos para las evaluaciones.

Desarrollar la estimación del contenido de carbono: comprender las ecuaciones para la estimación del contenido de carbono; solicitar al usuario las propiedades del suelo necesarias para ejecutar la estimación; traducir en código fuente la ecuación para estimar el contenido de carbono por horizonte y por perfil completo del suelo; y almacenar la estimación del contenido de carbono y habilitar su consulta para el usuario.

Permitir la consulta, actualización y eliminación de la información: desarrollar funciones con instrucciones SQL para realizar las operaciones de consulta, actualización y eliminación de información; y permitir el acceso a las funciones de modificación, actualización y consulta de la base de datos a través de la interfaz de usuario.

Funcionamiento en diferentes sistemas operativos: desarrollar el software en el lenguaje de programación java y verificar la instalación de los requerimientos necesarios para el software en cada sistema operativo

Cargar los datos de forma automática: elaborar una plantilla en formato .xls para los datos de entrada necesarios para crear las evaluaciones, desarrollar una función para exportar los datos de la plantilla hacia el software y permitir el acceso a la función de exportación para los usuarios a través de la interfaz del software.

Hacer copias de la información de los perfiles*:* permitir la consulta del perfil y copiar a través de la interfaz del software, desarrollar una función en el software que lea los datos

del perfil desde la base de datos e incluir lenguaje SQL en la función para copiar los datos recuperados desde la base de datos.

Realizar gráficas de la degradación del suelo: buscar el componente adecuado para la creación y desarrollo de gráficas con el lenguaje de programación java, procesar la información adecuada para el desarrollo de las gráficas y habilitar la interfaz con nuevos formularios para mostrar al usuario las gráficas resultantes.

## **3.2 Evaluación de las funciones ambientales del suelo**

La evaluación de las propiedades edáficas se realiza de forma general para crear un marco de comparación entre suelos desarrollados a partir de diferentes materiales parentales y bajo condiciones climáticas y topográficas distintas (Siebe et al., 2006).

Las evaluaciones de las funciones ambientales descritas en el método TUSEC (Lehmann et al., 2008) consideran las propiedades del perfil completo del suelo. Los resultados de éstas evaluaciones se presentan a partir de cinco valores: 1 - aptitud muy alta, 2 - aptitud alta, 3 - aptitud intermedia, 4 - aptitud baja y 5 - aptitud muy baja.

A continuación se describe a detalle la estimación de propiedades edáficas (Siebe et al., 2006) y las evaluaciones de las funciones ambientales (Lehmann et al., 2008) sistematizadas en el software.

#### **3.2.1 Estimación de la capacidad de retención de agua disponible del suelo**

Para estimar la capacidad de retención de agua disponible (Cuadro 1) es necesario conocer el tipo de textura y la densidad aparente por horizonte del perfil de suelo.

| Textura    |               |                           |          |
|------------|---------------|---------------------------|----------|
|            | DA < 1.2      | $DA \ge 1.2 - DA \le 1.4$ | DA > 1.4 |
| A          | 16            | 11                        | 11       |
| <b>AC</b>  | 20            | 16                        | 14       |
|            | 28            | 26                        |          |
|            | $DA \leq 1.0$ | $DA > 1.0 - DA \le 1.4$   | DA > 1.4 |
| CA         | 24            | 20                        | 17       |
| <b>CL</b>  | 27            | 24                        | 21       |
| C          | 20            | 15                        | 13       |
| <b>CRA</b> | 15            | 12                        | 10       |
| <b>CRL</b> | 20            | 16                        | 14       |
| <b>CR</b>  | 16            | 12                        | 9        |
|            | $DA \leq 1.0$ | $DA > 1.0 - DA \le 1.6$   | DA > 1.6 |
| R          | 16            | 12                        |          |
| <b>RA</b>  | 16            | 12                        | 9        |
| <b>RL</b>  | 15            | 11                        |          |

Cuadro 1. Estimación de la capacidad de retención de agua disponible (% Vol.).

DA: Densidad aparente; A: Arenosa, AC: Arenosa franca, CA: Franco arenosa, L: Limosa, CL: Franco limosa; C: Franca, CRA: Franco arcillo arenosa, CRL: Franco arcillo limosa, CR: Franco arcillosa, R: Arcillosa, RA: Arcillo arenosa, RL: Arcillo limosa. Fuente: Modificado de Siebe et al., (2006).

La evaluación de la capacidad de retención de agua disponible se realiza a partir de intervalos de valores en L m<sup>-2</sup>, por lo que es necesario convertir la estimación obtenida en porcentaje de volumen con la siguiente ecuación:

 $dCC(L m^{-2}) = dCC[Vol. \%] * (100 - piedras[Vol. \%]) * eyesor[dm]$ 

Donde:  $dCC$  [L m<sup>-2</sup>] = capacidad de retención de agua disponible por horizonte en L/m<sup>2</sup>;

dCC [Vol. %] = capacidad de retención de agua en porcentaje de volumen; piedras [Vol.

%] = volumen de piedras; y espesor [dm] = espesor del horizonte en decímetros.

De acuerdo con Siebe y colaboradores (2006), un valor de capacidad de retención de agua disponible menor a cincuenta es considerado muy bajo; un valor igual a cincuenta y menor a noventa es bajo; si el valor es mayor o igual a noventa y menor a ciento cuarenta es mediano; si es mayor o igual a ciento cuarenta y menor que doscientos es alto; y si el valor es mayor a doscientos, la capacidad de retención de agua disponible es muy alta.

## **3.2.2 Estimación del volumen poroso total del suelo**

**Textura** 

El volumen poroso total puede estimarse con base en la densidad aparente y la textura por horizonte del perfil (Cuadro 2).

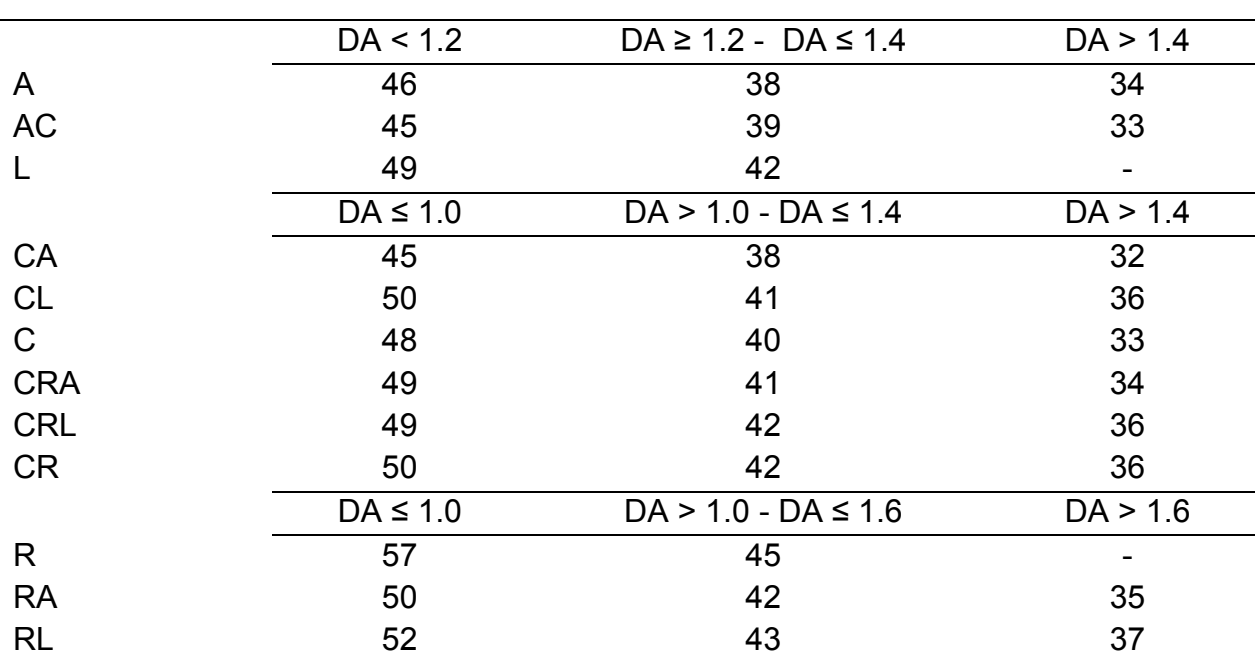

## Cuadro 2. Estimación del volumen poroso total (% Vol.)

DA: Densidad aparente; A: Arenosa, AC: Arenosa franca, CA: Franco arenosa, L: Limosa, CL: Franco limosa; C: Franca, CRA: Franco arcillo arenosa, CRL: Franco arcillo limosa, CR: Franco arcillosa, R: Arcillosa, RA: Arcillo arenosa, RL: Arcillo limosa. Fuente: Modificado de Siebe et al., (2006).

La clasificación de los valores estimados se realiza por horizontes del perfil mediante intervalos: en el caso de que el volumen poroso del suelo sea menor a treinta, será clasificado como muy bajo; si el valor de volumen poroso es mayor o igual a treinta y menor a cuarenta, es considerado como bajo; si el valor es mayor o igual a cuarenta y menor que cincuenta, es medio; si el valor es mayor o igual a cincuenta y menor a sesenta, se considera alto; y si el valor es mayor a sesenta, es considerado como muy alto (Siebe et al., 2006).

## **3.2.3 Estimación de la capacidad de aireación del suelo**

Textura

La capacidad de aireación puede estimarse en porcentaje de volumen (% Vol.) de acuerdo con el cuadro 3.

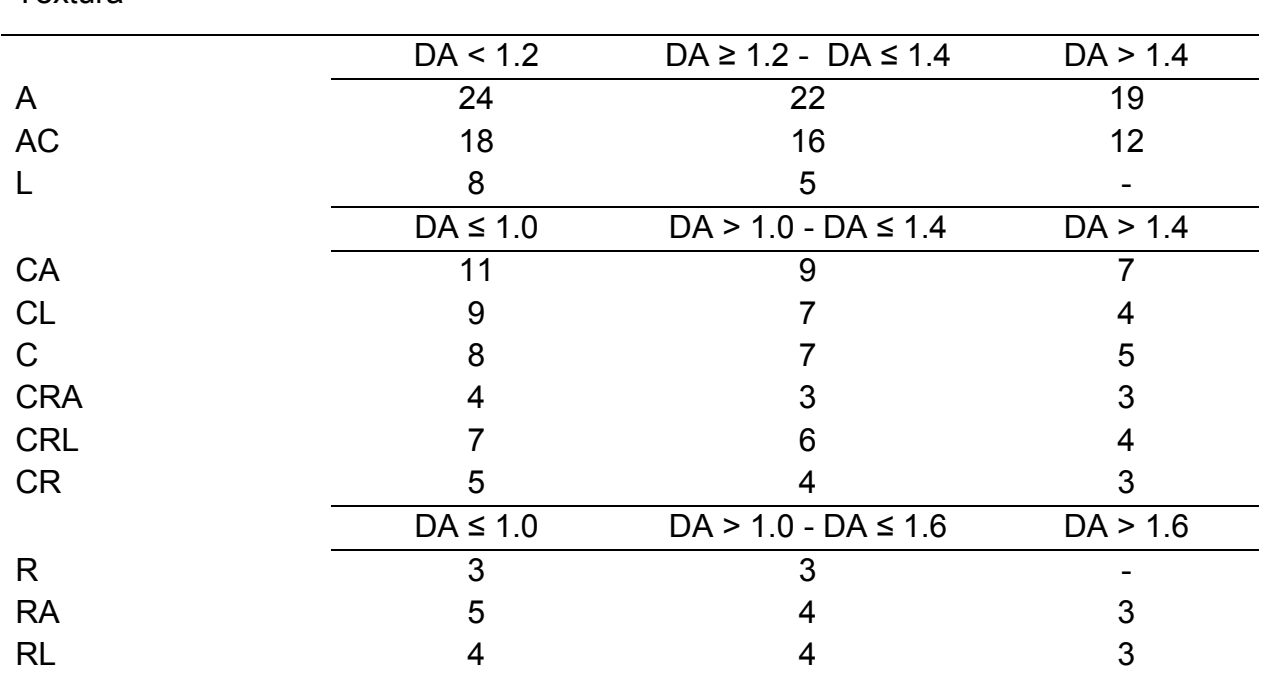

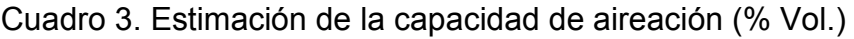

DA: Densidad aparente; A: Arenosa, AC: Arenosa franca, CA: Franco arenosa, L: Limosa, CL: Franco limosa; C: Franca, CRA: Franco arcillo arenosa, CRL: Franco arcillo limosa, CR: Franco arcillosa, R: Arcillosa, RA: Arcillo arenosa, RL: Arcillo limosa. Fuente: Modificado de Siebe et al., (2006).

De acuerdo con Siebe y colaboradores (2006), un valor de capacidad de aireación del suelo menor a tres es considerado muy bajo; un valor mayor o igual a tres y menor que siete se clasifica como bajo; si el valor es mayor o igual a siete y menor que doce, es mediano; si es mayor o igual a doce y menor a dieciocho es alto; y si es mayor a dieciocho se considera como muy alto.

## **3.2.4 Estimación de la capacidad de campo del suelo**

**Textura** 

La capacidad de campo puede ser estimada en porcentaje de volumen por horizonte de perfil de suelo como se muestra en el cuadro 4.

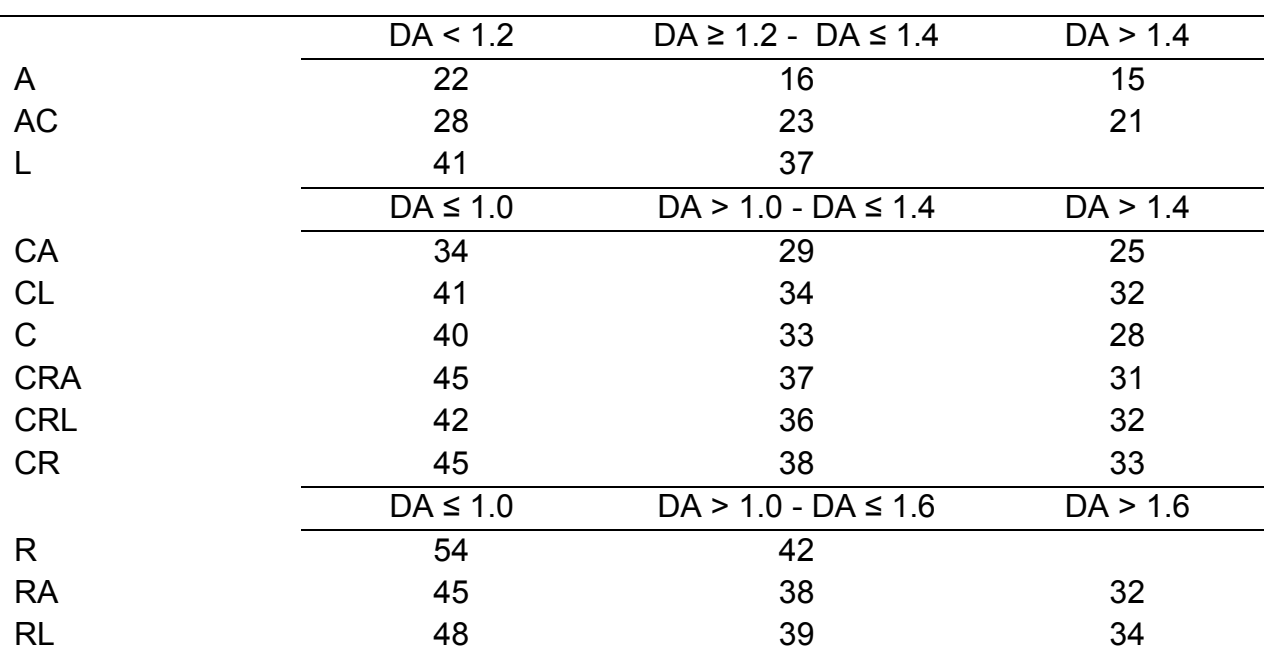

Cuadro 4. Estimación de la capacidad de campo (% Vol.)

DA: Densidad aparente; A: Arenosa, AC: Arenosa franca, CA: Franco arenosa, L: Limosa, CL: Franco limosa; C: Franca, CRA: Franco arcillo arenosa, CRL: Franco arcillo limosa, CR: Franco arcillosa, R: Arcillosa, RA: Arcillo arenosa, RL: Arcillo limosa. Fuente: Modificado de Siebe et al., (2006).

Esta propiedad se determina convencionalmente hasta profundidades de un metro y en caso de presentarse la roca madre, a profundidades menores (Siebe et al., 2006). Se evalúa en  $L$  m<sup>-2</sup> por lo que hay que hacer una conversión:

$$
CC(L m^{-2}) = CC[Vol. \%] * (100 - piedras[Vol. \%]) * eyesor[dm]
$$

Donde: CC  $[L \, m^2]$  = capacidad de campo por horizonte en L  $m^2$ ; CC  $[Vol. \%]$  = capacidad de campo en porcentaje de volumen; piedras [Vol. %] = volumen de piedras; y espesor [dm] = espesor del horizonte en dm.

Si la capacidad de campo del suelo es menor a ciento treinta, es considerada como muy baja; si es mayor o igual a ciento treinta y menor a doscientos sesenta es baja; si es mayor o igual a doscientos sesenta y menor a trescientos noventa, se considera mediana; si es mayor o igual a trescientos noventa y menor a quinientos veinte es alta; y si es mayor a quinientos veinte es considerada como muy alta (Siebe et al., 2006).

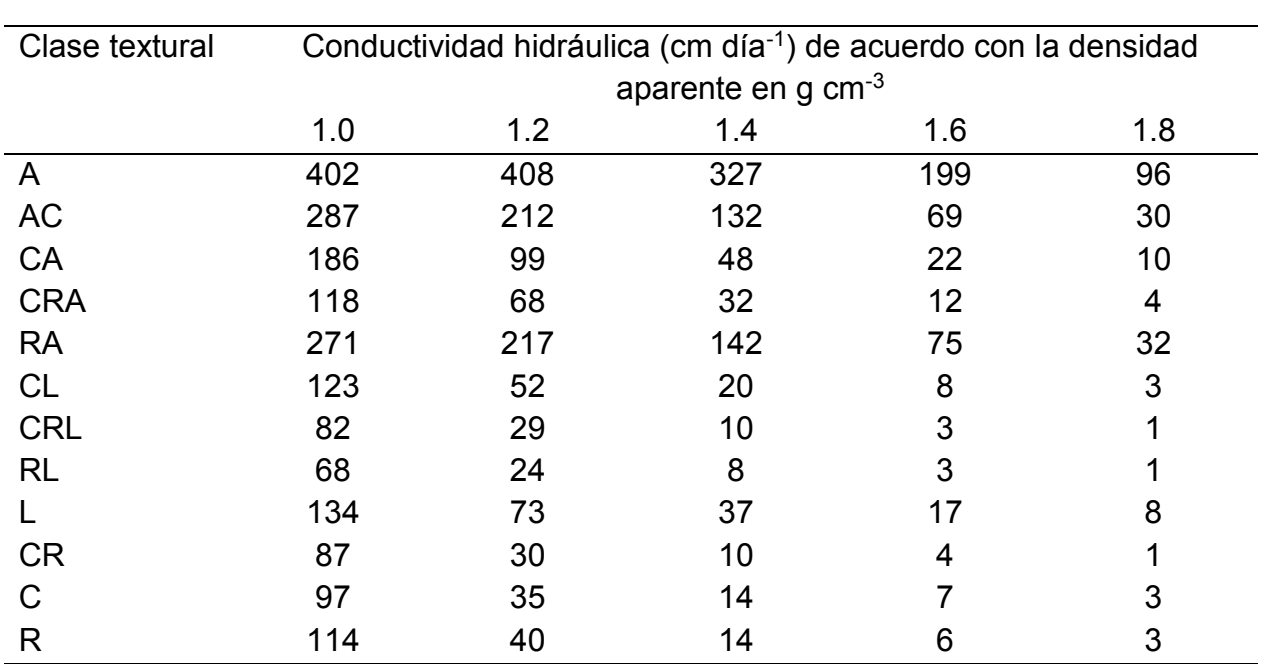

| 3.2.5 Estimación de la conductividad hidráulica del suelo |  |  |
|-----------------------------------------------------------|--|--|
|                                                           |  |  |

Cuadro 5. Estimación de la conductividad hidráulica en cm/día

A: Arenosa, AC: Arenosa franca, CA: Franco arenosa, CRA: Franco arcillo arenosa, RA: Arcillo arenosa, CL: Franco limosa, CRL: Franco arcillo limosa, RL: Arcillo limosa, L: Limosa, CR: Franco arcillosa, C: Franca, R: Arcillosa.

Fuente: Modificado de Lehmann et al., (2008).

La conductividad hidráulica bajo condiciones de saturación en cm día<sup>-1</sup> puede estimarse considerando la textura y la densidad aparente por horizonte como se muestra en el cuadro 5.

La evaluación de la conductividad hidráulica se realiza de la siguiente manera: si el valor es menor a uno se clasifica como muy baja; si el valor es mayor o igual a uno y menor a diez es clasificada como baja; si es mayor o igual a diez y menor a cuarenta, se considera mediana; si es mayor o igual a cuarenta y menor a cien se clasifica en alta; si es mayor o igual a cien y menor a trescientos es muy alta; y si es mayor a trescientos se considera extremadamente alta (Lehmann et al., 2008).

#### **3.2.6 Estimación del humus del suelo**

La cantidad de humus (CH) por horizonte del perfil se calcula con la siguiente ecuación (Siebe et al., 2006):

$$
CH(kg\ m^{-2}) = Mo[\%] * Da[g\ cm^{-3}] * ((100 - %piedras / 100) * Espesor[dm])
$$

Donde: CH [kg m<sup>-2</sup>] = contenido de humus en kg m<sup>-2</sup>; Mo [%] = contenido de materia orgánica en porcentaje de volumen; Da  $[g \text{ cm}^{-3}]$  = densidad aparente en g cm<sup>-3</sup>; 100 - % piedras / 100 = factor corrector de piedras en porcentaje del volumen; y espesor [dm] = espesor del horizonte en decímetros.

#### **3.2.7 Evaluación del suelo como base y hábitat de la vida humana**

La evaluación de la función del suelo como base y hábitat de la vida humana toma en cuenta la presencia de fuentes de contaminación y los antecedentes de protección del suelo (Lehmann et al., 2008).

El proceso de evaluación se divide en dos partes, la primera parte consiste en la clasificación visual y sensorial de la información de los suelos de la siguiente manera: si no hay evidencia de fuentes de contaminaciones difusas ni puntuales y no es necesario realizar investigación de acuerdo a la legislación nacional o internacional pertinente, la clasificación es uno; si hay evidencia de una fuente de contaminación difusa, pero sin evidencia de fuente de contaminación puntual en el suelo y no es necesario realizar investigación de acuerdo a la legislación nacional o internacional pertinente, la clasificación es dos; si hay evidencia de más de una fuente de contaminación difusa, pero sin evidencia de fuentes de contaminación puntuales y no es necesario realizar investigación de acuerdo a la legislación nacional o internacional pertinente, la clasificación es tres; si hay evidencia de fuentes de contaminación puntual, si existen datos analíticos disponibles y si se requiere una investigación de acuerdo a la legislación nacional o internacional pertinente se debe realizar la evaluación con datos analíticos de acuerdo a la segunda parte de este procedimiento; si hay evidencia de fuentes de contaminación puntual, la clasificación es cinco.

La segunda parte se basa en datos analíticos: si hay evidencias de contaminación que no requieren de acciones de remediación de acuerdo a la legislación, la clasificación es cuatro; y si hay evidencias de contaminación que requieren medidas de remediación de acuerdo a la legislación, la clasificación es cinco.

El suelo será clasificado en la categoría más baja si los datos analíticos son necesarios pero no están disponibles. Si existe incertidumbre acerca de los resultados, la evaluación tiene que ser complementada por un comentario, este comentario debe pedir más investigación sobre el área si es sensible a cualquier tipo de daño al suelo.

#### **3.2.8 Evaluación del suelo como base para la vida y hábitat de la flora y fauna**

La evaluación del suelo como base para la vida y hábitat de la flora y fauna considera a los organismos que viven en la superficie, y a las formas de vida dentro del suelo, sin embargo, están excluidos los microorganismos. El proceso de evaluación está dividido en dos partes, la primera parte está dirigida a definir la rareza del suelo y la segunda toma en cuenta la naturalidad del mismo (Lehmann et al., 2008).

a) En cuanto a la rareza del suelo, como primer paso se calcula la capacidad de campo disponible del perfil completo, utilizando la ecuación que se muestra a continuación:

$$
aFC_t(L m^{-2}) = \sum_{i=1}^{i=n} (TH_i[dm] * 100) * (1 - {CR_i[Vol.\%]} / {100}) * {aFC_i[Vol.\%]} / {100}
$$

Donde:  $aFC_t$  [L m<sup>-2</sup>]: capacidad de campo disponible para el perfil completo de suelo; TH<sub>i</sub> [dm]: espesor del horizonte i en dm; CR<sub>i</sub> [Vol. %]: volumen de fragmentos gruesos del horizonte i; y aFC<sub>i</sub> [Vol. %]: capacidad de campo disponible del horizonte i en volumen.

b) El segundo paso de la rareza del suelo consiste en clasificar la localización extrema del perfil tomando en cuenta la capacidad de campo disponible, el nivel más alto de aguas subterráneas y la salinización (Cuadro 6). Las características redoximorfas registradas durante el mapeo de suelos pueden ser utilizadas para estimar el nivel más alto de aguas subterráneas, los mapas hidrológicos son también adecuados, ya que contienen información sobre el nivel de aguas subterráneas.

Cuadro 6. Localización extrema de la evaluación para la vida y hábitat de la flora y fauna

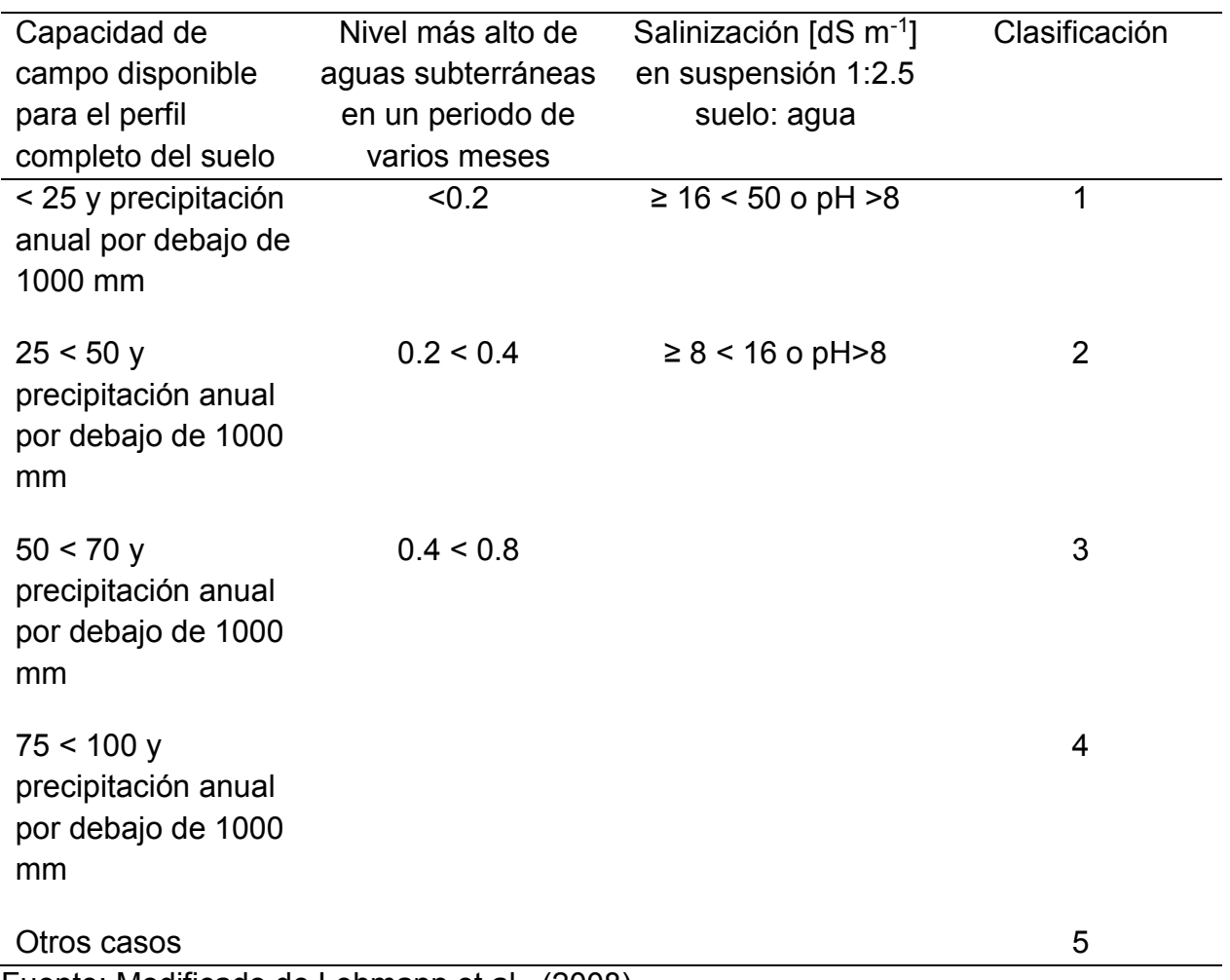

Fuente: Modificado de Lehmann et al., (2008)

c) En la segunda parte de la evaluación, las características del suelo son valoradas para determinar la naturalidad. Los tipos de uso del suelo son expresados en grados de naturalidad: si el perfil de suelo fue desarrollado naturalmente, sin alteraciones antrópicas visibles y sin drenaje artificial, la clasificación es uno; si hay un desarrollo natural del perfil del suelo, con una capa superficial la cual en el pasado se vio alterada por la labranza, poco drenaje por zanjas y suelos con un suministro pobre a moderado de nutrimentos para las plantas, la clasificación es dos; en otros casos, la clasificación no es relevante.

d) La evaluación final se realiza considerando las clasificaciones de los incisos b) y c) de esta función ambiental: si la clasificación del cuadro 6 es igual a uno, la evaluación final es uno (aptitud muy alta); si la clasificación del cuadro 6 es igual a 5 y la clasificación del inciso c) es igual a 1 o 2, la clasificación final es dos (aptitud alta); en otros casos, la clasificación final será igual a la obtenida en el cuadro 6.

#### **3.2.9 Evaluación del suelo como componente del ciclo del agua**

- a) El primer paso de la evaluación es clasificar ciertas propiedades del suelo para determinar un valor de conductividad hidráulica por horizonte del perfil de la siguiente manera: si el contenido de material parental en porcentaje de volumen es mayor o igual a 60, o si el horizonte está compuesto por material mezclado, con una densidad aparente mayor a 1.6 g  $cm<sup>-3</sup>$ , o si el horizonte posee una estructura granular o subangular en bloques con una densidad aparente mayor a 1.5 g cm-3, la conductividad hidráulica del horizonte será mayor a 100; si no se presenta alguno de los casos mencionados, la conductividad hidráulica será estimará en base a la textura y a la densidad aparente como se muestra en el cuadro 5. El valor menor será el decisivo para el perfil completo.
- b) El segundo paso consiste en estimar la capacidad de campo disponible, este procedimiento se describe en el inciso a) de la función del suelo como base para la vida y hábitat de la flora y fauna.

c) Por último, se realiza una clasificación de los valores de conductividad hidráulica y de capacidad de campo disponible (Cuadro 7), con la finalidad de obtener la aptitud que tiene el suelo para realizar esta función ambiental.

| Conductividad                | Capacidad de campo disponible en $L m-2$ |            |             |       |  |
|------------------------------|------------------------------------------|------------|-------------|-------|--|
| hidráulica (cm día $^{-1}$ ) | < 50                                     | $50 - 140$ | $140 - 200$ | > 200 |  |
| < 5                          | 5                                        |            |             |       |  |
| $5 - 10$                     | 5                                        |            |             |       |  |
| $10 - 20$                    |                                          |            |             |       |  |
| $20 - 50$                    | 5                                        |            |             |       |  |
| > 50                         |                                          |            |             |       |  |

Cuadro 7. Clasificación de la capacidad de campo y la conductividad hidráulica

Fuente: Modificado de Lehmann et al., (2008).

#### **3.2.10 Evaluación del suelo como componente del ciclo de nutrimentos**

El objetivo de esta función es evaluar la capacidad de los suelos para el suministro de nutrimentos, por lo que se basa en la cantidad de tierra fina y su capacidad para unir cationes intercambiables (Lehmann et al., 2008).

a) El primer paso consiste en calcular la cantidad de tierra fina por cada horizonte del perfil utilizando la siguiente ecuación:

$$
FE_i(kg\ m^{-2}) = BD_i[g\ cm^{-3}] * 100 * TH_i[dm] * (1 - \left(\frac{CR_i[Vol.96]}{100}\right))
$$

Donde: FE; [kg m<sup>-2</sup>]: tierra fina del horizonte i en kg m<sup>-2</sup>; BD<sub>i</sub> [g cm<sup>-3</sup>]: densidad aparente del horizonte i en g cm<sup>-3</sup>; TH<sub>i</sub> [dm]: espesor del horizonte i en decímetros; y CR<sub>i</sub> [Vol. %]: volumen de piedras de horizonte i.

b) El segundo paso es el cálculo de la capacidad de intercambio catiónico efectiva de la fracción mineral del suelo por horizonte, utilizando la ecuación que se muestra a continuación:

$$
CECminerHor_i (mol m^{-2}) = FE [kg m^{-2}]_i * 0.01 * CECminer_i [cmol kg^{-1}]
$$

Donde: CECminerHori [mol m<sup>-2</sup>]: capacidad de intercambio catiónico del suelo mineral para el horizonte i en mol m<sup>-2</sup>; FE<sub>i</sub> [kg m<sup>-2</sup>]: tierra fina del horizonte i en kg m<sup>-2</sup>; y CECmineri [cmol kg-1]: capacidad de intercambio catiónico de la fracción mineral del horizonte i en cmol kg-1 .

c) El tercer paso consiste en el cálculo de la masa de materia orgánica por horizonte con la siguiente ecuación:

$$
OrgHor_i = FE_i[kg \ m^{-2}] * MO_i[\%] * 0.01
$$

Donde: OrgHon: masa de la materia orgánica del horizonte i; FE; [kg m<sup>-2</sup>]: tierra fina del horizonte i en kg/m<sup>2</sup>; y MO<sub>i</sub> [%]: Porcentaje de materia orgánica del horizonte i.

d) El cuarto paso corresponde al cálculo de la capacidad de intercambio catiónico efectiva de la fracción orgánica del suelo por unidad de área del horizonte utilizando la ecuación que se muestra a continuación:

$$
CECorgHori(mol m-2) = CECorgi[cmol kg-1] * 0.01 * OrgHori
$$

Donde: CECorgHori [mol m-2]: Capacidad de intercambio catiónico del suelo orgánico del horizonte i en mol m<sup>-2</sup>; CECorg<sub>i</sub> [cmol kg<sup>-1</sup>]: Capacidad de intercambio catiónico de la fracción mineral del horizonte i en cmol kg-1; y OrgHon: Masa de la materia orgánica del horizonte i.

e) Como quinto paso se calcula la capacidad de intercambio catiónico efectiva del perfil completo con la ecuación siguiente:

$$
CEC_{eff}(mol\ m^{-2}) = \sum_{i=0}^{n} CECminerHor_i[mol\ m^{-2}] * \left(1 - \left(\frac{MO_i[%]}{100}\right)\right) + CECorgHor_i[mol\ m^{-2}]
$$

Donde: CECeff [mol m-2]: capacidad de intercambio catiónico del perfil completo del suelo en mol m-2; CECminerHori [mol m-2]: Capacidad de intercambio catiónico de la fracción mineral del horizonte i en mol m<sup>-2</sup>; MO<sub>i</sub> [%]: Porcentaje de materia orgánica del horizonte i; y CECorgHori [mol m-2]: Capacidad de intercambio catiónico de la fracción orgánica del horizonte i en mol m<sup>-2</sup>.

- f) El siguiente paso consiste en la clasificación de la capacidad de intercambio catiónico efectiva de la siguiente manera: si la capacidad de intercambio catiónico efectiva es mayor a doscientos, la evaluación es igual a uno; si es mayor a cien y menor o igual a doscientos, la evaluación es dos; si es mayor a cincuenta y menor o igual a cien, la evaluación es tres; si es mayor a veinticinco y menor o igual a cincuenta, la evaluación es cuatro; y si es menor a veinticinco, la evaluación es cinco.
- g) Por último, se realiza la clasificación final de la siguiente manera: si el perfil completo de suelo es de origen fluvial o coluvial, la clase final será la obtenida en el inciso f) de esta función ambiental restándole uno; si la textura de la superficie del perfil (hasta 50 cm) es mayor o igual 40% en promedio de arcilla y la estructura no es predominantemente granular o subangular en bloques, la clase final será igual a la obtenida en el inciso f) sumándole dos; en todos los demás casos, la clase fina será la obtenida en el inciso f).

Los suelos con un buen ciclo de nutrimentos son los que tienen menor riesgo de perder nutrimentos como nitratos y otras sustancias por lixiviación. Los suelos que alcanzan puntuaciones muy altas en esta evaluación son adecuados para utilizarse como parques, jardines y como hábitat de árboles.

#### **3.2.11 Evaluación del suelo como filtro y regulador de metales pesados**

- a) El primer paso de la evaluación es determinar el factor pH por horizonte del perfil de la siguiente manera: si el valor de pH es mayor o igual a 6.5, el factor es uno; si es mayor o igual a 5.5 y menor a 6.5, el factor es 0.8; si es mayor o igual a 5 y menor a 5.5, el factor es 0.5; si es mayor o igual a 4 y menor a 5, el factor es 0.3; y si es menor a 4, el factor es 0.1.
- b) El segundo paso consiste en definir el factor de agregación (AGG) por horizonte del perfil de la siguiente manera: si la estructura predominante del horizonte es angular en bloques, el factor es 0.5; si es laminar, prismática o columnar, el factor es 0.25; en otros casos el factor es 1.
- c) El tercer paso es el cálculo de los valores de arcilla (CLY) por horizonte utilizando la siguiente ecuación:

$$
CLY_i = \left(\frac{ClayC_i[Vol.\%]}{100}\right) * AGG_i
$$

Donde: CLYi: valor de arcilla para el horizonte i; ClayCi [Vol. %]: contenido de arcilla del horizonte i en porcentaje de volumen; y AGGi: factor de agregación de acuerdo a la estructura del horizonte i.

d) En el cuarto paso de esta función se calcula la arcilla total (CLYt) del perfil completo utilizando la siguiente ecuación:

$$
CLYt = \sum TH_i[dm] * \left(1 - \left(\frac{CR_i[Vol. \%]}{100}\right)\right) * CLY_i * pH_i
$$

Donde: CLYt = valor de arcilla del perfil completo; TH<sub>i</sub> [dm]= espesor del horizonte i en decímetros; CRi [Vol. %]= volumen de fragmentos gruesos del horizonte i; CLYi= valor de arcilla calculado del horizonte i; y pHi= factor pH del horizonte i de acuerdo al inciso a).

- e) El siguiente paso consiste en la clasificación del valor de arcilla total de la siguiente manera: si el valor es mayor o igual a 2.5 la clasificación es uno; si es mayor o igual a 2 y menor a 2.5, la clasificación es dos, si es mayor o igual a 1.5 y menor a 2, la clasificación es tres; si es mayor o igual a 1 y menor a 1.5, la clasificación es cuatro; y si el valor es menor a 1, la clasificación es 5.
- f) En el paso seis de esta evaluación se realiza el cálculo del factor humus por horizonte con la ecuación siguiente:

$$
FH_i = Hums\left[kg\ m^{-2}\right]/100
$$

Donde: FH<sub>i</sub> = factor humus del horizonte i; y Humus<sub>i</sub> [kg m<sup>-2</sup>] = valor de humus del horizonte i en kg m<sup>-2</sup>.

g) El paso siete consiste en el cálculo del factor humus para el perfil completo:

$$
FHt = \sum TH_i[dm] * 10 * (1 - (CR_i[Vol.\%]/100)) * HU_i[kg m^{-2}] * pH_i
$$

Donde: THi [dm]: espesor del horizonte i en decímetros; CR<sup>i</sup> [Vol. %]: volumen de fragmentos gruesos del horizonte i; HUi [kg m-2]: contenido de humus del horizonte i en kg m-2; y pHi: factor pH del horizonte i.

- h) Al factor humus total se le asigna una clasificación de acuerdo con los intervalos descritos a continuación: si el factor es mayor o igual a 3, la clasificación es uno, si es mayor o igual a 2 y menor a 3, la clasificación es dos; si es mayor o igual a 1 y menor a 2, la clasificación es tres, si es mayor o igual a 0.5 y menor a uno, la clasificación es cuatro; y si es menor a 0.5, la clasificación es cinco.
- i) Como paso final, la evaluación se deduce de la siguiente manera: si la clasificación del valor de arcilla total que se obtuvo en el inciso e) de esta función ambiental es menor a la clasificación intermedia del factor humus total que se obtuvo en el inciso h), la evaluación final es la obtenida en el incuso e); si la clasificación factor humus total es menor a la clasificación del valor de arcilla total, la evaluación final será la obtenida en el inciso h).

Se debe tener en cuenta que los suelos serán evaluados incorrectamente si sus capacidades de filtro y regulación se reducen debido a la existencia de metales pesados en el pasado o por un contenido alto de metales pesados geogénicos.

#### **3.2.12 Evaluación del suelo como medio de transformación**

La evaluación de esta función toma en cuenta las propiedades del suelo que influyen intensamente en la actividad microbiana, se efectúa de la siguiente manera: si hay por lo menos 10 % de humus a una profundidad de 30 cm, con estructura granular predominante (si hay información disponible: con gránulos de al menos 2 mm de

diámetro), pH entre 5.0 - 7.5 (CaCl2) y nivel del agua subterránea por debajo de 0.4 m, la evaluación final es uno; si hay por lo menos 10% de humus, con una estructura granular predominante a una profundidad de 10 cm (una profundidad de 3 cm también se considera suficiente, si el suelo fue usado sólo para silvicultura y nunca fue labrado), pH 5.0 - 8.0 (CaCl2) y nivel del agua subterránea por debajo de 0.4 m, la evaluación es dos; si hay más de 5% de humus, con una estructura granular predominante a una profundidad de 10 cm, pH 5.0 - 8.0 (CaCl2) y nivel del agua subterránea por debajo de 0.4 m, la evaluación es tres; si hay más de 5% de humus, con una estructura subangular en bloques predominante a una profundidad de 10 cm, pH 5.0-8.0 (CaCl2) y nivel del agua subterránea por debajo de 0.4 m, la evaluación es cuatro; y si no se cumple ninguno de los casos mencionados, la evaluación es cinco.

La actividad microbiana alta se limita principalmente a la capa superior del suelo, por lo tanto, en esta función sólo se toma en consideración la capa superficial del suelo para obtener la evaluación.

#### **3.2.13 Evaluación del suelo como productor de alimentos y biomasa**

- a) El primer paso de esta evaluación consiste en estimar la capacidad de campo disponible, este procedimiento ha sido explicado anteriormente en el inciso a) de la función del suelo como base para la vida y hábitat de la flora y fauna.
- b) Como segundo paso se calcula la capacidad de aireación del perfil completo del suelo utilizando la ecuación que se muestra a continuación:

$$
AC_t(L m^{-2}) = \sum (TH_i[dm] * 100) * (1 - \left(\frac{CR_i[Vol.96]}{100}\right)) * (AC_i[96]/100)
$$

Donde: AC<sub>t</sub> [L m<sup>-2</sup>]; capacidad de aireación del perfil completo del suelo en L m<sup>-2</sup>; TH<sub>i</sub> [dm]: espesor del horizonte i en decímetros; CRi [Vol. %]: volumen de fragmentos gruesos del horizonte i; y ACi [%]: capacidad de aireación del horizonte i en porcentaje.

c) Una vez estimada la capacidad de aireación, se calcula la cantidad de tierra fina, la capacidad de intercambio catiónico de la fracción mineral y orgánica por horizonte y la capacidad de intercambio catiónico del perfil completo, este procedimiento puede consultarse en los incisos a), b), c), d) y e) de la función del suelo como componente del ciclo de nutrimentos.

El suministro con cationes para esta función está representado por la capacidad de intercambio catiónico. La estructura del suelo y el contenido de humus también entran en el procedimiento de evaluación, ya que un suelo estructurado y con suficiente contenido de humus permite una fácil germinación, mayor almacenamiento de agua y un mejor suministro de nutrimentos.

- d) Por lo tanto, para la determinación de la profundidad potencial de enraizamiento se incluye también la clasificación de la estructura con detalles del tamaño de los agregados (Cuadro 8).
- e) Como quinto paso se realiza la clasificación de los seis parámetros estimados en esta función incluyendo también el promedio de la temperatura anual del sitio de estudio (Cuadro 9).

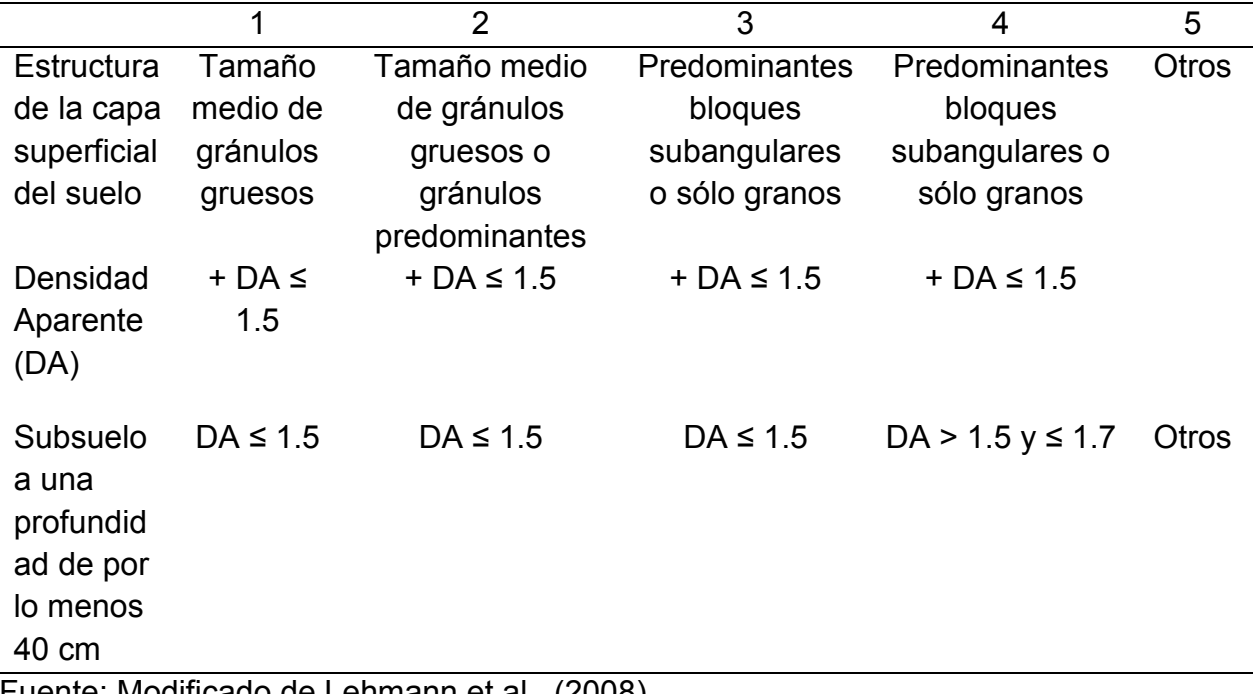

Cuadro 8. Clasificación de la estructura del suelo con detalles del tamaño de los agregados

Fuente: Modificado de Lehmann et al., (2008).

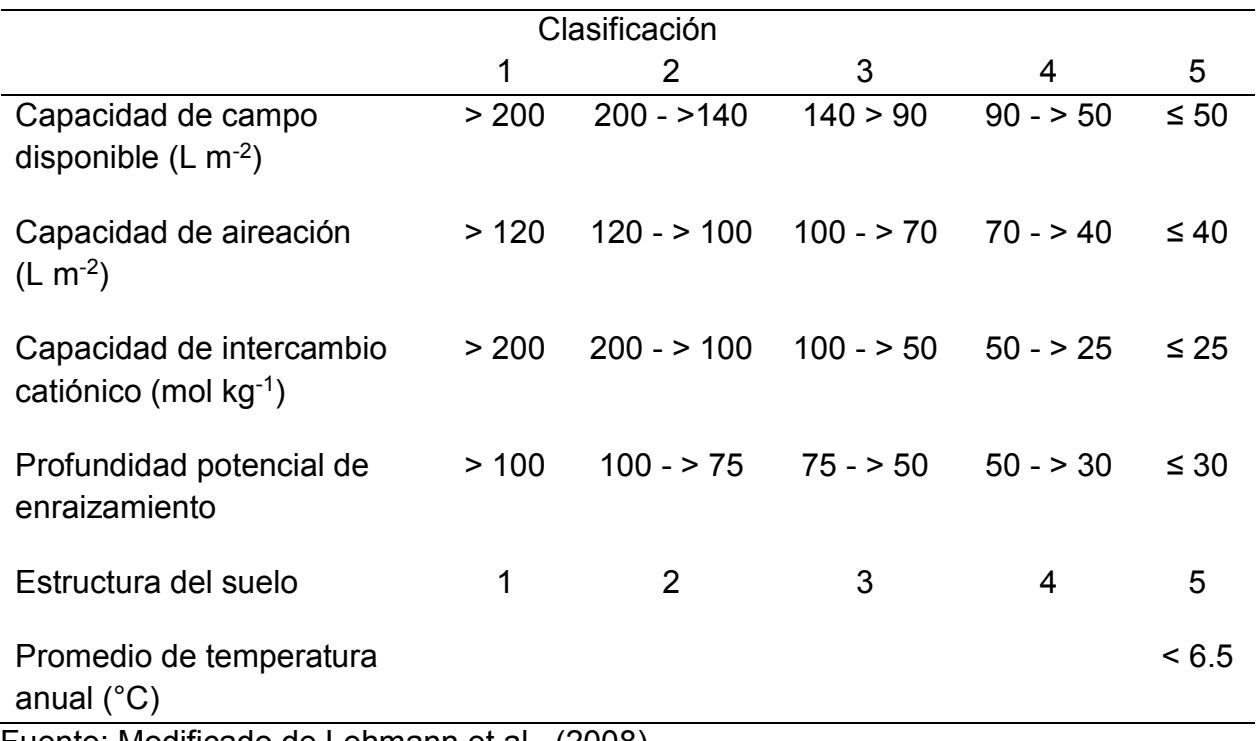

Cuadro 9. Clasificación de los parámetros estimados en la evaluación

Fuente: Modificado de Lehmann et al., (2008).

f) El último paso de esta función es la evaluación final, donde se consideran las clasificaciones obtenidas con base en el cuadro 9, la evaluación se realiza de la siguiente manera: si hay por lo menos dos propiedades clasificadas en 1 y máximo una con clasificación 3, el suelo es extremadamente productivo, por lo que tendrá una evaluación de uno; si hay por lo menos dos propiedades clasificadas en 2 y máximo una con clasificación 3, el suelo es muy productivo y tendrá una evaluación final de dos; si hay dos propiedades clasificadas en 3 y máximo una clasificada en 4, el suelo tiene una productividad promedio y una evaluación de tres; si hay máximo dos propiedades clasificadas en 4, el suelo tiene una baja productividad y la evaluación final es cuatro; en todos los demás casos, el suelo tiene una muy baja productividad y una evaluación final de cinco.

#### **3.2.14 Evaluación del suelo como archivo natural y cultural**

La evaluación de la función de archivo natural y cultural se enfoca en identificar los suelos con anomalías específicas y determinar si deben ser protegidos. Las anomalías específicas en este sentido son, por ejemplo, indicaciones de uso histórico del suelo, antiguas formaciones del suelo o antiguas condiciones ambientales conservadas en el suelo (Lehmann et al., 2008).

La evaluación de esta función ambiental distingue los suelos que representan un archivo de la historia del paisaje y suelos que contienen información de historia cultural. No es factible desarrollar un algoritmo dedicado a la evaluación de la función de archivo debido a la variabilidad de los atributos del suelo que pueden tener diferente significado dependiendo del contexto y del medio ambiente en el que se constatan, por lo tanto, la

evaluación de la función de archivo tiene que estar basada en el conocimiento experto (Lehmann, 2008).

#### **3.2.15 Evaluación del suelo como medio de filtración e infiltración**

La evaluación de esta función toma en consideración la capacidad de retención de agua de los suelos y la incorpora en modelos futuros desarrollados para la gestión de aguas residuales. El procedimiento no toma en cuenta la influencia de suelos adyacentes, por lo que el drenaje de los suelos ubicados hacia arriba y el influjo de los suelos ubicados hacia abajo, no se toman en cuenta (Lehmann et al., 2008).

- a. El primer paso de esta función es la determinación de los valores de conductividad hidráulica (Kf) considerando el volumen de piedras, la densidad aparente y el tipo de estructura por horizonte del perfil de la siguiente manera: si el contenido de piedras es mayor o igual a 60%, o si el horizonte está compuesto por material laminar y la densidad aparente está por debajo de 1.6 g cm-3, o si el horizonte tiene una estructura granular o subangular en bloques y la densidad aparente está por debajo de 1.5 g cm-3 , la conductividad hidráulica es igual a trescientos; en otros casos, la conductividad hidráulica puede estimarse utilizando el cuadro 5.
- b. El segundo paso consiste en identificar el valor más bajo o valor limitante de conductividad hidráulica, ésto debido a que el límite superior del horizonte con la conductividad hidráulica más baja del perfil del suelo a menudo limita la infiltración en un suelo saturado de agua, por lo que este horizonte representa el factor limitante.
- c. Además de la capacidad de infiltración de un suelo, la precipitación máxima también es de importancia para evaluar el rendimiento de la infiltración, por lo que el tercer paso consiste en definir el valor de precipitación crítica (CritRain) en mm.
- d. Naturalmente, la base de tiempo de la precipitación crítica ejerce una influencia proporcional en la propia precipitación, por lo que para la evaluación, la precipitación crítica se convierte en un momento de base de 1 hora (HCritRain).
- e. El quinto paso de esta función corresponde al cálculo de la precipitación critica relevante con la siguiente ecuación:

#### $RlvCritRain(mm) = CritRain[mm] * 1/HCritRain$

Donde: RlvCritRain [mm]= precipitación crítica relevante en mm; CritRain [mm]= precipitación crítica de acuerdo a la literatura pertinente en mm; y HCritRain= precipitación crítica con base de tiempo en hora decimal.

- f. Como siguiente paso, la capacidad de aireación (AC) por horizonte es estimada de la siguiente manera: si el contenido de piedras es mayor o igual a 60, la capacidad de aireación es igual a veinticinco; en todos los demás casos, puede estimarse de acuerdo con el cuadro 3.
- g. El séptimo paso de esta evaluación consiste en calcular la capacidad de aireación relevante del perfil completo del suelo utilizando la siguiente ecuación:

$$
RlvAC(L m^{-2}) = \sum (TH_i[dm] * 100) * (1 - (CR_i[Vol. \%]/100)) * (AC_i[%]/100)
$$

Donde: RIvAC [L m<sup>-2</sup>]= capacidad de aireación relevante del perfil completo del suelo en L/m<sup>2</sup>; TH<sub>i</sub> [dm]= Espesor del horizonte i en decímetros; CR<sub>i</sub> [Vol. %]= volumen de fragmentos gruesos del horizonte i; y AC<sup>i</sup> [%]= Porcentaje de capacidad de aireación del horizonte i.

h. Como paso final de la evaluación, se divide la precipitación crítica entre la capacidad de aireación relevante del perfil completo y se clasifica el resultado de la siguiente manera: si es menor a 0.9, la evaluación final es uno; si es mayor o igual a 0.9 y menor a 1.1, la evaluación es dos; si es mayor o igual a 1.1 y menor a 1.4. la evaluación es tres; si es mayor o igual a 1.4 y menor a dos, la evaluación es cuatro; y si es mayor o igual a 2, la evaluación es cinco.

#### **3.2.16 Estimación del carbono orgánico del suelo**

El cálculo del contenido de carbono orgánico de un suelo puede realizarse utilizando la siguiente ecuación (Ortiz-Villanueva et al., 1990).

$$
COS_t(t \ ha^{-1}) = \sum_{i=0}^n \left( F E_i \left[ kg \ m^{-2} \right] * \text{COS}_i \left[ \% \right] /_{100} \right)
$$

Donde:  $COS_t$  [t ha<sup>-1</sup>]: carbono orgánico del perfil completo en t ha<sup>-1</sup>; FE<sub>i</sub> [kg m<sup>-2</sup>]: tierra fina en kg m-2 de acuerdo al inciso a) de la función del suelo como componente del ciclo de nutrimentos; y COSi [%]: porcentaje de carbono orgánico del horizonte i.

## **3.3 Descripción del sitio de los estudios de caso**

El sitio de estudio corresponde a la reserva de la Biosfera Sierra Gorda, esta reserva se localiza en el Noreste del estado de Guanajuato, México entre las coordenadas geográficas 21°10'42.13'' y 21°41'15'' latitud Norte, y 99°40'17.16'' y 100°28'35.92'' longitud Oeste (Portal para el Desarrollo Sostenible, 2015), que comprenden los municipios de Atarjea, San Luis de la Paz, Santa Catarina, Victoria y Xichú (Figura 2).

El área de la Reserva abarca el 19.68% del municipio de San Luis de la Paz, el 77% del municipio de Victoria, el 98.39% de Xichú, el 60.62% de Atarjea y el 12.98% del municipio de Santa Catarina. En la Sierra Gorda se presentan principalmente cinco tipos de suelos, que dan lugar a asociaciones edáficas, de las cuales el Luvisol cubre el 46% de la superficie; de este le sigue el Litosol con el 22.28%, seguido del Feozem con el 21.99% del área (CETENAL, 1973; citado en SEMARNAT et al., 2005). En mucho menor proporción se encuentran el Cambisol (4.85%), las Rendzinas con el 2.56%, el Regosol (1.87%) y el resto es de Vertisol y Fluvisol. La vegetación predominante es bosque tropical caducifolio, bosque de coníferas, bosque de quercus o encinares, matorral xerófilo, pastizal inducido y vegetación de galería (SEMARNAT et al., 2005).

Geológicamente el área está constituida principalmente por rocas ígneas del Cenozoico y sedimentarias del Mesozoico. Las primeras cubren la mayor parte del polígono en San Luis de la Paz y Victoria, el resto del área está conformada en su mayoría por rocas sedimentarias, con una cobertura del 46% (SEMARNAT et al., 2005). La Reserva se ubica en la transición de climas semisecos al poniente, cubriendo el 51.46%, a templados subhúmedos al oriente, que se distribuye en el 13.56% del territorio, pasando por

semicálidos en el 34.96% del área, siendo los primeros los que dominan (CETENAL, 1973; citado en SEMARNAT et al., 2005).

La Reserva pertenece a la Región Hidrológica del río Pánuco, el área se divide en dos cuencas: la del río Tampaón o Tamuín, y la del río Moctezuma. En cuanto a la climatología, en la parte central el clima que predomina es el semicálido-subhúmedo, que comprende la zona de transición entre los cálidos y templados. Al suroeste seco y semiseco semicálidos con lluvias en verano y al noroeste y oeste templados subhúmedos con lluvias en verano (SEMARNAP, 1999).

## **3.4 Datos de entrada para el caso de prueba**

El muestreo de doce perfiles de suelo para la prueba del software se realizó en el municipio de Victoria (Figura 2). Además de evaluar las funciones ambientales de estos perfiles, se crearon tres escenarios de degradación eliminando el horizonte A (perfil GTO-11.1, GTO-12.1 y GTO-06.1) para la simulación de uso agrícola y cuatro escenarios de degradación eliminando el horizonte A y medio horizonte B (perfil GTO-01.1, GTO-11.2, GTO-12.2 y GTO-06.2) simulando un uso pecuario del suelo. Además, se creó un escenario de conservación (perfil GTO-08.1) al que se agregó 10 cm en el primer horizonte simulando un uso forestal.

Los escenarios se realizaron con base en las observaciones realizadas en los recorridos de campo, en las que se constató la pérdida de horizontes por los usos propuestos.

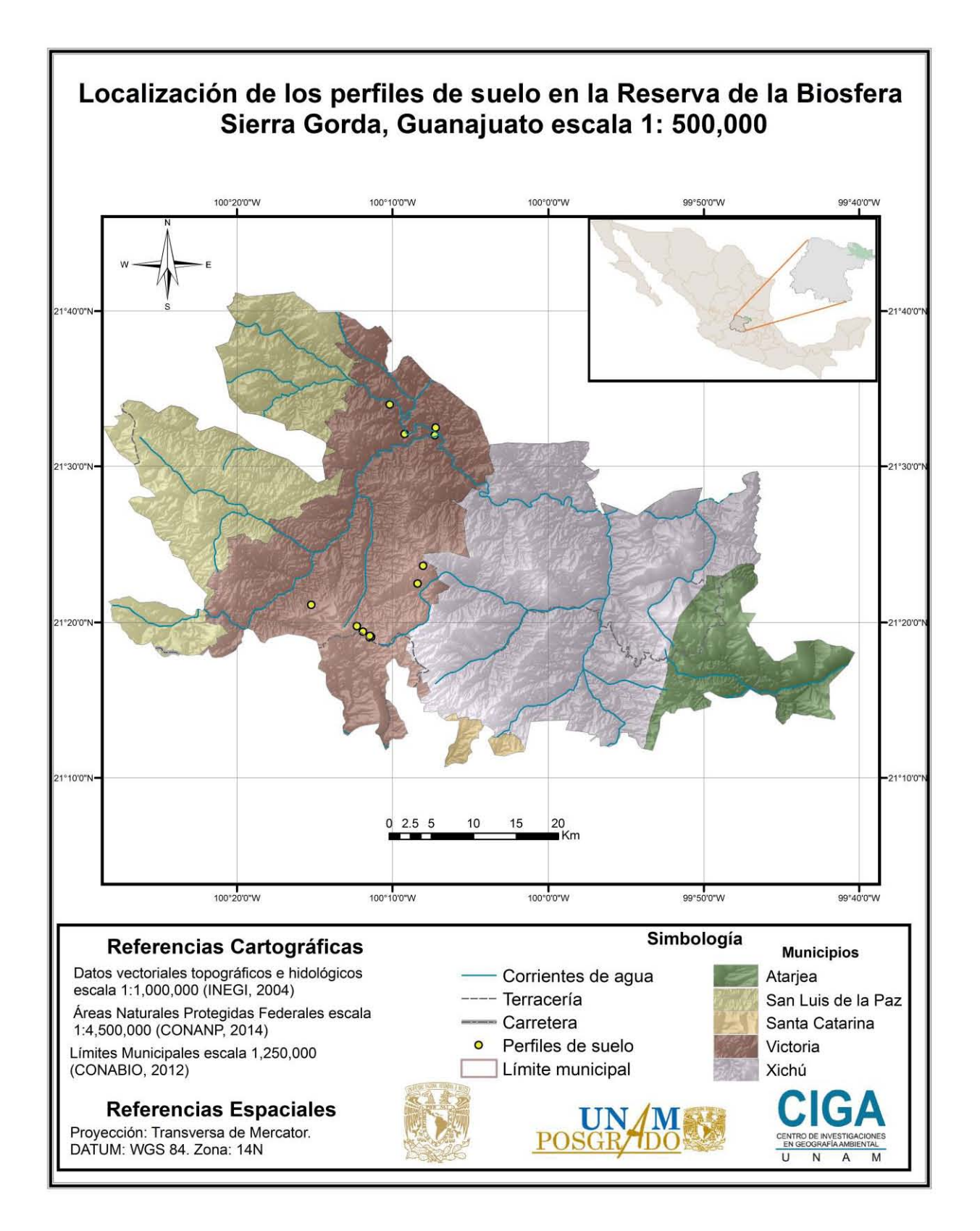

Figura 2. Localización de los puntos de muestreo para el caso de prueba (fuente: elaboración propia)

# **4. RESULTADOS**

En este capítulo se describen los resultados obtenidos, tanto los productos informáticos, como la Base de Datos de perfiles y el software para modelar la degradación del suelo considerando sus funciones ambientales, así como la información de los resultados de las evaluaciones aplicadas al caso de prueba y la de los escenarios de degradación y conservación modelados. Además, se incluyen las pruebas efectuadas en el software considerando la validación del funcionamiento del código fuente y de las salidas de información, y también la prueba con usuarios potenciales, esto con la finalidad de probar la confiabilidad del software. Información más detallada relacionada con el desarrollo del software, se puede consultar en los apéndices I.1, I.2 y I.3.

## **4.1 Base de datos de perfiles de suelo**

La base de datos se conformó por datos de campo, laboratorio y estimados, siempre pensando que deberían ser los datos mínimos para la elaboración de la evaluación de las funciones ambientales.

Los datos de campo por horizonte del suelo considerados fueron: profundidad, volumen de fragmentos gruesos, porcentaje de materia orgánica, densidad aparente, pH, forma de agregados, tamaño de agregados, estabilidad de agregados, porcentaje de arena, porcentaje de limo, porcentaje de arcilla, clase textural y nombre del horizonte.

Los datos de laboratorio por horizonte del suelo considerados fueron: porcentaje de carbono orgánico, porcentaje de materia orgánica, densidad aparente, pH, porcentaje de arena, porcentaje de limo, porcentaje de arcilla, clase textural, capacidad de intercambio catiónico, calcio, magnesio, sodio, potasio y nombre del horizonte.

Los datos estimados por horizonte del suelo fueron: volumen de fragmentos gruesos, evaluación de densidad aparente, forma de agregados, tamaño de agregados, estabilidad de agregados, porcentaje de arena, porcentaje de limo, porcentaje de arcilla, volumen poroso, capacidad de aireación, retención de agua disponible, capacidad de campo, conductividad hidráulica, capacidad de intercambio catiónico de la fracción mineral, capacidad de intercambio catiónico de la fracción orgánica y humus.

Si sólo se cuenta con datos de campo es posible realizar algunas de las funciones de los suelos pero en la medida que se tengan los datos de laboratorio se gana precisión en las evaluaciones edafoecológicas y en las evaluaciones de las funciones ambientales de los suelos.

## **4.2 Codificación y pruebas de software**

Se crearon los algoritmos para la sistematización de las funciones ambientales del suelo y para el funcionamiento general del software. La figura 3 muestra un fragmento de código fuente que corresponde a la barra de estado.

```
private void InfSkiu()
    skiu = new JPanel();
    skiu.setBounds(220, 0, 270, 30);
    skiu.add(new JLabel("Skiu, Scientific Knowledge In Use"));
    add(skiu):
\rightarrowprivate void InfDatos()
    dts = new JPanel():
    dts.setBounds(510, 0, 250, 30);
    add(dts) ;
\rightarrowprivate void InfTiempo()
\overline{4}tiep = new JPanel();
    tiep.setBounds(780, 0, 238, 30);
    \small{\texttt{tiep.add(update\_fecha\_hora(new JLabel());}}add(tiep);\overline{\mathbf{r}}private JLabel update_fecha_hora(final JLabel hora)
    TimerTask timer = new TimerTask(){
         public void run() {
             hora.setText(new SimpleDateFormat("dd/MM/yyyy hh:mm:ss a").format(new Date()));
             updateUI();
```
Figura 3. Fragmento de código del software (fuente: interfaz de programación Eclipse)
Las pruebas aplicadas al código fuente para comprobar su funcionamiento se describen a continuación.

# **4.2.1 Pruebas funcionales o de caja negra**

La prueba de partición equivalente para la captura y almacenamiento de datos permitió identificar ocho condiciones de entrada que definen los casos de inserción de datos válidos e inválidos en el software (Cuadro 10).

| Condiciones de entrada     | Clases de equivalencia      | Clases de equivalencia no   |
|----------------------------|-----------------------------|-----------------------------|
|                            | válida                      | válida                      |
| El nombre del autor debe   | 1. Todos los caracteres del | 2. Alguno de los caracteres |
| estar formado por letras   | nombre ∈{letras}            | del nombre ∉{letras}        |
| La pendiente, latitud y    | 3. Todos los caracteres de  | 4. Alguno de los caracteres |
| longitud deben ser         | latitud, longitud y         | de longitud, latitud y      |
| números                    | pendiente ∈{números}        | pendiente ∉{números}        |
| La plantilla con los datos | 5. El archivo con los datos | 6. El archivo con los datos |
| de entrada debe ser un     | de entrada tiene extensión  | de entrada no tiene         |
| documento de Excel         | .xls                        | extensión xls               |
| La densidad aparente       | 7. Todos los caracteres de  | 8. Alguno de los caracteres |
| debe ser numérica          | densidad aparente           | de densidad aparente        |
|                            | $\in$ {números}             | $\notin$ {números}          |
| Las cadenas deben          | 9. Caracteres $\leq 80$     | 10. Caracteres $> 80$       |
| contener máximo 80         |                             |                             |
| caracteres                 |                             |                             |
| Los datos numéricos nulos  | 11. Dato numérico nulo =    | 12. Dato numérico nulo =    |
| deben expresarse con       | $\leq$ null $\geq$          | null                        |
| $\leq$ null $\geq$         |                             |                             |
| Las cadenas de datos no    | 13. / ∉ Cadena              | 14. $/ \in$ Cadena          |
| pueden contener            |                             |                             |
| diagonales                 |                             |                             |
| Las cadenas de datos no    | 15. '∉ Cadena               | 16. $e$ Cadena              |
| pueden contener comilla    |                             |                             |
| simple                     |                             |                             |
| Fuente: Elaboración propia |                             |                             |

Cuadro 10. Identificación de las clases de equivalencia para la captura y almacenamiento de los datos

Con base en las condiciones de entrada mostradas en el cuadro 10 se obtuvieron doce casos de prueba para evaluar el comportamiento del software que pueden observarse en el cuadro 11. Los resultados fueron satisfactorios debido a que el software controló correctamente la inserción de información válida, aceptándola en los controles de la interfaz; e inválida, enviando mensajes al usuario o deshabilitando su inserción.

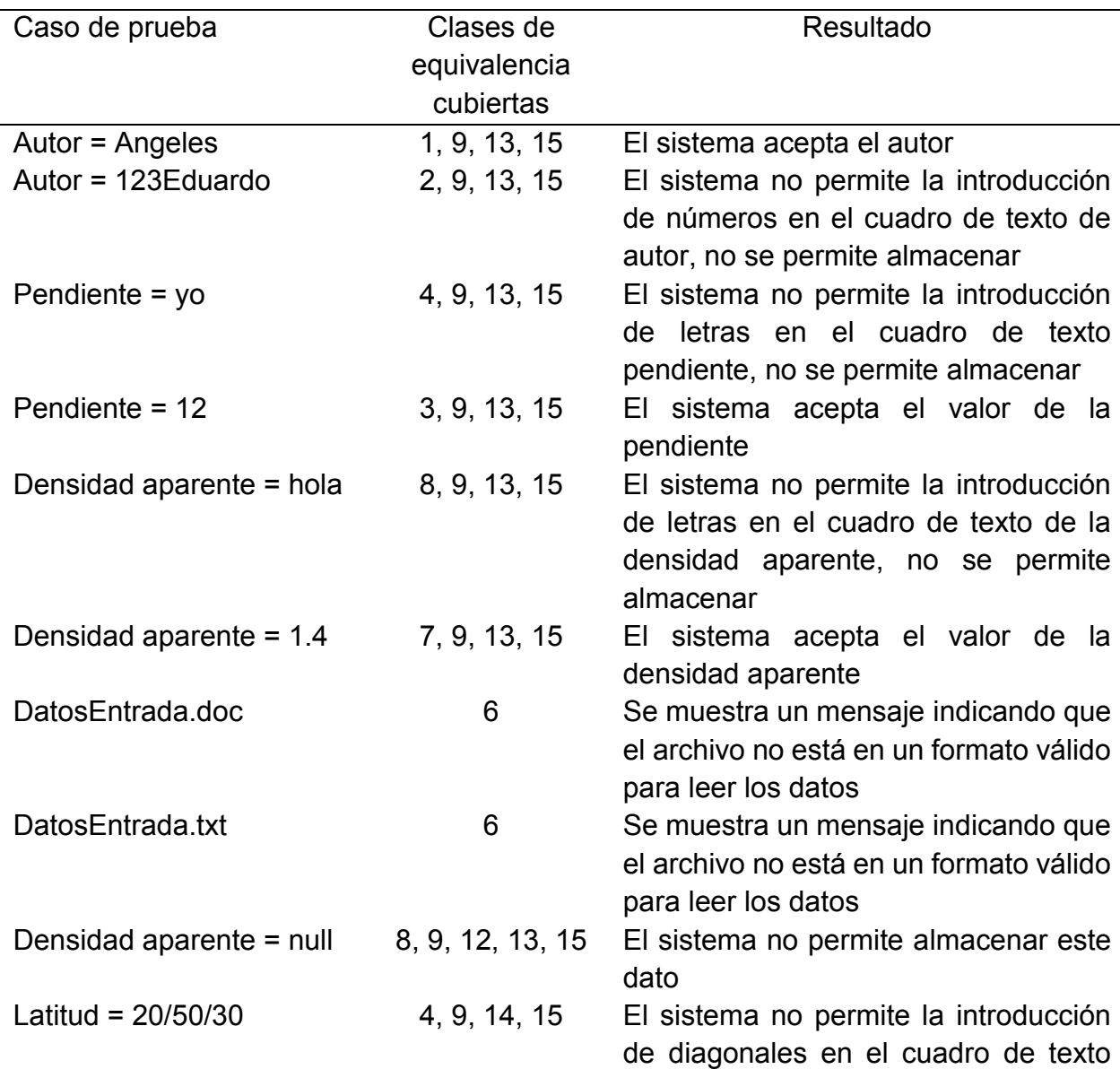

Cuadro 11. Casos de prueba para la captura y almacenamiento de los datos

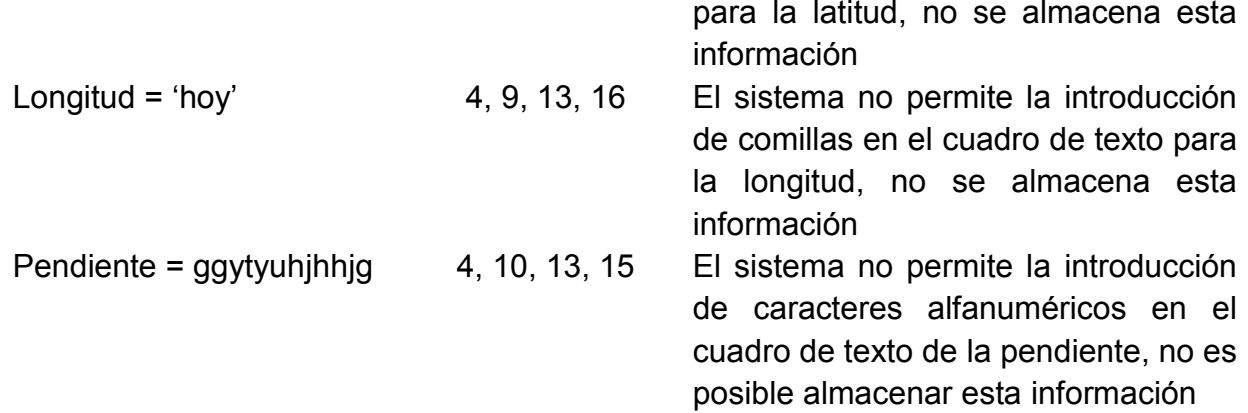

#### Fuente: Elaboración propia

La prueba de grafo causa efecto para verificar la evaluación de la función del suelo como base y hábitat de la vida humana en el código fuente permitió la identificación de las siguientes condiciones de entrada que indican si hay evidencias de contaminación en el suelo: C1. Fuentes de contaminación difusa = 0; C2. Fuentes de contaminación puntual = 0; C3. Fuentes de contaminación difusa = 1; C4. Fuentes de contaminación difusa > 1; C5. Fuentes de contaminación puntual > 1; C6. No es necesaria la intervención o medidas correctivas; C7. Es necesaria la intervención o medidas correctivas; y las condiciones de salida que definen la aptitud del suelo para realizar esta función ambiental: E1. La aptitud es muy alta; E2. La aptitud es alta; E3. La aptitud es intermedia; E4. La aptitud es baja; y E5. La aptitud es muy baja.

El grafo causa efecto de la figura 4 muestra las siguientes asociaciones entre condiciones de entrada y de salida de la prueba: si hay evidencia de más de una fuente de contaminación puntual (nodo C5) y es necesaria la intervención o medidas correctivas (nodo C7), la aptitud del suelo es muy baja (nodo E5); y si hay evidencia de más de una fuente de contaminación puntual (nodo C5) y no es necesaria la intervención o medidas correctivas (nodo 6), la aptitud del suelo es baja (nodo E4).

74

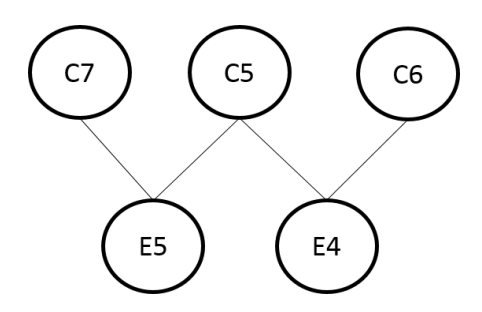

Figura 4. Grafo causa-efecto 2 para la evaluación de la función vida humana (fuente: elaboración propia)

El grafo causa efecto de la figura 5 muestra las siguientes asociaciones entre causas y efectos: si hay más de una fuente de contaminación difusa (nodo C4) y no hay fuente de contaminación puntual (nodo C2), la aptitud del suelo es intermedia (nodo E3); si no hay fuentes de contaminación difusa (nodo C1) ni puntual (nodo C2), la aptitud es muy alta (nodo E1); si no hay fuentes de contaminación puntual (nodo C2) pero hay evidencia de una fuente de contaminación difusa (nodo C3), la aptitud es alta (nodo E2).

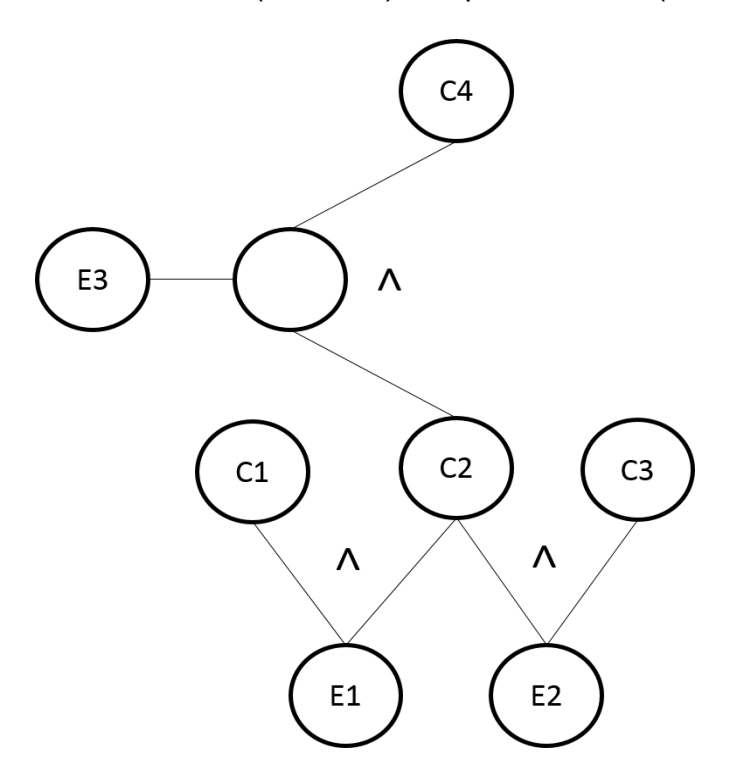

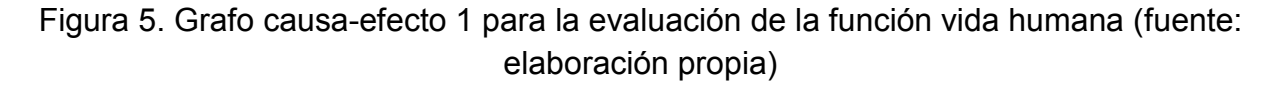

La ejecución en el código fuente de los cinco casos de prueba con base en las condiciones de salida definidas anteriormente fue satisfactoria, por lo que el funcionamiento de la evaluación de la función del suelo como base y hábitat de la vida humana en el software es correcto (Cuadro 12).

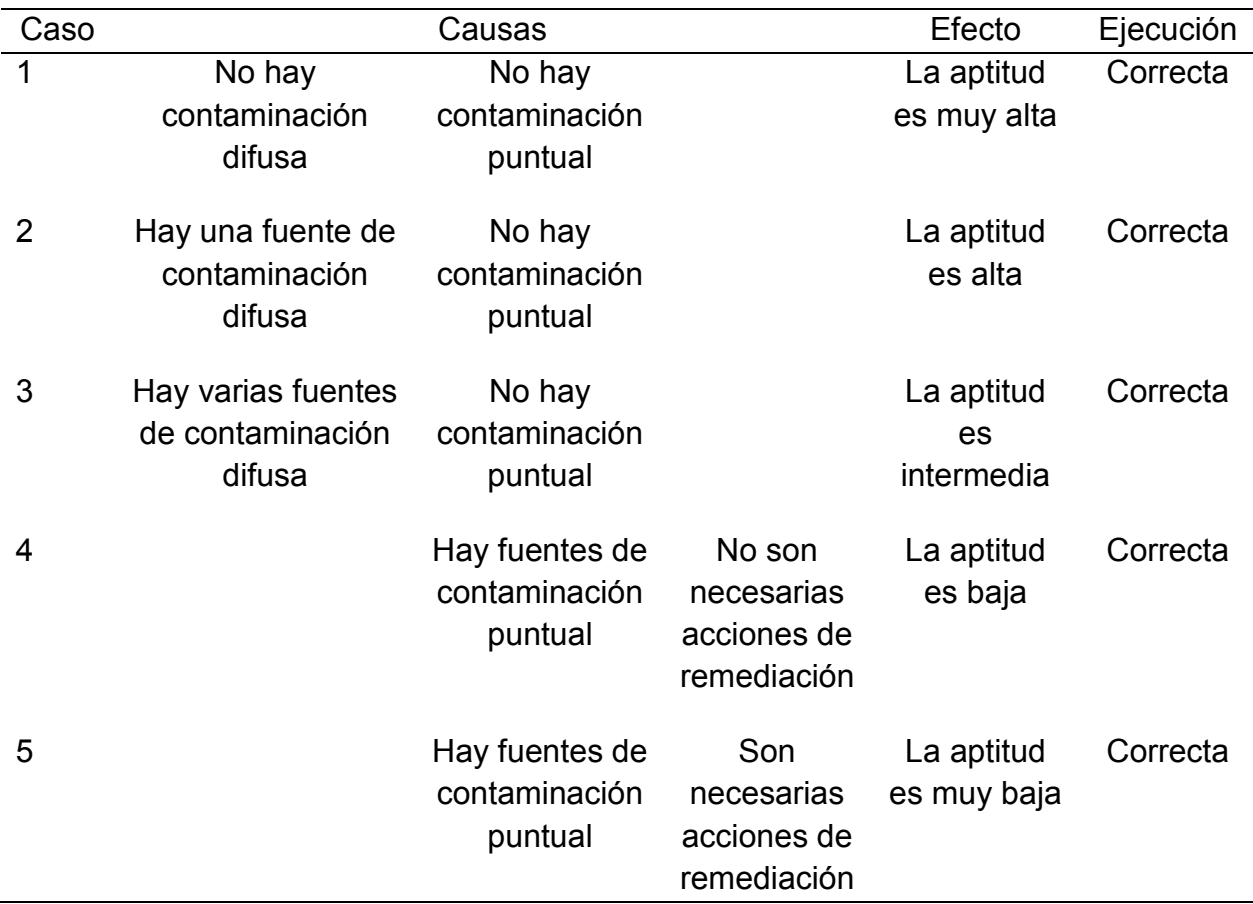

Cuadro 12. Ejecución de casos de prueba para la evaluación de la función de vida humana

Fuente: Elaboración propia

La prueba de grafo causa efecto para verificar la evaluación de las propiedades estimadas en la función de flora y fauna del software permitió identificar las siguientes condiciones de entrada o causas: C1. Capacidad de campo < 25; C2. Capacidad de campo > 25 y  $\leq$  50; C3. Capacidad de campo > 50 y  $\leq$  75; C4. Capacidad de campo > 75 y ≤ 100; C5. Agua subterránea ≤ 0.2; C6. Agua subterránea > 0.2 y ≤ 0.4; C7. Agua subterránea > 0.4 y  $\leq$  0.8; C8. pH  $\geq$  16 y < 50; C9. pH  $\geq$  8 y < 16; C10. Los demás casos; y cinco condiciones de salida o efectos: E1. Clase muy alta; E2. Clase alta; E3. Clase intermedia; E4. Clase baja; E5. Clase muy baja.

Los grafos presentados a continuación muestran las asociaciones entre las condiciones de entrada y salida definidas anteriormente. El grafo causa efecto de la figura 6 indica que si la capacidad de campo del suelo es menor a 25 (nodo C1), si el agua subterránea es menor o igual a 0.2 (nodo C5), y si el valor de pH es mayor o igual a 16 y menor a 50 (nodo C8), la clasificación de estas propiedades es muy alta (nodo E1).

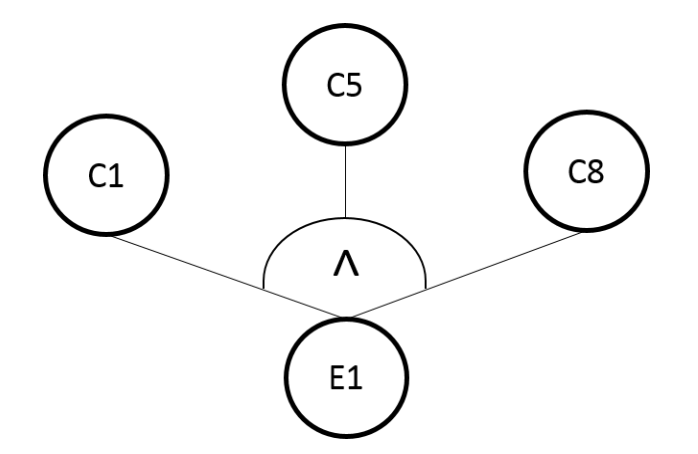

Figura 6. Grafo causa-efecto 1 para la evaluación de las propiedades estimadas de la función de flora y fauna (Fuente: elaboración propia)

El grafo causa efecto de la figura 7 indica que si la capacidad de campo del suelo es mayor a 25 y menor o igual a 50 (nodo C2), si el agua subterránea es mayor a 0.2 y menor o igual a 0.4 (nodo C6), y el pH es mayor o igual a 8 y menor a 16 (nodo C9), las propiedades se clasifican como altas (nodo E2).

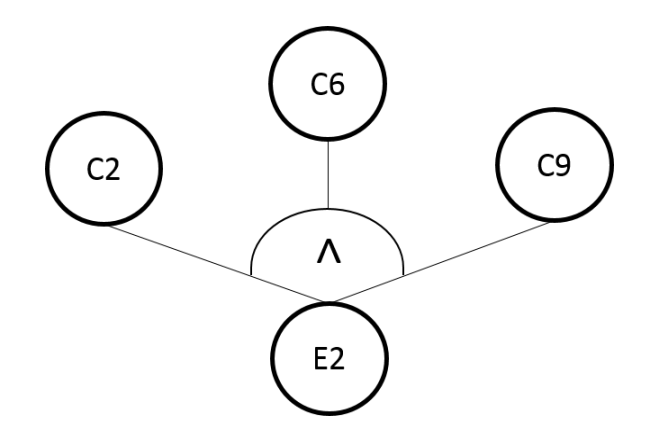

Figura 7. Grafo causa-efecto 2 para la evaluación de las propiedades estimadas de la función de flora y fauna (Fuente: elaboración propia)

El grafo causa efecto de la figura 8 indica que un valor de capacidad de campo del suelo mayor a 50 y menor o igual a 75 (nodo C3), y un valor de agua subterránea mayor a 0.4 y menor o igual a 0.8 (nodo C7), se clasifican en intermedios (nodo E3).

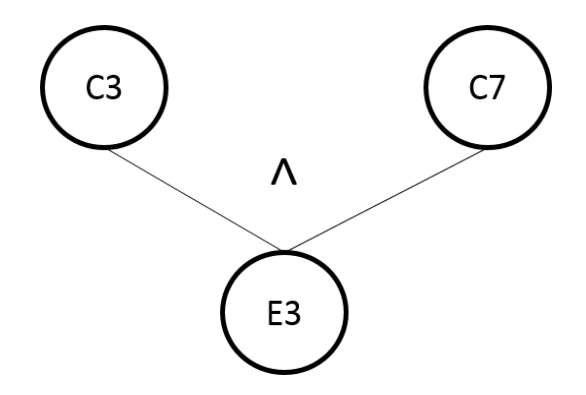

Figura 8. Grafo causa-efecto 3 para la evaluación de las propiedades estimadas de la función de flora y fauna (Fuente: elaboración propia)

El grafo causa efecto de la figura 9 muestra la asociación de la condición de entrada:

capacidad de campo mayor a 70 y menor o igual a 100 (nodo C4); con la condición de salida: clase baja (nodo E4).

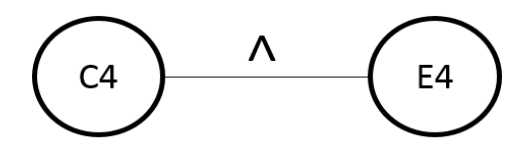

Figura 9. Grafo causa-efecto 4 para la evaluación de las propiedades estimadas de la función de flora y fauna (Fuente: elaboración propia)

El grafo causa efecto de la figura 10 indica que si no se cumple alguna de las condiciones de entrada mencionadas anteriormente (nodo C10), la clasificación de las propiedades será muy baja (nodo E5).

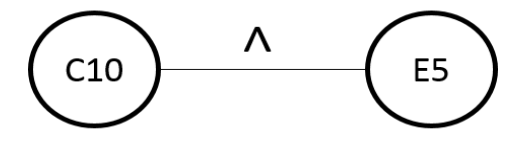

Figura 10. Grafo causa-efecto 5 para la evaluación de las propiedades estimadas de la función de flora y fauna (Fuente: elaboración propia)

Cuadro 13. Ejecución de casos de prueba para la evaluación de las propiedades estimadas en la función de flora y fauna

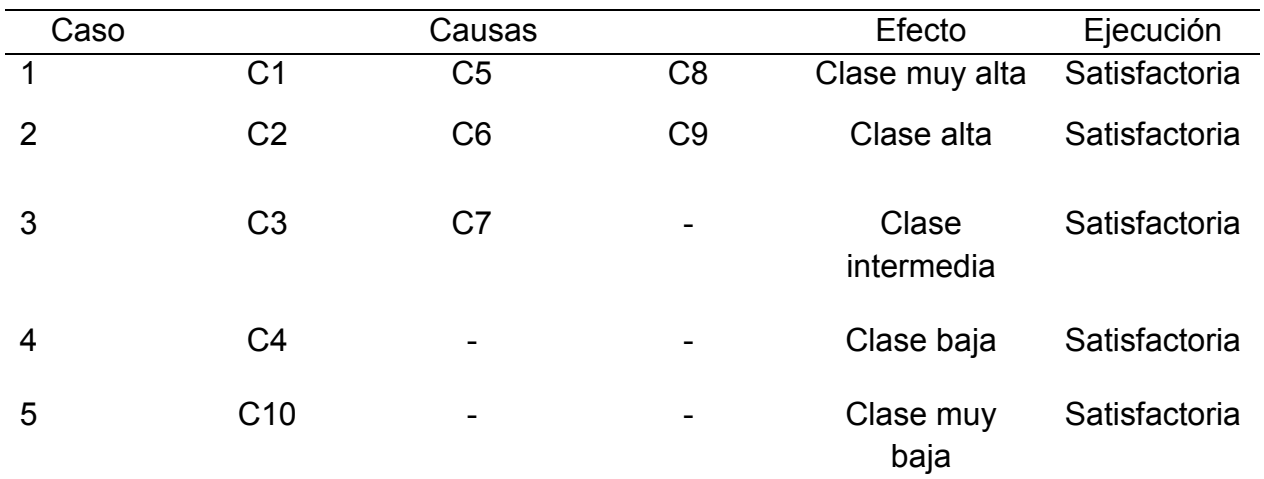

Fuente: Elaboración propia

Se ejecutaron cinco casos de prueba con base en las condiciones de salida definidas anteriormente, todos los casos fueron satisfactorios, por tanto, no se encontró error en la ejecución del código fuente para la clasificación de las propiedades de la evaluación de flora y fauna. Los casos de prueba pueden observarse en el cuadro 13.

La prueba de grafo causa efecto para verificar la evaluación de la función del ciclo del agua en el código fuente del software permitió identificar las siguientes condiciones de entrada o causas que hacen referencia a la clasificación de las propiedades del suelo relevantes: C1. Capacidad de campo  $\leq$  50; C2. Capacidad de campo  $>$  50 y  $\leq$  140; C3. Capacidad de campo > 140 y ≤ 200; C4. Capacidad de campo > 200; C5. Conductividad hidráulica ≤ 5; C6. Conductividad hidráulica > 5 y ≤ 10; C7. Conductividad hidráulica > 10 y ≤ 20; C8. Conductividad hidráulica > 20 y ≤ 50; C9. Conductividad hidráulica > 50, y cinco condiciones de salida que especifican la aptitud del suelo para esta función ambiental: E1. La aptitud es muy alta; E2. La aptitud es alta; E3. La aptitud es intermedia; E4. La aptitud es baja; E5. La aptitud es muy baja.

El grafo causa efecto de la figura 11 muestra las siguientes asociaciones entre las condiciones de entrada y de salida definidas anteriormente: si la capacidad de campo del suelo es menor o igual a 50 (nodo C1) y si la conductividad hidráulica es mayor a 10 y menor o igual a 20 (nodo C7), la aptitud será baja (nodo E4); si la capacidad de campo es menor o igual a 50 (nodo C1) y la conductividad hidráulica es mayor a 5 y menor o igual a 10 (nodo C6), o es menor o igual a 5 (nodo C5), o mayor a 20 y menor o igual a 50 (nodo C8) o es mayor a cincuenta (nodo C9), la aptitud será muy baja (nodo E5).

80

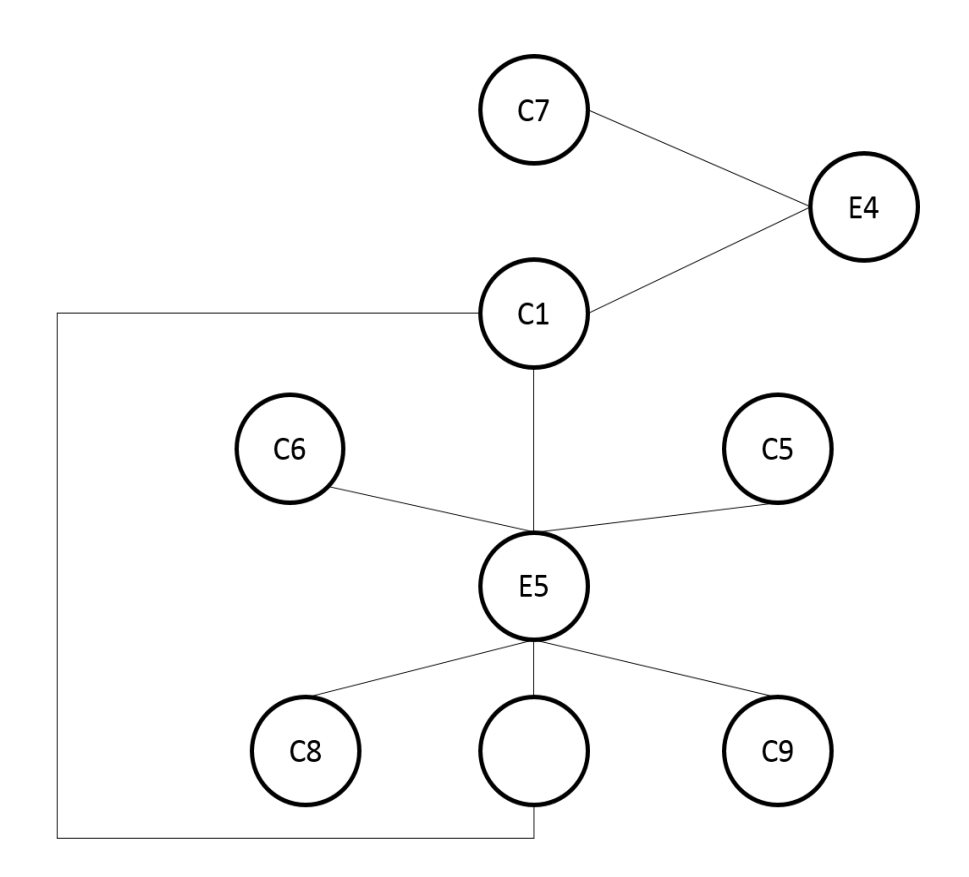

Figura 11. Grafo causa-efecto 1 para la evaluación de la función del ciclo del agua (Fuente: elaboración propia)

El grafo causa efecto de la figura 12 indica que si la capacidad de campo del suelo es mayor a 50 y menor o igual a 140 (nodo C2) y si la conductividad hidráulica es mayor a 5 y menor o igual a 10 (nodo C6) o es mayor a 20 y menor o igual a 50 (nodo C8), la aptitud del suelo será baja (nodo E4); también muestra que si la capacidad de campo es mayor a 50 y menor o igual a 140 (nodo C2) en conjunto con una conductividad hidráulica mayor a 10 y menor o igual a 20 (nodo C7), la aptitud del suelo será intermedia (nodo E3); en cambio, si la conductividad hidráulica es mayor a 50 (nodo C9) o menor o igual a 5 (nodo C5) en conjunto con una capacidad de campo mayor a 50 y menor o igual a 140 (nodo C2), la aptitud será muy baja (nodo E5).

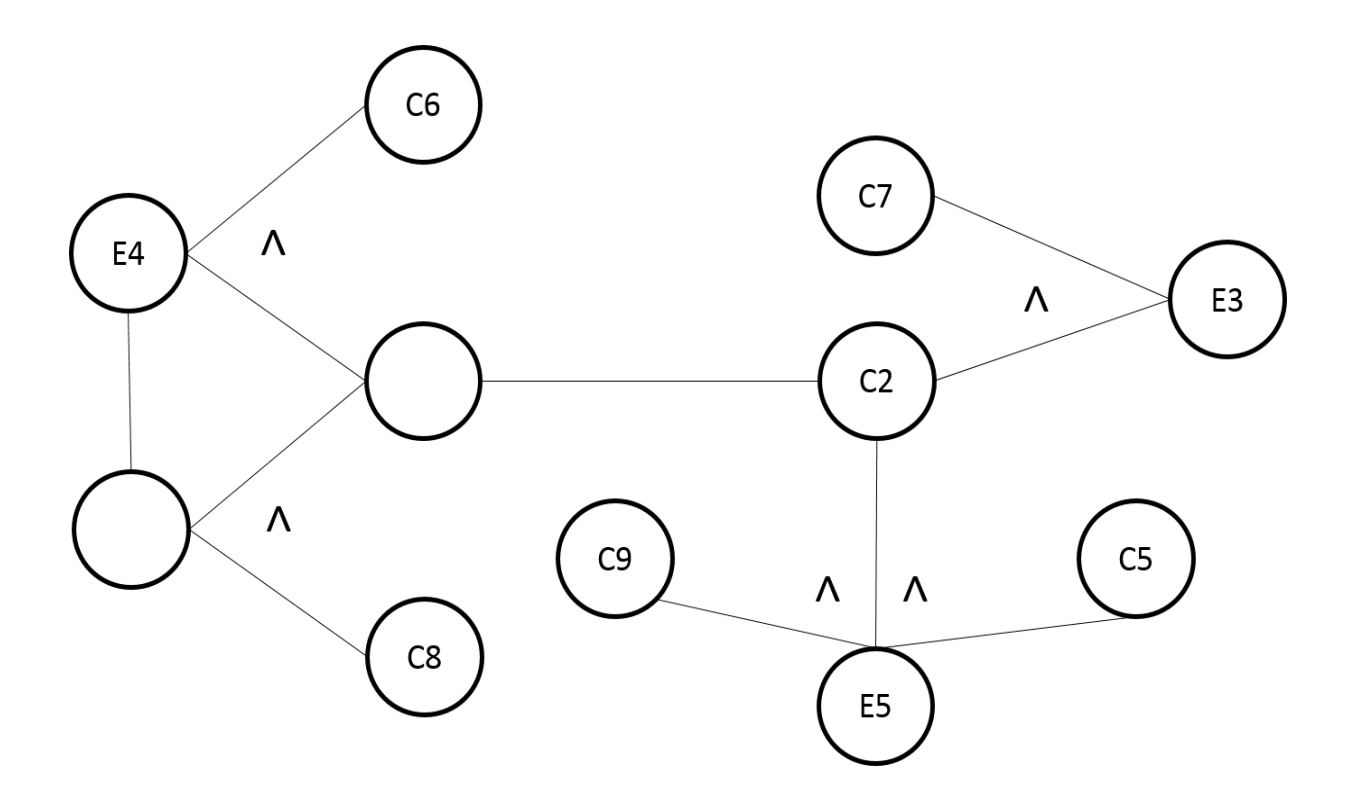

Figura 12. Grafo causa-efecto 2 para la evaluación de la función del ciclo del agua (Fuente: elaboración propia)

El grafo causa efecto de la figura 13 muestra las siguientes asociaciones entre las condiciones de entrada y de salida definidas en el cuadro 35: si la capacidad de campo es mayor a 140 y menor o igual a 200 (nodo C3), y la conductividad hidráulica es mayor a 5 y menor o igual a 10 (nodo C6), o la conductividad hidráulica es mayor a 20 y menor o igual a 50 (nodo C8), la aptitud es intermedia (nodo E3); si la capacidad de campo es mayor a 140 y menor o igual a 200 (nodo C3) y la conductividad hidráulica es mayor a 10 y menor o igual a 20 (nodo C7), la aptitud es alta (nodo E2); si la capacidad de campo es mayor a 140 y menor o igual a 200 (nodo C3) y la conductividad hidráulica es menor o igual a 5 (nodo C5), o es mayor a 50 (nodo C9), la aptitud es baja (nodo E4).

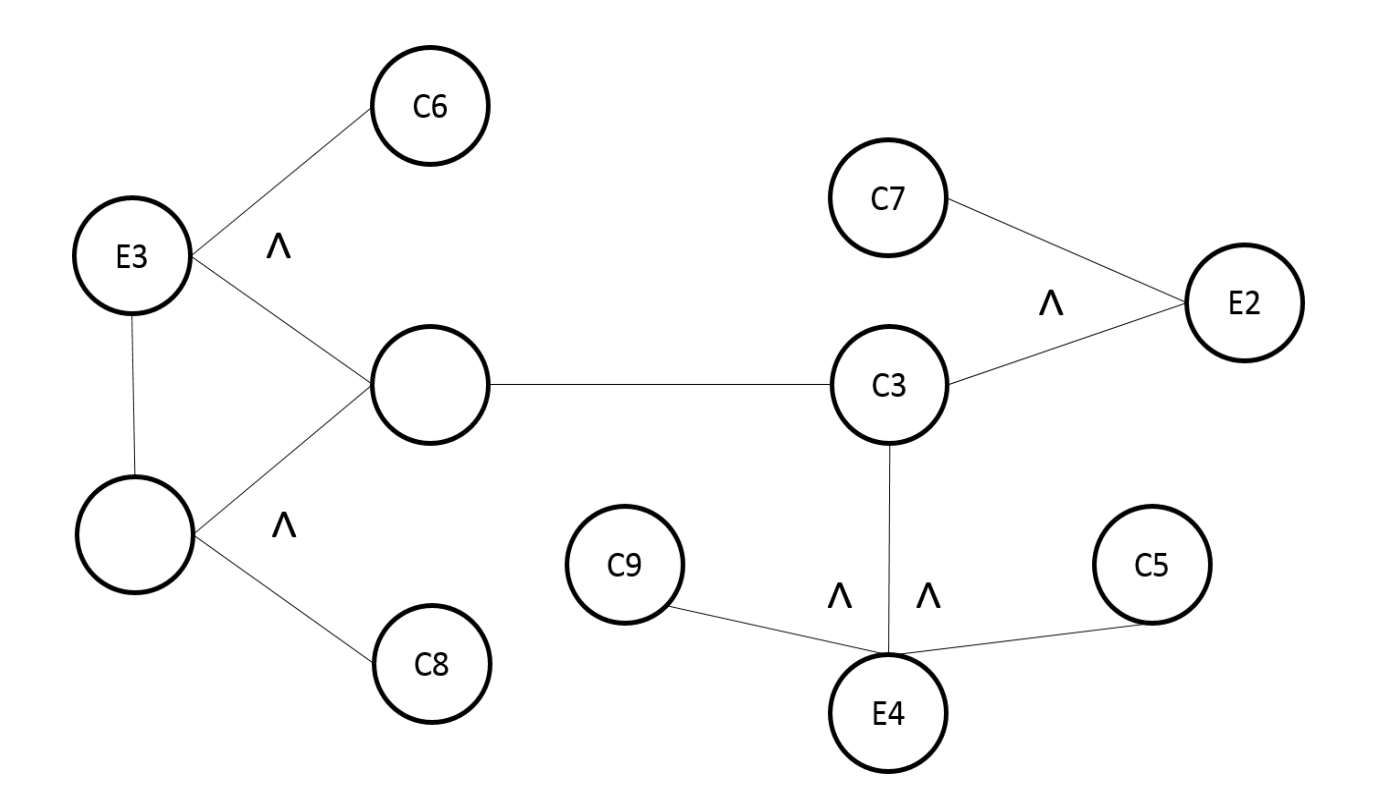

Figura 13. Grafo causa-efecto 3 para la evaluación de la función del ciclo del agua (Fuente: elaboración propia)

El grafo causa efecto de la figura 14 muestra las siguientes asociaciones entre las condiciones de entrada y de salida: si la capacidad de campo del suelo es mayor a 200 (nodo C4) y la conductividad hidráulica es mayor a 10 y menor o igual a 20 (nodo C7), la aptitud del suelo es muy alta (nodo E1); si la capacidad de campo del suelo es mayor a 200 (nodo C4) y la conductividad hidráulica es mayor a 5 y menor o igual a 10 (nodo C6), o si es mayor a 20 y menor o igual a 50 (nodo 8), la aptitud es alta (nodo E2); si la capacidad de campo del suelo es mayor a 200 (nodo C4) y la conductividad hidráulica es mayor a 50 (nodo C9) o es menor o igual a 5 (nodo C5), la aptitud es intermedia (nodo E3).

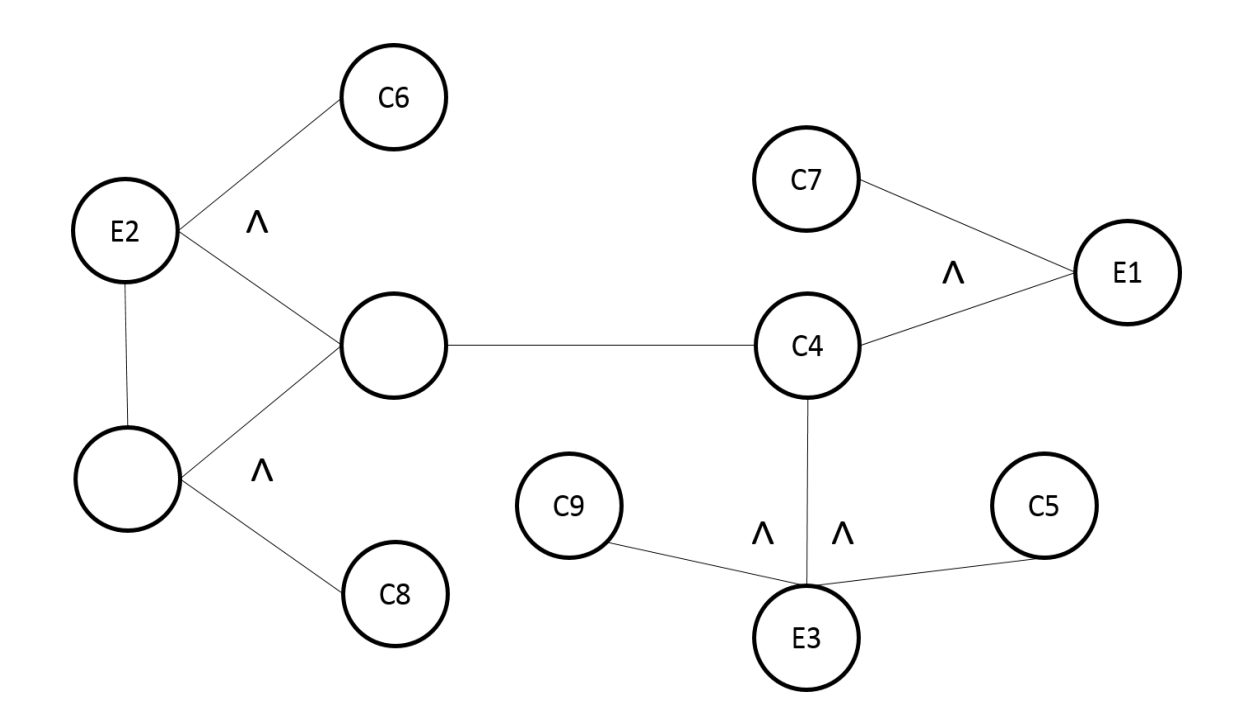

Figura 14. Grafo causa-efecto 4 para la evaluación de la función del ciclo del agua (Fuente: elaboración propia)

A partir de las condiciones de salida definidas anteriormente se crearon cinco casos de

prueba, el cuadro 14 muestra el resultado de la ejecución de estos casos de prueba.

| Caso           |                |                                 | Causas                          |                |                | Efecto     | Ejecución     |
|----------------|----------------|---------------------------------|---------------------------------|----------------|----------------|------------|---------------|
| 1              | C4 &           | -                               | $\blacksquare$                  |                |                | Aptitud    | Satisfactoria |
|                | C <sub>7</sub> |                                 |                                 |                |                | muy alta   |               |
| $\overline{2}$ | C3 &           | C4 & C6                         | C <sub>4</sub> & C <sub>8</sub> | $\overline{a}$ |                | Aptitud    | Satisfactoria |
|                | C <sub>7</sub> |                                 |                                 |                |                | alta       |               |
| 3              | $C2$ &         | C <sub>3</sub> & C <sub>6</sub> | C <sub>3</sub> & C <sub>8</sub> | $C4$ &         | $C4$ &         | Aptitud    | Satisfactoria |
|                | C <sub>7</sub> |                                 |                                 | C <sub>5</sub> | C <sub>9</sub> | intermedia |               |
| 4              | C1 &           | C <sub>2</sub> & C <sub>6</sub> | C <sub>2</sub> & C <sub>8</sub> | C3 &           | C3 &           | Aptitud    | Satisfactoria |
|                | C <sub>7</sub> |                                 |                                 | C <sub>5</sub> | C <sub>9</sub> | baja       |               |
| 5              | C1 &           | C <sub>1</sub> & C <sub>6</sub> | C <sub>1</sub> & C <sub>8</sub> | C1 &           | $C2$ &         | Aptitud    | Satisfactoria |
|                | C <sub>5</sub> |                                 |                                 | C <sub>9</sub> | C <sub>5</sub> | muy baja   |               |

Cuadro 14. Ejecución de los casos de prueba para la evaluación de la función del ciclo del agua

Fuente: elaboración propia

### **4.2.2 Pruebas estructurales o de caja blanca**

La prueba del camino básico para verificar el funcionamiento de la clasificación de la densidad aparente del suelo permitió reconocer la estructura lógica del código fuente mediante el grafo de flujo de la figura 15 mostrando la secuencia de ejecución de las siguientes instrucciones: si la textura del suelo es arenosa (nodo 2) y si el valor de densidad aparente es mayor a 1.4 la clasificación es alta (nodo 2.1), si la densidad aparente es mayor o igual a 1.2 y menor o igual a 1.4, la clasificación es mediana (nodo 2.2), si la densidad aparente es menor a 1.4, la clasificación es baja (nodo 2.3); si la textura del suelo es franca (nodo 3) y la densidad aparente es mayor a 1.4, la clasificación es alta (nodo 3.1), si la densidad aparente es mayor o igual a 1.1 y menor o igual a 1.4, la clasificación es mediana (nodo 3.2), si la densidad aparente es menor a 1.1, la clasificación es baja (nodo 3.3); por último si la textura es arcillosa (nodo 4) y la densidad aparente es mayor a 1.6, la clasificación es alta (nodo 4.1), si la densidad aparente es mayor o igual a 1.1 y menor o igual a 1.6, la clasificación es mediana (nodo 4.2), si la densidad aparente es menor a 1.1, la clase es baja (nodo 4.3), si no se cumple alguna condición la clasificación es no encontrada (nodos 2.4, 3.5, 4.4 y 5), se regresa el contenido de la variable clasificación a la clase que llamó esta función (nodo 6).

#### **Public class** DensidadA

{

```
Public String ClasificarDA (double valor, String textura) 
\{ String clasificacion; 
     BigDecimal bd = new 
     BigDecimal(valor).setScale(1,BigDecimal.ROUND HALF DOWN);
      valor = bd.doubleValue();
                                                            1
```
#### **if**

```
(textura.startsWith("A")||textura.startsWith("a")||textura.startsWith("L")||te
xtura.startsWith("l"))
         {
            if (vapor > 1.4) { 
               clasificacion="alta"; 
             } 
            else if (valor >= 1.2 && valor <= 1.4)
             { 
                clasificacion="mediana"; 
             } 
            else if (valor \leq 1.2)
             { 
                clasificacion="baja"; 
 }
             else
             { 
                clasificacion="no encontrada"; 
             } 
         } 
         else if (textura.startsWith("C")||textura.startsWith("c"))
         {
            if (vapor > 1.4) { 
               clasificacion="alta"; 
             } 
             else if (valor >= 1.1 && valor <= 1.4)
             { 
                                        2
                                                          2.1
                                                          2.2
                                                          2.3
                                                          2.4
                                                                         3
                                           3.1
                                                           3.2
                                                          2.5
```

```
 clasificacion="mediana"; 
            } 
            else if (valor < 1.1) 
             { 
               clasificacion="baja"; 
 }
            else
            { 
             clasificacion="no encontrada"; 
            } 
        } 
        else if (textura.startsWith("R")||textura.startsWith("r"))
        {
         if (valor > 1.6)
            { 
             clasificacion="alta"; 
            } 
           else if (valor >= 1.1 || valor <= 1.6)
            { 
              clasificacion="mediana"; 
            } 
            else if (valor < 1.1) 
             { 
              clasificacion="baja"; 
             } 
            else
             { 
                                                         3.3
                                                         3.4
                                                                        4
                                                           4.1
                                                          4.2
                                                          4.3
                                                           4.4
                                                         3.5
```
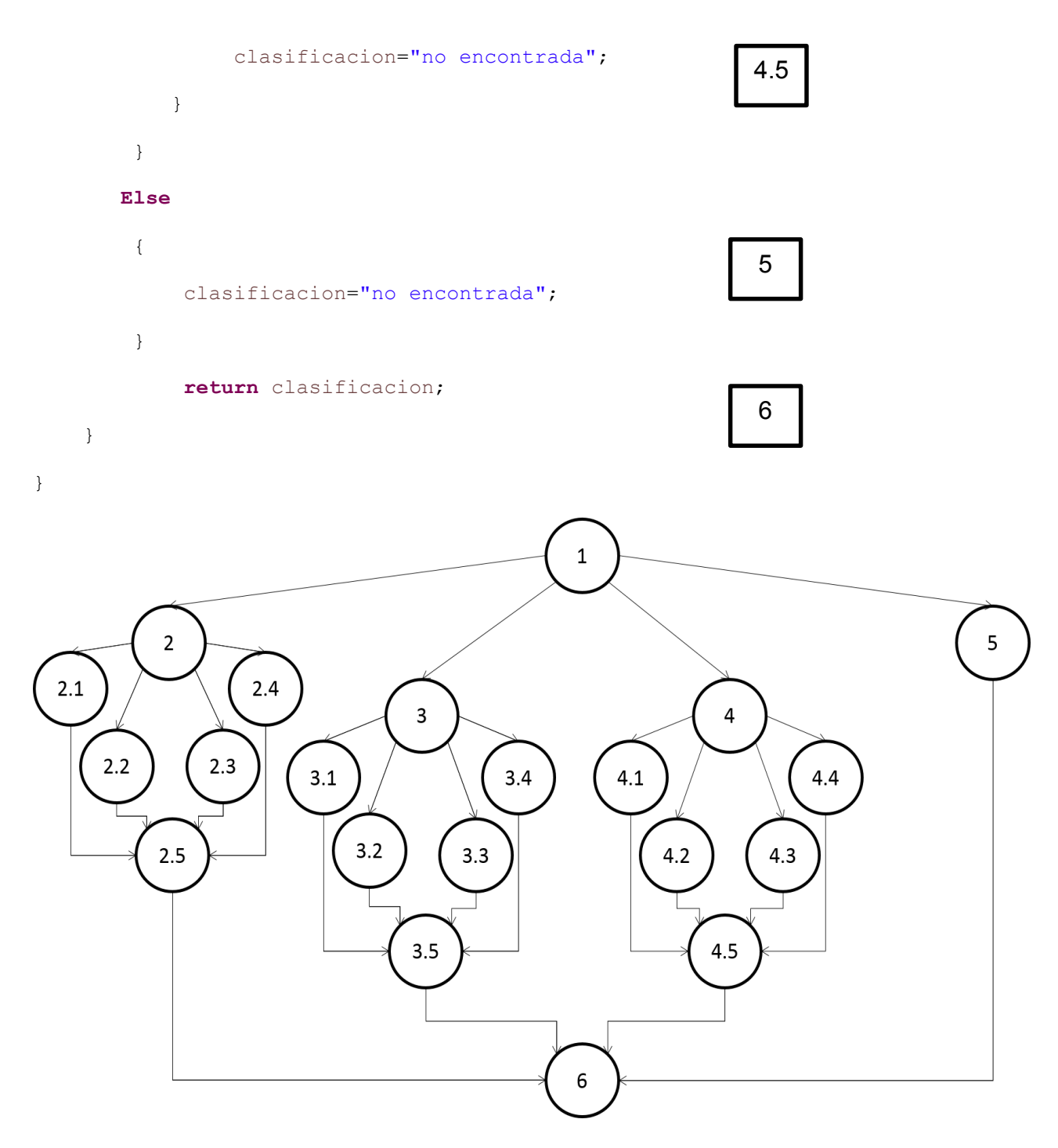

Figura 15. Grafo de flujo para la clasificación de la densidad aparente

La complejidad ciclomática con base en el grafo de flujo de la figura 15 dio como resultado que en la ejecución de este código fuente es posible tener trece secuencias diferentes de instrucciones que pueden ejecutarse durante la evaluación del valor de densidad

aparente del suelo, estas secuencias son: a) 1, 2, 2.1, 2.5, 6; b) 1, 2, 2.2, 2.5, 6; c) 1, 2, 2.3, 2.5, 6; d) 1, 2, 2.4, 2.5, 6; e) 1, 3, 3.1, 3.5, 6; f) 1, 3, 3.2, 3.5, 6; g) 1, 3, 3.3, 3.5, 6; h) 1, 3, 3.4, 3.5, 6; i) 1, 4, 4.1, 4.5, 6; j) 1, 4, 4.2, 4.5, 6; k) 1, 4, 4.3, 4.5, 6; l) 1, 4, 4.4, 4.5, 6; y m) 1, 5, 6.

Se obtuvo una ejecución satisfactoria de las trece secuencias o caminos independientes definidos, por lo que la evaluación de la densidad aparente del suelo se realizó como se había esperado, en el cuadro 15 se describen los casos de prueba, el resultado esperado y la ejecución de estas secuencias.

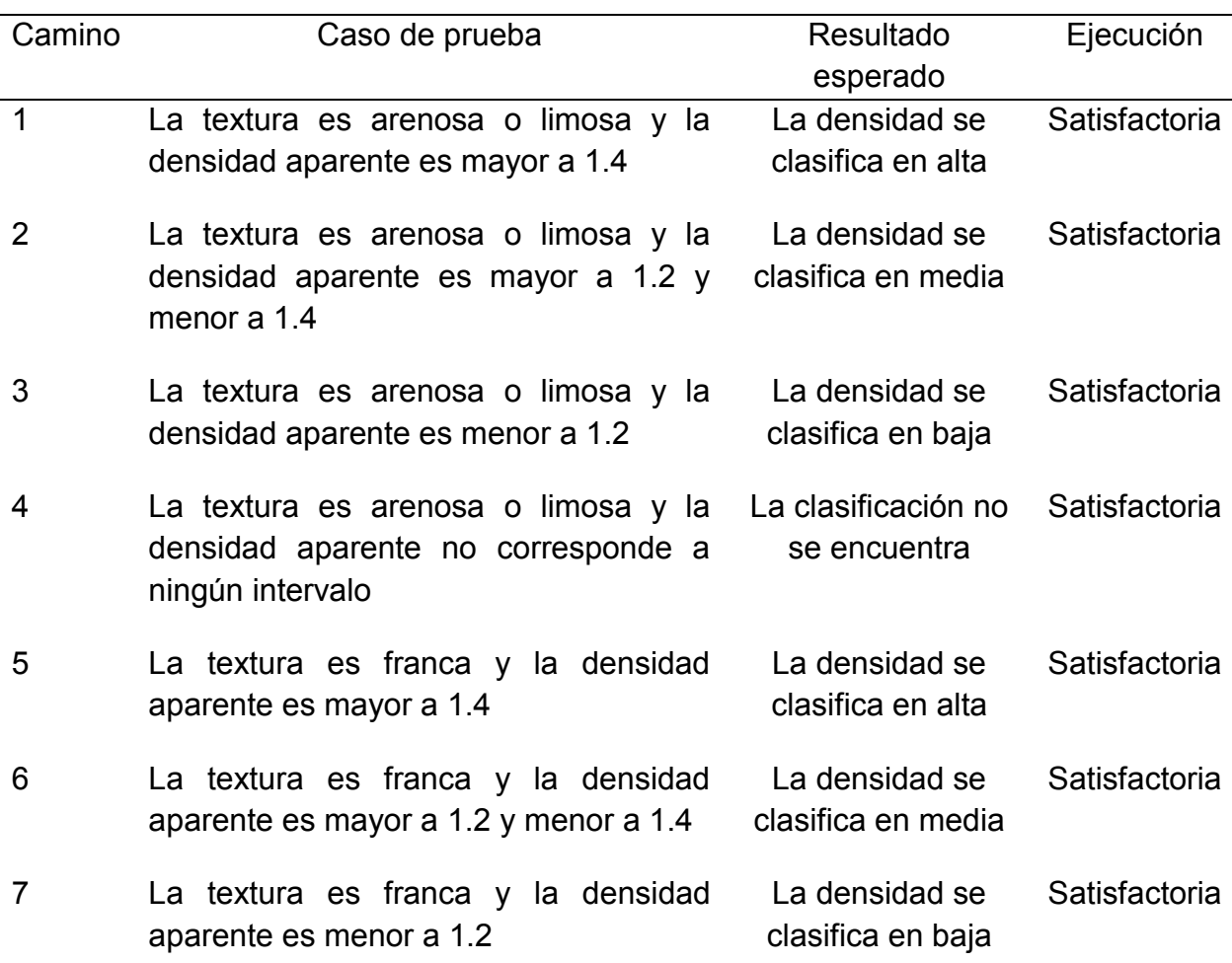

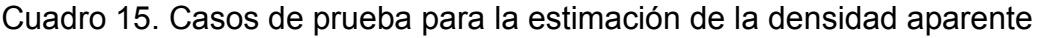

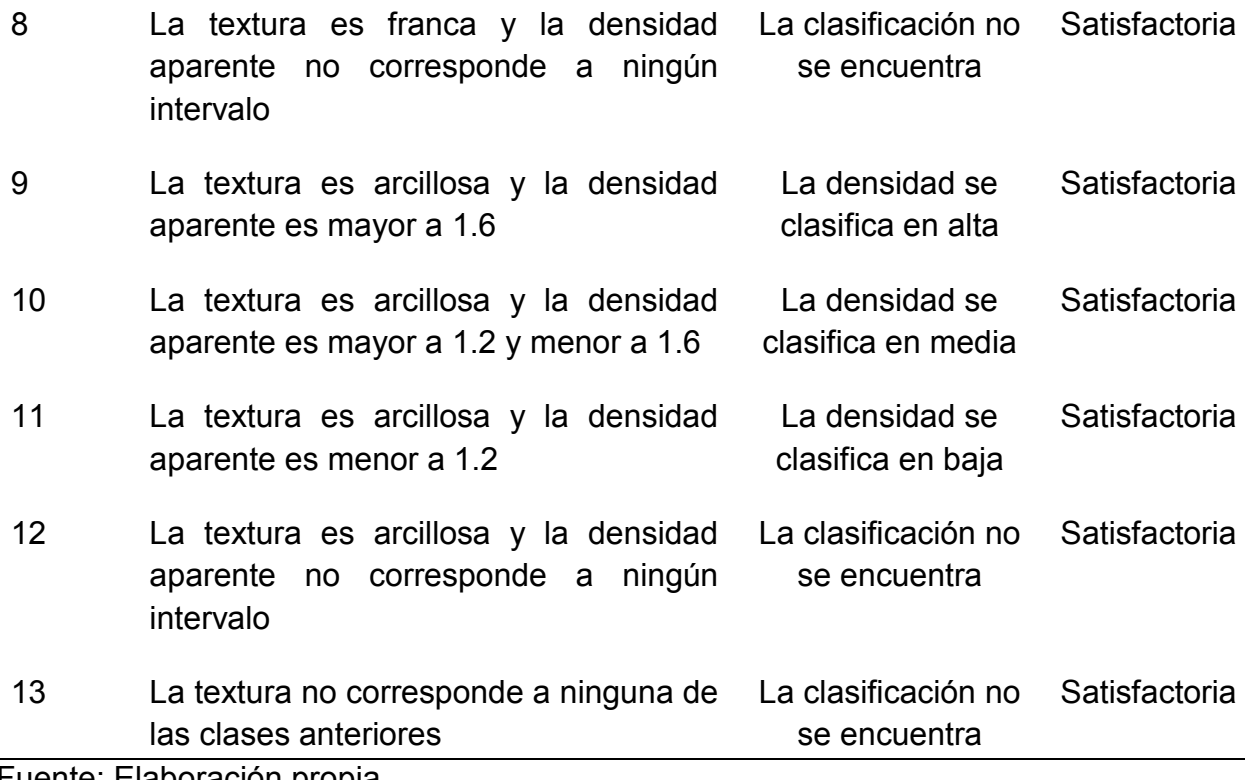

Fuente: Elaboración propia

La prueba del camino básico para comprobar el funcionamiento de la conexión con la base de datos del software permitió identificar la estructura del código fuente mediante el grafo de flujo de la figura 16 mostrando la secuencia lógica de las siguientes instrucciones: inicializar el driver para la conexión (nodo 1), asignar el driver a una variable y realizar la conexión (nodo 2), controlar los errores de conexión (nodo 3), si hay errores en la conexión imprimirlos en pantalla (nodo 4), y por último, regresa la conexión a la clase donde se ejecutó (nodo 5).

```
public class ConexionDerby 
{ 
      public Connection conectar() 
       {
```
Connection conn = **null**;

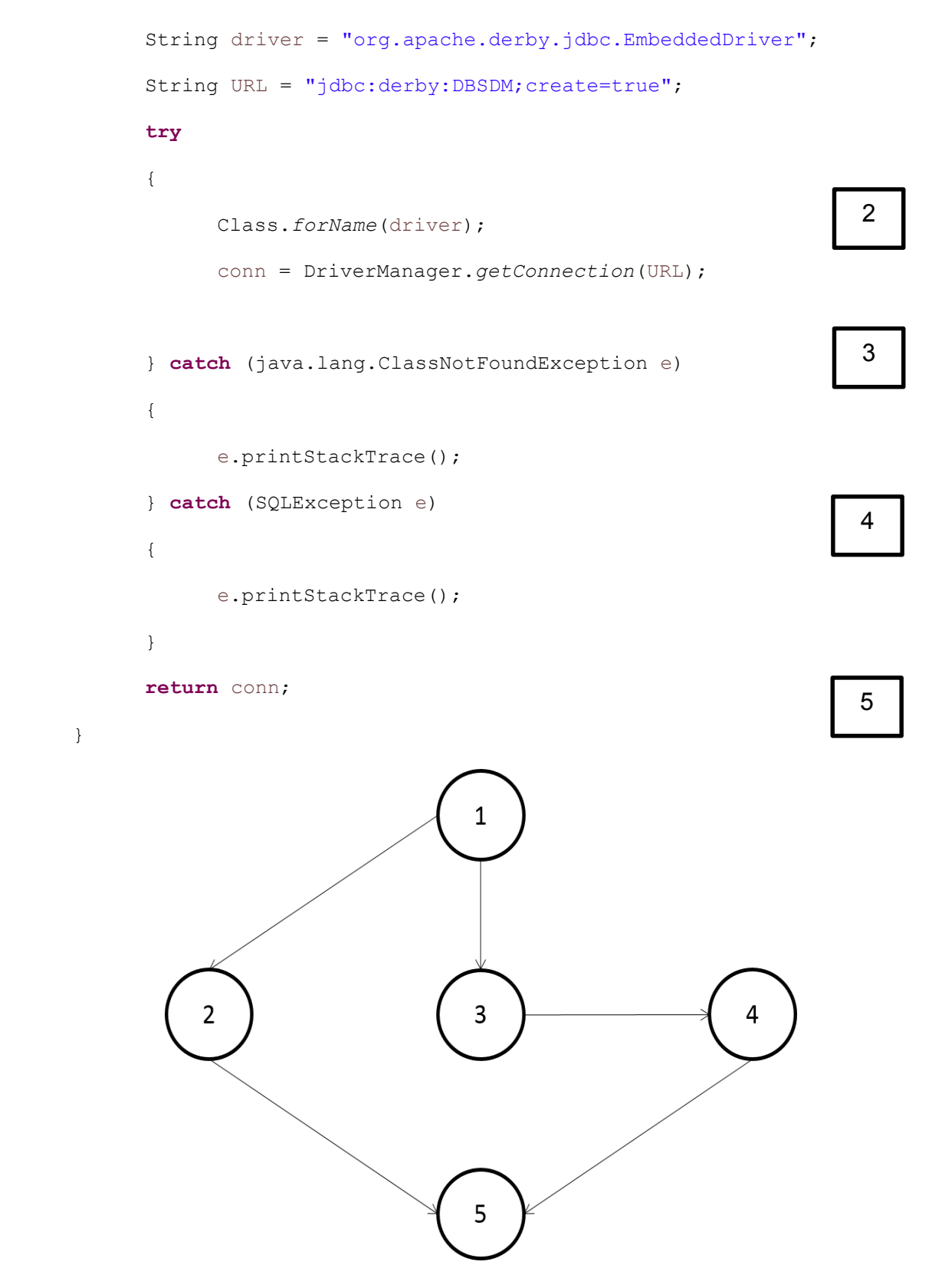

Figura 16. Grafo de flujo para la conexión de la base de datos Derby (fuente: elaboración propia)

El grafo de flujo de la figura 16 permitió determinar que pueden ejecutarse únicamente dos secuencias de instrucciones durante la conexión con la base de datos, estas secuencias son a) 1, 2, 5; y b)1, 3, 4, 5.

Las secuencias fueron ejecutadas satisfactoriamente en el código fuente, por lo que la conexión con la base de datos se realiza correctamente en el software. En el cuadro 16 se pueden observar los casos de prueba, el resultado esperado y la ejecución.

Cuadro 16. Casos de prueba para la conexión de base de datos Derby

| Camino | Caso de prueba                                                                      | Resultado esperado                    | Ejecución     |
|--------|-------------------------------------------------------------------------------------|---------------------------------------|---------------|
|        | Se le asigna al driver la URL de la<br>conexión con la base de datos                | Conexión establecida<br>correctamente | Satisfactoria |
| 2      | Ocurre un error con el driver o la<br>instrucción SQL para la conexión<br>con Derby | La conexión no se<br>establece        | Satisfactoria |
|        | Eugato: Elaboración propia                                                          |                                       |               |

Fuente: Elaboración propia

## **4.2.3 Pruebas de validación**

La versión alfa del software Soil & Environment fue probada por dos ingenieros en sistemas computacionales, se decidió que el software alcanzó su versión beta cuando no se encontraron errores en el funcionamiento con base en un ejemplo de uso. La versión de prueba (versión beta) permitió la detección de las siguientes observaciones para el mejoramiento del software: 1) cambio de unidades en algunas propiedades del suelo; 2) mensajes de control de campos vacíos; 3) etiquetas de texto completo en las gráficas; 4) corrección de consultas de datos para la gráfica; 5) modificación de texto en interfaces de evaluaciones; 6) cambio en la traducción de textos; 7) adición de gráficas del contenido de carbono; 8) inclusión de los grupos de suelo en las gráficas de las funciones ambientales y de contenido de carbono; 8) habilitar respaldo de la base de datos; y 9) corrección de la función de filtración e infiltración. La versión beta fue evaluada por una bióloga, un ingeniero químico, un ingeniero en sistemas y un edafólogo.

## **4.2.4 Arquitectura del software**

La interfaz de captura del perfil (Figura 17) recibe los datos del perfil de suelo y la información del sitio, interactúa directamente con la base de datos mediante la operación de almacenamiento y con el documento .xls que contendrá la información recopilada por el usuario cargándola automáticamente, esta interfaz permite recopilar la información edafo-ecológica del sitio y del perfil incluyendo fotografías y figuras para almacenarla.

Se incluyeron cuadros de texto para que el usuario modifique la información si fuera necesario. El uso de tablas, de paneles y pestañas le da un orden a la información y esto favorece su interpretación.

| <b>Buscar</b><br><b>Tr</b> Nuevo |                                          | <b>Exercise</b> Funciones ambientales                                                                                                    | <b>Opciones</b> | <b>Soil Degradation Model</b><br>(?) Ayuda |                           |      |              |                 | $\mathbf{X}$<br>$\Box$<br>$\blacksquare$                       |
|----------------------------------|------------------------------------------|----------------------------------------------------------------------------------------------------|-----------------|--------------------------------------------|---------------------------|------|--------------|-----------------|----------------------------------------------------------------|
| La Evaluación edafo-ecológica    |                                          | <b>Constant Constant Constant Constant Constant Constant Constant Constant Constant Constant Constant Constant Constant Constant Constant Constant Constant Constant Constant Constant Constant Constant Constant Constant Const</b> |                 |                                            | <b>Eliminar horizonte</b> |      |              |                 |                                                                |
| Perfil X                         |                                          |                                                                                                    |                 |                                            |                           |      |              |                 |                                                                |
| <b>Propiedades</b>               |                                          |                                                                                                    |                 |                                            |                           |      |              | Datos del sitio |                                                                |
| Propiedades campo                |                                          | Propiedades laboratorio                                                                                                    |                 | Edafo-ecológica                            |                           |      |              | <b>Sitio</b>    | Puerto aire                                                    |
|                                  |                                          |                                                                                                    |                 |                                            |                           |      |              | Pendiente 17    |                                                                |
| De                               | Hasta                                    | Vol.Frag.(%)                                                                                                    | MO(%)           | DA(g/cm <sup>3</sup> )                     | Evaluación DA             | pH   | Form         |                 |                                                                |
| $\Omega$                         | 5                                        | $\overline{0}$                                                                                                    | 6.05            | 0.76                                       | baja                      | 5.55 |              | <b>Cubierta</b> | Bosque de encino                                               |
| 5                                | $\overline{9}$                           | $\overline{0}$                                                                                                    | 4.03            | 0.98                                       | baja                      | 5.42 | <b>Blogu</b> |                 | <b>N' Buscar</b>                                               |
| 9                                | 23                                       | $\overline{0}$                                                                                                    | 3.09            | 0.99                                       | baja                      | 5.77 | Blogu        | Datos perfil    |                                                                |
| 23                               | 30                                       | $\overline{0}$                                                                                                    | 2.96            | 1.13                                       | baja                      | 5.50 | Bloqu        |                 | Clave perfil GTO-001                                           |
| 30                               | 38.5                                     | $\overline{0}$                                                                                                    | 2.55            | 1.33                                       | mediana                   | 5.32 | Blod         |                 |                                                                |
| 38.5                             | 62                                       | $\overline{0}$                                                                                                    | 2.02            | 1.40                                       | mediana                   | 4.88 | Blogu        |                 | <b>Grupo suelo Luvisol</b>                                     |
| 62                               | 70                                       | $\bullet$                                                                                                    | 1.34            | 1.27                                       | mediana                   | 4.53 | Blogu        | <b>Tipo uso</b> | Forestal                                                       |
| 70                               | 85                                       | $\bullet$                                                                                                    | 1.08            | 1.03                                       | baja                      | 4.67 |              |                 | <b>Observaciones</b>                                           |
|                                  |                                          |                                                                                                    |                 |                                            |                           |      |              |                 | Anteriormente era utilizado para la ganad<br>Imagen del perfil |
| $\blacksquare$                   | $\blacksquare$<br>Soil degradation model |                                                                                                    |                 | Skiu, Scientific Knowledge In Use          |                           |      | $\mathbf{r}$ |                 | 25/05/2015 03:50:56 PM                                         |

Figura 17. Interfaz de captura de datos (fuente: Soil Degradation Model)

La interfaz de la evaluación edafo-ecológica (Figura 18) muestra las propiedades físicas y químicas estimadas para el perfil de suelo, tiene interacción con la interfaz de captura ya que de esta obtiene las propiedades de campo y de laboratorio para las estimaciones.

Para mostrar la información en esta interfaz se utilizaron tablas, ya que favorecen el entendimiento del orden de los horizontes de suelo y de las propiedades asociadas a cada uno.

Para las evaluaciones totales del perfil se utilizaron etiquetas, de esta forma no es posible que el usuario modifique los resultados de estos cálculos.

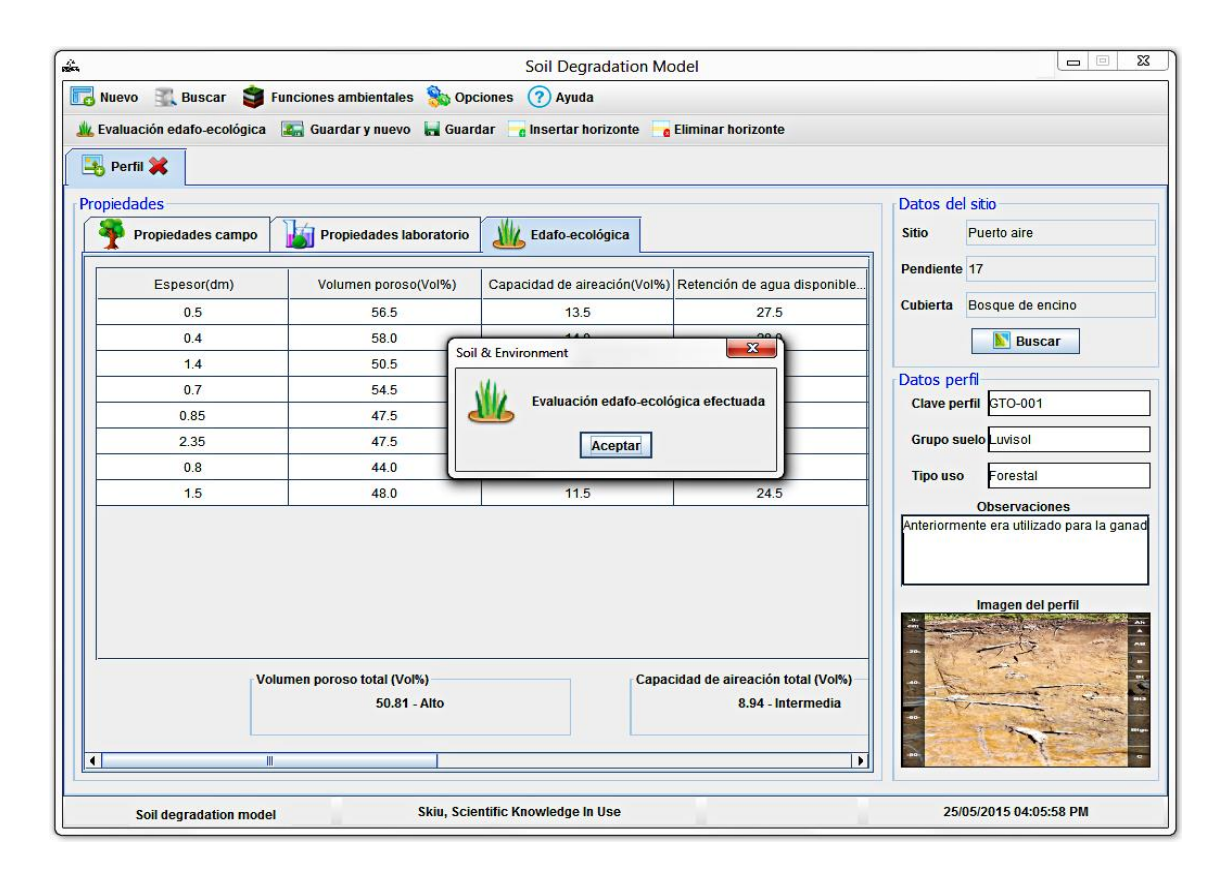

Figura 18. Interfaz de la evaluación edafo-ecológica (fuente: Soil Degradation Model)

La interfaz de consulta de perfil (Figura 19) muestra los datos del sitio, del perfil de suelo y de la evaluación edafo-ecológica. La interfaz de consulta de las evaluaciones (Figura

20) muestra los resultados de las funciones ambientales en gráficos y en pestañas. Las interfaces de consulta del perfil y la de consulta de las evaluaciones contienen interacción con la base de datos ya que a través de estas se realiza la consulta de la información. Las consultas que ofrece el software permiten conjuntar toda la información edafoecológica para la clasificación de los suelos, se utilizaron tablas y cuadros de texto deshabilitados para mostrar los datos y las pestañas se incluyeron para separar y ordenar la información de los tipos de propiedades capturadas por horizonte (datos de campo, de laboratorio o estimados).

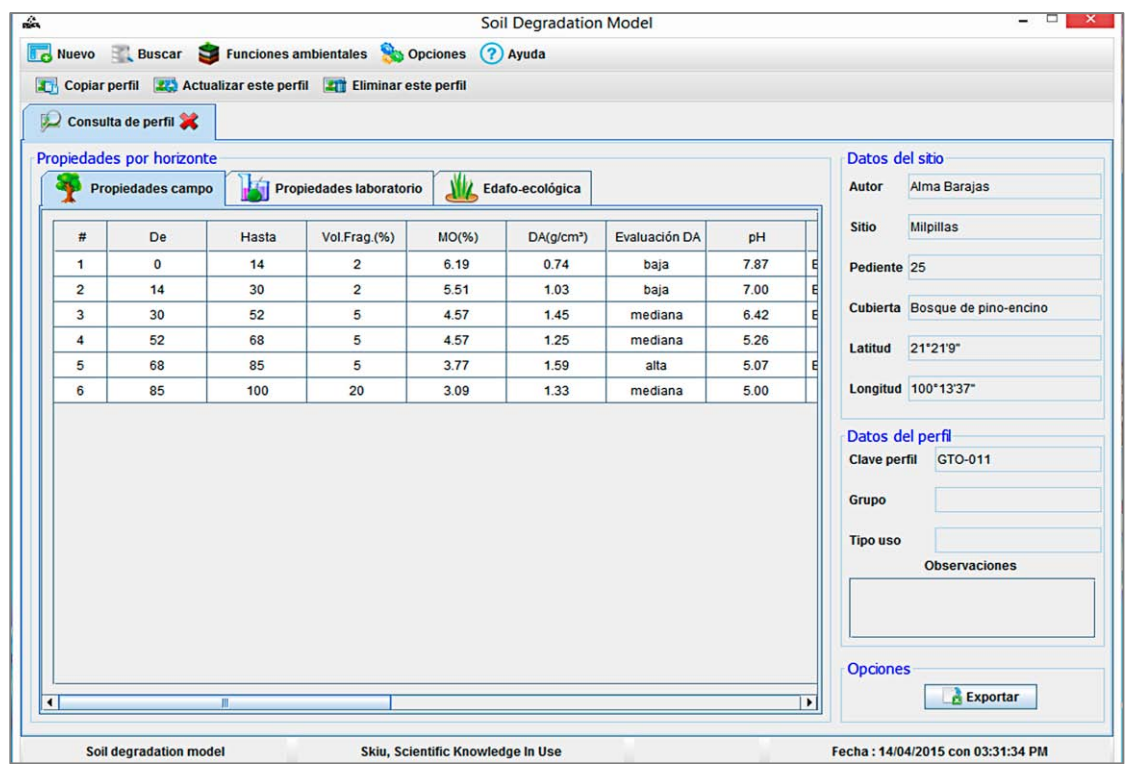

Figura 19.Interfaz de consulta de la información del perfil de suelo (fuente: Soil Degradation Model)

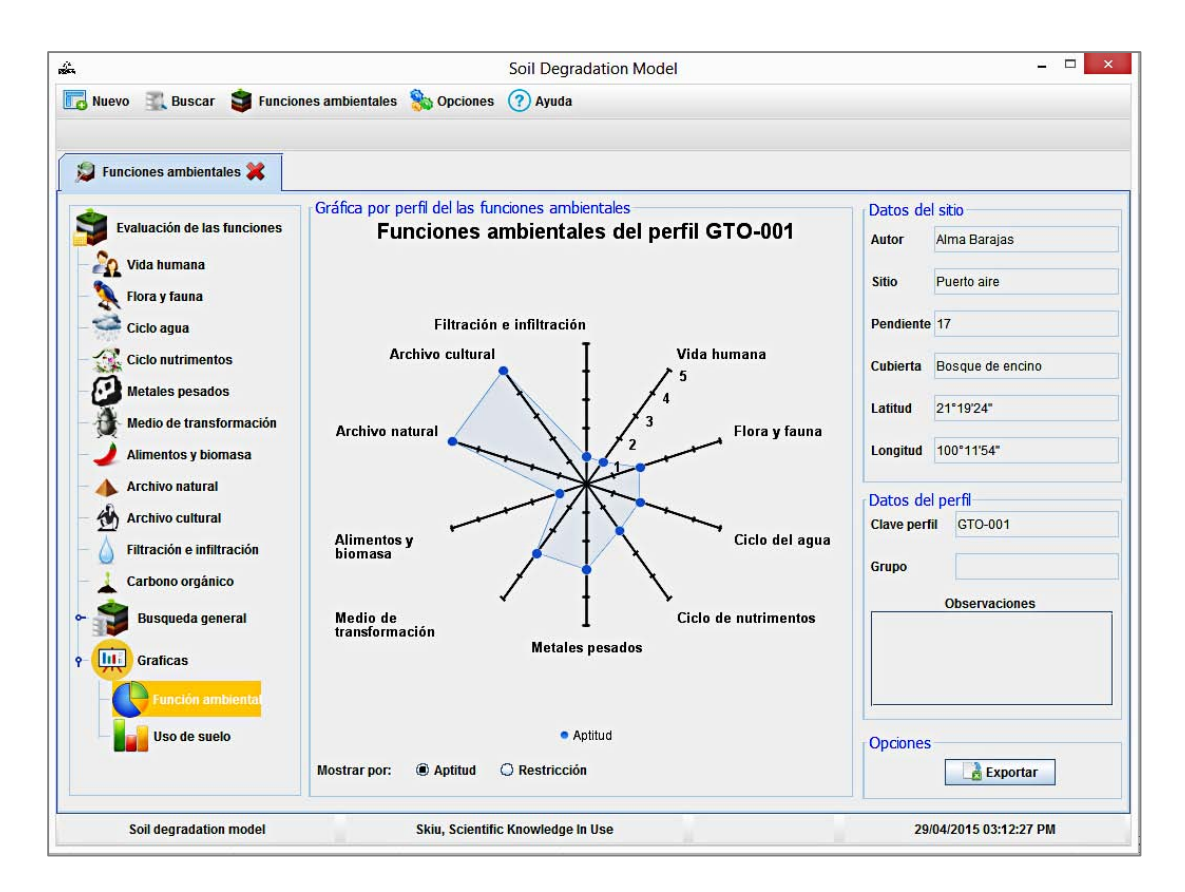

Figura 20. Interfaz de consulta de las funciones ambientales (fuente: Soil Degradation Model)

Las funciones ambientales del suelo se evalúan en interfaces que interactúan con la base de datos. En algunas evaluaciones el usuario debe seleccionar una opción, por lo que se incluyeron botones radiales; las evaluaciones que necesiten más datos de entrada (además de los definidos en la evaluación edafo-ecológica) muestran cuadros de texto para la recepción de estos datos.

Cada interfaz de evaluación tiene un cuadro de texto multilínea para que el usuario ingrese sus observaciones. Los datos de entrada y cálculos por horizonte del perfil se muestran en tablas y los cálculos por perfil completo se muestran en etiquetas. En la figura 21 se muestra como ejemplo la interfaz para la evaluación de la función del suelo

como hábitat de la flora y fauna, en esta interfaz se pueden apreciar los controles antes mencionados.

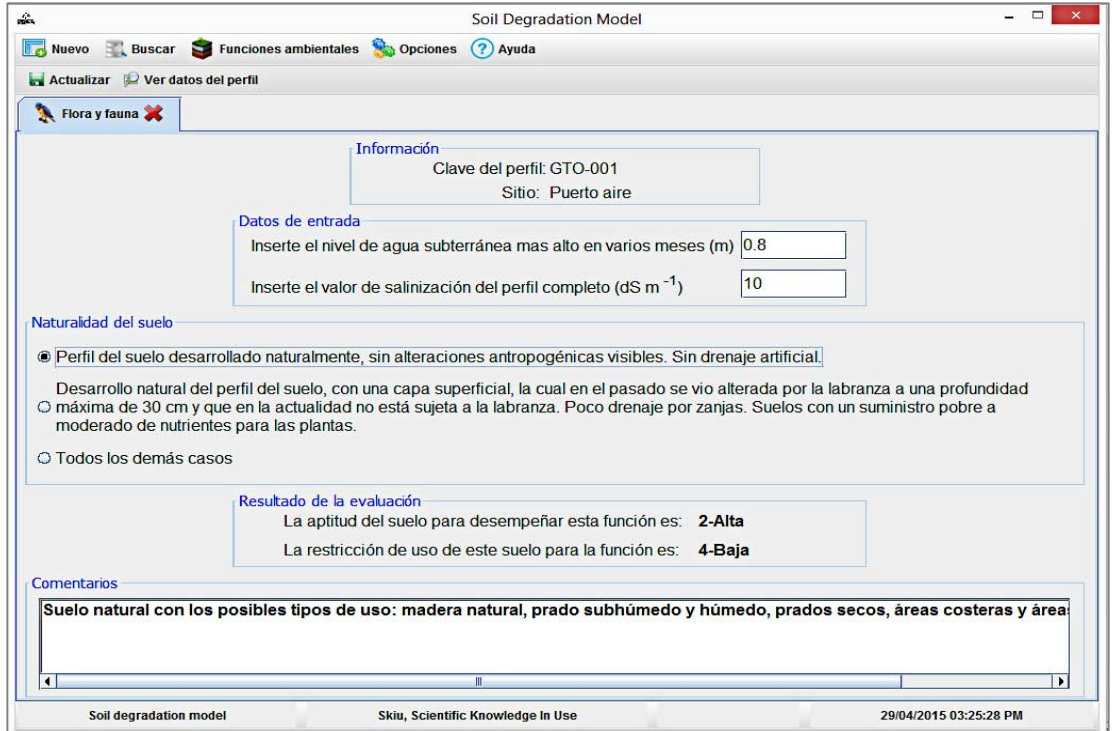

Figura 21. Interfaz de la evaluación del suelo como base para la flora y fauna (fuente: Soil Degradation Model)

# **4.3 Funcionamiento del software con estudio de caso**

Los resultados de la evaluación de las funciones ambientales de los perfiles de suelo

muestreados en Sierra Gorda, Guanajuato se describen a continuación:

Evaluaciones cualitativas

El suelo como base y hábitat de la vida humana

No se observaron evidencias de fuentes de contaminación difusa ni puntal en los sitios de muestreo, por lo tanto, la aptitud de todos los perfiles de suelo para realizar esta función ambiental fue muy alta.

### El suelo como archivo natural y cultural

El Umbrisol sobre Alisol presentó una buena aptitud, ya que los suelos enterrados son de importancia para esta función ambiental; los Andosoles también mostraron una buena aptitud, debido a su acumulación de ceniza volcánica; los demás suelos no presentaron anomalías específicas de uso histórico, por lo tanto, la aptitud de esta evaluación fue muy baja para estos perfiles.

El suelo como medio de transformación de compuestos orgánicos

El Umbrisol sobre Alisol presentó una aptitud muy alta para esta función ambiental; los Andosoles pueden realizar satisfactoriamente esta función, ya que tienen una alta aptitud; la aptitud de los Regosoles fue variable: alta (perfil GTO-012) e intermedia (perfiles GTO-007 y GTO-008), al igual que la de los Leptosoles: intermedia para el perfil GTO-010 y muy baja para el perfil GTO-009 (Cuadro 17).

| Perfil  | Grupo de suelo | Humus (kg $m^{-2}$ ) | Aptitud para desempeñar |
|---------|----------------|----------------------|-------------------------|
|         |                |                      | esta función:           |
| GTO-001 | Luvisol        | 23.06                | $3$ – Intermedia        |
| GTO-002 | Luvisol        | 25.64                | $3$ – Intermedia        |
| GTO-003 | Andosol        | 14.72                | $2 -$ Alta              |
| GTO-004 | Andosol        | 23.95                | $2 -$ Alta              |
| GTO-005 | Luvisol        | 33.26                | $1 - Muy$ alta          |
| GTO-006 | Luvisol        | 38.22                | $2 - Alta$              |
| GTO-007 | Regosol        | 7.98                 | 3 – Intermedia          |
| GTO-008 | Regosol        | 15.16                | $3$ – Intermedia        |
| GTO-009 | Leptosol       | 1.06                 | 5 – Muy baja            |
| GTO-010 | Leptosol       | 4.65                 | $3$ – Intermedia        |
| GTO-011 | Umbrisol sobre | 52.32                | 1 – Muy alta            |
|         | <b>Alisol</b>  |                      |                         |
| GTO-012 | Regosol        | 37.79                | $2 -$ Alta              |

Cuadro 17. Evaluación de la función medio de transformación

Fuente: Cálculos del software Soil Degradation Model

La diferencia de aptitud entre los Leptosoles se debe a su contenido de humus, debido a que una de las características más importantes del humus es su riqueza en microorganismos, por lo tanto, la cantidad que presentaron estos perfiles afectó su capacidad para transformar sustancias químicas.

### Evaluaciones cuantitativas

El suelo como base para la vida y hábitat de flora y fauna

El Umbrisol sobre Alisol y los Andosoles presentaron aptitud muy alta para realizar esta función ambiental, los Luvisoles mostraron aptitudes variables: muy alta, alta y baja; la aptitud de los Regosoles va de intermedia a alta; y los Leptosoles mostraron una aptitud alta (Cuadro 18).

Esta variación se asocia con el tipo de cobertura de estos los suelos. Las cubiertas naturales y cultivadas se clasifican en valores altos para esta función ambiental, sin embargo, otro tipo de cobertura cambia drásticamente la evaluación. Por ejemplo, debido a que el perfil GTO-002 presentó evidencia de cárcavas, su evaluación fue baja.

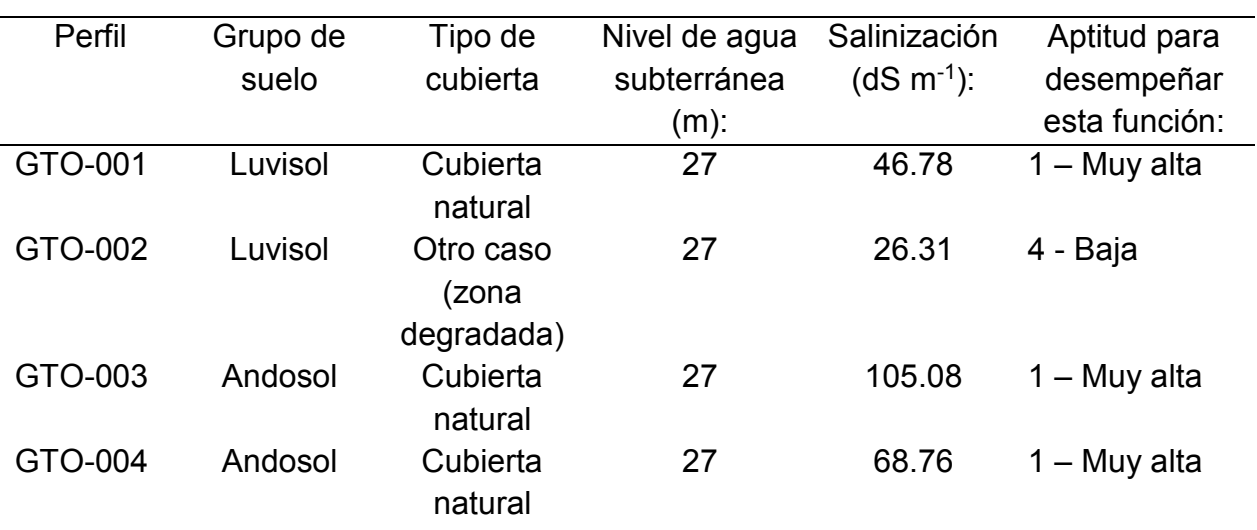

Cuadro 18. Evaluación de la función base y hábitat de flora y fauna

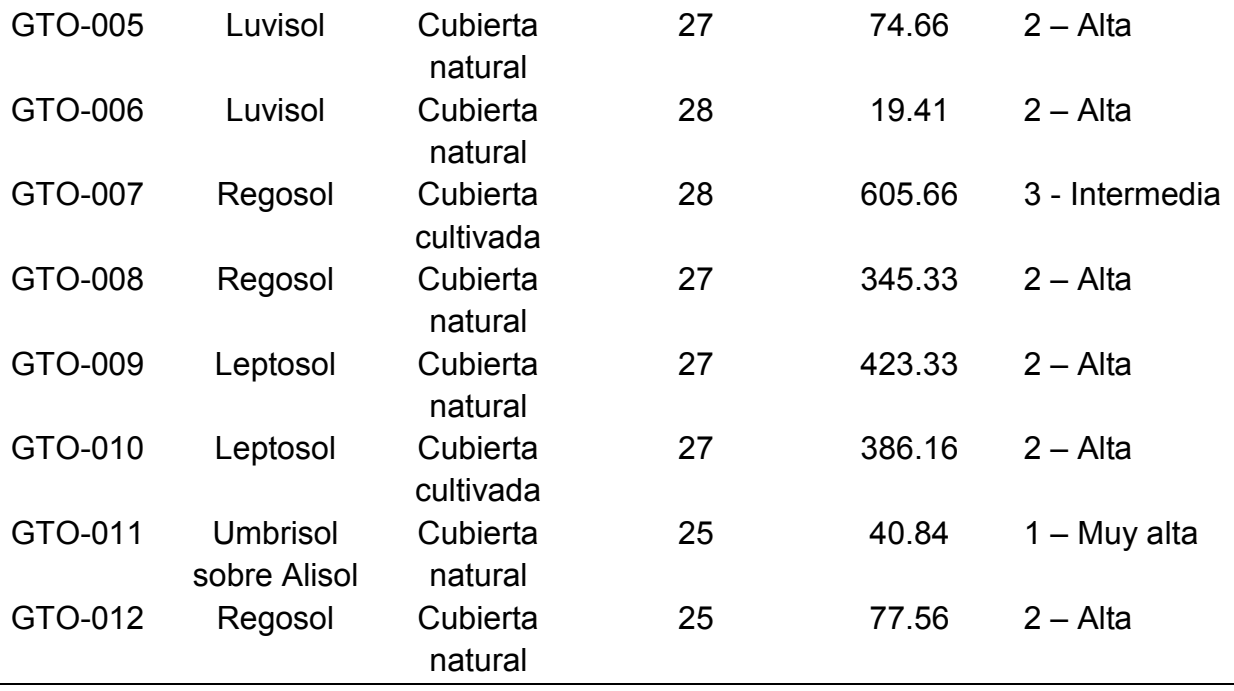

Fuente: Software Soil Degradation Model

### El suelo como componente del ciclo del agua

Los Luvisoles y Umbrisol sobre Alisol presentaron una buena aptitud (de muy alta a alta) para realizar esta función ambiental; los Andosoles mostraron una aptitud que va de intermedia a baja; en el caso de los Regosoles los resultados fueron variables: muy alta para el perfil GTO-012, intermedia para el perfil GTO-008 y muy baja para el perfil GTO-007, por último, los Leptosoles presentaron una aptitud muy baja, resultado asociado a su poco espesor, poca capacidad de aireación y poca capacidad de campo (Cuadro 19).

La diferencia entre aptitudes se asocia a la conductividad hidráulica de cada perfil, por ejemplo, en el caso del perfil GTO-007, el resultado fue malo debido a que a pesar de que su valor de conductividad hidráulica es alto (es capaz de infiltrar una buena cantidad de agua en poco tiempo), la rapidez con la que infiltra el agua no permite una buena filtración, y como resultado, no ofrece una buena calidad de agua subterránea, aspecto que es importante en esta función ambiental.

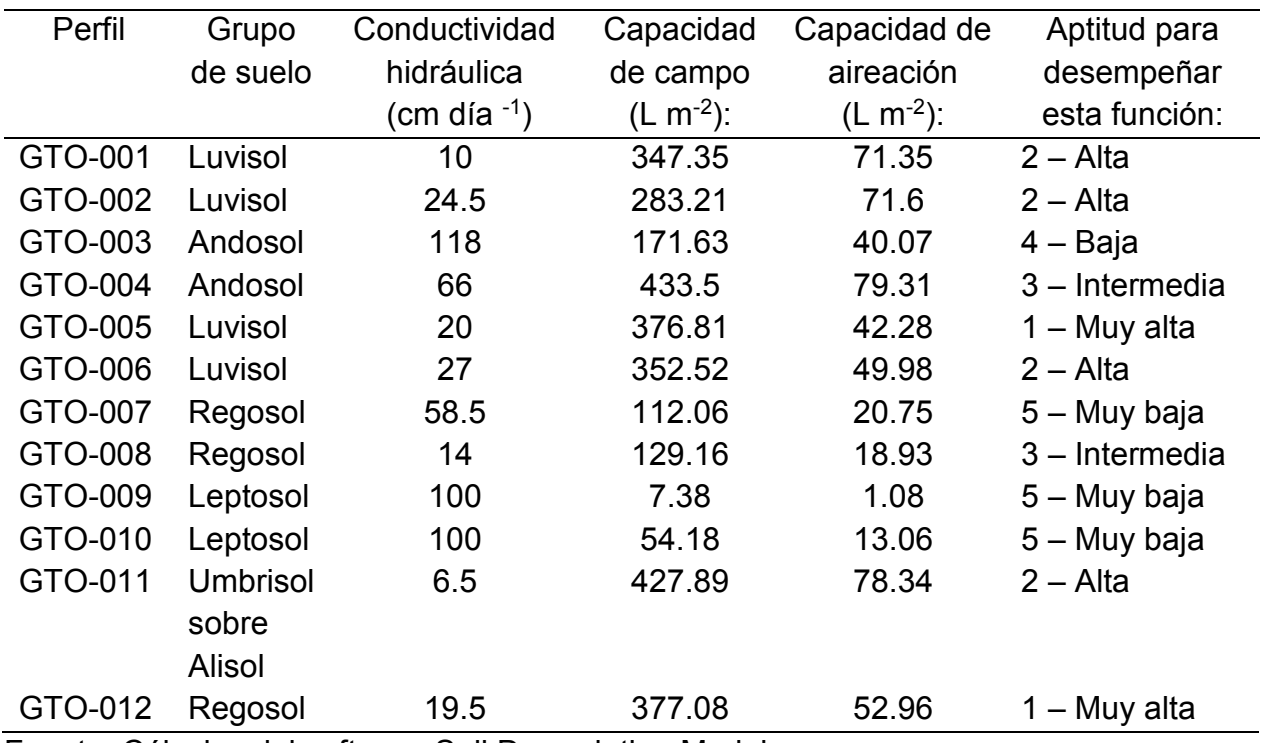

Cuadro 19. Evaluación de la función componente del ciclo del agua

Fuente: Cálculos del software Soil Degradation Model

El suelo como componente del ciclo de nutrimentos

Los Luvisoles y el suelo Umbrisol sobre Alisol presentaron una aptitud que va de muy alta a alta para realizar esta función ambiental; los Andosoles y Regosoles mostraron una aptitud que va de intermedia a muy alta; en cambio, los Leptosoles presentaron una muy baja aptitud (Cuadro 20) y por lo tanto baja fertilidad natural, esto era de esperarse debido a que es un suelo muy somero y a que su capacidad de intercambio catiónico es baja.

Por lo tanto, los suelos de estos perfiles presentaron una buena fertilidad natural, a excepción de los Leptosoles y Regosoles.

| Perfil | Grupo de | Tierra           | <b>CIC</b>      | <b>CIC</b>      | Capacidad               | Aptitud para   |
|--------|----------|------------------|-----------------|-----------------|-------------------------|----------------|
|        | suelo    | fina             | mineral         | orgánica        | de                      | desempeñar     |
|        |          | $(kg \, m^{-2})$ | (mol $m^{-2}$ ) | (mol $m^{-2}$ ) | intercambio             | esta función:  |
|        |          |                  |                 |                 | catiónico               |                |
|        |          |                  |                 |                 | (mol m <sup>-2</sup> ): |                |
| GTO-   | Luvisol  | 38               | 7.18            | 0.21            | 143.35                  | $2 - Alta$     |
| 001    |          | 39.20            | 2.82            | 0.09            |                         |                |
|        |          | 138.60           | 16.63           | 0.17            |                         |                |
|        |          | 79.10            | 4.11            | 0.09            |                         |                |
|        |          | 113.05           | 21.93           | 0.09            |                         |                |
|        |          | 329              | 45.73           | 0.20            |                         |                |
|        |          | 101.60           | 27.84           | 0.02            |                         |                |
|        |          | 154.50           | 19.47           | 0.02            |                         |                |
| GTO-   | Luvisol  | 119.13           | 18.11           | 0.44            | 160.53                  | $2 - Alta$     |
| 002    |          | 95.45            | 3.91            | 0.39            |                         |                |
|        |          | 53.55            | 3.37            | 0.20            |                         |                |
|        |          | 166.40           | 38.60           | 0.21            |                         |                |
|        |          | 101.60           | 27.43           | 0.09            |                         |                |
|        |          | 256.76           | 72.15           | 0.07            |                         |                |
| GTO-   | Andosol  | 49.68            | 5.17            | 0.82            | 53.12                   | 3 - Intermedia |
| 003    |          | 87.00            | 23.23           | 0.35            |                         |                |
|        |          | 47.60            | 8.90            | 0.12            |                         |                |
|        |          | 84.00            | 17.30           | 0.02            |                         |                |
| GTO-   | Andosol  | 87.51            | 9.19            | 1.53            | 130.13                  | $2 - Alta$     |
| 004    |          | 136.71           | 13.81           | 0.66            |                         |                |
|        |          | 142.10           | 35.38           | 0.13            |                         |                |
|        |          | 205.20           | 23.60           | 0.06            |                         |                |
|        |          | 263.61           | 49.03           | 0.08            |                         |                |
| GTO-   | Luvisol  | 107.73           | 38.35           | 0.33            | 252.42                  | $1 - Muy$ alta |
| 005    |          | 271.66           | 50.26           | 0.45            |                         |                |
|        |          | 123.97           | 33.47           | 0.12            |                         |                |
|        |          | 110.10           | 36.22           | 0.06            |                         |                |
|        |          | 263.44           | 102.74          | 0.13            |                         |                |
| GTO-   | Luvisol  | 87.81            | 12.12           | 1.15            | 152.83                  | $2 - Alta$     |
| 006    |          | 221.00           | 43.09           | 1.39            |                         |                |
|        |          | 280.67           | 69.61           | 1.12            |                         |                |
|        |          | 115.20           | 32.14           | 0.11            |                         |                |
| GTO-   | Regosol  | 79.13            | 30.10           | 0.34            | 71.07                   | 3 - Intermedia |
| 007    |          | 65.03            | 17.38           | 0.09            |                         |                |

Cuadro 20. Evaluación de la función de componente de ciclo de nutrimentos

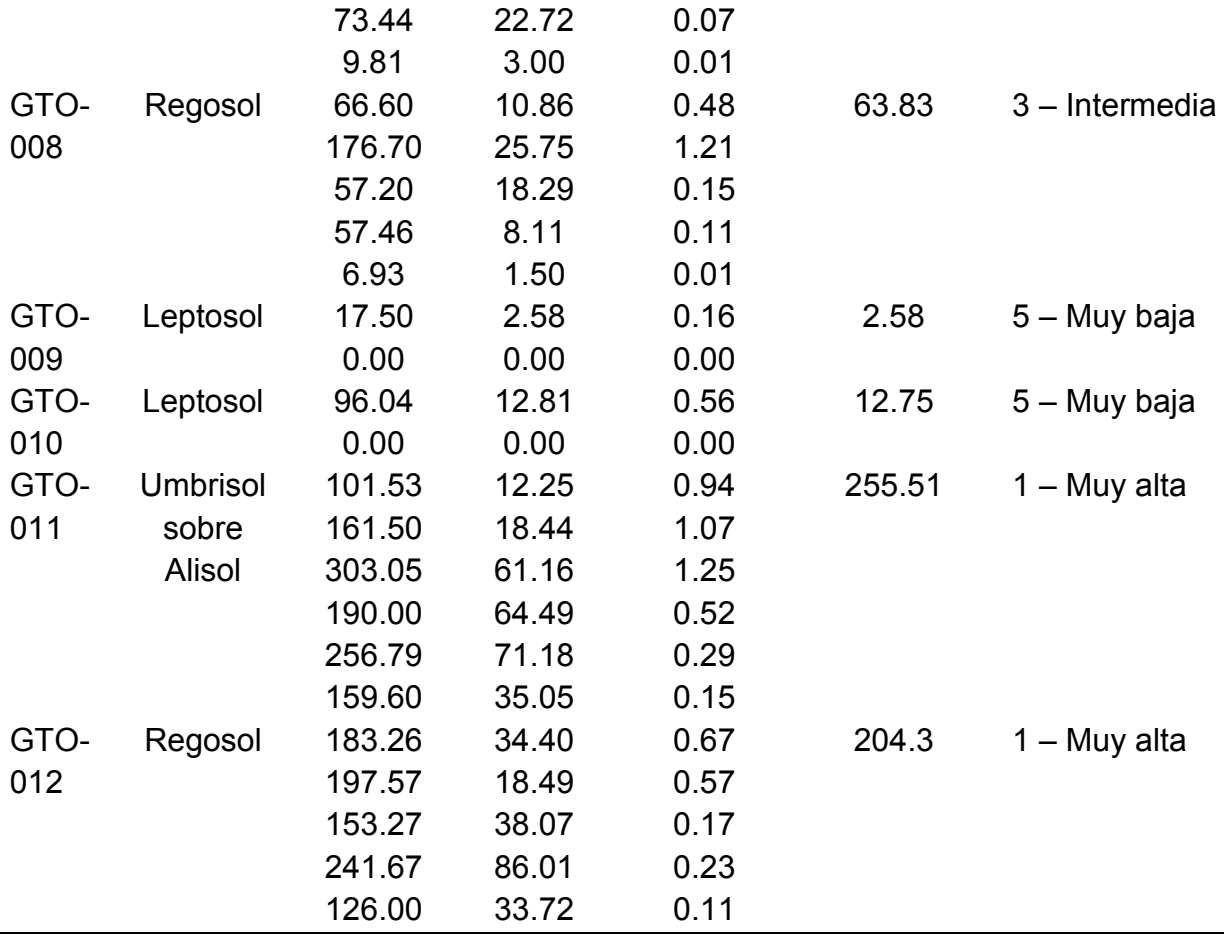

Fuente: Cálculos del software Soil Degradation Model

## El suelo como filtro y regulador de metales pesados

El Umbrisol sobre Alisol mostró una aptitud muy alta para esta función; los Luvisoles presentaron una aptitud que va de intermedia a muy alta; en el caso de los Andosoles se obtuvieron resultados variables: muy alta para el perfil GTO-004 y baja para el perfil GTO-003; también en los Regosoles los resultados fueron variados; en el caso de los Leptosoles, se estableció que estos suelos no son aptos para realizar esta función ambiental (Cuadro 21).

La diferencia de aptitud en estos perfiles de suelo recae en la variación del contenido de arcilla y humus. Ya que los materiales húmicos tienen una gran afinidad por los cationes de metales pesados (Sánchez, 2008) y los suelos arcillosos retienen metales por adsorción (Galán y Romero, 2008), un valor bajo de estas propiedades en los suelos afectó su capacidad para filtrar y regular metales pesados, sin embargo, debido a que el sitio de estudio no es una zona urbana, esta evaluación no es tan relevante.

| Perfil  | Grupo de suelo               | Factor | Factor  | Aptitud para     |
|---------|------------------------------|--------|---------|------------------|
|         |                              | humus  | arcilla | desempeñar       |
|         |                              |        |         | esta función     |
| GTO-001 | Luvisol                      | 1.43   | 0.89    | $3$ – Intermedia |
| GTO-002 | Luvisol                      | 2.36   | 0.89    | $2 -$ Alta       |
| GTO-003 | Andosol                      | 0.82   | 0.33    | $4 - Baja$       |
| GTO-004 | Andosol                      | 4.04   | 1.17    | $1 - Muy$ alta   |
| GTO-005 | Luvisol                      | 1.72   | 0.7     | 3 – Intermedia   |
| GTO-006 | Luvisol                      | 5.86   | 1.6     | $1 - Muy$ alta   |
| GTO-007 | Regosol                      | 0.47   | 0.4     | 5 - Muy baja     |
| GTO-008 | Regosol                      | 1.31   | 0.71    | 3 - Intermedia   |
| GTO-009 | Leptosol                     | 0.01   | 0.02    | 5 - Muy baja     |
| GTO-010 | Leptosol                     | 0.46   | 0.2     | 5 - Muy baja     |
| GTO-011 | <b>Umbrisol sobre Alisol</b> | 6.31   | 1.72    | $1 - Muy$ alta   |
| GTO-012 | Regosol                      | 2.24   | 0.63    | $2 -$ Alta       |

Cuadro 21. Evaluación de la función filtro y regulador de metales pesados

Fuente: Cálculos del software Soil Degradation Model

## El suelo como sitio de producción de alimentos y biomasa

El Umbrisol sobre Alisol presentó una aptitud muy alta para realizar esta función ambiental, los Andosoles mostraron una aptitud que va de alta a muy alta, los Luvisoles tienen aptitudes de intermedias a muy altas y los Leptosoles presentan una aptitud muy baja (Cuadro 22), por lo tanto, los suelos de este sitio de estudio, a excepción de los Leptosoles, podrían ser utilizados para la producción de alimentos.

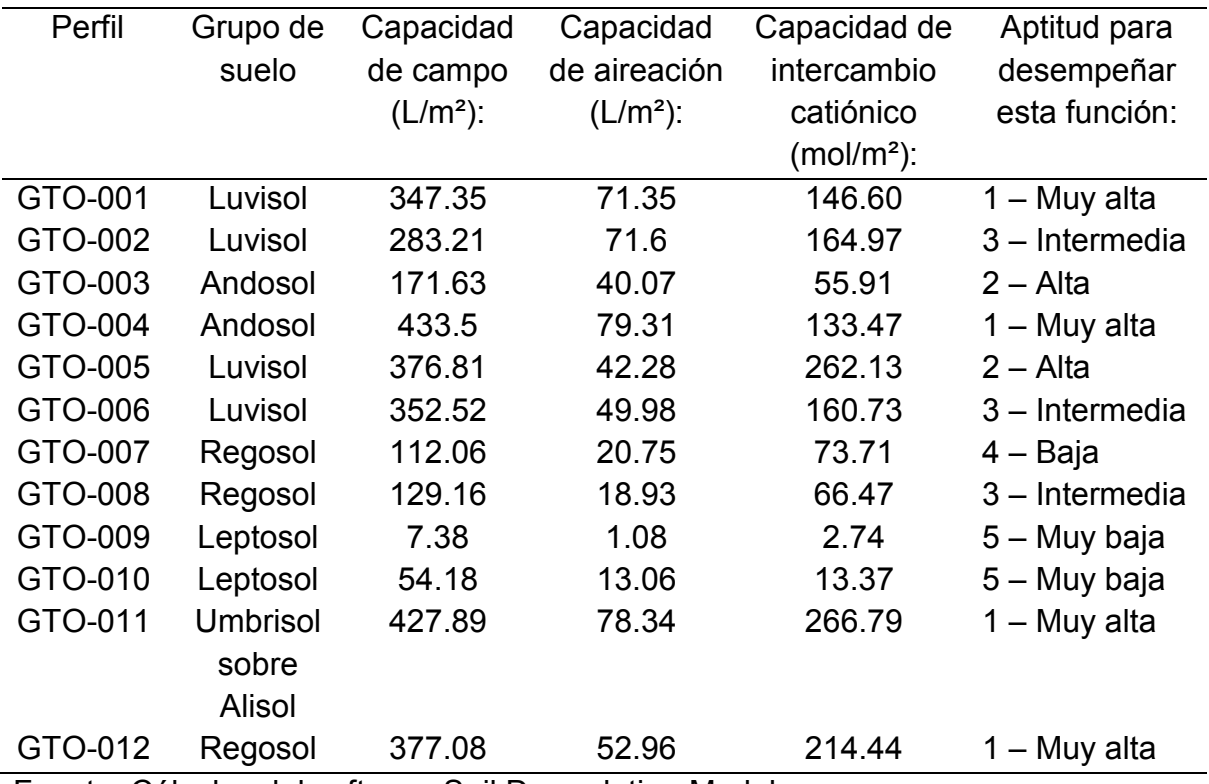

Cuadro 22. Evaluación de la función alimentos y biomasa

Fuente: Cálculos del software Soil Degradation Model

El suelo como medio de filtración e infiltración

La aptitud de los Luvisoles es variable, ya que va desde baja a muy alta; los Andosoles presentaron aptitud intermedia y muy alta, los Regosoles, Leptosoles y Umbrisol sobre Alisol no son aptos para esta función ambiental (Cuadro 23).

La baja aptitud de la mayoría de los perfiles de suelo del sitio de estudio recae en los valores de precipitación crítica altos con relación a la capacidad de aireación relevante y a la conductividad hidráulica de estos suelos, por ejemplo, en el caso del Umbrisol sobre Alisol, los valores de conductividad hidráulica y de capacidad de aireación son bajos, y en conjunto con una alta precipitación critica anual se tiene como consecuencia una mala infiltración.

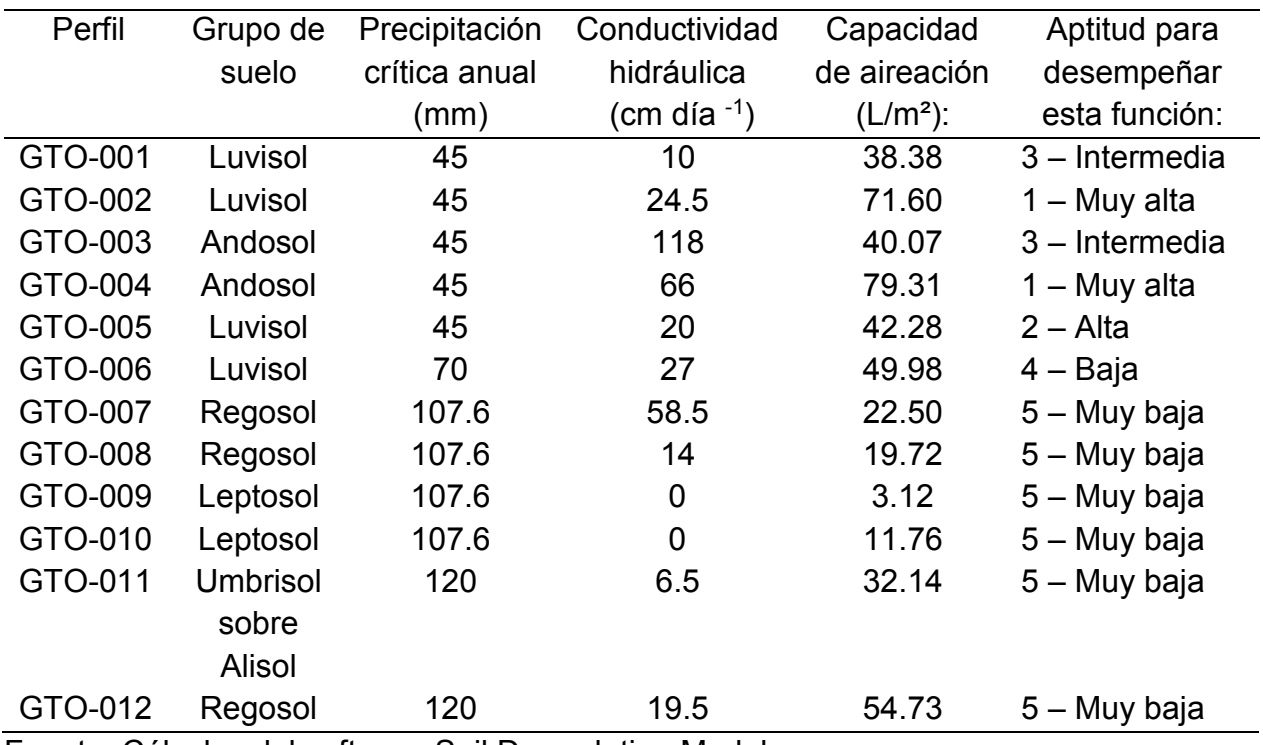

Cuadro 23. Evaluación de la función filtración e infiltración

Fuente: Cálculos del software Soil Degradation Model

## Contenido de carbono orgánico

El Umbrisol sobre Alisol presentó el más alto contenido de carbono orgánico; después de este suelo, los Luvisoles también mostraron buenos contenidos de carbono; en cuanto a los Regosoles y Andosoles, mostraron contenidos variables, los valores de carbono más bajos corresponden a los Leptosoles (Cuadro 24).

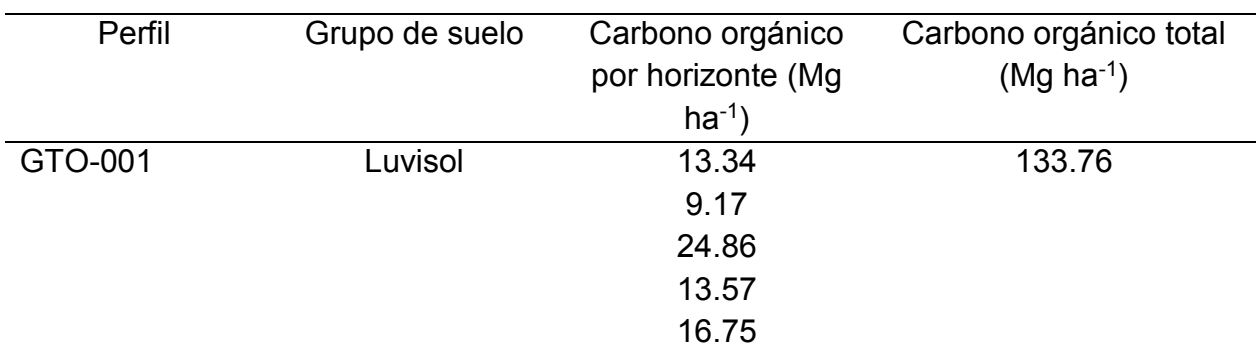

# Cuadro 24. Estimación de carbono orgánico

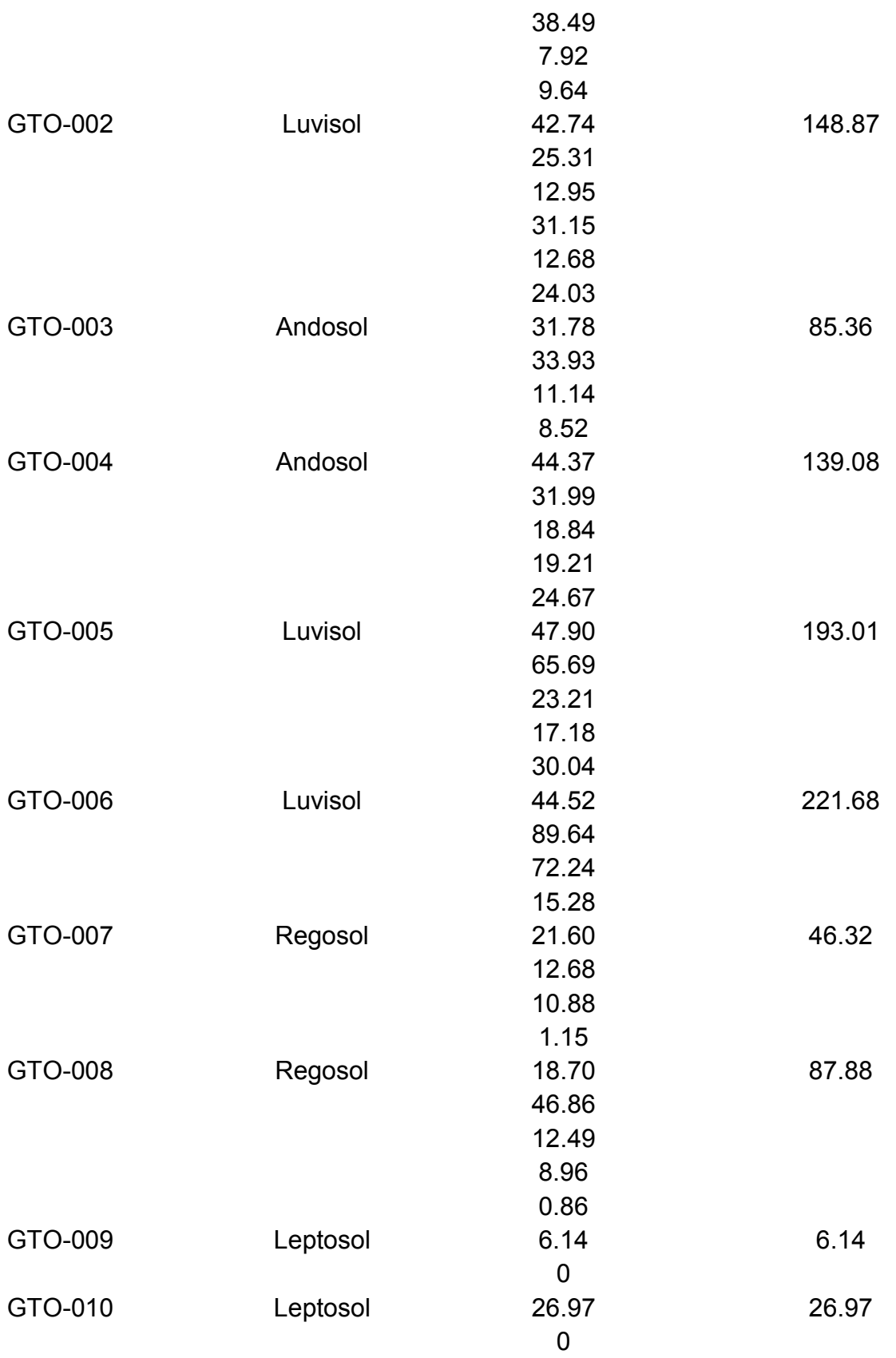
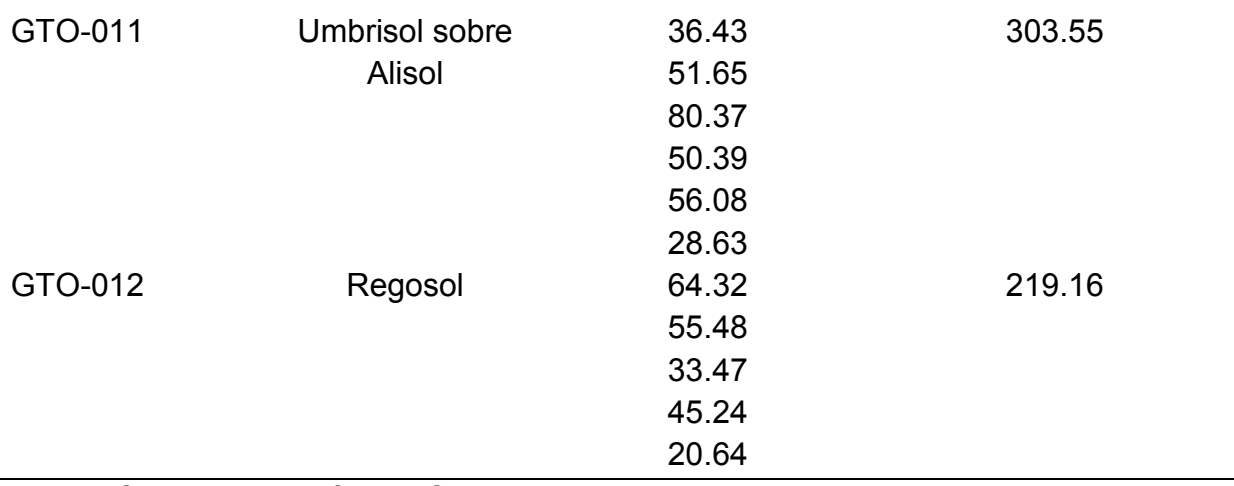

Fuente: Cálculos del software Soil Degradation Model

#### **4.3.1 Escenarios de degradación**

Soil Degradation Model es un software diseñado para modelar la degradación del suelo con base en la pérdida y ganancia de aptitud del suelo para realizar las funciones ambientales, las características principales del software son a) uso de datos edafológicos de campo y de laboratorio para evaluar las funciones ambientales del suelo; b) estimación de propiedades mediante observaciones de campo; c) sistematización de la evaluación edafo-ecológica del suelo; d) captura de datos controlada para restringir caracteres inválidos; e) consulta de la información en interfaces intuitivas; f) evaluación de las funciones ambientales del suelo permitiendo: la selección de los mejores sitios para la construcción de vivienda, identificar los suelos con mayor aptitud para la producción de alimentos, seleccionar los suelos aptos como hábitat de flora y fauna y evaluar los suelos con importancia arqueológica y geológica; g) generación de datos de salida en gráficos y archivos .xls; h) predicción de impactos del cambio de uso de suelo mediante la creación de escenarios hipotéticos; i) uso multiplataforma; y j) manejo de grandes cantidades de información.

Las aptitudes para realizar las funciones ambientales de los perfiles de suelo del estudio de caso y sus escenarios de degradación y conservación se muestran a continuación en gráficos para facilitar la comparación de resultados.

La gráfica de la figura 22 muestra las variaciones de aptitud con dos tipos de uso de suelo (protección a la naturaleza y pecuario) del perfil GTO-001, la función ambiental más afectada con el uso pecuario fue el suelo como base para la vida y hábitat de flora y fauna, debido a que cambió su aptitud de alta a muy baja.

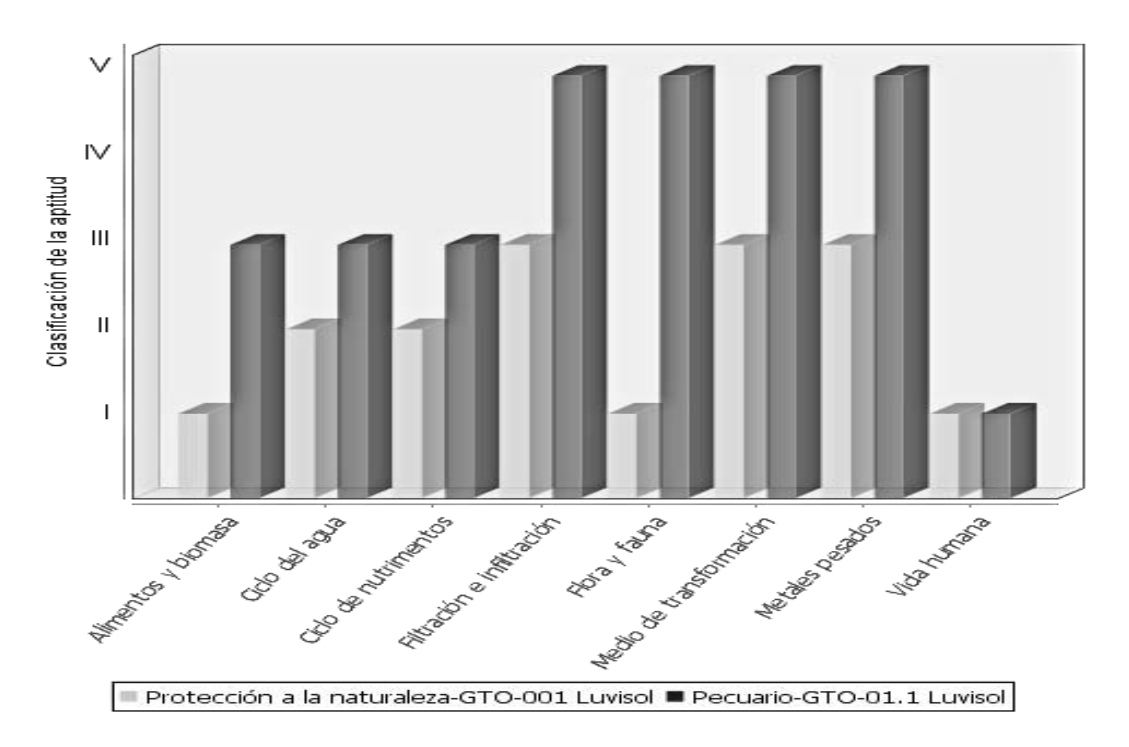

Figura 22. Escenario de degradación en el perfil GTO-001 (fuente: Soil Degradation Model)

La gráfica de la figura 23 muestra las aptitudes para realizar las funciones ambientales del perfil de suelo GTO-006 con los tipos de uso: forestal (uso actual), agrícola y pecuario (escenarios de degradación). La aptitud de la función hábitat de flora y fauna, y medio de transformación cambio drásticamente de alta a muy baja en los escenarios de degradación.

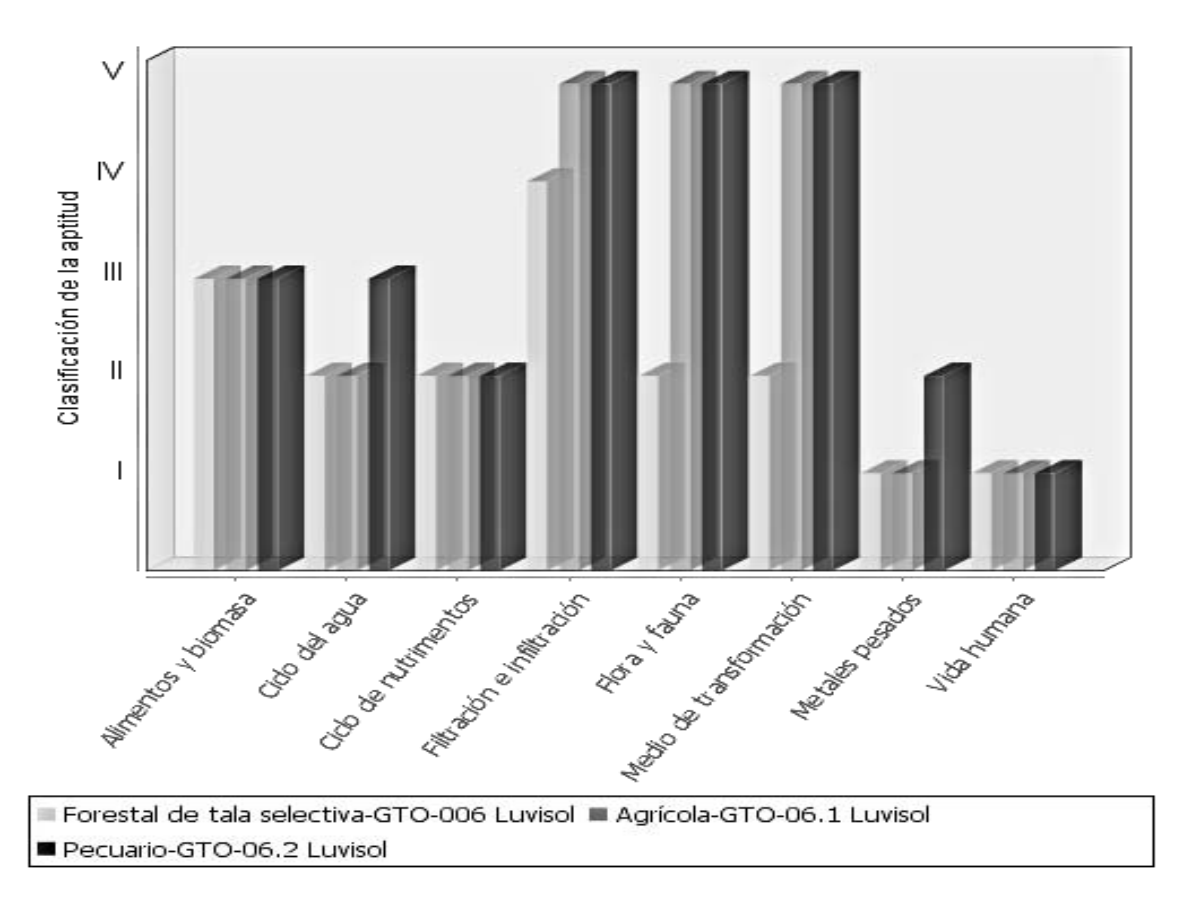

Figura 23. Escenarios de degradación en el perfil GTO-006 (fuente: Soil Degradation Model)

La grafica de la figura 24 muestra el cambio en las aptitudes para realizar las funciones ambientales del perfil GTO-008 con la simulación de un escenario de conservación en dónde el tipo de uso es forestal. La mejora de la aptitud de la función del suelo como componente del ciclo del agua fue la más relevante, ya que cambió de intermedia a muy alta.

La gráfica de la figura 25 muestra la variación de aptitudes para realizar las funciones ambientales del perfil de suelo GTO-011 considerando su uso actual (forestal) y dos tipos de uso simulados (agrícola y pecuario), las funciones ambientales más afectadas por la disminución de aptitud en los escenarios simulados fueron hábitat de flora y fauna y filtro y regulador de metales pesados.

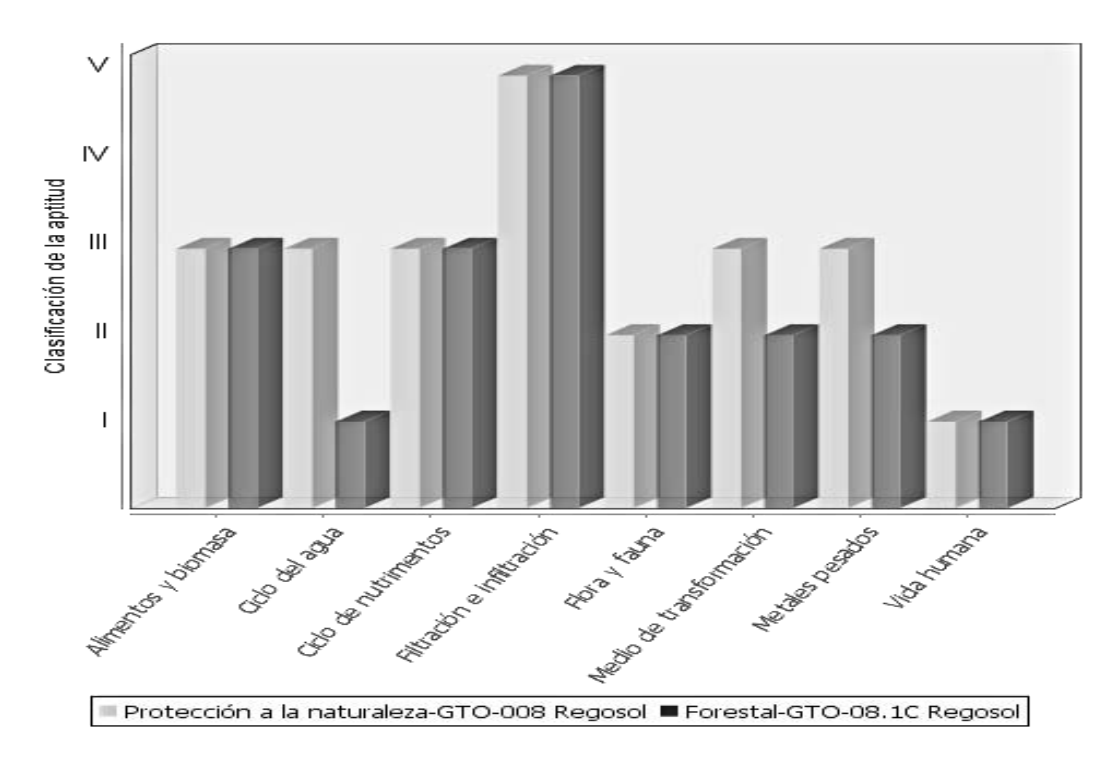

Figura 24. Escenario de conservación en el perfil GTO-008 (fuente: Soil Degradation Model)

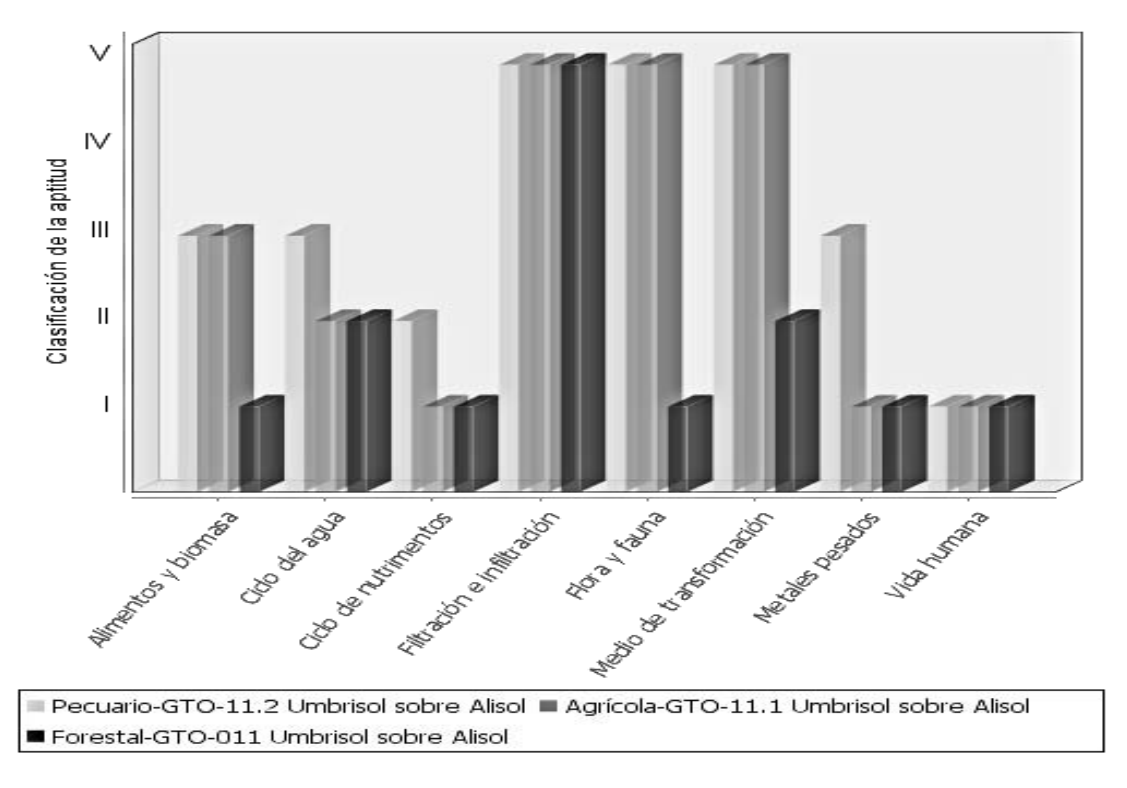

Figura 25. Escenarios de degradación en el perfil GTO-011 (fuente: Soil Degradation Model)

La gráfica de la figura 26 muestra las aptitudes para realizar las funciones ambientales del perfil de suelo GTO-012 con tres tipos de uso: protección a la naturaleza (uso actual), agrícola y pecuario (escenarios de degradación), las funciones de flora y fauna y medio de transformación fueron las más afectadas en los escenarios de degradación.

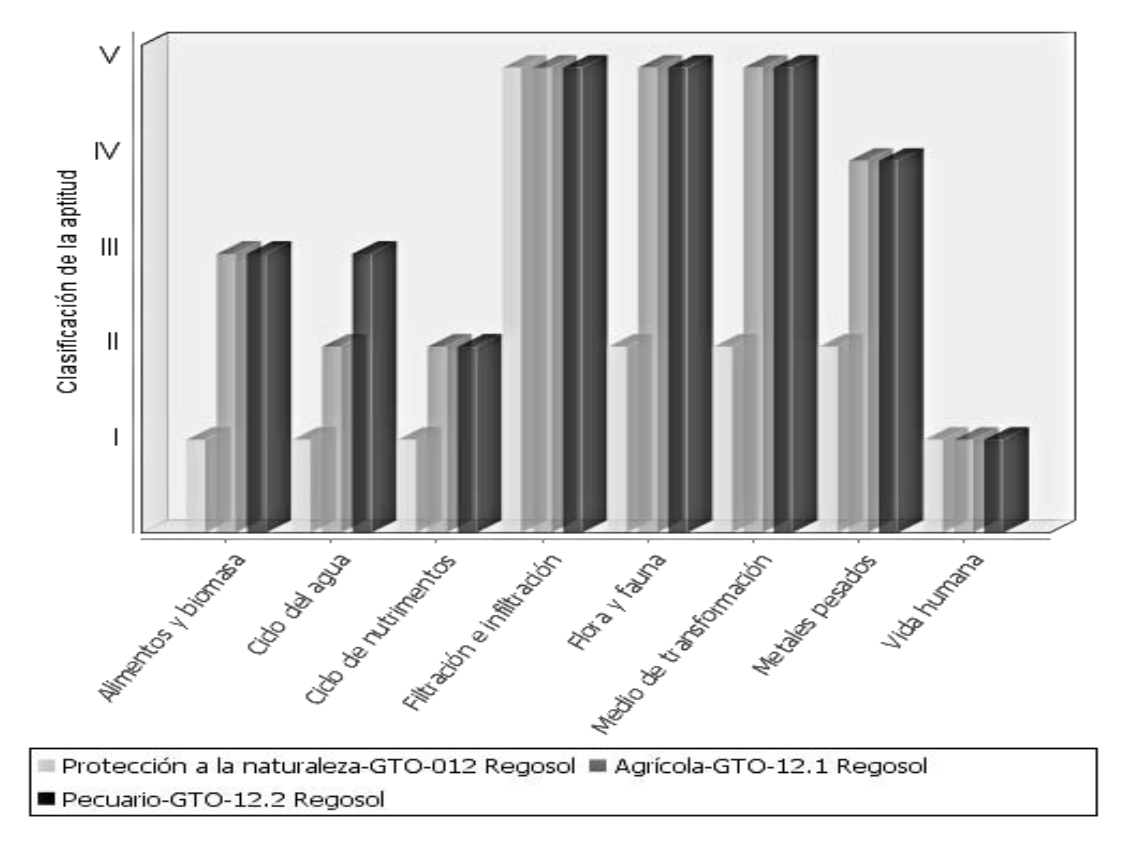

Figura 26. Escenarios de degradación en el perfil GTO-012 (fuente: Soil Degradation Model)

## **5. DISCUSIÓN**

El software desarrollado es una herramienta que podría funcionar como complemento para los métodos participativos que evalúan la degradación de suelos y tierras, de esta forma, la interpretación de los procesos que llevan a la degradación del suelo podría incluir aspectos sociales y culturales de los usuarios locales, creando evaluaciones integrales de la degradación.

En cuanto a los modelos que evalúan las funciones de los suelos, a diferencia del sistema informatizado de la evaluación de tierras MicroLEIS (De la rosa *et al*., 2004; 2009; 2011; Díaz-Pereira *et al*., 2011) el software Soil Degradation Model toma en cuenta la información del perfil completo de suelo y ofrece una interfaz amigable al usuario. Con respecto al método TUSEC (Lehmann, 2008), el software Soil Degradation Model puede implementar la estimación de propiedades y algoritmos de evaluación a una gran cantidad de información de suelos en poco tiempo, eliminando las desventajas en aplicación manual de la metodología de evaluación. Entre estas desventajas se encuentran: a) errores en la captura de información de base, b) posible pérdida de los datos, c) gran inversión de tiempo, d) errores en la aplicación de la metodología y e) manejo deficiente de la información (Gallegos et al., 2014).

El software Assofu (Gallegos, 2014) es útil para evaluar las funciones ambientales del suelo, sin embargo, su uso se limita al sistema operativo Windows, requiere una gran cantidad de información de entrada y la captura de información no es ágil, en contraste, el software Soil Degradation Model es multiplataforma, necesita un conjunto de datos mínimo para implementar las evaluaciones, ofrece formatos de salida de información

ideales para su interpretación (gráficas y datos exportados a Excel) y permite modelar la degradación del suelo mediante la disminución o aumento de la aptitud del suelo para efectuar las funciones ambientales.

La metodología TUSEC (Lehmann, 2008) permite evaluar las funciones de los suelos de una forma sencilla utilizando datos cuantitativos y cualitativos, sin embargo, durante este trabajo se identificó un error en el cálculo de tierra fina para la evaluación del ciclo de nutrimentos y para la evaluación de alimentos y biomasa, este error consiste en que la ecuación descrita calcula erróneamente la cantidad de tierra fina en la unidad especificada, esto produjo a su vez una sobre estimación de la capacidad de intercambio catiónico del perfil de suelo ya que se utiliza la tierra fina para su cálculo. Debido a que la evaluación de la aptitud del suelo como componente de ciclo de nutrimentos se basa en la capacidad de intercambio catiónico efectiva, los resultados que presentaba el software eran erróneos. Otro ajuste a los modelos se realizó en la evaluación de la función del suelo como medio de filtración e infiltración, originalmente en esta evaluación se utilizaba un factor de corrección para estimar la propiedad de conductividad hidráulica, con base en las evaluaciones realizadas en este trabajo, se determinó que esta corrección sobreestimaba el valor de conductividad hidráulica, por lo que se suprimió la corrección, además, se modificó el código fuente del software para identificar el horizonte limitante para la filtración, de esta forma se mejoró esta evaluación.

La evaluación de las funciones de base y hábitat de la vida humana y de metales pesados es un poco limitada por los factores que considera, la función vida humana puede complementarse tomando en cuenta la generación de polvos al eliminar la vegetación natural en los Andosoles, ya que dicho polvo ambiental puede provocar enfermedades

respiratorias. En la función de metales pesados puede considerarse también la amortiguación en caso de concentraciones altas de estos elementos.

Debido a la mínima cantidad de datos de entrada que utiliza el software Soil Degradation Model, la Base de Datos de propiedades del suelo que posee es muy limitada para ser aprovechada en otros estudios.

#### **6. CONCLUSIONES**

Hasta ahora no se había desarrollado una metodología para modelar la degradación del suelo que considerara sus funciones ambientales, a pesar de que el concepto de degradación de suelo por sí mismo expresa claramente la disminución de aptitud.

La herramienta desarrollada en este trabajo ayudó a entender mejor el suelo al abordar los cambios de uso mediante la creación de escenarios de degradación, por lo tanto, es una aportación relevante para el área de investigación de la Geografía que considera a los ambientes rurales, específicamente al cambio de uso y cubierta del suelo.

La Geografía Ambiental cuenta ahora con una herramienta (software) que facilitará el análisis de las funciones ambientales de los suelos y que permitirá la elaboración de escenarios de degradación con los cuales se podrá estimar el nivel de pérdida de cada función ambiental debido a los usos del suelo. Esta es la principal aportación tecnológica derivada de esta tesis.

Esta herramienta tecnológica (multiplataforma y de uso amigable) podrá ser utilizada en ambientes rurales, periurbanos y urbanos, lo cual concuerda perfectamente con los objetivos declarados por del Centro de Investigaciones en Geografía Ambiental.

Al considerar el efecto que tiene un uso potencial del suelo sobre las funciones ambientales que realiza, es posible ayudar en la toma de decisiones con respecto a un uso óptimo del suelo, de esta forma, se favorece a la conservación del suelo, y por consiguiente, al aseguramiento de los bienes y servicios que brindará el suelo a generaciones futuras.

De acuerdo con el estudio de caso el software permitió concluir lo siguiente:

- Los suelos que presentaron buenas aptitudes para realizar las funciones ambientales fueron los Luvisoles y Andosoles, en cambio, los Leptosoles fueron los menos aptos para realizar las funciones ambientales.
- En el caso de los Luvisoles, los escenarios de degradación por los usos del suelo indican que el 18.75% de las funciones ambientales de los suelos se reducen de una aptitud alta a muy baja con el uso pecuario; y el 25% disminuyen de aptitud alta a muy baja con un uso agrícola.
- En el caso del Umbrisol sobre Alisol, los escenarios de degradación por los uso del suelo indican que el 25% de las funciones ambientales de los suelos se reducen de aptitud muy alta a intermedia por el uso pecuario; y el 12.5% disminuyen de aptitud muy alta a muy baja con un uso agrícola.
- En el caso del Regosol, los escenarios de degradación por los uso del suelo indican que el 25% de las funciones ambientales de los suelos se reducen de aptitud alta a muy baja por el uso pecuario; y el 25% disminuyen de aptitud alta a muy baja con un uso agrícola.
- En el caso del Regosol, el escenario de conservación por el uso de suelo forestal indicó que el 25% de las funciones ambientales de los suelos mejoraron de aptitud intermedia a alta.
- El 50% de los escenarios de degradación disminuyó su aptitud de muy alta a muy baja para la función del suelo como base para la vida y hábitat de flora y fauna, el otro 50% disminuyó de alta a muy baja.
- El 75% de los escenarios de degradación cambió su aptitud de alta a muy baja para la función del suelo como medio de transformación y el 50% disminuyó su aptitud dos clases para la función del suelo como filtro y regulador de metales pesados y la función de producción de alimentos y biomasa.
- La función del suelo como componente del ciclo del agua fue la más beneficiada en el escenario de conservación.

### **7. REFERENCIAS**

Agroecología. (2014). Capacidad de Intercambio Catiónico (CIC). Consultado 23-07-2014 en: <http://greenforceame.com/index.php/informacion-util/capacidad-de-intercambio-cationico-cic>

Aguilar, Y., y Bautista, F. (2011). Extrapolating the suitability of soils as natural reactors using an existing soil map: application of pedotransfer functions, spatial integration and validation procedures.*Tropical and Subtropical Agroecosystems,* 13, 221- 232.

Ansorena, M. J. (1995). El suelo en la agricultura y el medio ambiente, la degradación del suelo. *Departamento de agricultura y medio ambiente/ Diputación Floral de Gipuzkoa*, 39 (4), 59-63.

Apache (2014). Apache Derby. Consultado 18-11-2014 en:<http://db.apache.org/derby/>

Bai, Z.G.; Dent, D.L.; Olsson, L. y Schaepman, M.E. (2008). Global assessment of land degradation and improvement. 1. Identification by remote sensing. International Soil Reference and Information Centre. Wageningen, Holanda. 70 pp.

Barajas, A., Cortes, J., y Olivares, L. (2015). Colaboración en el proyecto: evaluación de la aptitud para la restauración ecológica en la Reserva de la Biosfera Sierra Gorda, Guanajuato. México: Universidad de Guanajuato.

Bautista, F., Luna, P. V. M., y Durán, B. C. (1995). El suelo, un reactor químico muy interesante. *Educación química*, 6(4), 226–230.

Bedolla-Ochoa, C., Gallegos, A., Barajas, A., y Bautista, F. (2013). Los suelos y sus funciones ambientales. Gaceta de la Unión Geofísica Mexicana, 3(10), 3–5. Recuperado de [http://www.ugm.org.mx/docs/difusion/Gaceta\\_UGM\\_10\\_2013.pdf](http://www.ugm.org.mx/docs/difusion/Gaceta_UGM_10_2013.pdf)

Blum, W. E. H. (2005). Functions of soil for society and the environment. *Reviews in Environmental Science and Bio/Technology*, 4(3), 75-79. Doi: 10.1007/s11157-005-2236-x

Bouma, J. (2009). Soils are back on the global agenda: Now what?. *Geoderma*, 150, 224–225. Doi:10.1016/j.Geoderma.2009.01.015

Cox, C., y Espinoza, C. Universidad de Chile, Postgrado en Ciencias de la Tierra, hidráulica de aguas subterráneas y su aprovechamiento. (2006). Consultado 22-07-2014 en [http://mct.dgf.uchile.cl/AREAS/Hidro\\_MOD3/Presentaci%F3n%20Modulos%20de%20Terreno.p](http://mct.dgf.uchile.cl/AREAS/Hidro_MOD3/Presentaci%F3n%20Modulos%20de%20Terreno.pdf) [df](http://mct.dgf.uchile.cl/AREAS/Hidro_MOD3/Presentaci%F3n%20Modulos%20de%20Terreno.pdf)

De la Rosa, D., Mayol, F., Díaz-Pereira, E., Fernández, M., y De la Rosa Jr., D. (2004). A land evaluation decision support system (MicroLEIS DSS) for agricultural soil protection. *Environmental Modelling & Software*, 19, 929–942.

De la Rosa, D., Anaya-Romero, M., Díaz-Pereira, E., Heredia, N., y Shahbazi, F. (2009). Soilspecific Agro-ecological Strategies for Sustainable Land Use – A Case Study by Using MicroLEIS DSS in Sevilla Province (Spain). *Land Use Politicy*, 26, 1055-1065.

Díaz-Pereira, E., Anaya-Romero, M., y De la Rosa, D. (2011). Modelos de evaluación agroecológica de tierras: erosión y contaminación en el entorno MicroLEIS Evenor-Tech. *Teoría y praxis*, 9, 91-107.

Eclipse Foundation (2015). IDE Eclipse. Consultado 18/11/2014 en:<https://eclipse.org/>

Espinosa, R. M., Andrade, L. E., Rivera, O. P., y Romero, D. A. (2011). Degradación de suelos por actividades antrópicas en el norte de Tamaulipas, México. *Papeles de Geografía*. 53 (54), 77- 88.

Food and Agriculture Organization of the United Nations (FAO). (1985). *Guidelines: Land evaluation for irrigated agriculture*. Roma: Autor.

Food and Agriculture Organization of the United Nations (FAO). (2009). *Guía para la descripción de suelos* (4a Ed.). Roma: Autor.

Food and Agriculture Organization of the United Nations (FAO). (2013). Recursos de la tierra, página principal de la FAO. Consultado 10-04-2013 en: [http://www.fao.org/nr/land/suelos/guia](http://www.fao.org/nr/land/suelos/guia-para-la-descripcion-del-suelo/es/)[para-la-descripcion-del-suelo/es/](http://www.fao.org/nr/land/suelos/guia-para-la-descripcion-del-suelo/es/) 

Food and Agriculture Organization of the United Nations (FAO). (2014). Frenar la degradación del suelo es clave para la subsistencia de generaciones futuras. Consultado 16-08-2014 en <http://www.un.org/spanish/News/story.asp?NewsID=30066#.U--GEfl5MYM>

Food and Agriculture Organization of the United Nations (FAO). (2015). Degradación del suelo. Consultado 27-10-2015 en<http://www.fao.org/soils-portal/degradacion-del-suelo/es/>

Galán, E., y Romero, A., (2008). Contaminación de suelos por metales pesados. *Revista de la sociedad española de mineralogía*, 10, 48-60. Recuperado de: [http://www.ehu.eus/sem/macla\\_pdf/macla10/Macla10\\_48.pdf](http://www.ehu.eus/sem/macla_pdf/macla10/Macla10_48.pdf)

Gallegos-Tavera, Á., Bautista, F. y Álvarez, O. (2014). Software para la evaluación de las funciones ambientales de los suelos (Assofu). *Revista Chapingo. Serie Ciencias Forestales y del Ambiente*, 20(2), 237-249. Doi: 10.5154/r.rchscfa.2012.11.060

International Soil Reference and Information Centre (ISRIC). (2015a). Evaluación Mundial de la Degradación del suelo inducida por el hombre (GLASOD). Consultado 27-10-2015 en: <http://www.isric.org/projects/global-assessment-human-induced-soil-degradation-glasod>

International Soil Reference and Information Centre (ISRIC). (2015b). Soil Degradation in South and Southeast Asia (ASSOD). Consultado 27-10-2015 en: [http://www.isric.org/projects/soil](http://www.isric.org/projects/soil-degradation-south-and-southeast-asia-assod)[degradation-south-and-southeast-asia-assod](http://www.isric.org/projects/soil-degradation-south-and-southeast-asia-assod)

Lehmann, A. (2006). Technosols and other proposals on urban soils for the WRB (World reference base for soil resources). *International Agrophysics*, 20(2), 129–134.

Lehmann, A.; David, S. y K. Stahr, (2008) *Technique for Soil Evaluation and Categorization for Natural and Anthropogenic Soils*.University of Hohenheim: Stuttgart

Lehmann, A., y Stahr, K. (2010). The potential of soil functions and planner-oriented soil evaluation to achieve sustainable land use. *Journal of Soils and Sediments*, 10(6), 1092–1102. Doi: 10.1007/s11368-010-0207-5

Martínez, E., Fuentes, J., y Acevedo, E. (2008). Carbono orgánico y propiedades del suelo. *Revista de la ciencia del suelo y nutrición vegetal,* 8 (1), 68-96.

Molina, M. A., Letelier, T. P., Sánchez, P. P., y Sánchez, D. J. (1997). *Metodología y tecnología de la programación.* Valencia: Universidad politécnica de Valencia, servicio de publicaciones.

Normalización y Certificación Electrónica (NYCE) A. C. (2005). NMX-I045/NYCE 2005, Tecnología de la Información-Software- Procesos del ciclo de vida del software. México: Autor.

Overseas Development Group, University of East Anglia Norwich. (2006). *Global Impacts of Land Degradation.* United Kingdom: Author

Pérez-Ramírez, S., Ramírez, M. I., Jaramillo-López, P. F. y Bautista, F. (2013). Contenido de carbono orgánico en el suelo bajo diferentes condiciones forestales: reserva de la biosfera

mariposa monarca, México. *Revista Chapingo. Serie Ciencias Forestales y del Ambiente*, 19(1) 157-173. Doi:10.5154/r.rchscfa.2012.06.042.

Pulido, J. y Bocco, G. (2011). ¿Cómo se evalúa la degradación de tierras? Panorama global y local*. Interciencia*, 36(2) 96-103.

Real Academia Española (RAE). (2015). Diccionario de la lengua española. Consultado 04-06- 2015 en<http://www.rae.es/>

Sánchez, L., (2008). Química inorgánica y medio ambiente. Córdoba, España: Universidad de Córdoba, Departamento de Química Inorgánica e Ingeniería Química. Recuperado de: <http://www.uco.es/~iq2sagrl/QIMediambiente/TranspTema8-web.pdf>

Schmuller, J. (2001). *Aprendiendo UML en 24 horas*. Primera edición. México, Prentice Hall.

Secretaría del Medio Ambiente, Recursos Naturales y Pesca (SEMARNAP). (1999). *Programa de manejo Reserva de la Biosfera Sierra Gorda.* (1a. Ed.).México: Autor.

Secretaría de Medio Ambiente y Recursos Naturales (SEMARNAT); Comisión Nacional de Áreas Naturales Protegidas (CONANP) & Instituto de Ecología del Estado de Guanajuato. (2005). *Estudio previo justificativo para el establecimiento del área natural protegida Reserva de la Biosfera Sierra Gorda, Guanajuato*. México: Autor.

Secretaría de Medio Ambiente y Recursos Naturales (SEMARNAT). (2012). Capítulo 3. Suelos. Consultado 10-04-2013 en:

[http://www.semarnat.gob.mx/informacionambiental/Documents/pdf/cap\\_3\\_suelos.pdf](http://www.semarnat.gob.mx/informacionambiental/Documents/pdf/cap_3_suelos.pdf) 

Siebe, C.; Janh, R. y K. Stahr, (2006). *Manual para la descripción y evaluación ecológica de suelos en el campo*. (4a. Ed.). Estado de México, México: Sociedad Mexicana de la Ciencia del Suelo, A. C.

Silberschatz, A.; Korth, H. y S. Sudarshan, (2002) *Fundamentos de bases de datos*. Cuarta edición. Madrid. McGraw-Hill.

Sommerville, I. (2005). *Ingeniería del software* (7ª ed.). España: Pearson Educación.

Servicio Geológico de Estados Unidos (USGS). (2015). La ciencia del agua para escuelas. Consultado en: 04-06-2015 en:<http://water.usgs.gov/gotita/earthgw.html>

United States Department of Agriculture (USDA). (2012). *Field Book for Describing and Sampling Soils*. USA: Author.

Van Diepen, C. et al., (1991): *Land evaluation: from intuition to quantification. In: Advances in Soil Science*. Springer, New York: Stewart, B.A.

van Lynden G.W.J. y Oldeman L.R. (1997). The assessment of the Status of Human-Induced Soil Degradation in South and South East Asia. International Soil Reference and Information Centre. Wageningen, Holanda. 35 pp

van Lynden, G.W.J.; Mantel, S. y van Oostrum A. (2004). *Guiding principles for the quantitative assessment of soil degradation.* FAO. Rome. 73 pp.

Weitzenfeld, A. (2005). *Ingeniería de software orientada a objetos con UML, Java e Internet.*  México: Thomson.

Zapata, R. (2013). Origen del humus y su efecto en el suelo. Red iberoamericana de aprovechamiento de residuos industriales para tratamiento de suelos y aguas contaminadas. La materia orgánica componente vital en los suelos. Consultado el 23-07-2014 en: <http://www.riartas.com/recursos/archivos/jornadasmateriaorganica/articulo5.pdf>

# **I. APÉNDICES**

#### **I. 1 Análisis de requerimientos con diagramas de casos de uso**

Los diagramas de casos de uso de esta sección muestran las actividades presentes en los requerimientos del software; estas actividades comprenden la captura de datos (Figura 27), la estimación de las propiedades físicas y químicas del suelo (Figura 28), el almacenamiento de información (Figuras 29 y 30), la evaluación de las funciones ambientales del suelo (Figura 31), la consulta de la información (Figura 32), la edición de la información (Figuras 33 y 34) y la replicación de información (Figura 35).

Nombre de la actividad: Captura de datos del perfil de suelo

Actores: Usuario, software

Descripción: Muestra los eventos desencadenados en una captura del perfil Activar evento: El usuario arrastra el archivo .xls a la interfaz de captura Precondiciones: 1) El usuario accede al formulario de captura de perfil Postcondiciones: 1) La información se ha arrastrado o abierto desde un archivo .xls Suposiciones: 1) El usuario inicia el software; 2) El usuario tiene un perfil de suelo que registrar

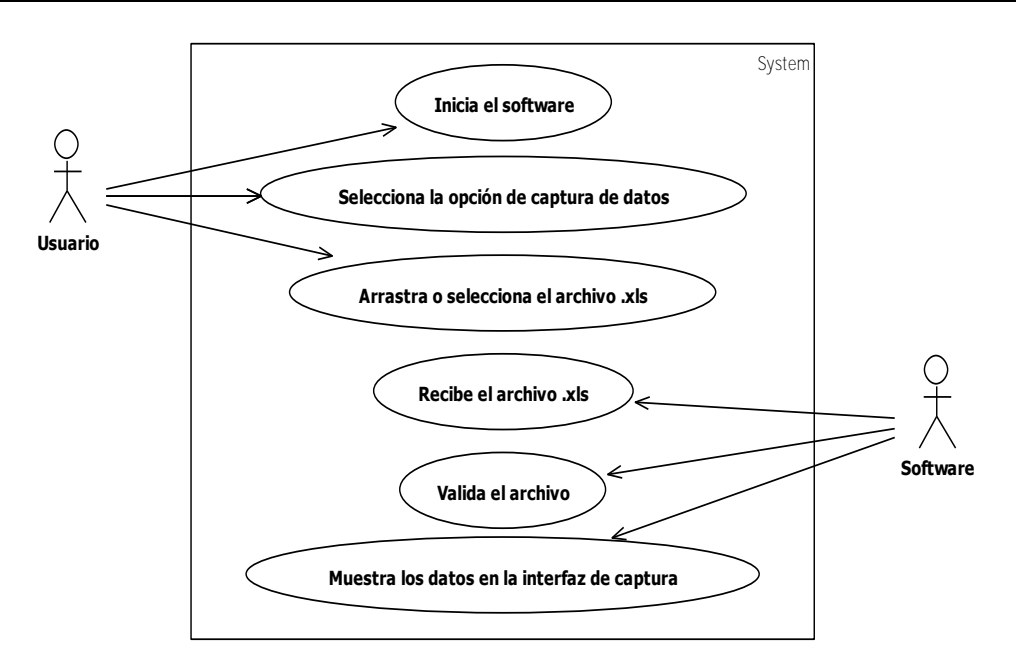

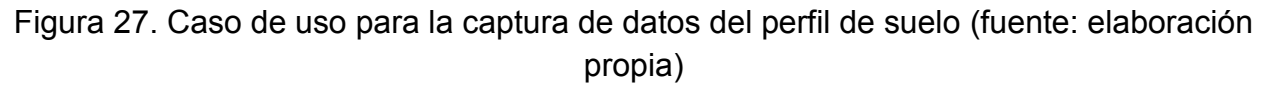

Nombre de la actividad: Estimación de propiedades del perfil de suelo

Actores: Usuario, software

Descripción: Muestra los eventos desencadenados en la estimación de las propiedades del perfil.

Activar evento: El usuario selecciona una propiedad para estimar y da clic al botón secundario.

Precondiciones:

1) El usuario accede al formulario de captura de perfil y da clic al botón secundario de la columna de una propiedad.

Postcondiciones:

- 1) La propiedad estimada se escribe en la celda seleccionada por el usuario. Suposiciones:
	- 1) El usuario inicia el software
	- 2) El usuario tiene un perfil de suelo que registrar donde faltan propiedades

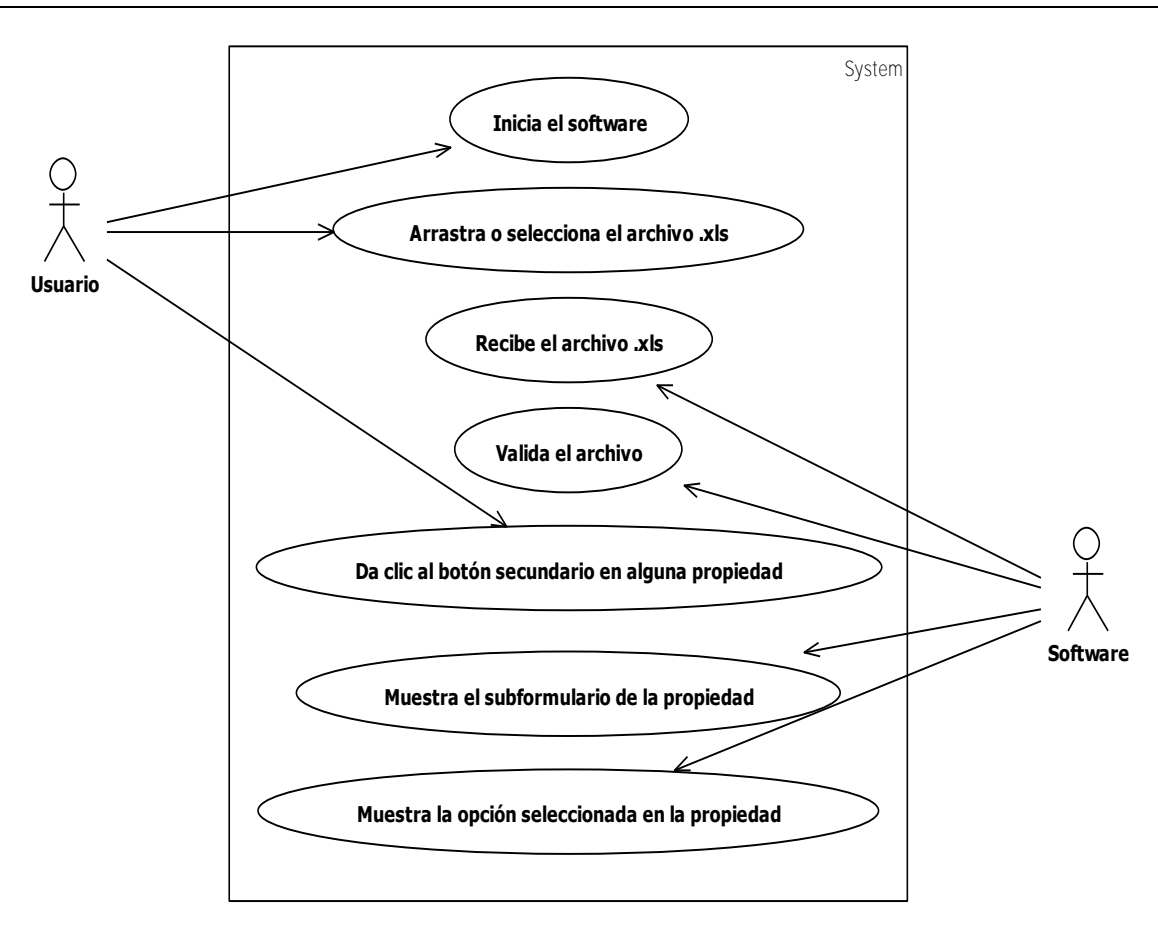

Figura 28. Caso de uso para la estimación de propiedades del perfil de suelo (fuente: elaboración propia)

Nombre de la actividad: Almacenar perfil de suelo

Actores: Usuario, software, base de datos

Descripción: Muestra los eventos desencadenados para lograr el almacenamiento de un perfil de suelo.

Activar evento: El usuario da clic en el botón guardar Precondiciones:

1) El usuario accede al formulario de captura de perfil Postcondiciones:

1) Los datos se encuentran en la base de datos

Suposiciones:

- 1) El usuario inicia el software
- 2) El usuario tiene un perfil de suelo que registrar y almacenar

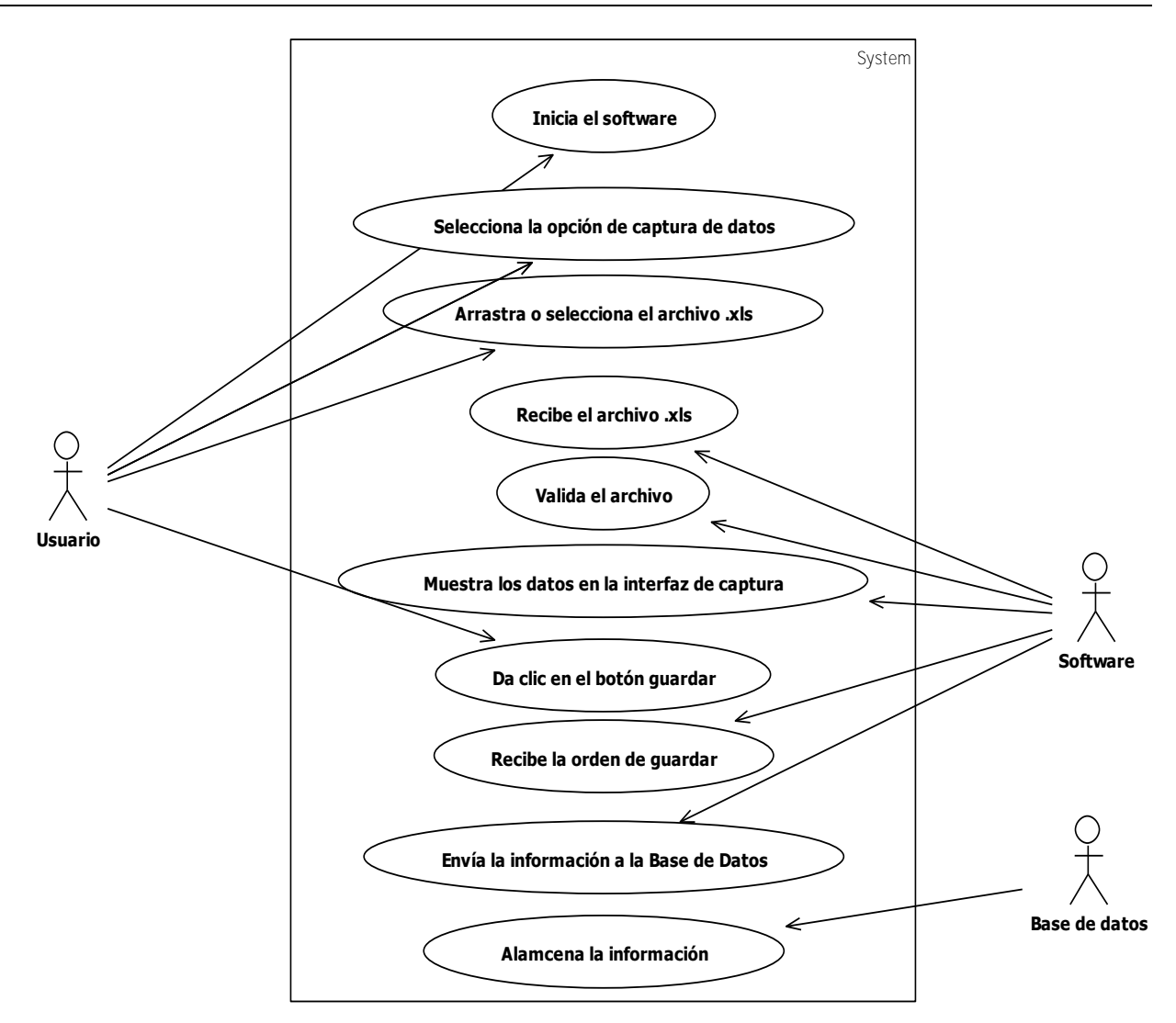

Figura 29. Caso de uso para almacenar un perfil de suelo (fuente: elaboración propia)

Nombre de la actividad: Almacenar información del sitio

Actores: Usuario, software, base de datos

Descripción: Muestra los eventos desencadenados para lograr el almacenamiento de la información del sitio.

Activar evento: El usuario da clic en el botón guardar Precondiciones:

1) El usuario accede al menú sitios

Postcondiciones:

1) Los datos se almacenaron en la base de datos

Suposiciones:

- 1) El usuario inicia el software
- 2) El usuario posee información de un sitio

Reunir requerimientos: Controla el método para almacenar la información del sitio.

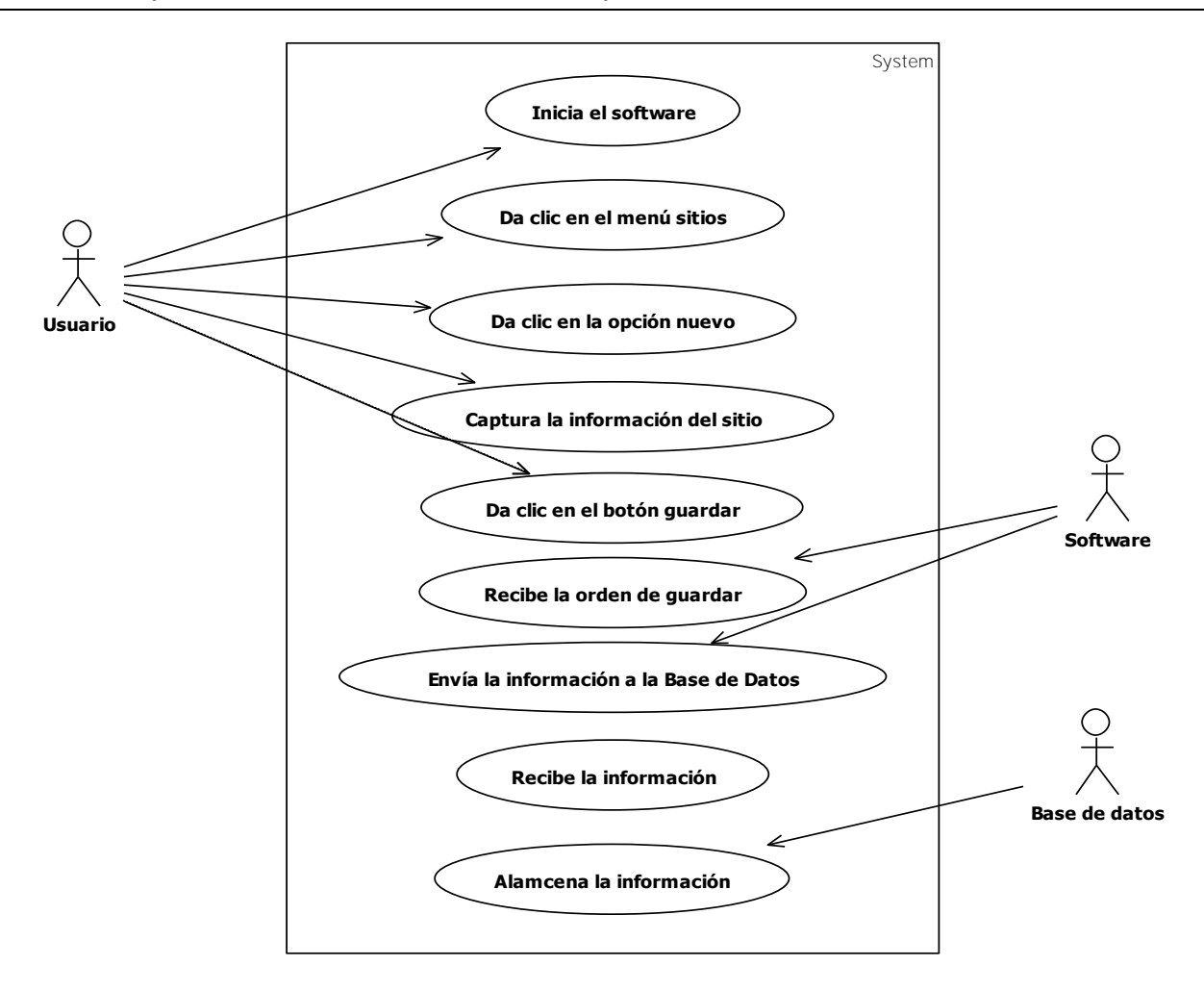

Figura 30. Caso de uso para almacenar la información del sitio (fuente: elaboración propia)

Nombre de la actividad: Crear una evaluación de las funciones ambientales

Actores: Usuario, software.

Descripción: Muestra los eventos desencadenados al efectuar una evaluación ambiental en un determinado perfil de suelo.

Activar evento: El usuario da clic en una opción del menú evaluaciones Precondiciones:

1) El usuario da clic en una evaluación del menú Postcondiciones:

1) La evaluación muestra los resultados de su implementación.

Suposiciones:

1) El usuario inicia el software

2) El usuario ha capturado el perfil al que desea realizar la evaluación ambiental Reunir requerimientos: Controla el método para crear las evaluaciones ambientales.

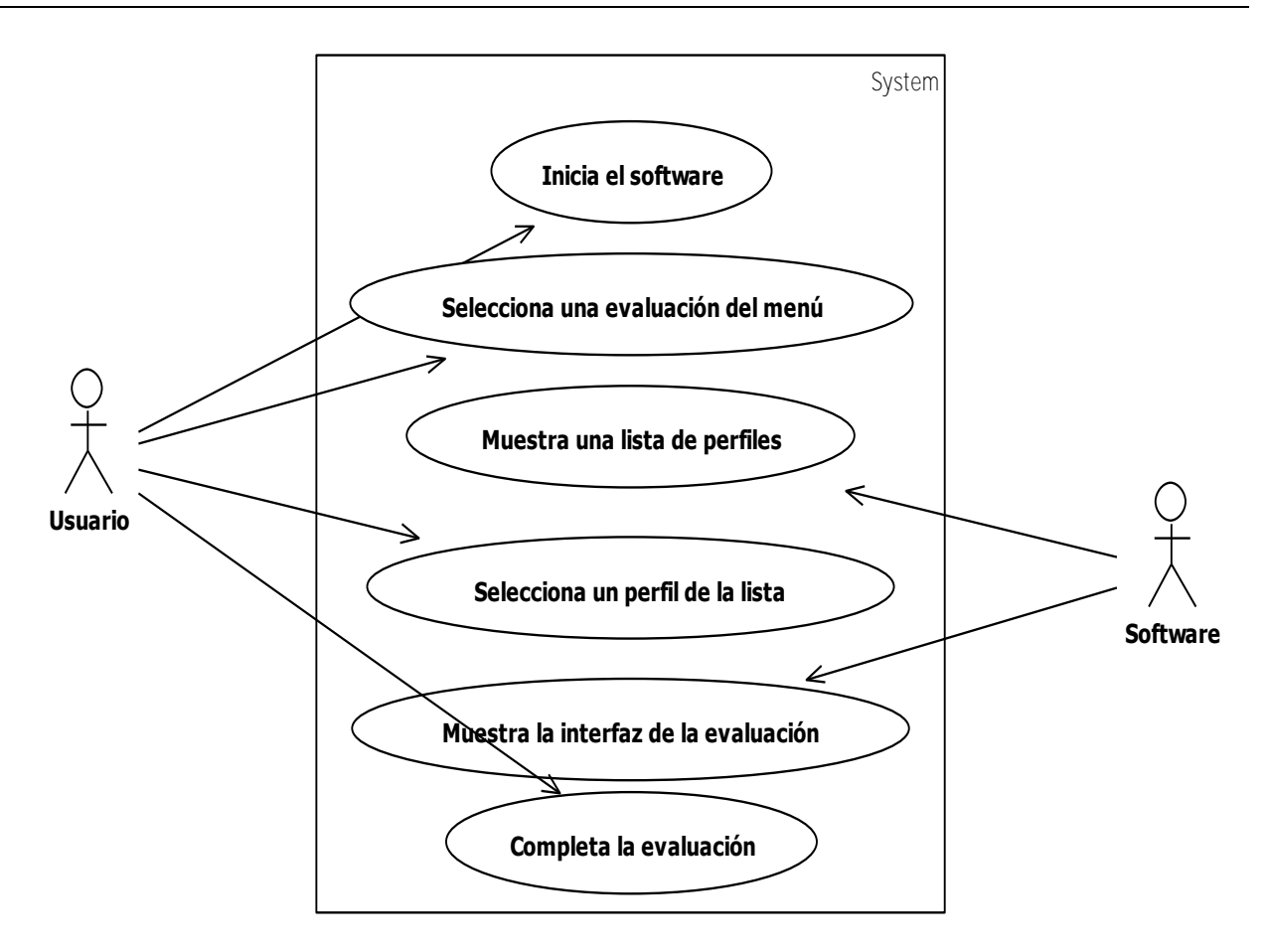

Figura 31. Caso de uso para la implementación de evaluaciones de las funciones ambientales del suelo (fuente: elaboración propia)

Nombre de la actividad: Consultar un perfil de suelo

Actores: Usuario, software, base de datos.

Descripción: Muestra los eventos desencadenados al efectuar una consulta de perfil de suelo.

Activar evento: El usuario da clic en una opción perfil del menú consultar Precondiciones:

1) El usuario da clic en la opción del menú consultar. Postcondiciones:

1) La interfaz muestra los datos solicitados por el usuario.

Suposiciones:

1) El usuario inicia el software

2) El usuario ha capturado el perfil que desea consultar

Reunir requerimientos: Controla el método para consultar un perfil de suelo.

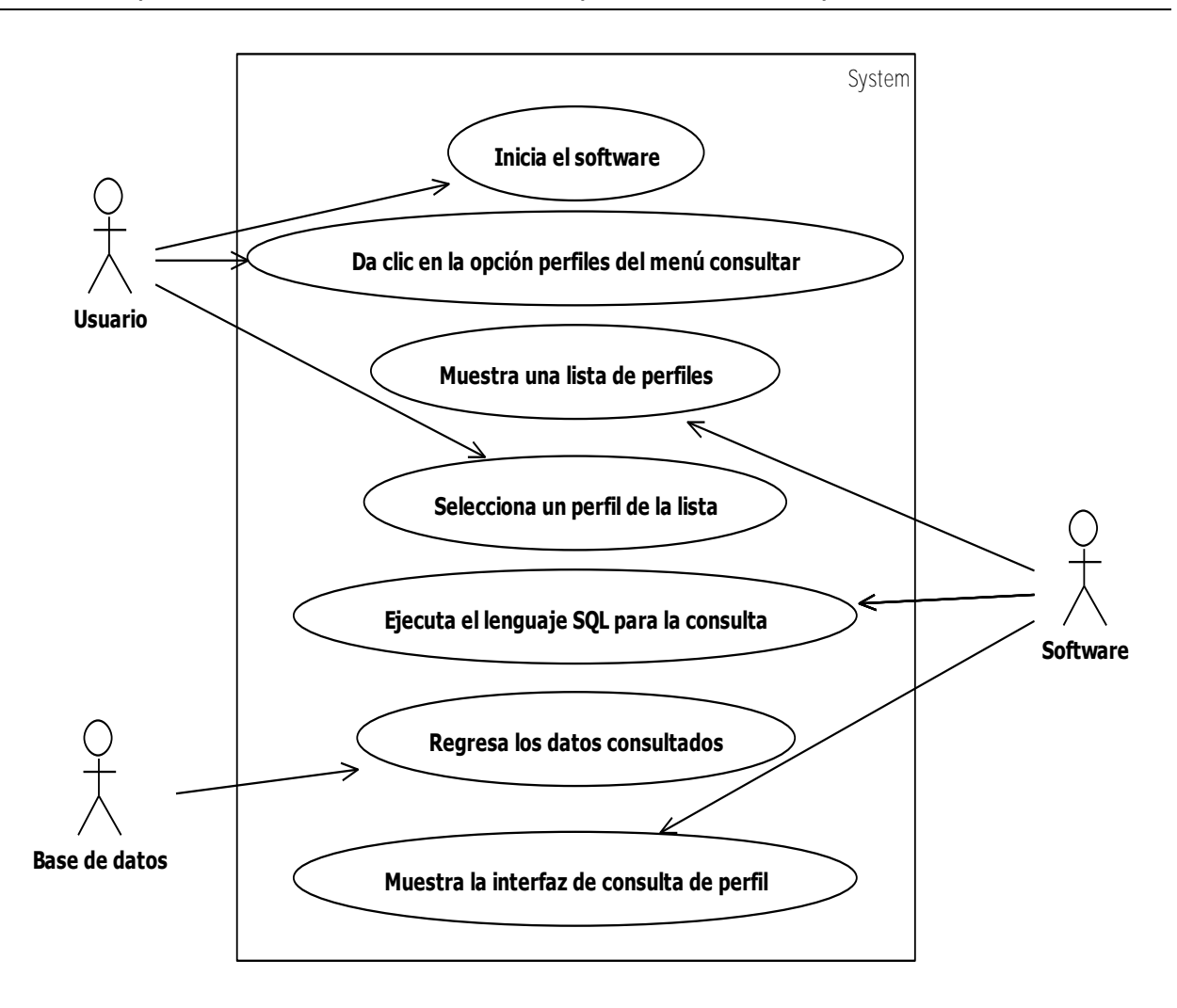

Figura 32. Caso de uso de la consulta de un perfil de suelo (fuente: elaboración propia)

Nombre de la actividad: Actualizar la información de un perfil de suelo

Actores: Usuario, software, base de datos.

Descripción: Muestra los eventos desencadenados al realizar la actualización de datos de un perfil de suelo.

Activar evento: El usuario da clic en el botón actualizar de la barra de herramientas Precondiciones:

1) El usuario consulta un perfil.

Postcondiciones:

1) La interfaz muestra los datos actualizados en la interfaz de consulta.

Suposiciones:

1) El usuario inicia el software

- 2) El usuario ha capturado el perfil que desea modificar
- 3) El usuario posee la nueva información del perfil

Reunir requerimientos: Controla el método para actualizar los datos de un perfil.

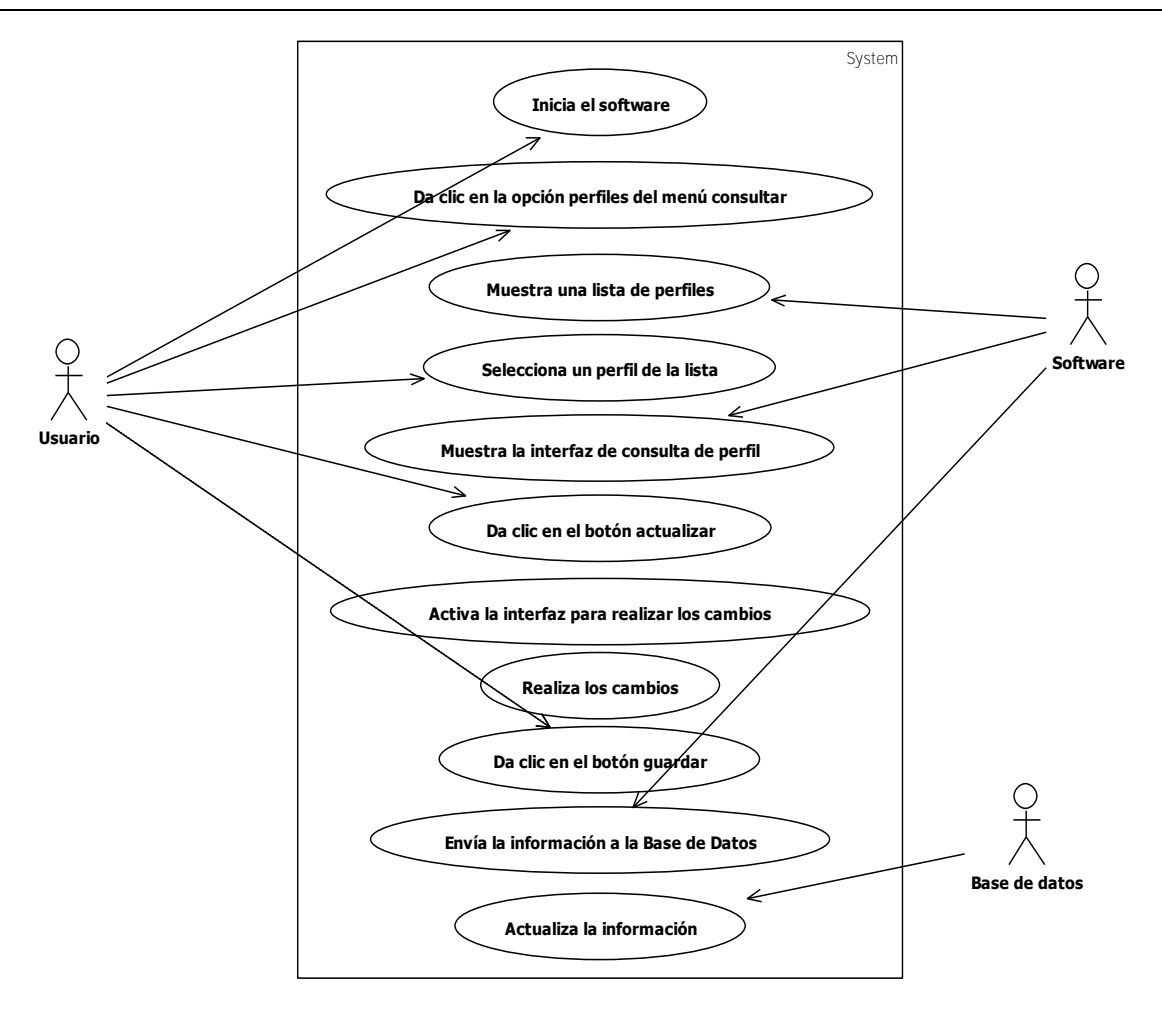

Figura 33. Caso de uso para actualizar la información de un perfil de suelo (fuente: elaboración propia)

Nombre de la actividad: Actualizar la información de un sitio

Actores: Usuario, software, base de datos.

Descripción: Muestra los eventos desencadenados al realizar la actualización de datos de un sitio.

Activar evento: El usuario da clic en el botón editar de la barra de herramientas. Precondiciones:

1) El usuario da clic en la opción sitios del menú consultar. Postcondiciones:

- 1) La interfaz muestra los datos actualizados en la lista de sitios capturados. Suposiciones:
	- 1) El usuario inicia el software
	- 2) El usuario ha capturado el sito que desea modificar
	- 3) El usuario posee la nueva información del sitio

Reunir requerimientos: Controla el método para actualizar la información del sitio.

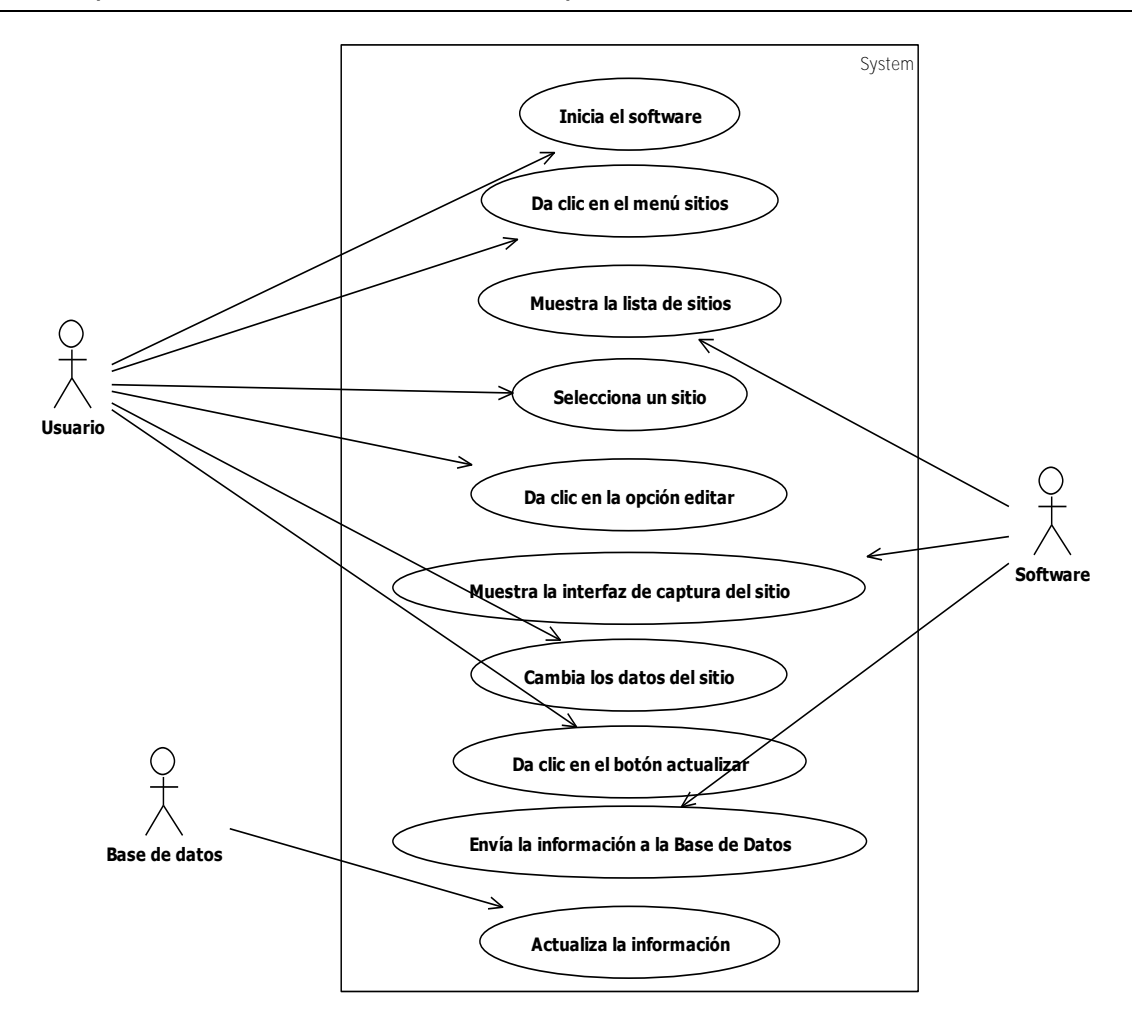

Figura 34. Caso de uso para actualizar la información de un sitio (fuente: elaboración propia)

Nombre de la actividad: Copiar un perfil de suelo

Actores: Usuario, software, base de datos.

Descripción: Muestra los eventos desencadenados al realizar la copia de un perfil de suelo.

Activar evento: El usuario da clic en el botón copiar de la barra de herramientas. Precondiciones:

1) El usuario consulta un perfil.

Postcondiciones:

1) Se muestra un mensaje de confirmación del evento.

Suposiciones:

1) El usuario inicia el software

2) El usuario ha capturado el sito que desea copiar

Reunir requerimientos: Controla el método para copiar un perfil de suelo.

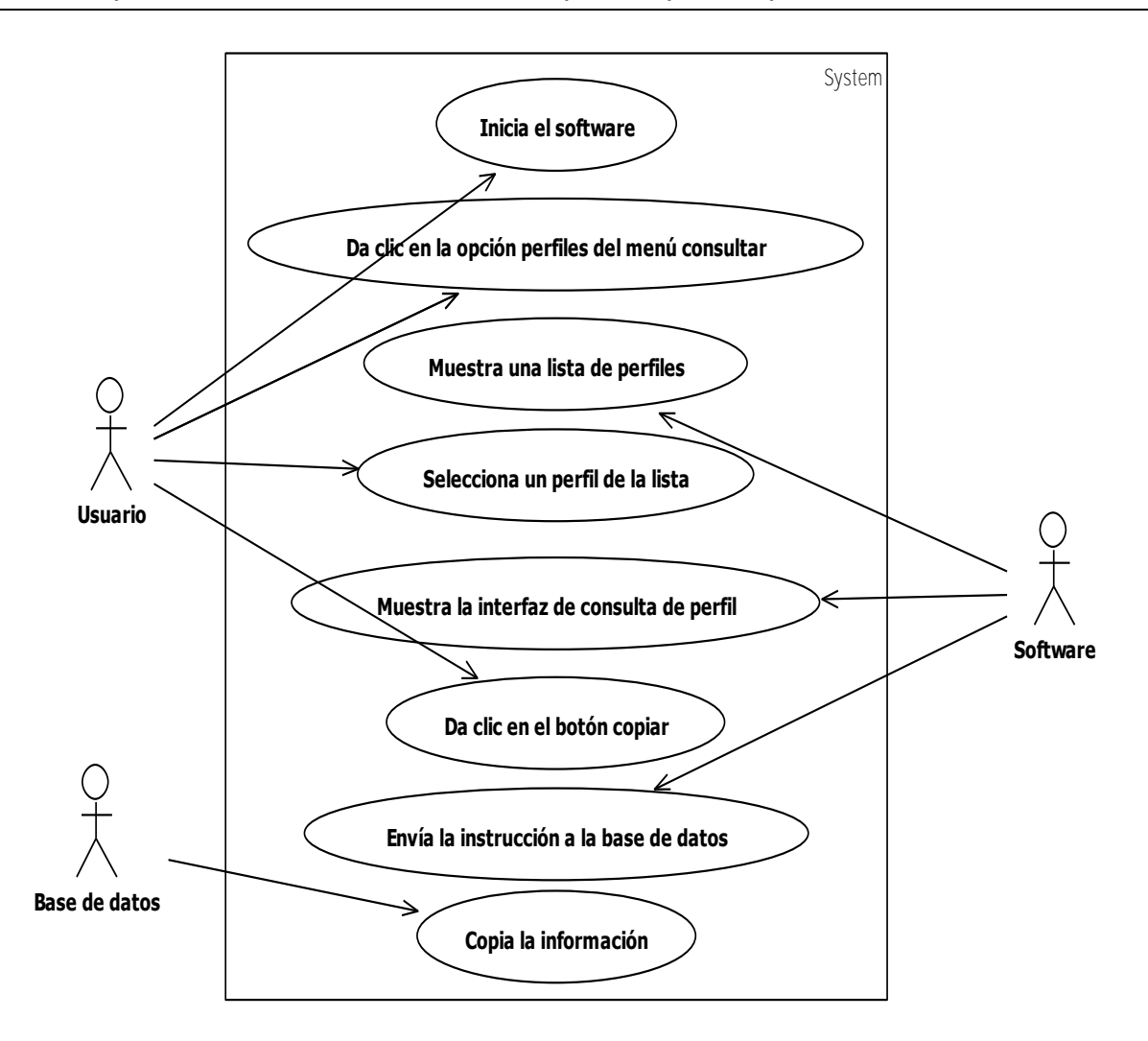

Figura 35. Caso de uso para copiar un perfil de suelo (fuente: elaboración propia)

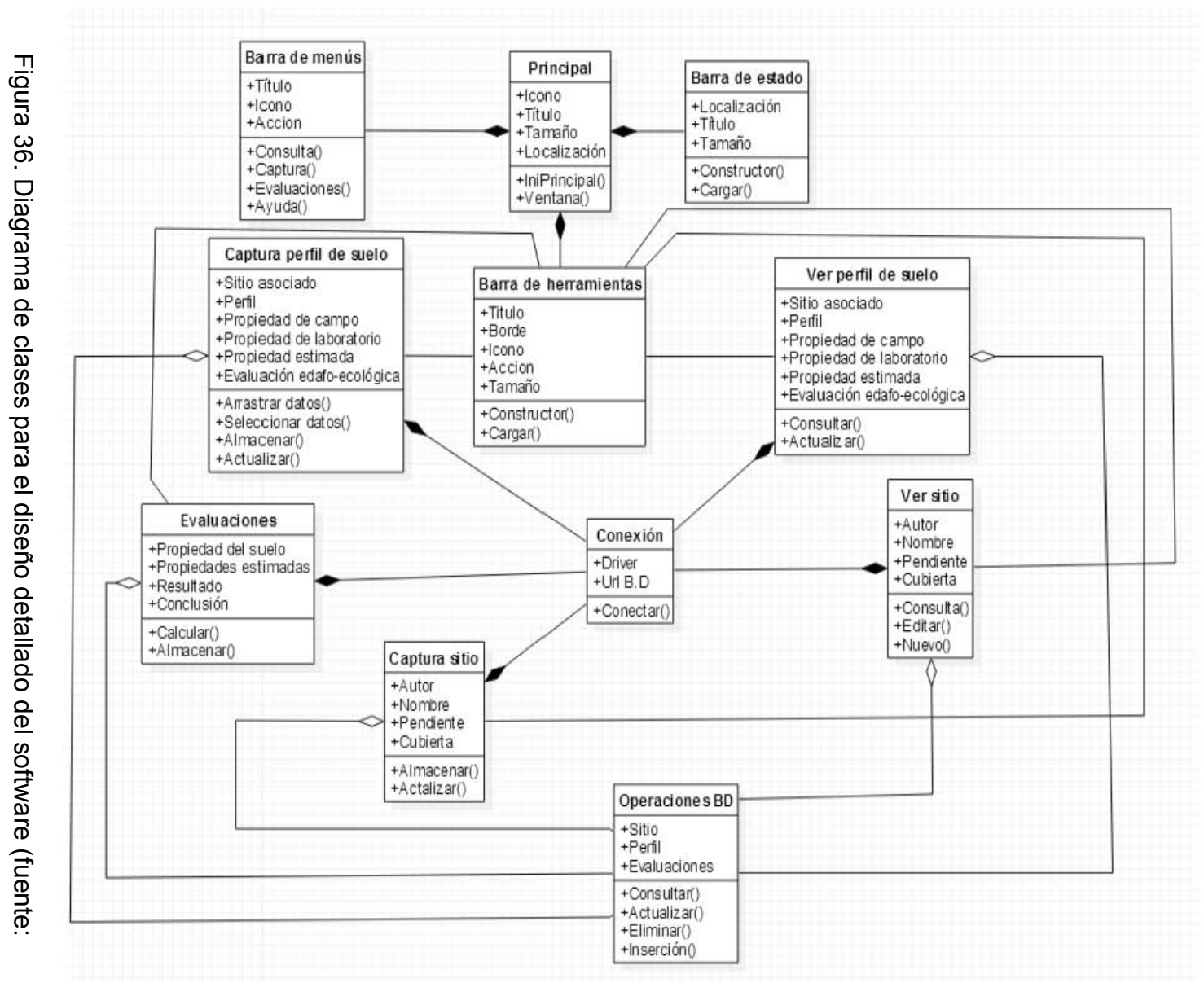

 $\equiv$ **I. 2 Diseño detallado del software**   $\mathbf{v}$ Disens detallado del software

En la Figura En la Figura 98 36 se muestra el diagrama de clases que define los atributos y operaciones del se muestra el diagrama de clases due e define los atributos y operaciones  $\frac{1}{\sqrt{2}}$ 

software.

elaboración propia)

elaboración propia)

Los diagramas de secuencias que se muestran a continuación describen la interacción con base en tiempos de las siguientes actividades del software: inserción de datos (Figura 37), estimación de propiedades por perfil (Figura 38), almacenamiento de datos (Figuras 39 y 40), evaluación de las funciones ambientales (Figura 41), consulta de datos (Figura 42), edición de información (Figura 43, Figura 44) y copia de información (Figura 45).

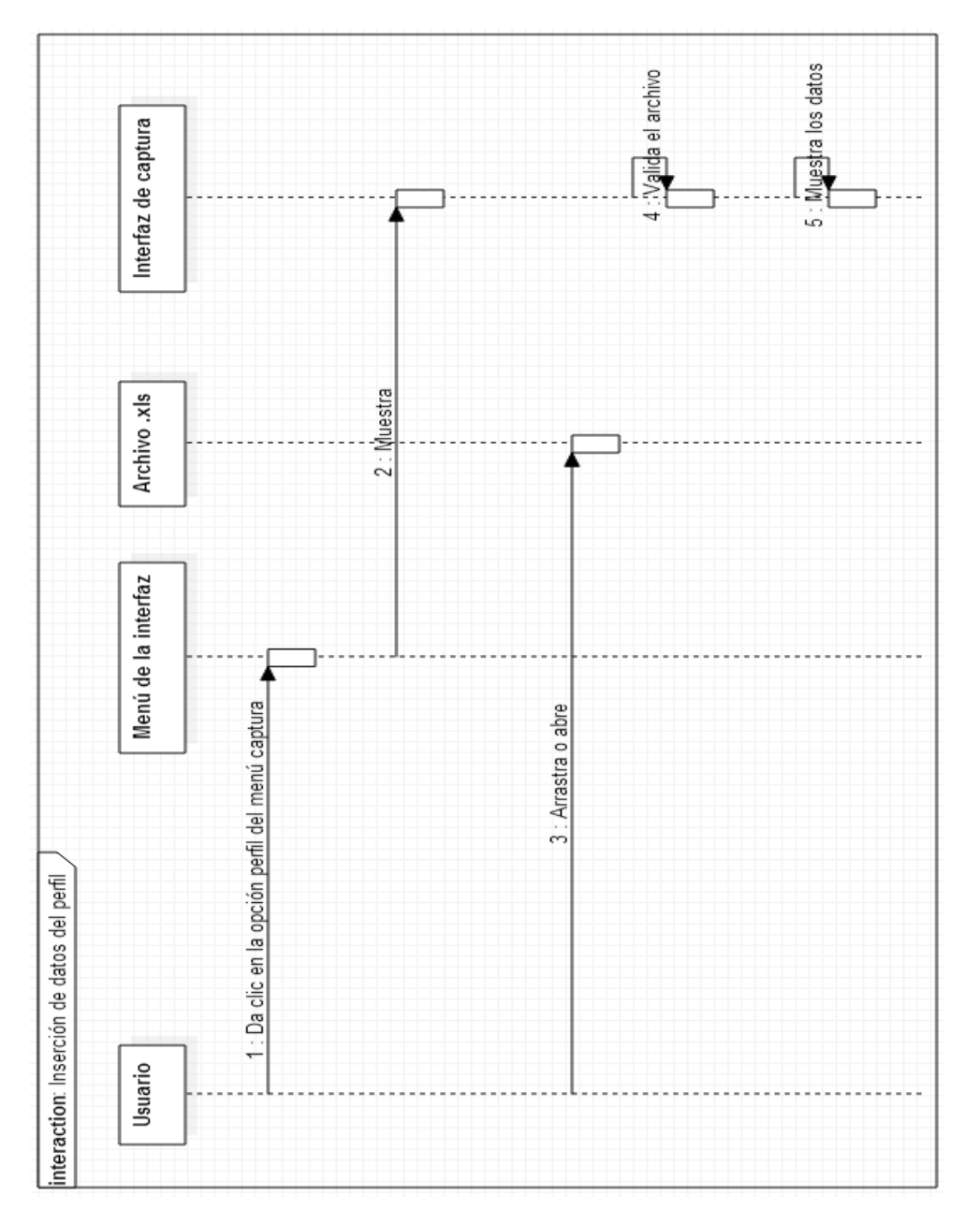

Figura 37. Diagrama de secuencias para la inserción de datos del perfil (fuente: elaboración propia)

Figura 38. Diagrama de secuencias para la estimación de las propiedades del perfil (fuente: elaboración propia)

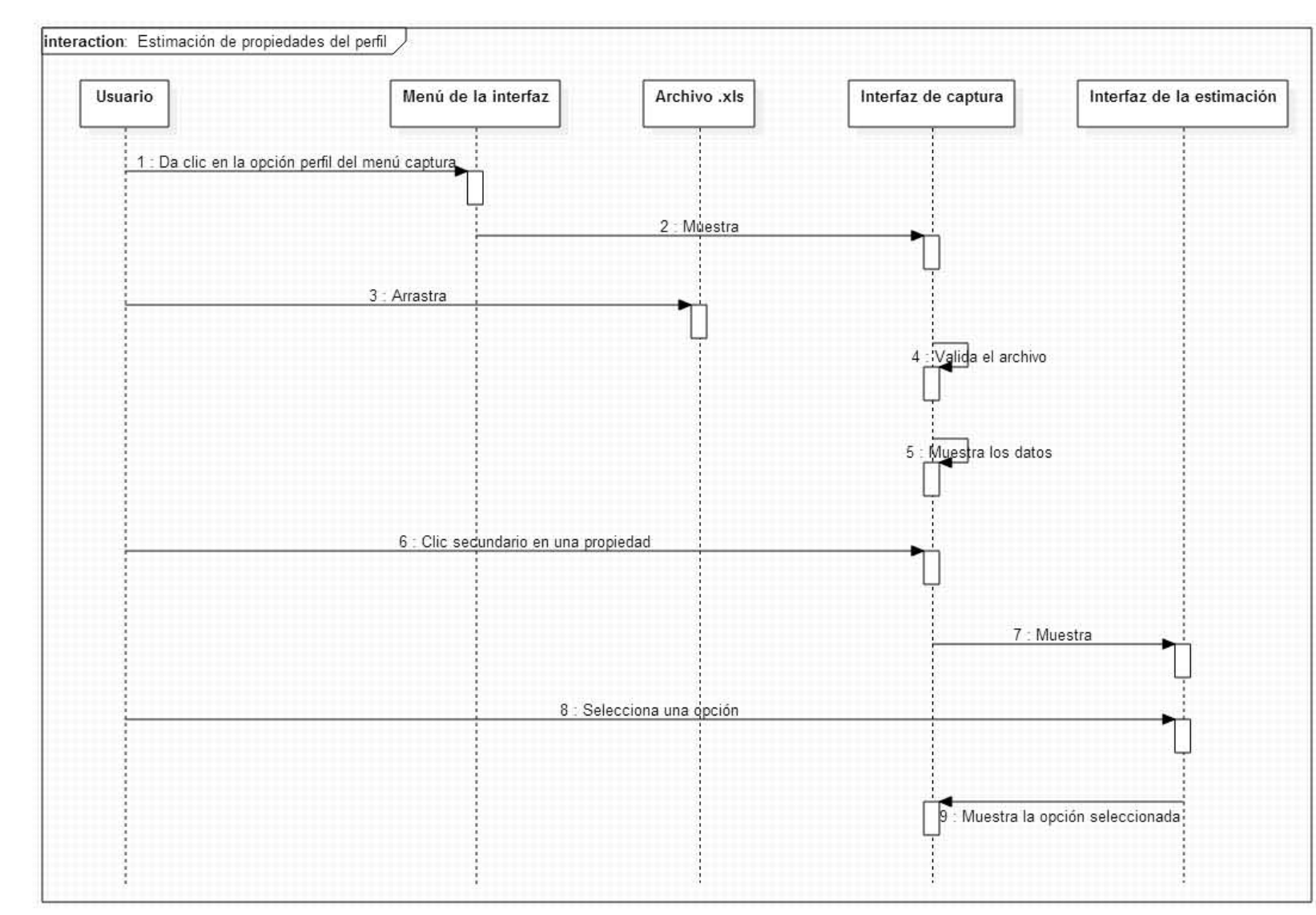

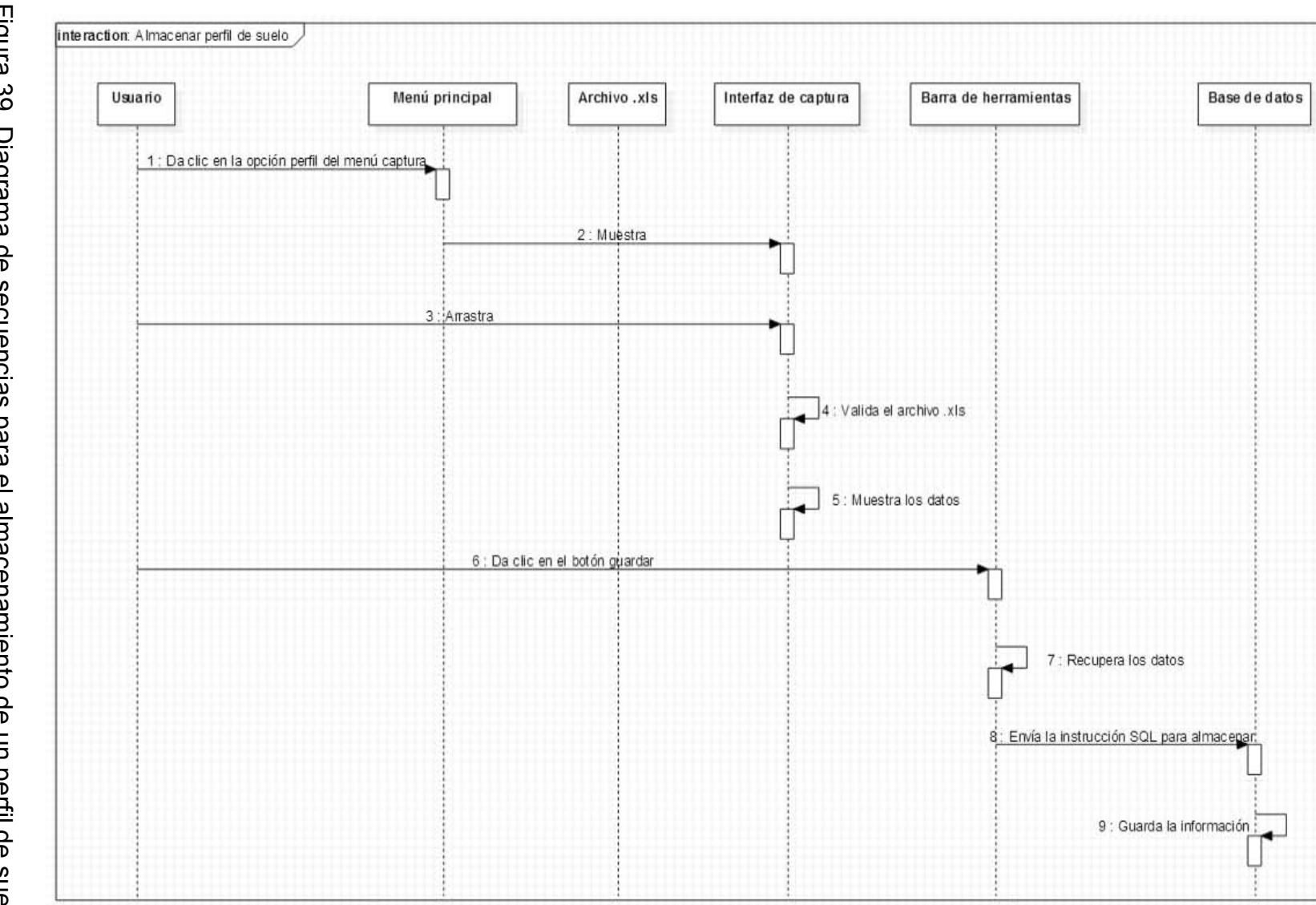

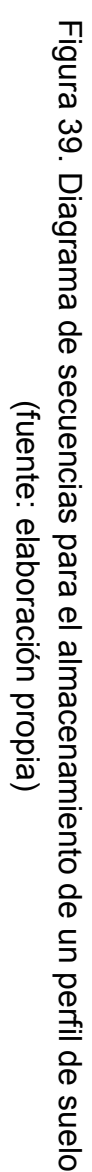

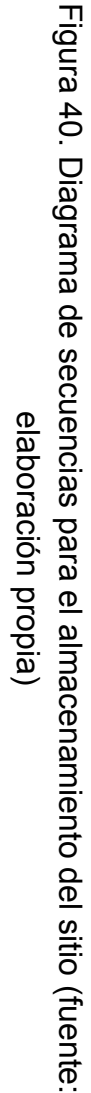

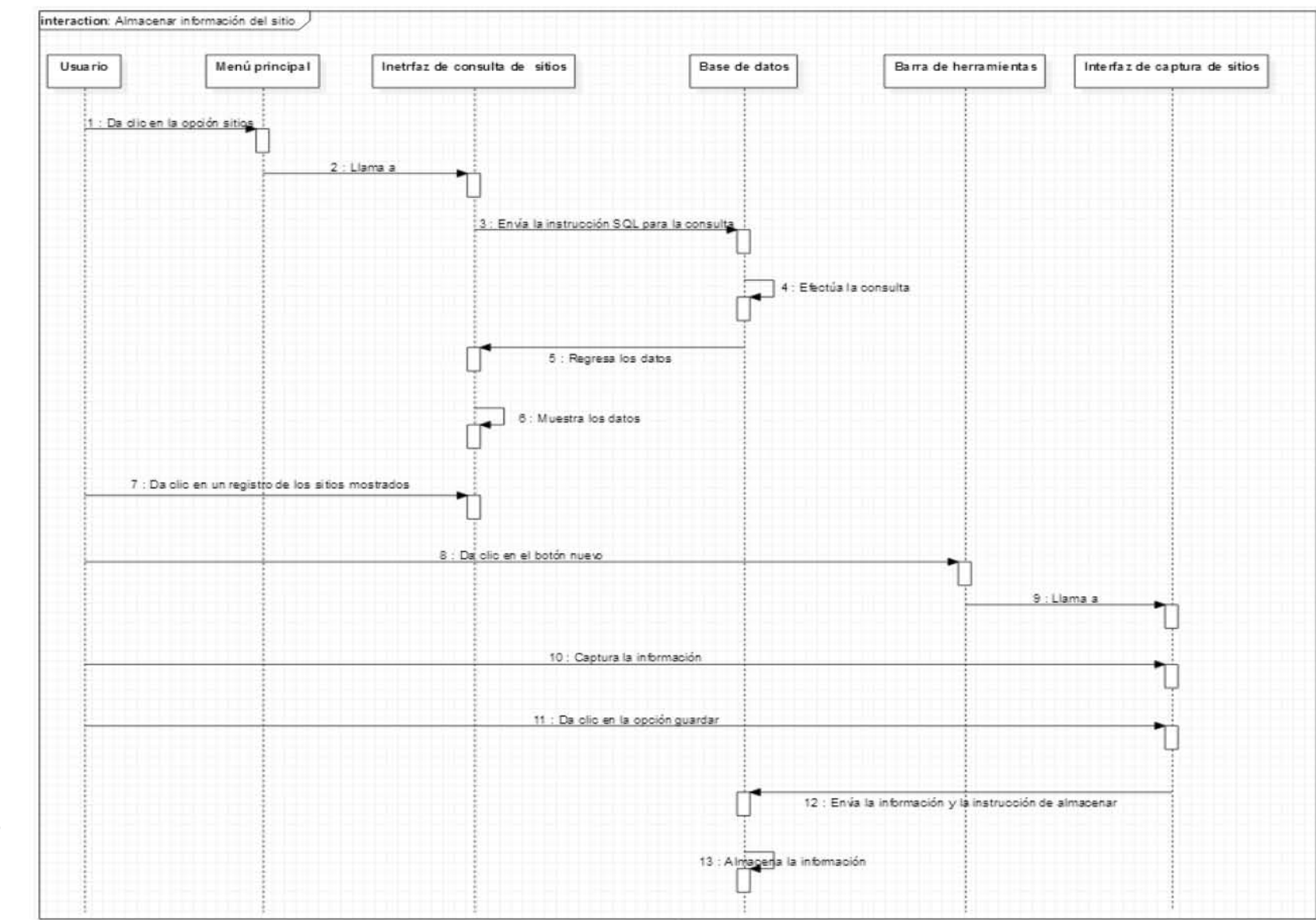

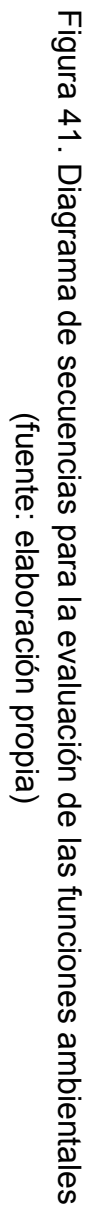

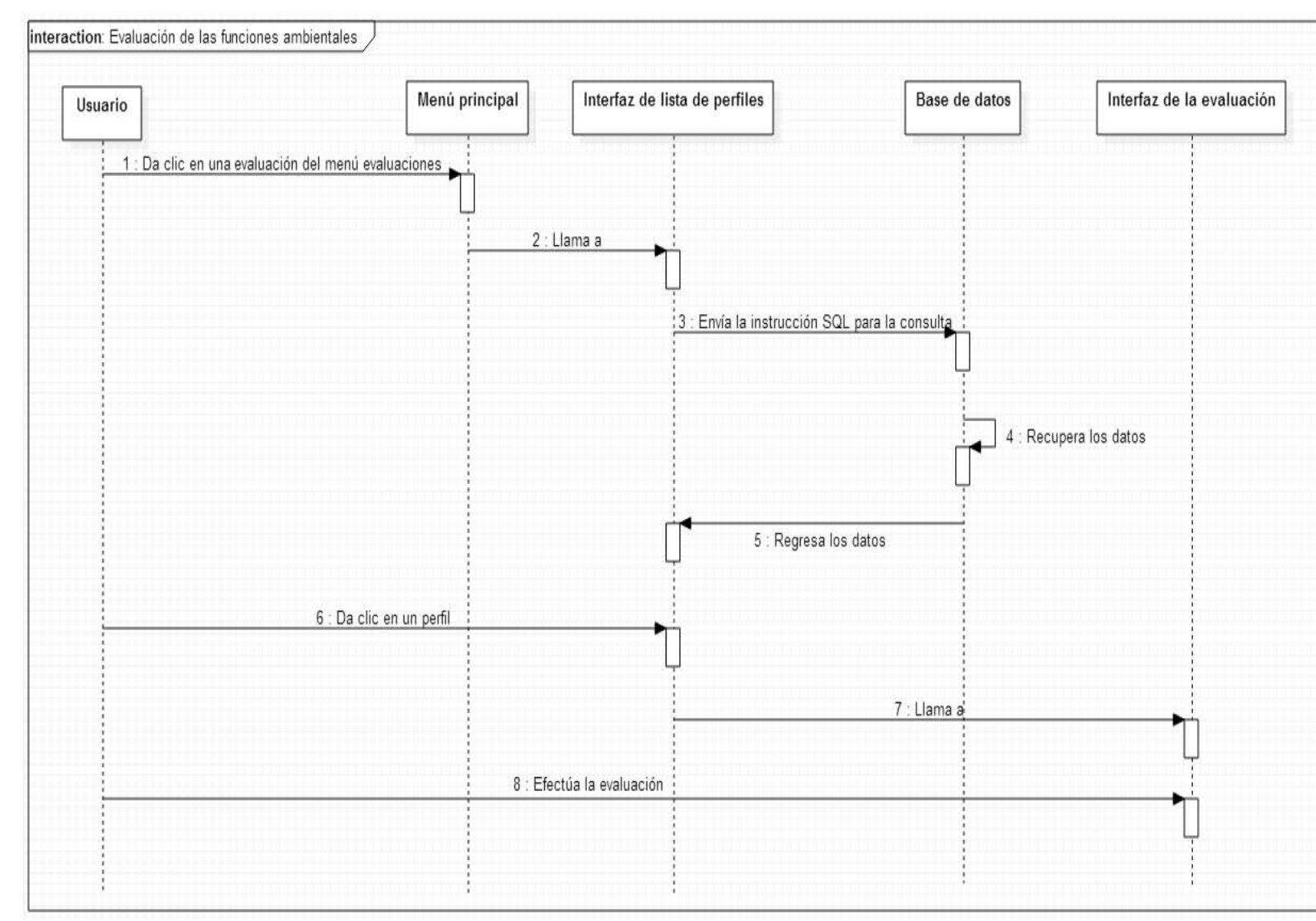

 $\frac{1}{40}$ 

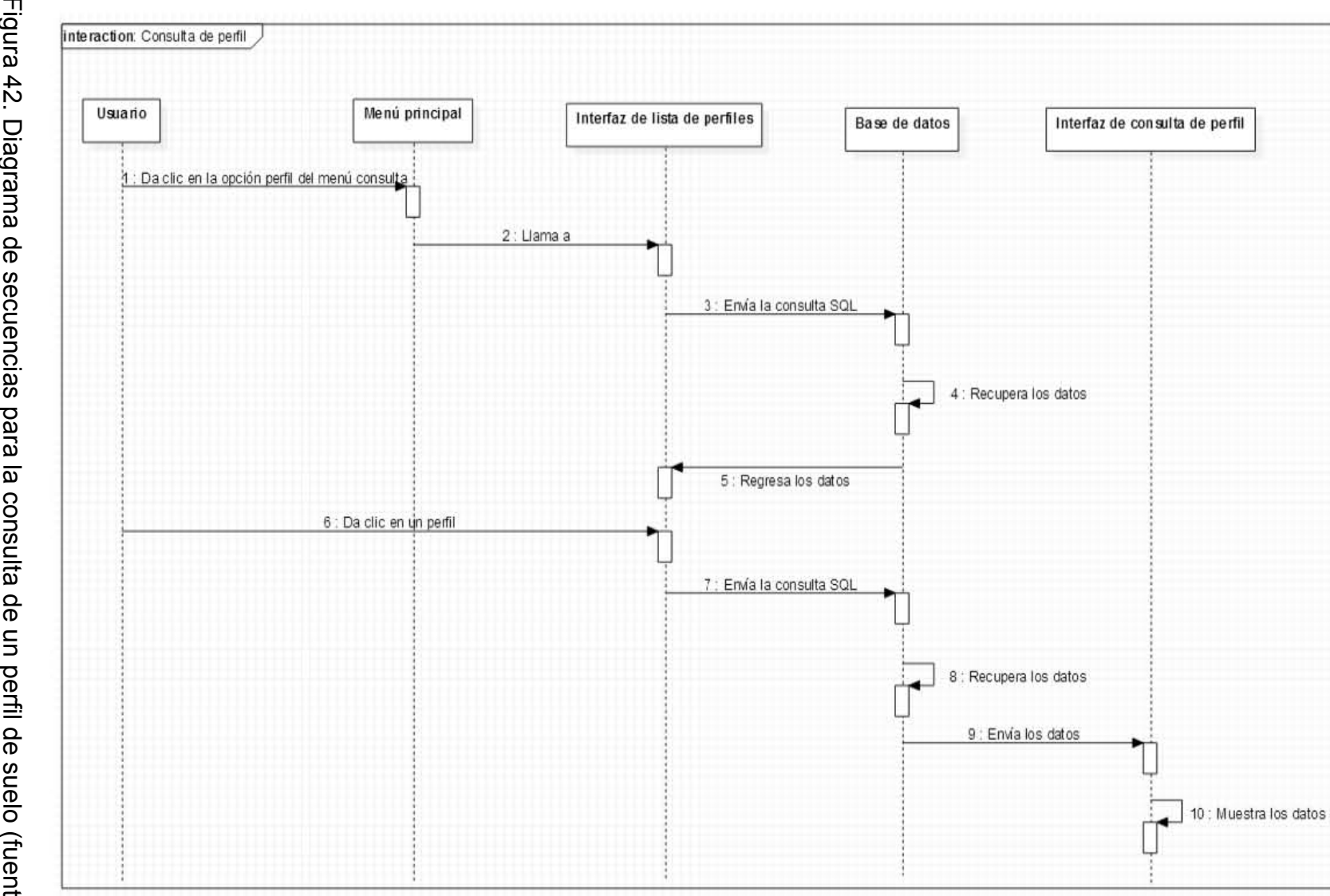

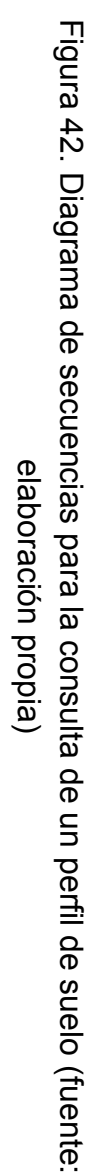

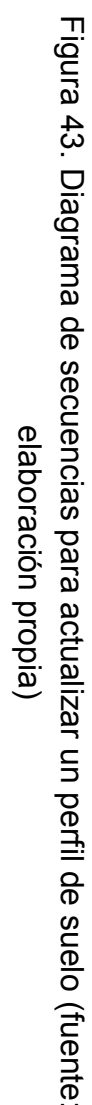

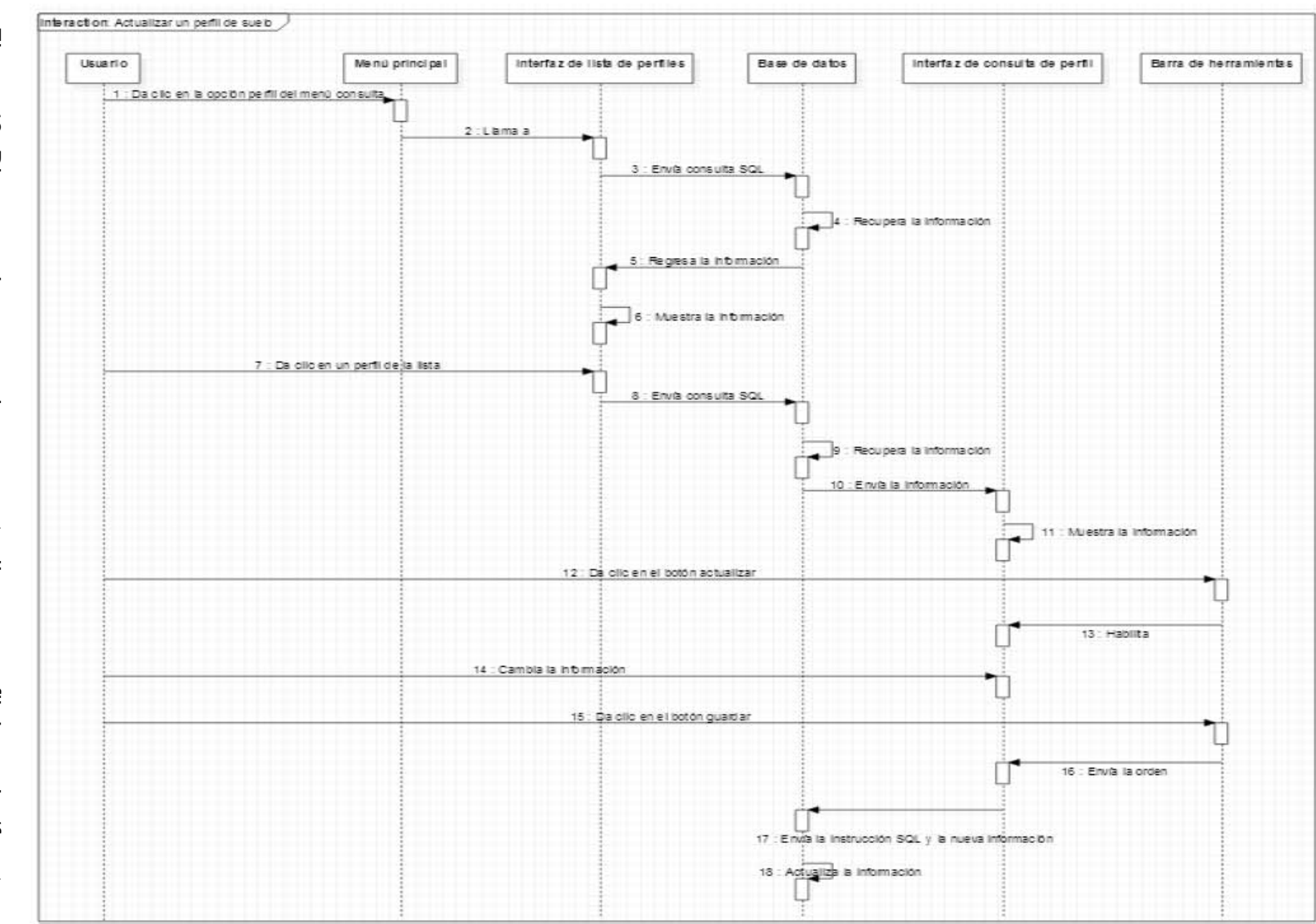

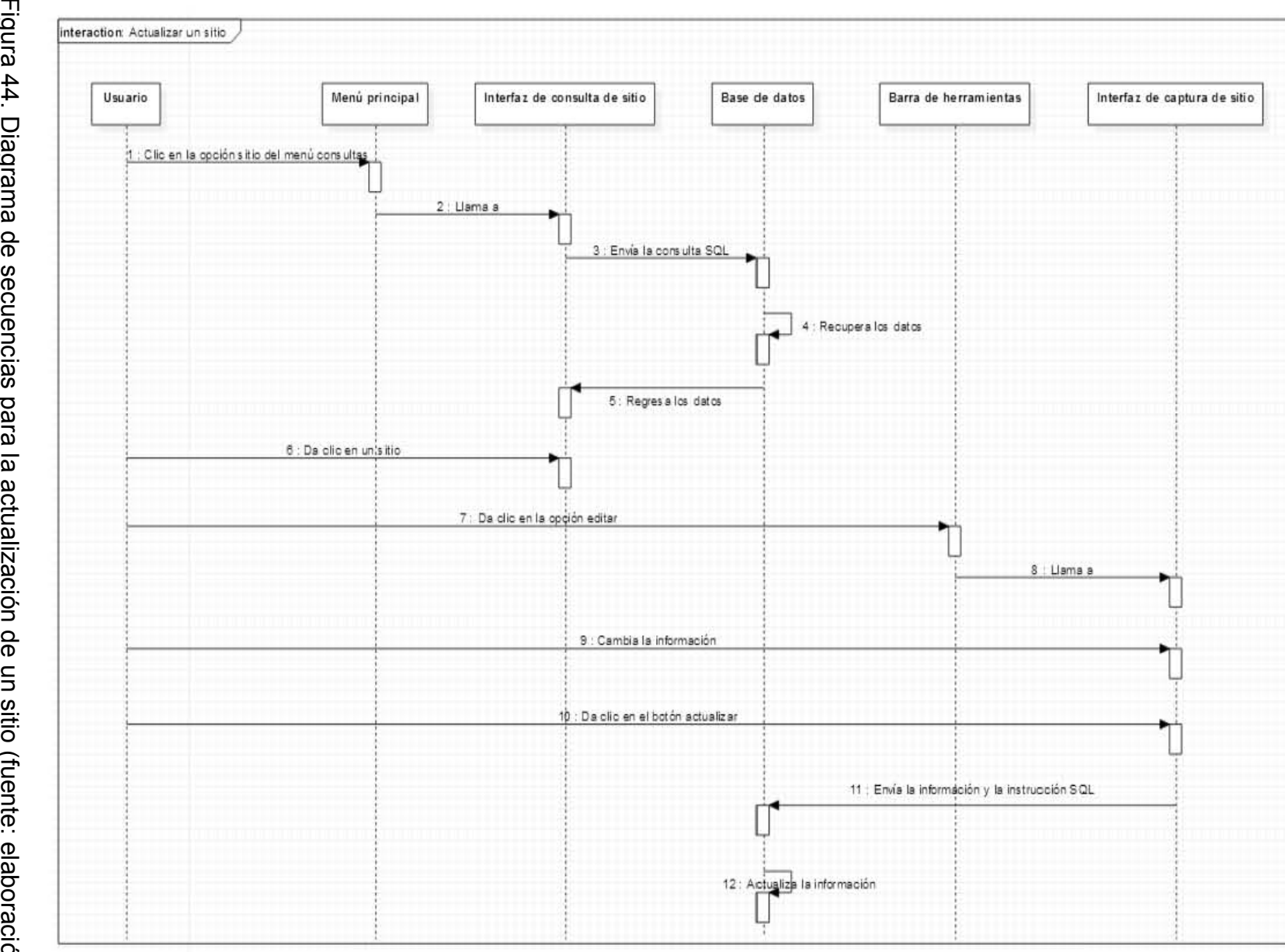

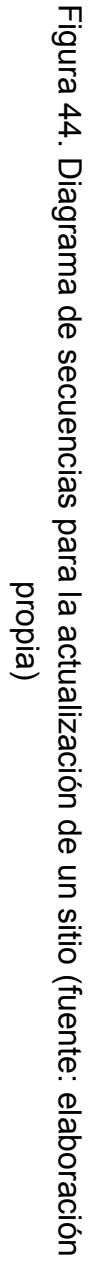
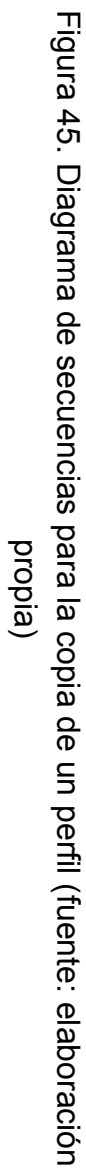

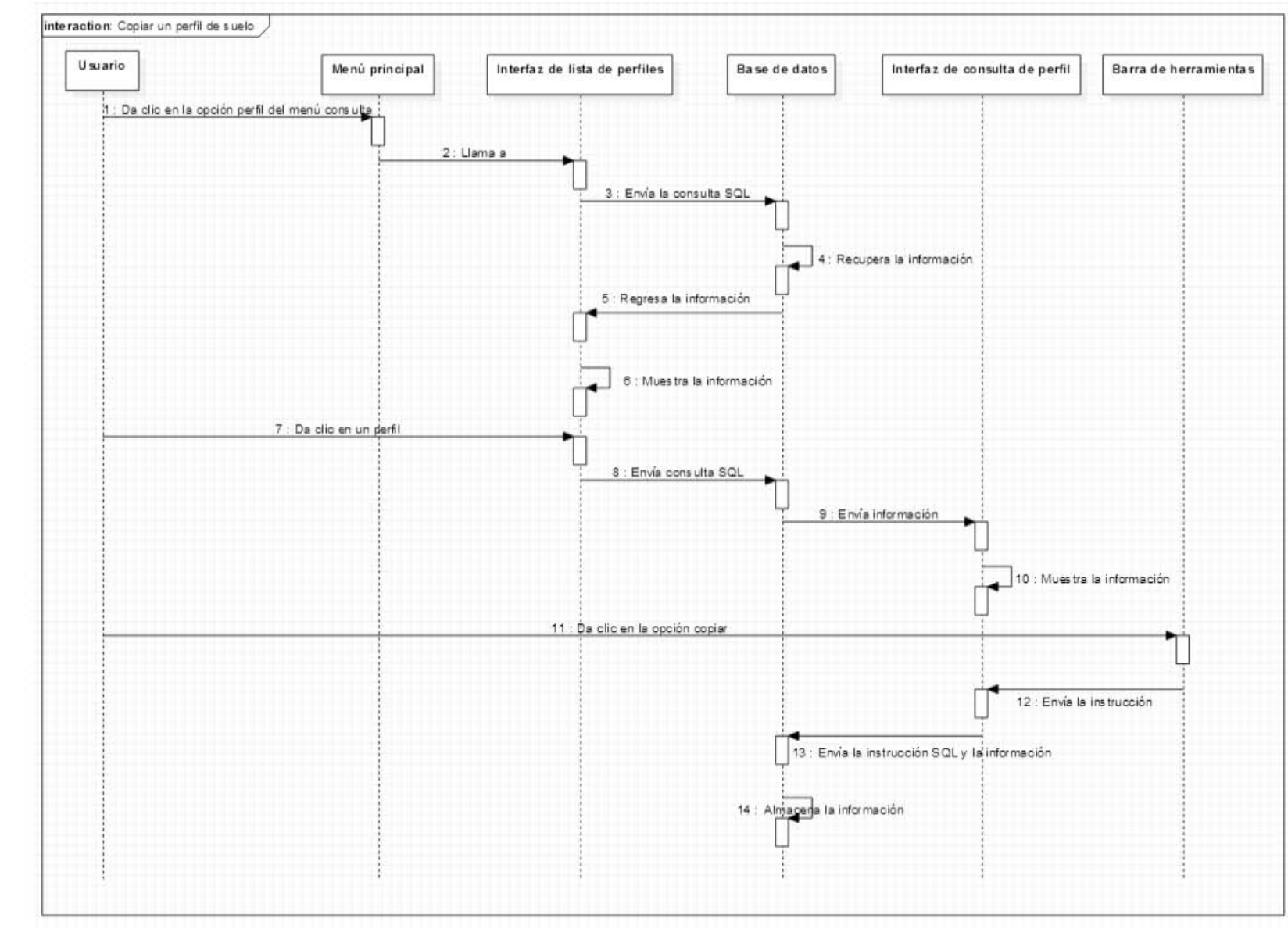

144

## **I. 3 Documentación de la Base de Datos**

El modelo entidad relación (Figura 46) y el modelo relacional (Cuadro 25-40) de la Base

de Datos de perfiles de suelo se muestran a continuación.

Cuadro 25. Tabla de la base de datos para almacenar la información del sitio

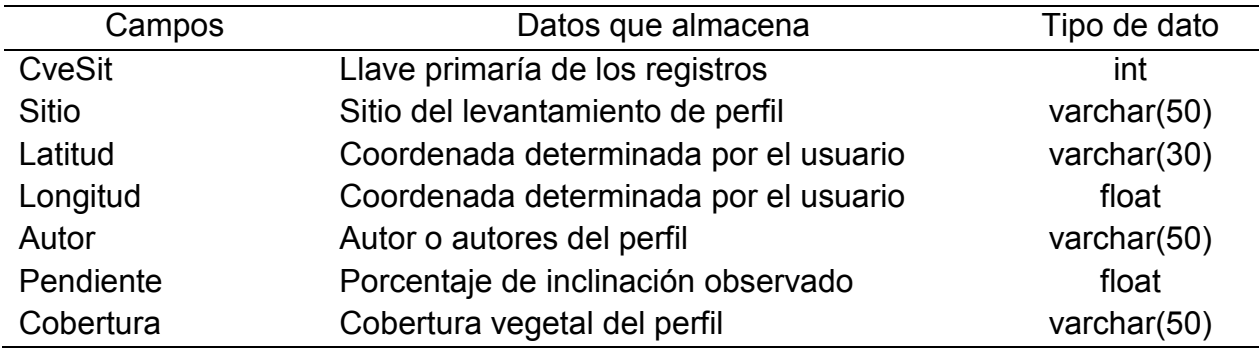

Fuente: Elaboración propia

Cuadro 26. Tabla de la base de datos para almacenar la información del perfil

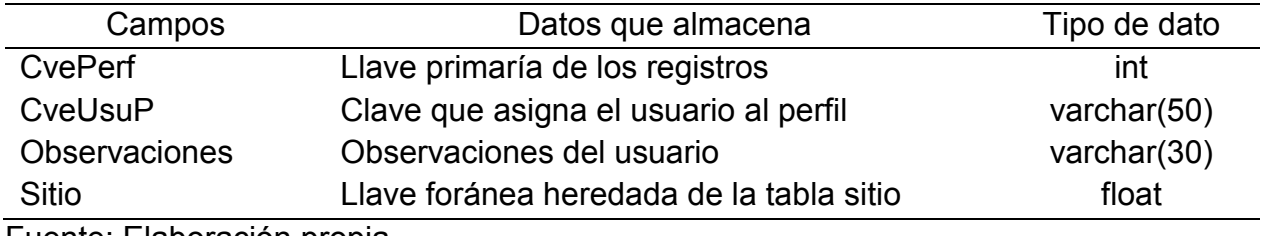

Fuente: Elaboración propia

Cuadro 27. Tabla de la base de datos para almacenar las propiedades estimadas en campo

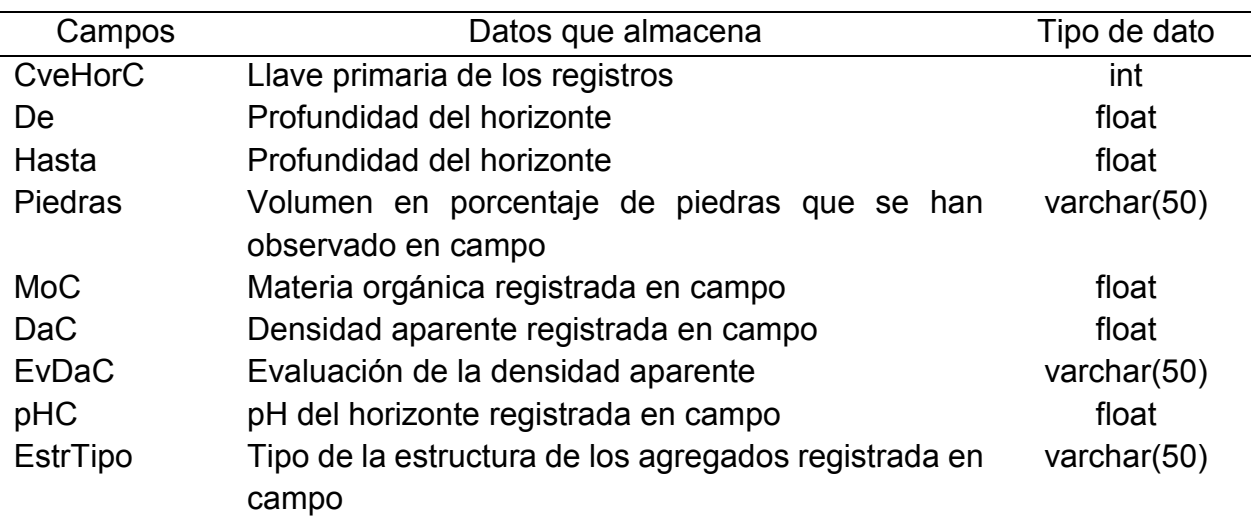

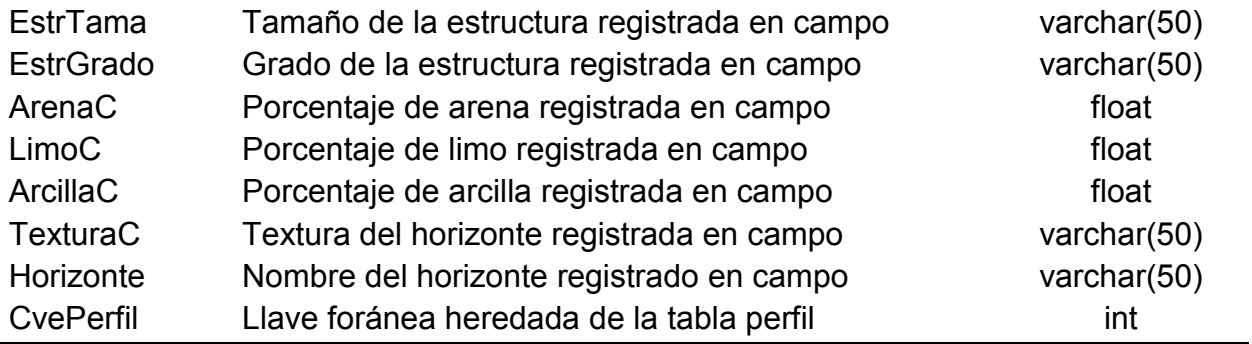

Fuente: Elaboración propia

Cuadro 28. Tabla de la base de datos para almacenar las propiedades medidas en laboratorio

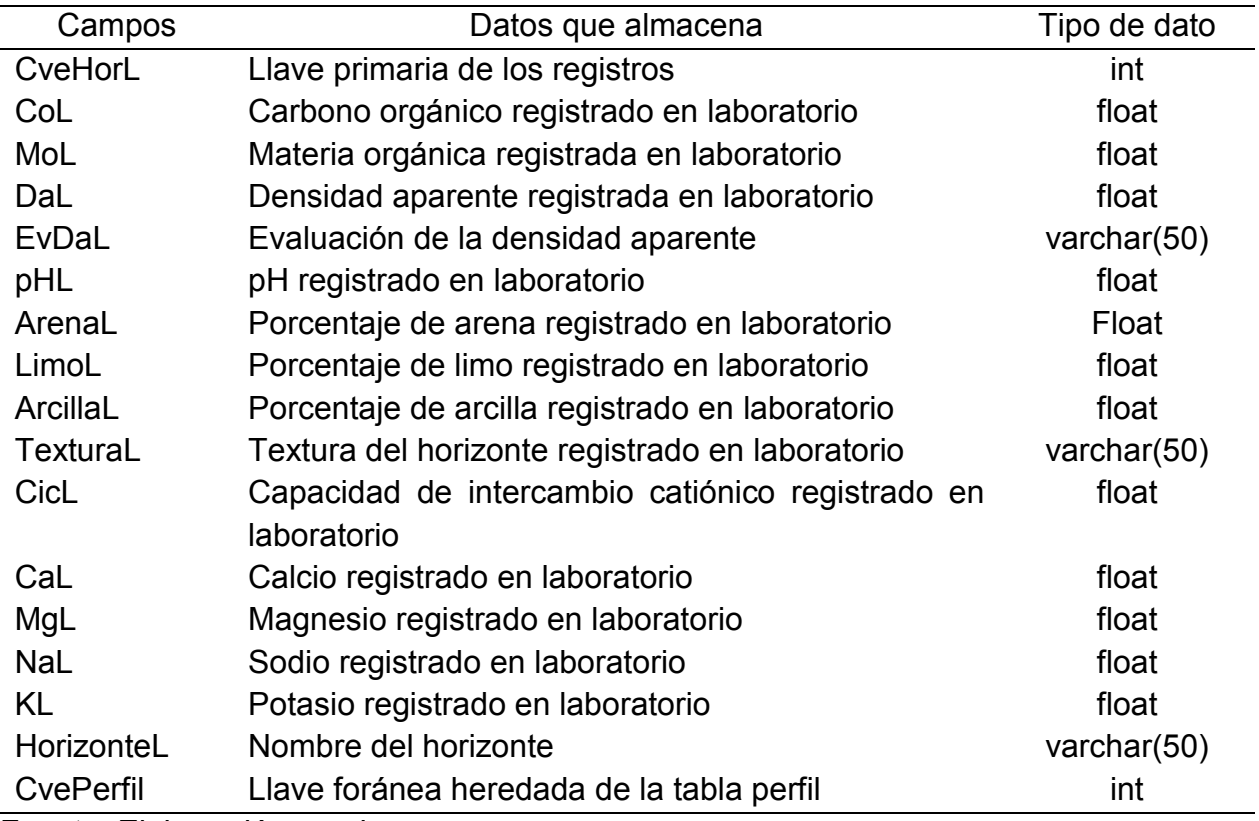

Fuente: Elaboración propia

Cuadro 29. Tabla de la base de datos para almacenar la evaluación edafo-ecológica

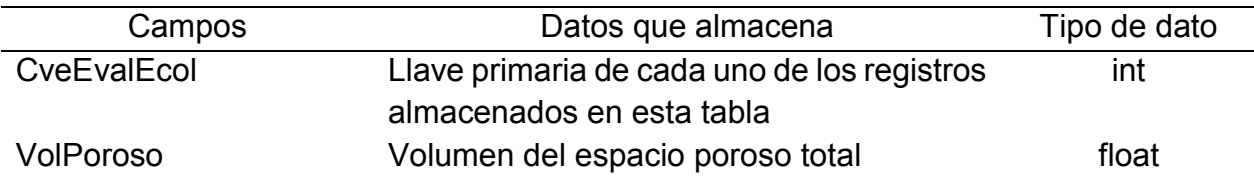

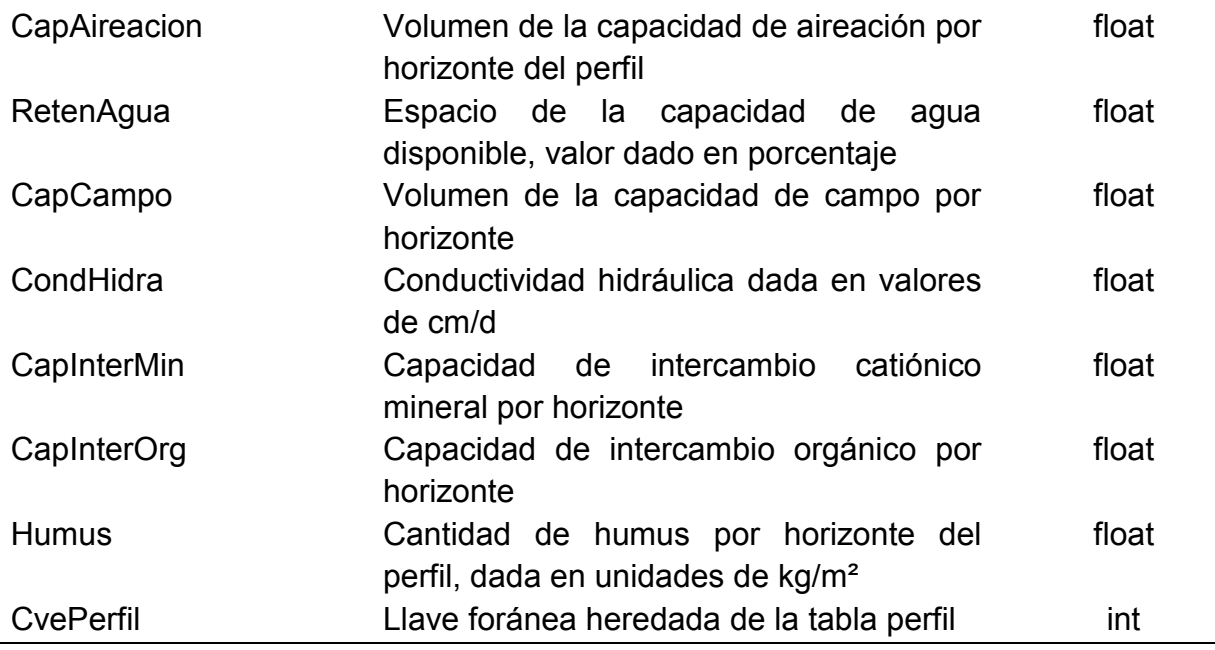

Fuente: Elaboración propia

Cuadro 30. Tabla de la base de datos para almacenar la información de las imágenes

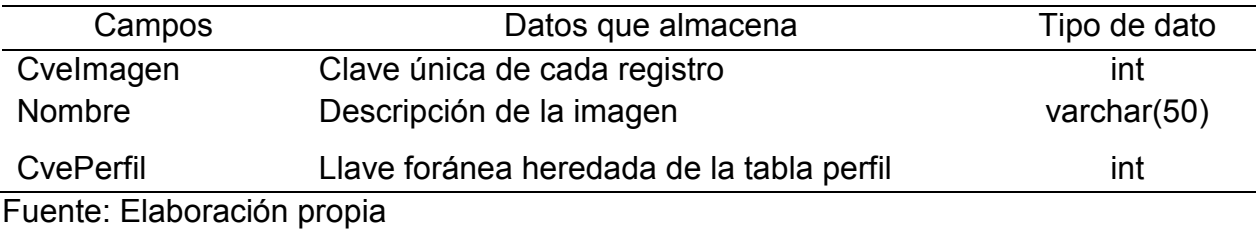

Cuadro 31. Tabla de la base de datos para almacenar la información de la función vida humana

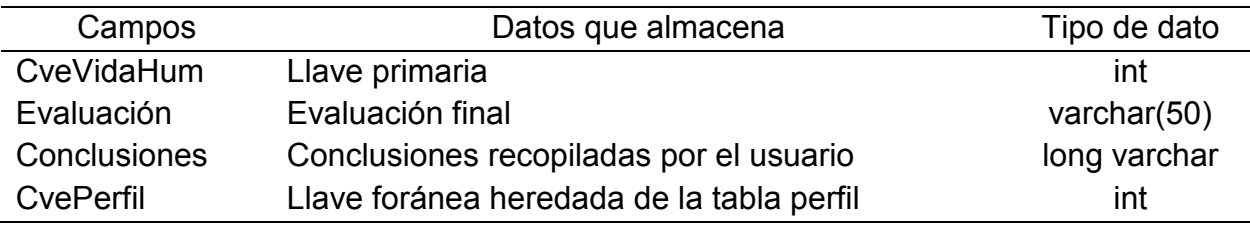

Fuente: Elaboración propia

Cuadro 32. Tabla de la base de datos para almacenar la información de la función flora y fauna

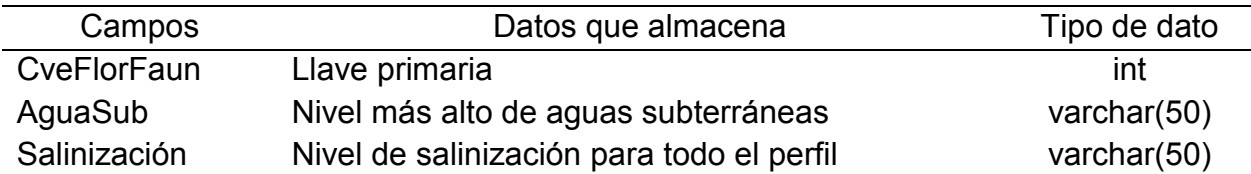

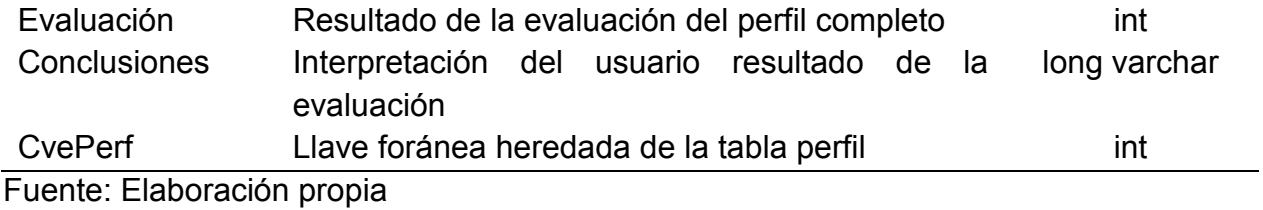

Cuadro 33. Tabla de la base de datos para almacenar la información de la función ciclo del agua

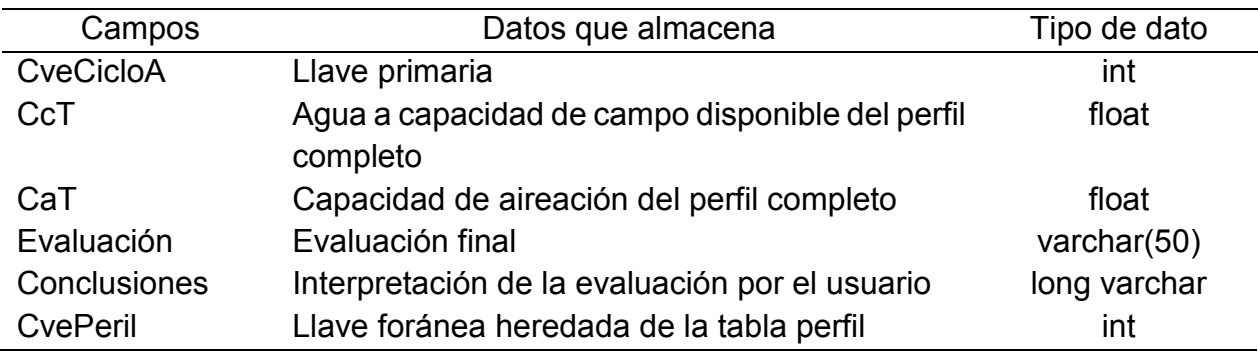

Fuente: Elaboración propia

Cuadro 34. Tabla de la base de datos para almacenar la información de la función del ciclo de nutrimentos

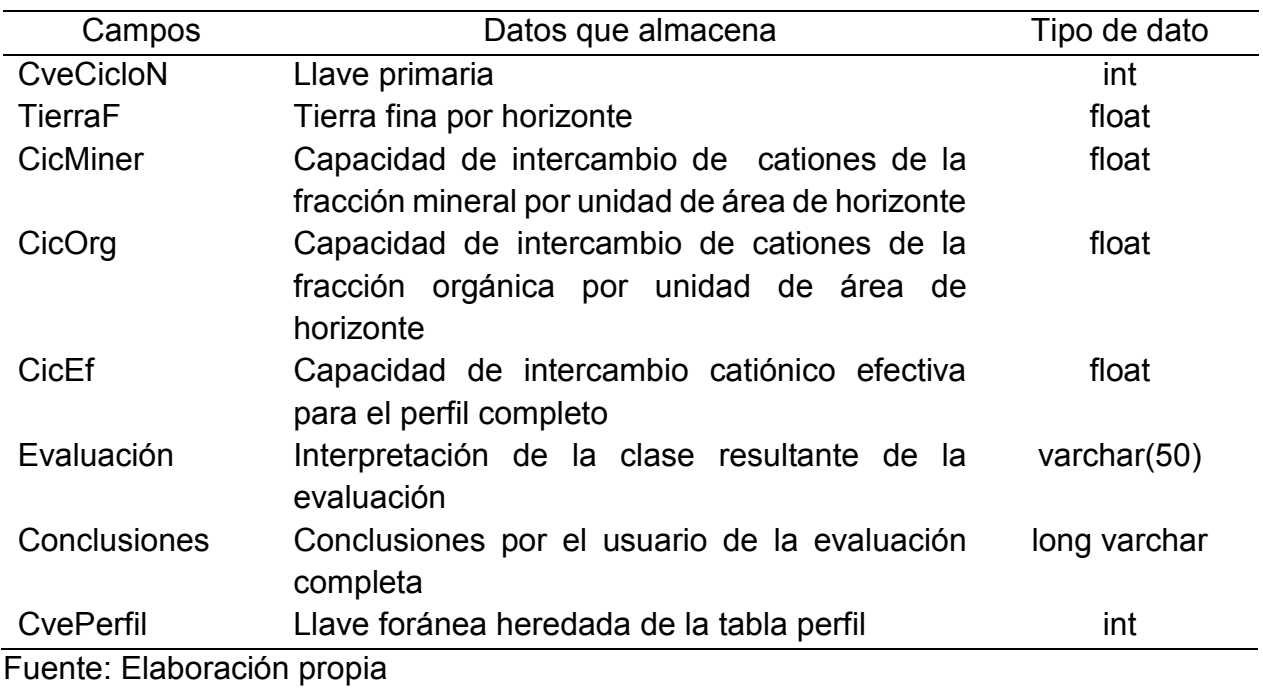

Cuadro 35. Tabla de la base de datos para almacenar la información de la función metales pesados

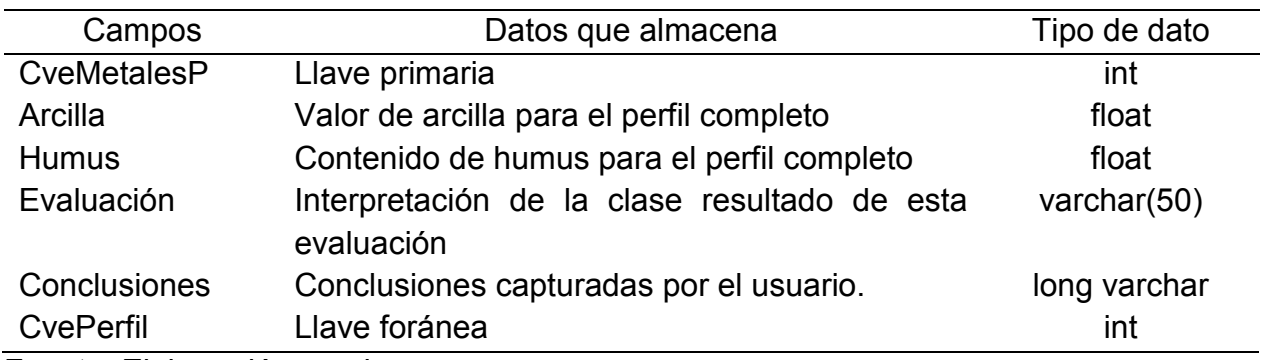

Fuente: Elaboración propia

Cuadro 36. Tabla de la base de datos para almacenar la información de la función medio de transformación

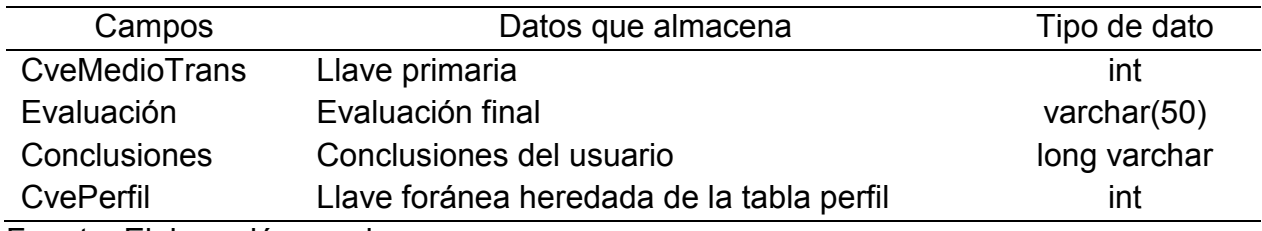

Fuente: Elaboración propia

Cuadro 37. Tabla de la base de datos para almacenar la información de la función de alimentos y biomasa

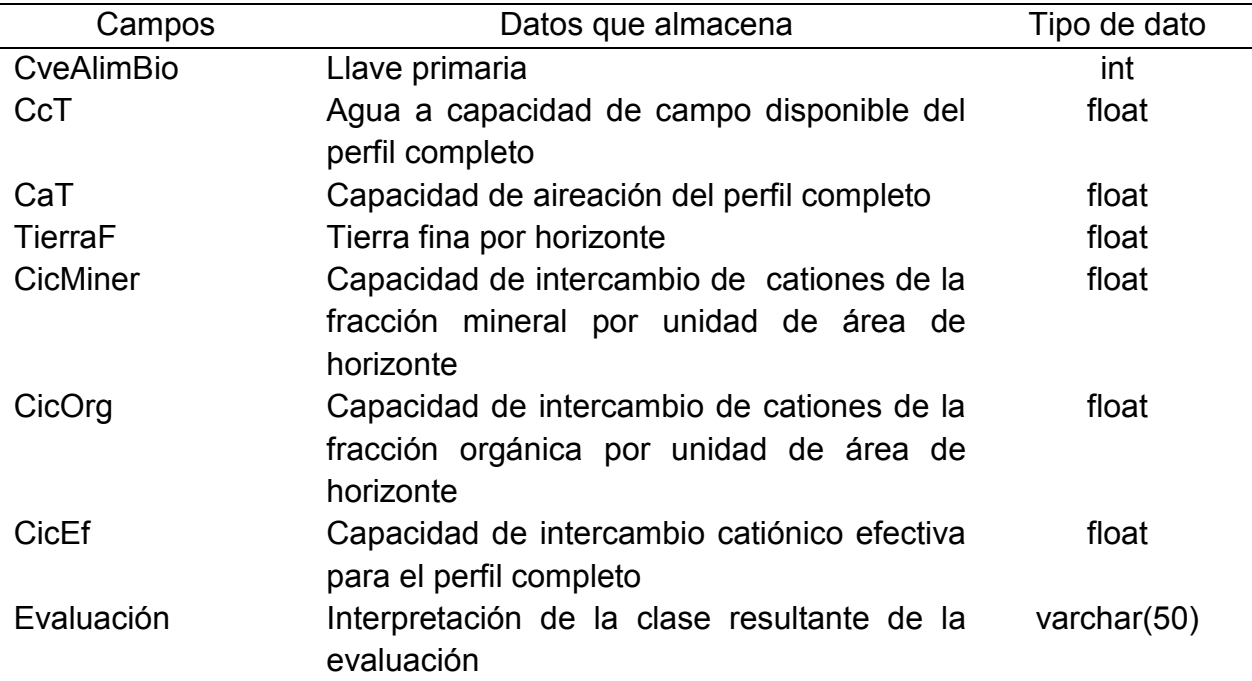

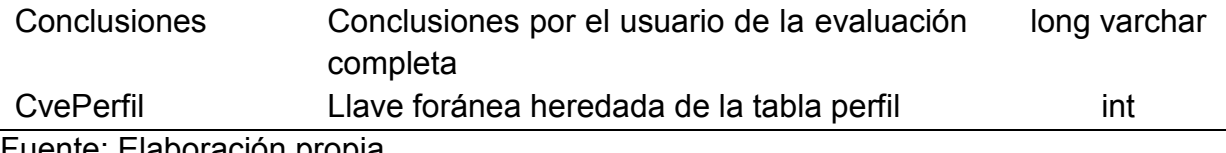

Fuente: Elaboración propia

Cuadro 38. Tabla de la base de datos para almacenar la información de la función archivo natural

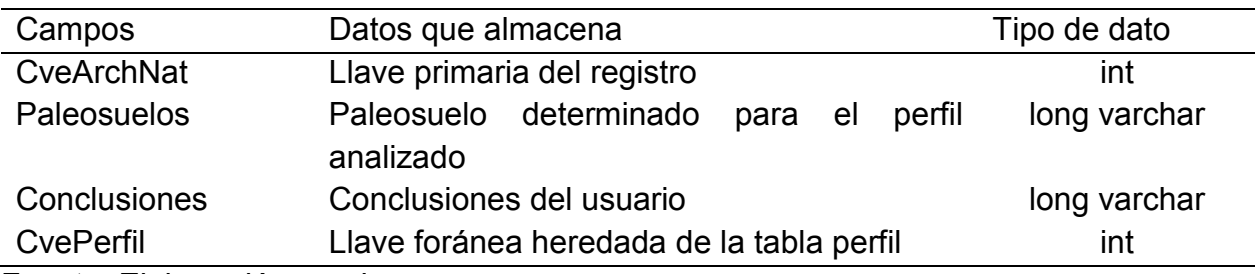

Fuente: Elaboración propia

Cuadro 39. Tabla de la base de datos para almacenar la información de la función de archivo cultural

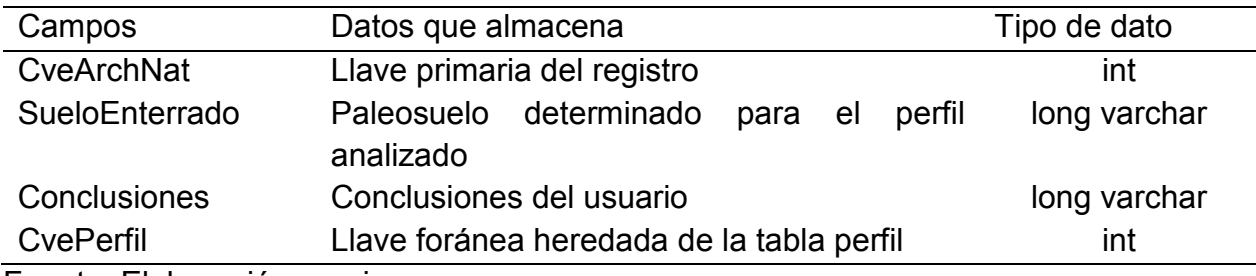

Fuente: Elaboración propia

Cuadro 40. Tabla de la base de datos para almacenar la información de la función filtración e infiltración

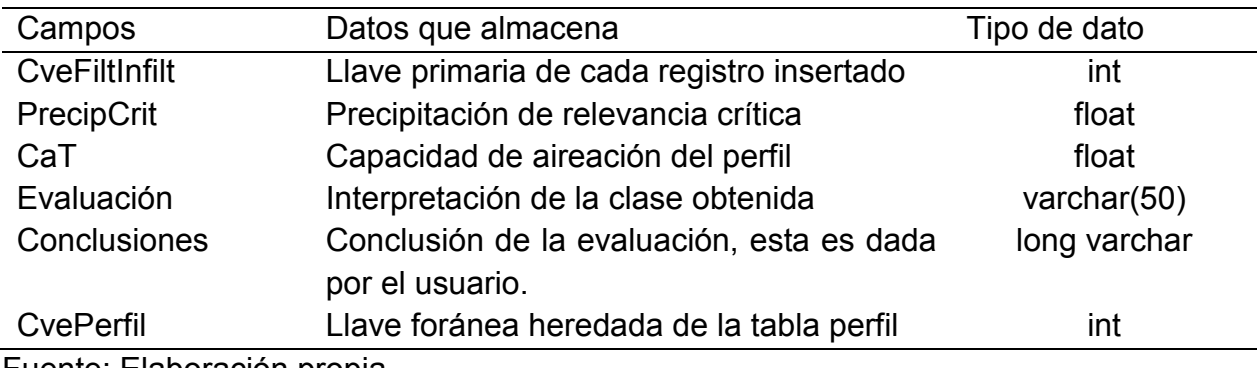

Fuente: Elaboración propia

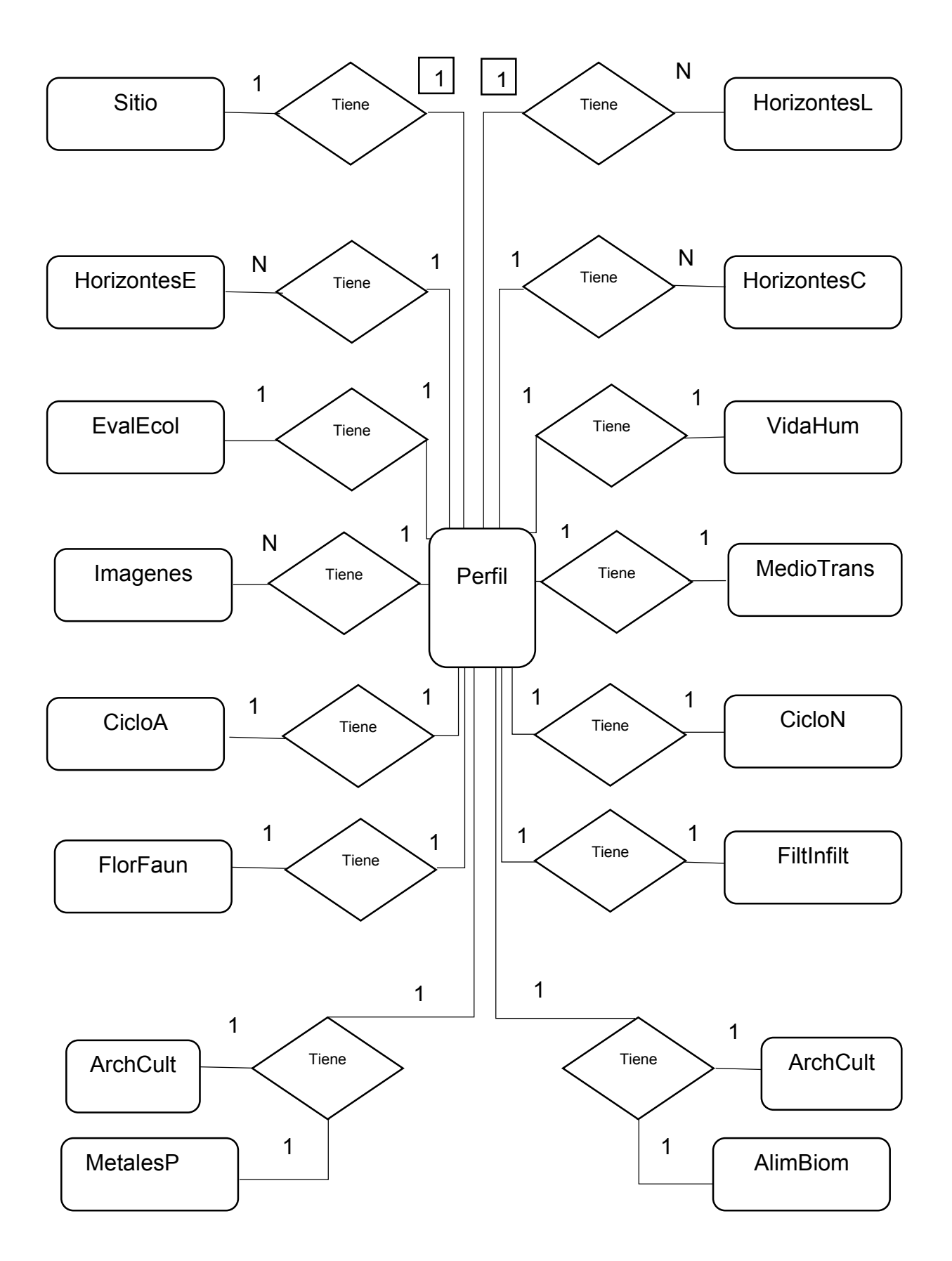

Figura 46. Modelo entidad relación de la base de datos diseñada para el software (fuente: elaboración propia)

### **I. 4 Propiedades de los perfiles de suelo**

A continuación se describen las propiedades de los perfiles de suelo de la Reserva de la Biosfera Sierra Gorda Guanajuato que fueron evaluados (Barajas, et al., 2015).

Perfil GTO-001: La vegetación observada es encino con arbolado abierto de 10 a 40% de cobertura, a poca distancia hay presencia de cárcavas. En este sitio durante muchos años hubo extracción de madera para la producción de carbón y en algunos terrenos además de uso forestal hay uso pecuario. La geoforma de primer nivel corresponde a suelos escarpados y de segundo nivel a montaña de gradiente alto, el material parental presente es granito y no hay evidencia de erosión en el sitio pero existen cárcavas severas en la zona (Figura 47). El perfil cuenta con ocho horizontes (Cuadros 42 y 43). El grupo de suelo definido para este perfil es Luvisol.

Perfil GTO-002: La vegetación observada es herbácea con elementos difusos de matorrales, cactus, magueyes y encinos, a poca distancia hay presencia de cárcavas, con la observación en campo es posible deducir que la degradación natural presente en este Figura 49. Imagen del perfil GTO-003

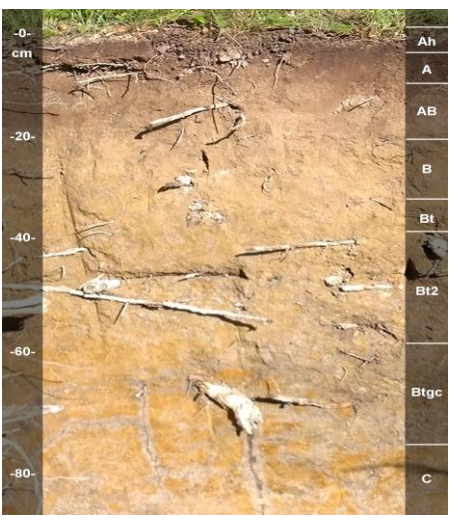

Figura 47. Imagen del perfil GTO-001

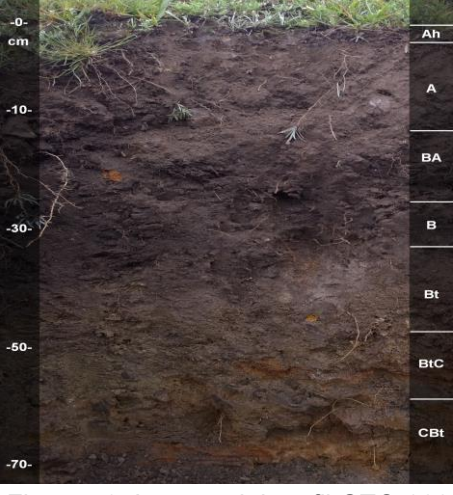

Figura 48. Imagen del perfil GTO-002

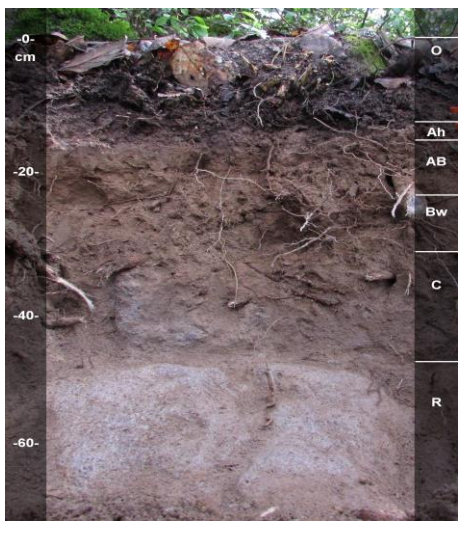

sitio fue acelerada por influencia antrópica al remover la cubierta vegetal arbórea. La geoforma de primer nivel corresponde a suelos con pendiente y de segundo nivel a montaña de gradiente medio. El material parental presente es granito, hay evidencias de erosión severa por cárcavas y el drenaje interno del perfil de suelo es deficiente (Figura 48). El perfil cuenta con seis horizontes (Cuadros 44 y 45). El grupo de suelo definido para este perfil es Luvisol.

Perfil GTO-003: La vegetación observada es encino con un arbolado cerrado de más de 70%, en este sitio hay sotobosque y presencia de hongos, helechos, líquenes e insectos. La geoforma de primer nivel corresponde a suelos con pendiente y de segundo nivel a montaña de gradiente medio. El material parental presente es granito, es un suelo de conservación donde en el pasado el uso era ganadero, no hay presencia de erosión y el drenaje interno de perfil es bueno (Figura 49). El perfil cuenta con cuatro horizontes (Cuadros 46 y 47). El grupo de suelo definido para este perfil es Andosol.

Perfil GTO-004: La vegetación observada es pino encino con arbolado cerrado mayor al 70%, no hay Figura 52. Imagen del perfil GTO-006

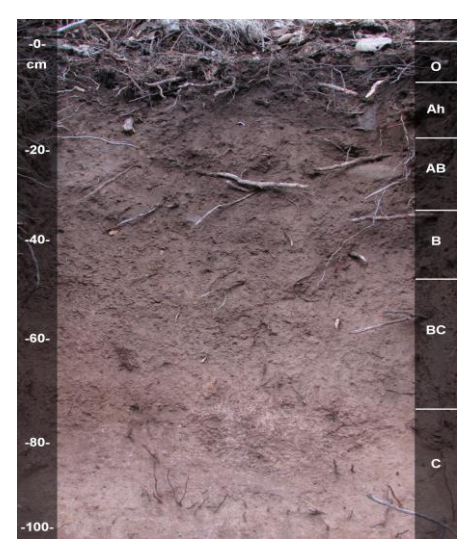

Figura 50. Imagen del perfil GTO-004

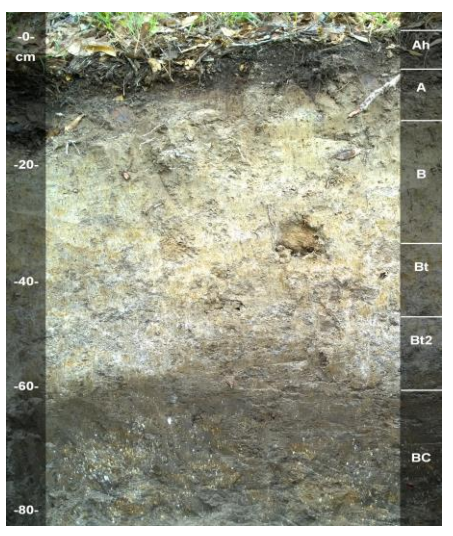

Figura 51. Imagen del perfil GTO-005

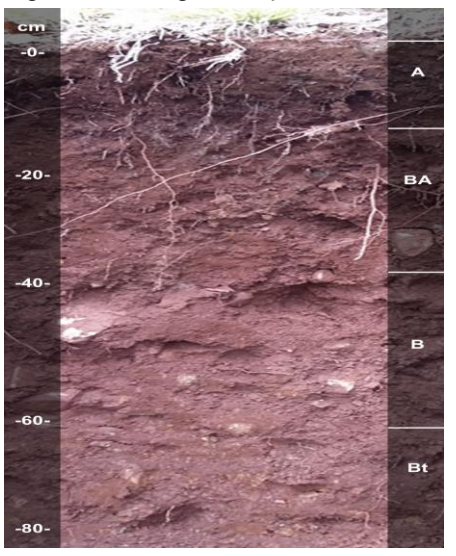

estrato herbáceo pero existe hojarasca acumulada de 10 cm de espesor. La geoforma de primer nivel es suelos escarpados y de segundo nivel zona escarpada de gradiente, el uso de suelo corresponde a ganadería y forestal de tala selectiva, el material parental presente es granito, no hay evidencia de erosión en el sitio y el perfil tiene un drenaje interno bueno (Figura 50). El perfil cuenta con cinco horizontes (Cuadros 48 y 49). El grupo de suelo definido para este perfil es Andosol.

Perfil GTO-005: La vegetación observada es pino encino con arbolado abierto de 10 a 40% de cobertura, a poca distancia hay presencia de cárcavas, el uso del suelo es ganadero y forestal de tala selectiva. La geoforma de primer nivel corresponde a suelos escarpados y de segundo nivel a montaña de gradiente alto, el material parental presente es granito, no hay evidencia de erosión en el sitio pero presencia de cárcavas severas en la zona y el drenaje interno del perfil es deficiente (Figura 51). El perfil cuenta con cinco horizontes (Cuadros 50 y 51). El grupo de suelo definido para este perfil es Luvisol.

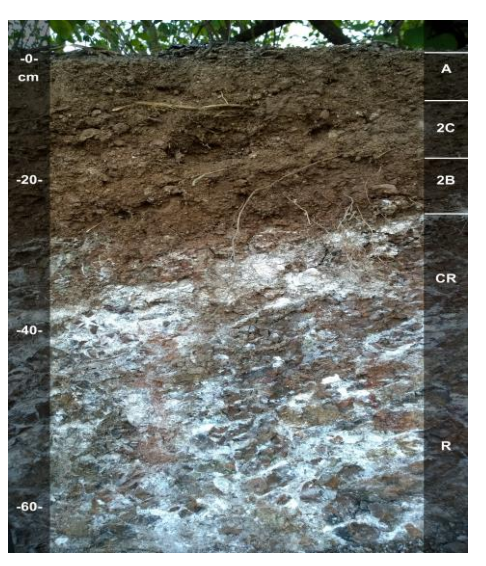

Figura 53. Imagen del perfil GTO-007

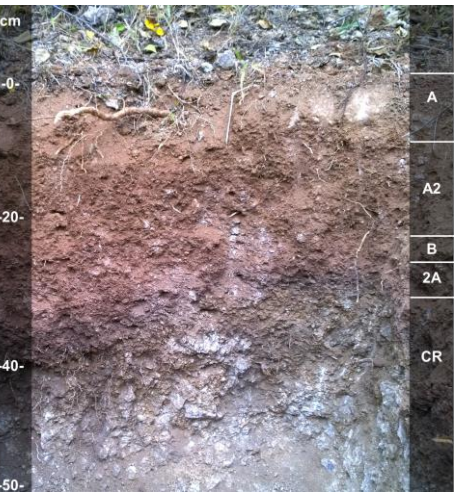

Figura 54. Imagen del perfil GTO-008

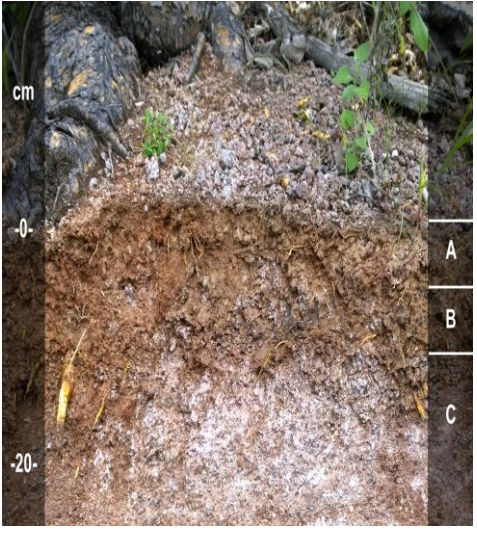

Figura 55. Imagen del perfil GTO-009

Perfil GTO-006: La vegetación observada es bosque de encino abierto. La geoforma de primer nivel corresponde a suelos escarpados y de segundo nivel a lomerío de gradiente alto, el uso de suelo corresponde a ganadería y forestal de tala selectiva, el material parental presente es basalto, no hay evidencia de erosión en el sitio y el perfil tiene un drenaje interno bueno (Figura 52). El perfil cuenta con cuatro horizontes (Cuadros 52 y 53). El grupo de suelo definido para este perfil es Luvisol.

Perfil GTO-007: La vegetación observada es selva baja abierta de 10 a 40% de cobertura vegetal, el uso del suelo es pastoreo. La geoforma de primer nivel corresponde a suelos con pendientes y de segundo nivel a zona de gradiente medio, el material parental presente es riodacita, no hay evidencia de erosión en el sitio y el drenaje interno del perfil es deficiente (Figura 53). El perfil cuenta con cuatro horizontes (Cuadros 54 y 55). El grupo de suelo definido para este perfil es Regosol.

Perfil GTO-008: La vegetación observada es matorral crasicaule cerrado con más de 70% de cobertura. Este sitio durante muchos años fue usado para pastoreo de

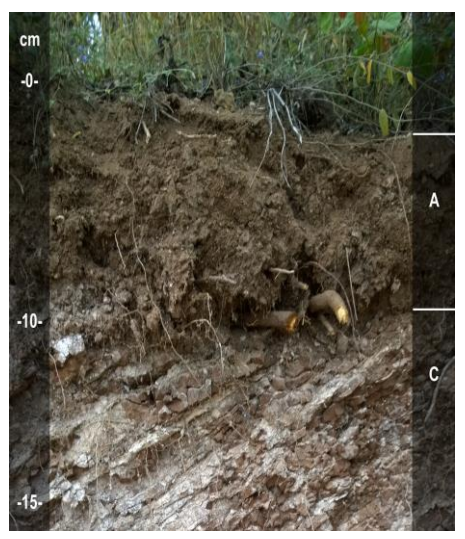

Figura 56. Imagen del perfil GTO-010

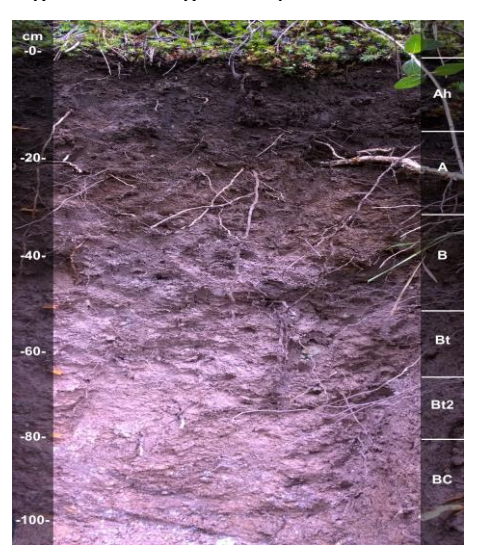

Figura 57. Imagen del perfil GTO-011

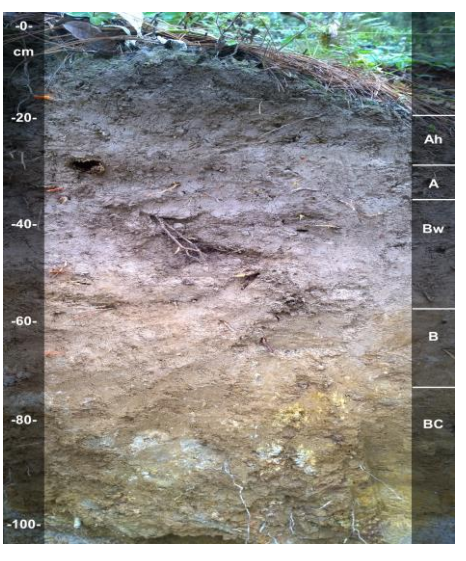

Figura 58. Imagen del perfil GTO-012

ganado, desde hace cinco años ya no se pone en práctica este uso. La geoforma de primer nivel corresponde a suelos con pendiente y de segundo nivel a zona escarpada de gradiente medio, el material parental presente es granito, no hay evidencia de erosión en el sitio y el drenaje interno del perfil es bueno (Figura 54). El perfil cuenta con cinco horizontes (Cuadros 56 y 57). El grupo de suelo definido para este perfil es Regosol.

Perfil GTO-009: La vegetación observada es matorral crasicaule cerrado con más de 70% de cobertura. En este sitio se ha asignado por tres años consecutivos el pago por servicios ambientales, sin embargo, este suelo es usado desde hace muchos años para pastoreo. La geoforma de primer nivel corresponde a suelos escarpados y de segundo nivel a lomerío de gradiente alto, no hay evidencia de erosión en el sitio y el drenaje interno del perfil es bueno (Figura 55). El perfil cuenta con dos horizontes (Cuadros 58 y 59). El grupo de suelo definido para este perfil es Leptosol.

Perfil GTO-010: La vegetación observada es selva baja abierta con cobertura de 10 a 40%. Este sitio ha sido usado durante muchos años para el pastoreo. La geoforma de primer nivel corresponde a suelos escarpados y de segundo nivel a lomerío de gradiente alto, no hay evidencia de erosión en el sitio y el drenaje interno del perfil es bueno (Figura 56). El perfil cuenta con dos horizontes (Cuadros 60 y 61). El grupo de suelo definido para este perfil es Leptosol.

Perfil GTO-011: La vegetación observada es bosque de pino encino con 40 a 70% de cobertura. Este sitio ha sido usado durante muchos años para la extracción de leña y para el pastoreo. La geoforma de primer nivel corresponde a suelos escarpados y de segundo nivel a montaña de gradiente alto, no hay evidencia de erosión en el sitio y el

156

drenaje interno del perfil es bueno (Figura 57). El perfil cuenta con seis horizontes (Cuadros 62 y 63). El grupo de suelo definido para este perfil es Umbrisol sobre Alisol.

Perfil GTO-012: La vegetación observada es bosque de pino encino con 40 a 70% de cobertura. Este sitio fue usado durante muchos años para pastoreo extensivo, en la actualidad está designado para la protección de naturaleza. La geoforma de primer nivel corresponde a suelos escarpados y de segundo nivel a montaña de gradiente alto, no hay evidencia de erosión en el sitio y el drenaje interno del perfil es bueno (Figura 58). El perfil cuenta con cinco horizontes (Cuadros 64 y 65). El grupo de suelo definido para este perfil es Regosol.

Los datos del sitio (Cuadro 41), las propiedades de campo, las propiedades de laboratorio y la evaluación edafo-ecológica (Cuadros 82-101) por perfil de suelo muestreado y por escenario de conservación o degradación se muestran a continuación.

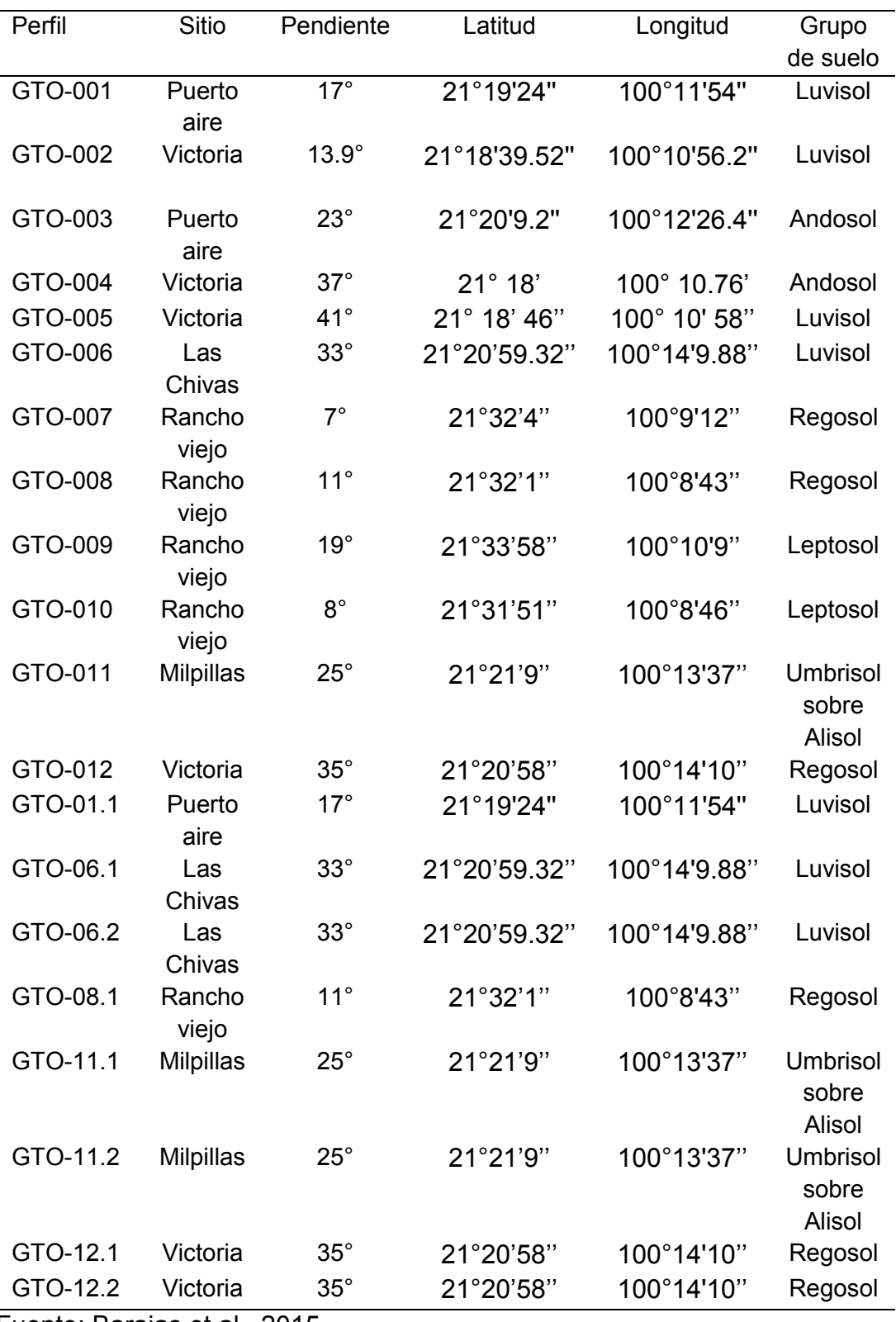

# Cuadro 41. Datos del sitio por perfil de suelo

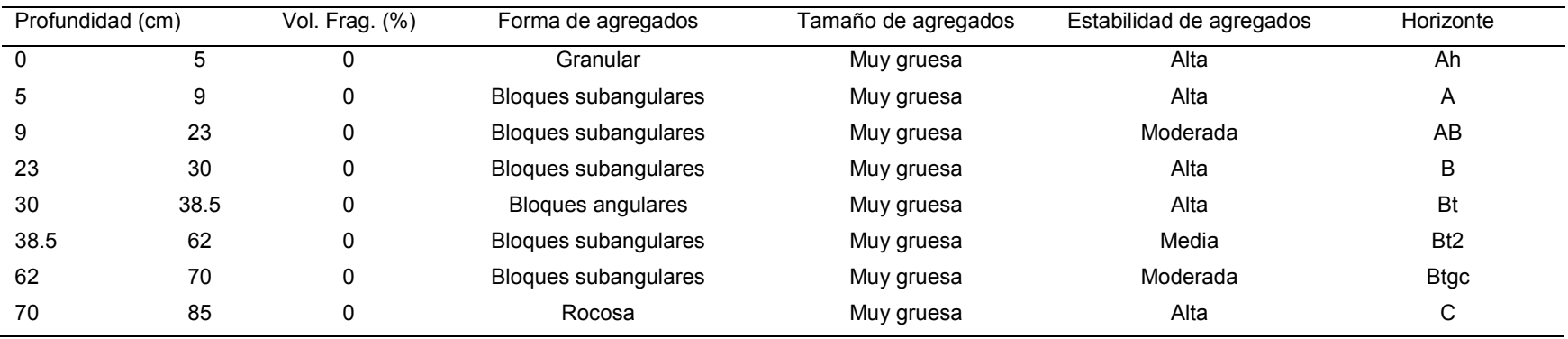

Cuadro 42. Propiedades del perfil GTO-001 estimadas en campo

Fuente: Barajas et al., 2015

Cuadro 43. Propiedades del perfil GTO-001 medidas en laboratorio

| C(%)  | MO (%) | $DA(g cm^{-3})$ | Evaluación DA | рH   | Arena $(\%)$ | Limo $(\%)$ | Arcilla (%) | Textura | CIC. | Ca   | Mg   | Na  | κ   | Horizonte       |
|-------|--------|-----------------|---------------|------|--------------|-------------|-------------|---------|------|------|------|-----|-----|-----------------|
| 3.51  | 6.05   | 0.76            | baja          | 5.55 | 64.36        | 20          | 15.64       | CA      | 27.9 | 45.1 | 7.2  | 0.2 | 0.4 | Ah              |
| 2.34  | 4.03   | 0.98            | baja          | 5.42 | 62.36        | 18          | 19.64       | CA      | 13.2 | 2.2  | 0.6  | 0.1 | 0.2 | A               |
| 1.794 | 3.09   | 0.99            | baja          | 5.77 | 54.36        | 26          | 19.64       | CA      | 16   | 2    | ∣.1  | 0.2 | 0.3 | AB              |
| 1.716 | 2.96   | 1.13            | baja          | 5.50 | 51.08        | 26          | 22.92       | CRA     | 9.2  | 1.4  | 2.8  | 0.2 | 0.3 | B               |
| 1.482 | 2.55   | 1.33            | mediana       | 5.32 | 44.36        | 26          | 29.64       | CR      | 22.4 | 8.2  | 3.2  | 0.2 | 0.3 | <b>Bt</b>       |
| 1.17  | 2.02   | 1.40            | mediana       | 4.88 | 44.36        | 26          | 29.64       | CR      | 16.9 | 6    | 4.9  | 0.3 | 0.3 | Bt <sub>2</sub> |
| 0.78  | .34    | 1.27            | mediana       | 4.53 | 45.08        | 20          | 34.92       | CRA     | 28.6 | 10.2 | 16.3 | 0.4 | 0.5 | <b>Btgc</b>     |
| 0.624 | 0.08   | 1.03            | baja          | 4.67 | 59.08        | 22          | 18.92       | CA      | 13.8 | 4.8  | 6.5  | 0.2 | 0.3 | C               |

|      | Profundidad (cm)<br>Vol. |           | Forma de agregados          | Tamaño de agregados | Estabilidad de agregados | Horizonte  |
|------|--------------------------|-----------|-----------------------------|---------------------|--------------------------|------------|
|      |                          | Frag. (%) |                             |                     |                          |            |
|      | 16.5                     | 5         | Granular                    | Gruesa              | Alta                     |            |
| 16.5 | 27                       | 10        | Bloques subangulares        | Finos               | <b>Débil</b>             | <b>BA</b>  |
| 27   | 34                       | 10        | Bloques subangulares        | Gruesos             | Alta                     | BA         |
| 34   | 50                       | 20        | Bloques subangulares        | Finos               | Muy baja                 | <b>Bt</b>  |
| 50   | 60                       | 20        | Bloques subangulares        | <b>Medios</b>       | Moderada                 | <b>BtC</b> |
| 60   | 80                       | ∩         | <b>Bloques subangulares</b> | <b>Medios</b>       | Moderada                 | <b>CBt</b> |

Cuadro 44. Propiedades del perfil GTO-002 estimadas en campo

## Cuadro 45. Propiedades del perfil GTO-002 medidas en laboratorio

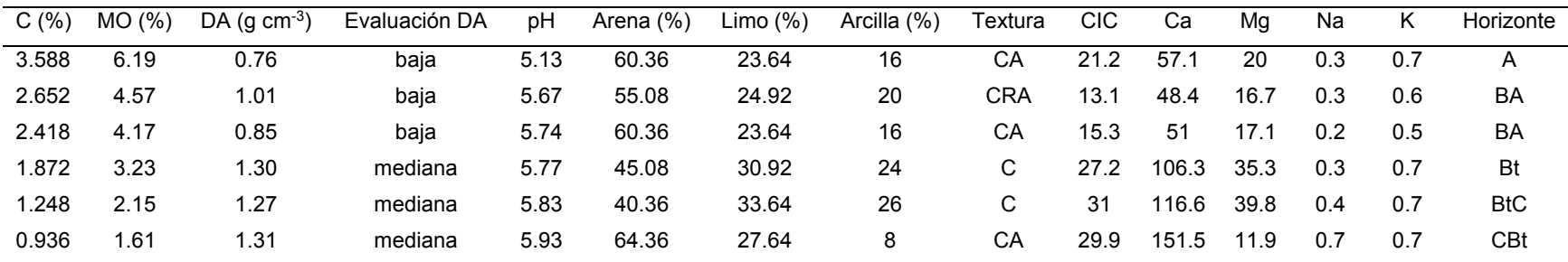

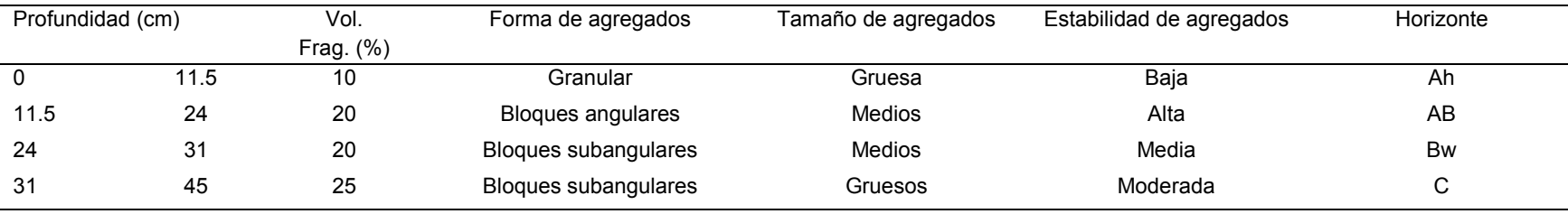

# Cuadro 46. Propiedades del perfil GTO-003 estimadas en campo

Fuente: Barajas et al., 2015

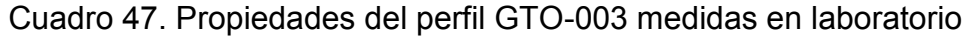

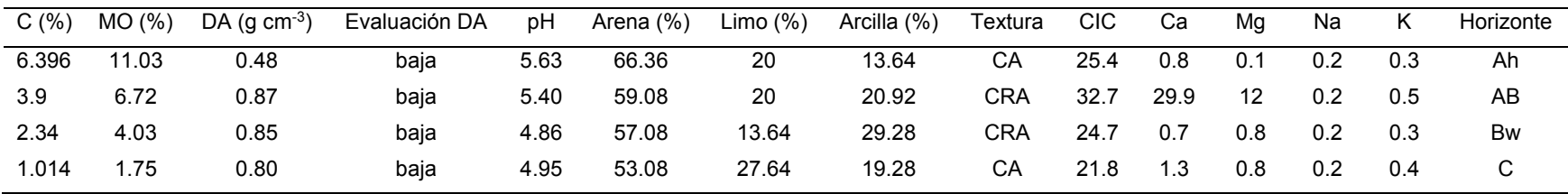

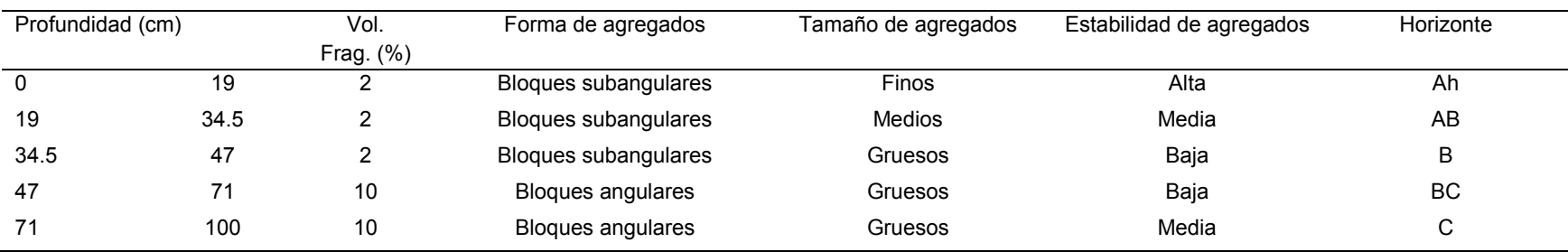

### Cuadro 48. Propiedades del perfil GTO-004 estimadas en campo

Fuente: Barajas et al., 2015

## Cuadro 49. Propiedades del perfil GTO-004 medidas en laboratorio

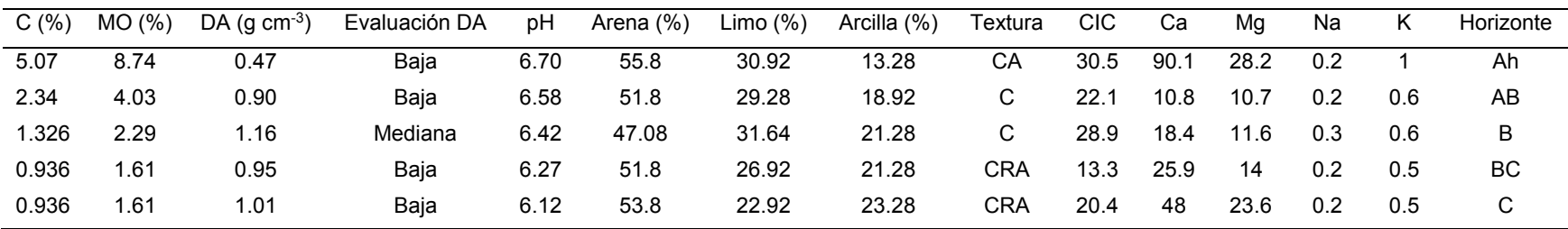

| Profundidad (cm) |      | Vol. Frag. (%) | Forma de agregados       | Tamaño de agregados    | Estabilidad de agregados | Horizonte       |
|------------------|------|----------------|--------------------------|------------------------|--------------------------|-----------------|
|                  | 14   | 5              | Bloques angulares        | Gruesos                | Alta                     | $\mathsf{A}$    |
| 14               | 36   | ∠              | Bloques angulares        | Extremadamente gruesos | Alta                     | в               |
| 36               | 47   | ∠              | Bloques angulares        | Gruesos                | Alta                     | Bt              |
| 47               | 56.5 | b              | <b>Bloques angulares</b> | Gruesos                | Media                    | B <sub>t2</sub> |
| 56.5             | 80   | 5              | Estructura rocosa        | Muy gruesos            | Baja                     | ВC              |

Cuadro 50. Propiedades del perfil GTO-005 estimadas en campo

Cuadro 51. Propiedades del perfil GTO-005 medidas en laboratorio

| C(% )  | MO(% | DA (q $cm^{-3}$ ) | Evaluación DA | рH   | Arena (%) | Limo $(\%)$ | Arcilla (%) | Гехtura | CIC  | Ca   | Mq   | Na  | ĸ.  | Horizonte       |
|--------|------|-------------------|---------------|------|-----------|-------------|-------------|---------|------|------|------|-----|-----|-----------------|
| 4.446  | 7.66 | 0.81              | Baja          | 4.19 | 55.8      | 20          | 24.2        | CRA     | 39.6 | 3.1  | 6.9  | 0.2 | 0.5 | A               |
| 2.418  | 4.17 | 1.26              | Mediana       | 4.26 | 27.8      | 34          | 38.2        | CR      | 22.5 |      | 1.6  | 0.3 | 0.3 | B               |
| 1.872  | 3.23 | 1.15              | Mediana       | 4.56 | 19.8      | 34          | 46.2        | R       | 30   | 5.4  | 5.2  | 0.3 | 0.4 | Bt              |
| l.56   | 2.69 | 1.22              | Mediana       | 4.33 | 19.08     | 28          | 52.92       | R       | 34.9 |      |      | 0.3 | 0.4 | B <sub>t2</sub> |
| 482، ا | 2.55 | 1.18              | Mediana       | 4.34 | 29.08     | 14          | 56.92       | R       | 41   | 16.7 | 17.4 | 0.7 | 0.5 | BC              |

# Cuadro 52. Propiedades del perfil GTO-006 estimadas en campo

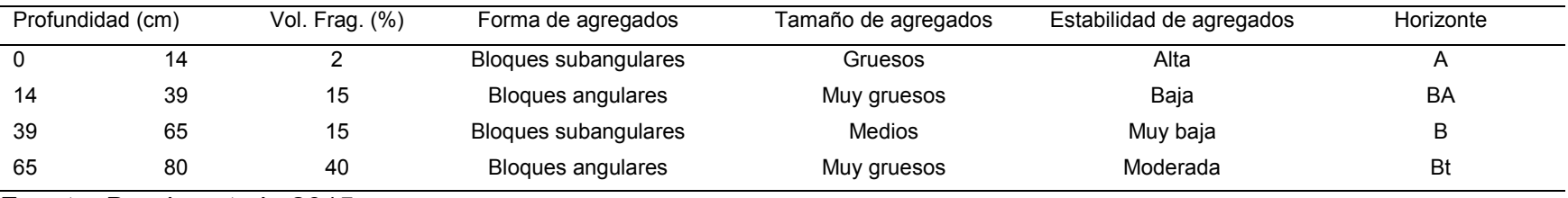

Fuente: Barajas et al., 2015

Cuadro 53. Propiedades del perfil GTO-006 medidas en laboratorio

| C(% ) | MO(% | DA (q $cm^{-3}$ ) | Evaluación DA | pH   | Arena (%) | Limo $(\%)$ | Arcilla (%) | Textura | <b>CIC</b> | Ca   | Ma   | Na  |     | Horizonte |
|-------|------|-------------------|---------------|------|-----------|-------------|-------------|---------|------------|------|------|-----|-----|-----------|
| 5.07  | 8.74 | 0.64              | Baja          | 5.70 | 31.08     | 42          | 26.92       |         | 28.8       | 99.2 | 23.4 | 0.4 |     | A         |
| 4.056 | 6.99 | 1.04              | Baia          | 6.37 | 20.36     | 40          | 39.64       | CR      | 28.5       | 58.2 | 17.3 | 0.3 | 0.6 | BA        |
| 2.574 | 4.44 | 1.27              | Mediana       | 6.37 | 25.08     | 30          | 44.92       | R       | 33.8       | 41.7 | 16.7 | 0.4 | 0.5 | B         |
| 1.326 | 2.29 | l.28              | Mediana       | 6.13 | 20.72     | 30          | 49.28       | R       | 31.9       | 35.8 | 42   | 0.4 | 0.5 | Bt        |

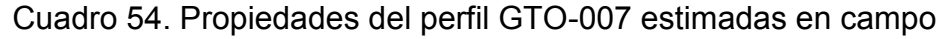

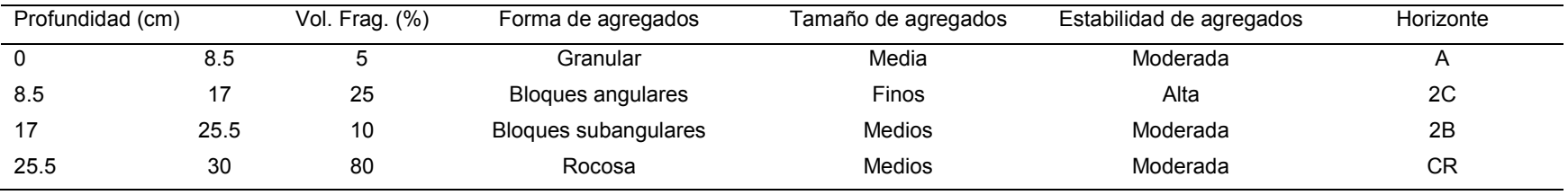

# Cuadro 55. Propiedades del perfil GTO-007 medidas en laboratorio

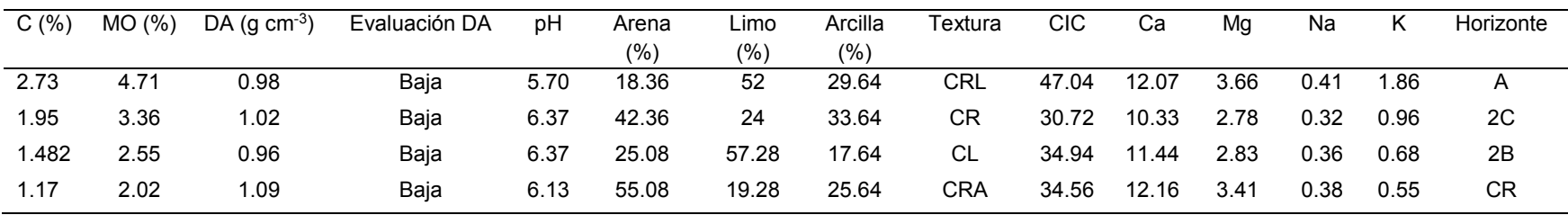

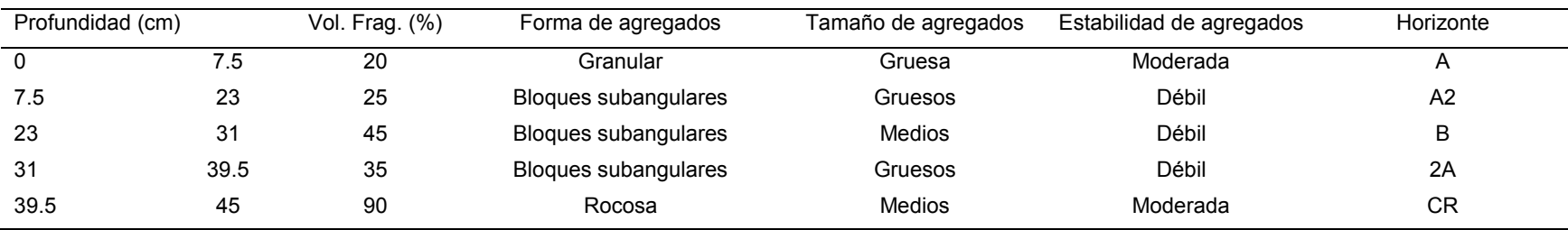

## Cuadro 56. Propiedades del perfil GTO-008 estimadas en campo

Fuente: Barajas et al., 2015

### Cuadro 57. Propiedades del perfil GTO-008 medidas en laboratorio

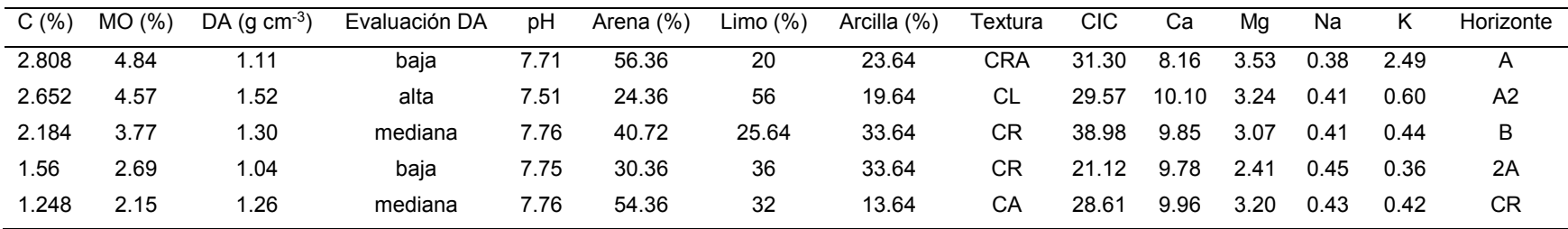

### Cuadro 58. Propiedades del perfil GTO-009 estimadas en campo

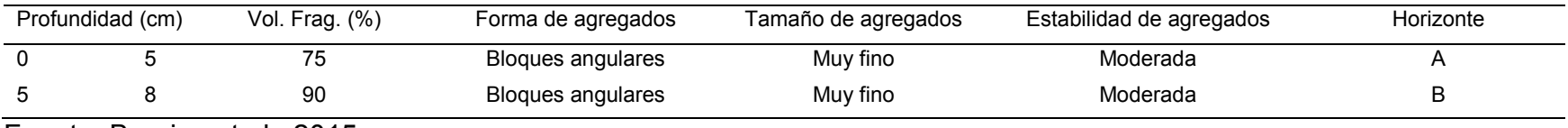

Fuente: Barajas et al., 2015

## Cuadro 59. Propiedades del perfil GTO-009 medidas en laboratorio

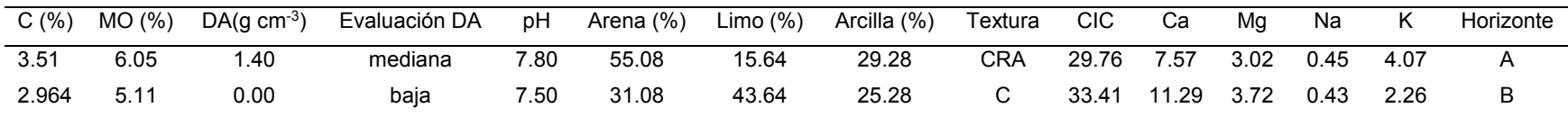

## Cuadro 60. Propiedades del perfil GTO-010 estimadas en campo

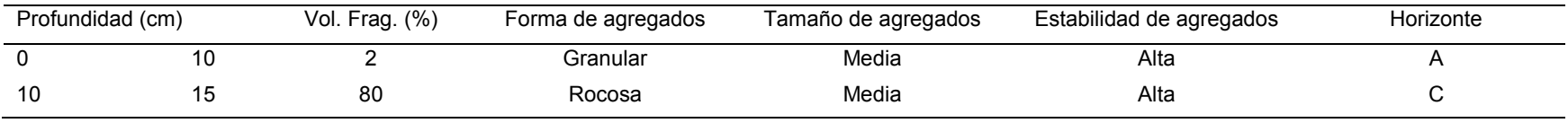

Fuente: Barajas et al., 2015

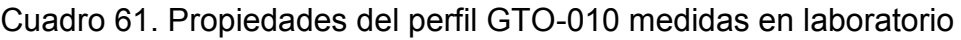

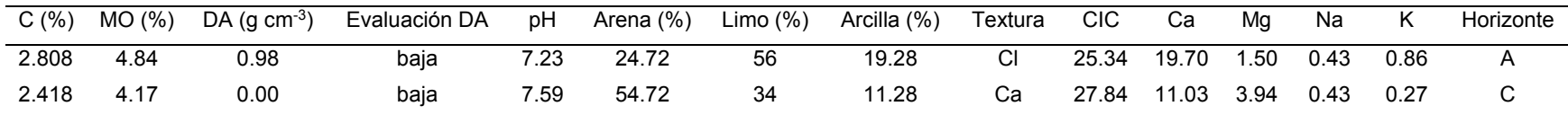

| Profundidad (cm) |     | Vol. Frag. $(\%)$ | Forma de agregados   | Tamaño de agregados | Estabilidad de agregados | Horizonte       |
|------------------|-----|-------------------|----------------------|---------------------|--------------------------|-----------------|
| 0                | 14  |                   | Bloques subangulares | Muy gruesos         | Moderada                 | Ah              |
| 14               | 30  |                   | Bloques subangulares | Muy gruesos         | Alta                     | A               |
| 30               | 52  | 5                 | Bloques subangulares | Medianos            | Baja                     | B               |
| 52               | 68  | 5                 | Bloques angulares    | Muy gruesos         | Baja                     | <b>Bt</b>       |
| 68               | 85  | 5                 | Bloques subangulares | Gruesos             | Alta                     | B <sub>t2</sub> |
| 85               | 100 | -20               | Bloques angulares    | Gruesos             | Moderada                 | ВC              |

Cuadro 62. Propiedades del perfil GTO-011 estimadas en campo

Cuadro 63. Propiedades del perfil GTO-011 medidas en laboratorio

| C(% ) | (%)<br>MO. | DA $(q \text{ cm}^{-3})$ | Evaluación DA | рH   | Arena (%) | Limo $(\%)$ | Arcilla (%) | Textura | CIC   | Ca   | Ma   | Na   | r.   | Horizonte       |
|-------|------------|--------------------------|---------------|------|-----------|-------------|-------------|---------|-------|------|------|------|------|-----------------|
| 3.588 | 6.19       | 0.74                     | baja          | 7.87 | 28.36     | 54          | 17.64       | CI      | 27.07 | 6.89 | 0.76 | 0.30 | 0.44 | Ah              |
| 3.198 | 5.51       | 1.03                     | baja          | 7.00 | 18.36     | 52          | 29.64       | Crl     | 23.42 | 5.12 | 0.72 | 0.30 | 0.39 | A               |
| 2.652 | 4.57       | 1.45                     | mediana       | 6.42 | 40.72     | 26          | 33.28       | Cr      | 29.18 | 5.57 | 1.01 | 0.32 | 0.44 | B               |
| 2.652 | 4.57       | 1.25                     | mediana       | 5.26 | 16.72     | 54          | 29.28       | Crl     | 39.94 | 5.64 | ∣.00 | 0.34 | 0.44 | Bt              |
| 2.184 | 3.77       | 1.59                     | alta          | 5.07 | 18.36     | 50          | 31.64       | Crl     | 30.72 | 5.34 | 0.96 | 0.30 | 0.39 | B <sub>t2</sub> |
| 1.794 | 3.09       | 1.33                     | mediana       | 5.00 | 16.36     | 54          | 29.64       | Crl     | 24.96 | 5.03 | .04  | 0.32 | 0.43 | BC              |

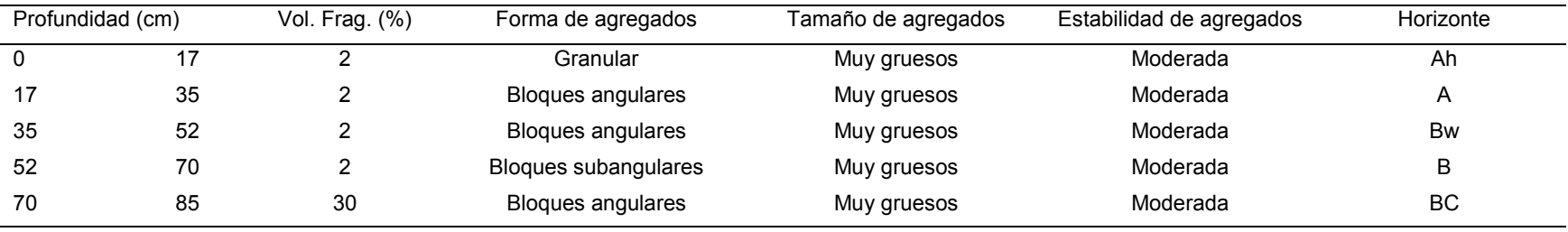

# Cuadro 64. Propiedades del perfil GTO-012 estimadas en campo

Fuente: Barajas et al., 2015

## Cuadro 65. Propiedades del perfil GTO-012 medidas en laboratorio

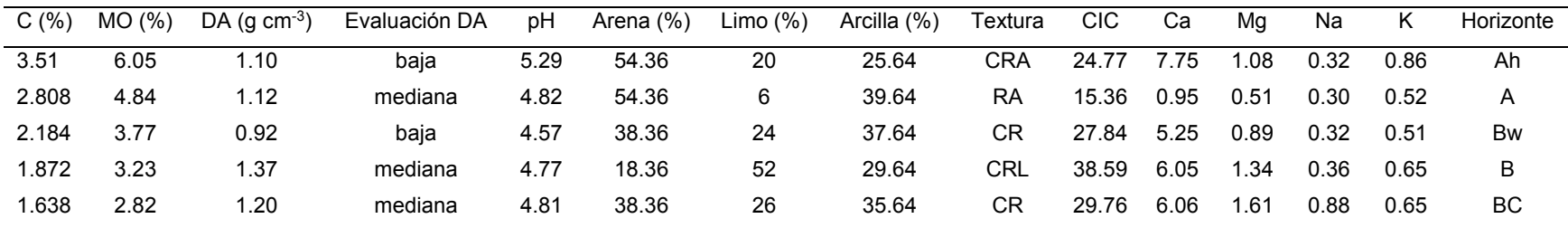

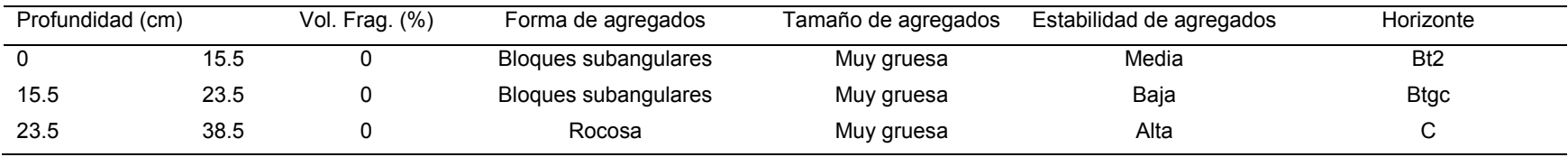

## Cuadro 66. Propiedades del perfil GTO-01.1 estimadas en campo

Fuente: Barajas et al., 2015

# Cuadro 67. Propiedades del perfil GTO-01.1 medidas en laboratorio

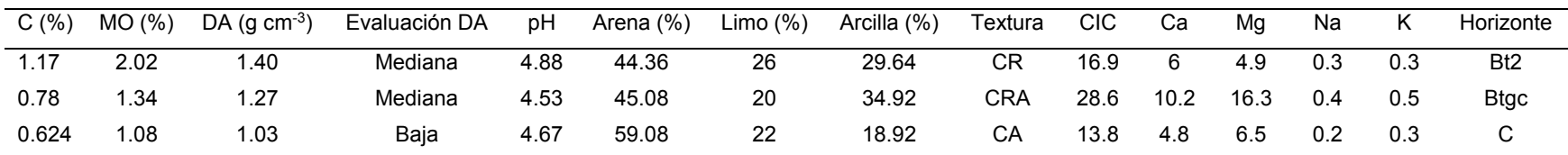

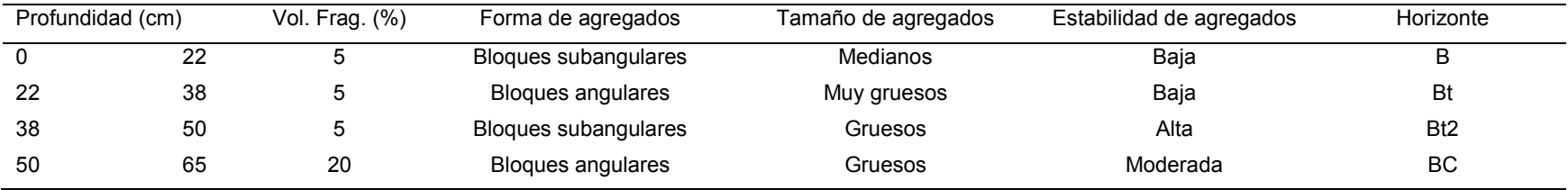

### Cuadro 68. Propiedades del perfil GTO-11.1 estimadas en campo

Fuente: Barajas et al., 2015

## Cuadro 69. Propiedades del perfil GTO-11.1 medidas en laboratorio

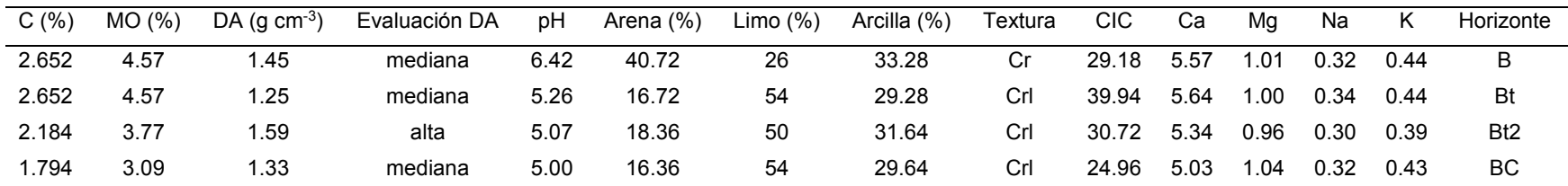

|    | Profundidad (cm) | Vol. Frag. $(\%)$ | Forma de agregados   | Tamaño de agregados | Estabilidad de agregados | Horizonte       |
|----|------------------|-------------------|----------------------|---------------------|--------------------------|-----------------|
|    |                  |                   | Bloques angulares    | Muy gruesos         | Baja                     | Bt              |
| 16 | 33               |                   | Bloques subangulares | Gruesos             | Alta                     | Bt <sub>2</sub> |
| 33 | 48               | 20                | Bloques angulares    | Gruesos             | Moderada                 | BC              |

Cuadro 70. Propiedades del perfil GTO-11.2 estimadas en campo

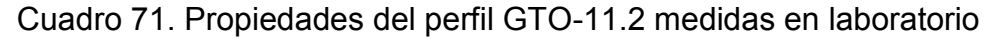

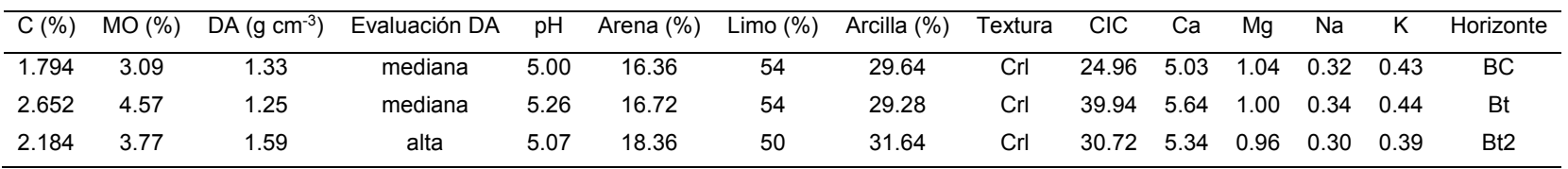

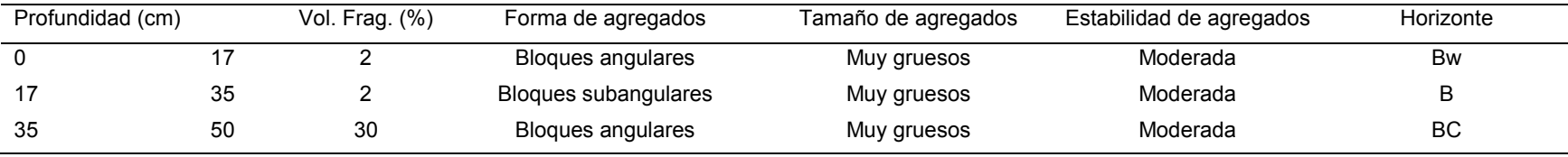

### Cuadro 72. Propiedades del perfil GTO-12.1 estimadas en campo

Fuente: Barajas et al., 2015

### Cuadro 73. Propiedades del perfil GTO-12.1 medidas en laboratorio

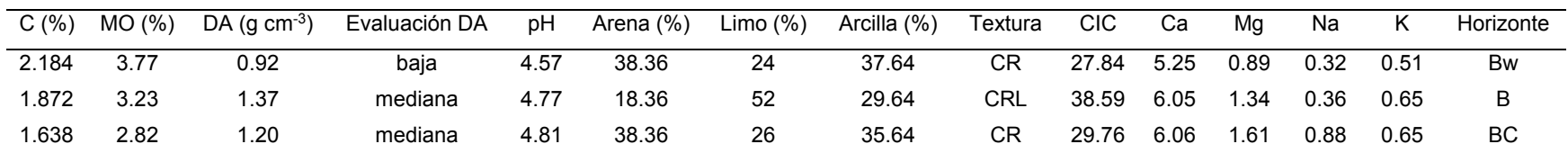

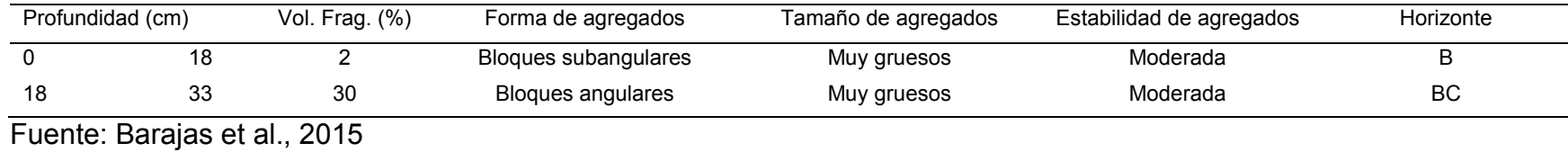

## Cuadro 74. Propiedades del perfil GTO-12.2 estimadas en campo

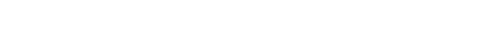

# Cuadro 75. Propiedades del perfil GTO-12.2 medidas en laboratorio

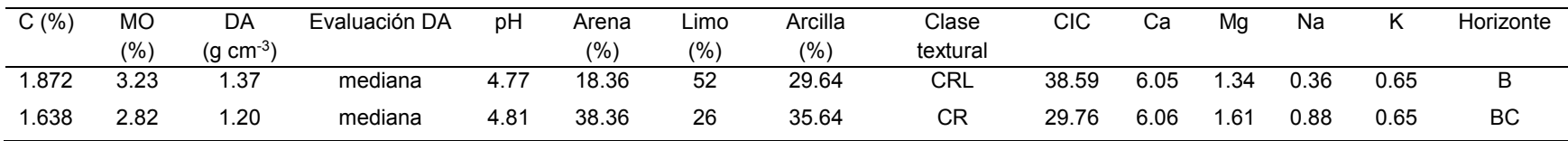

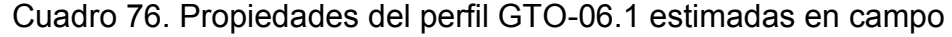

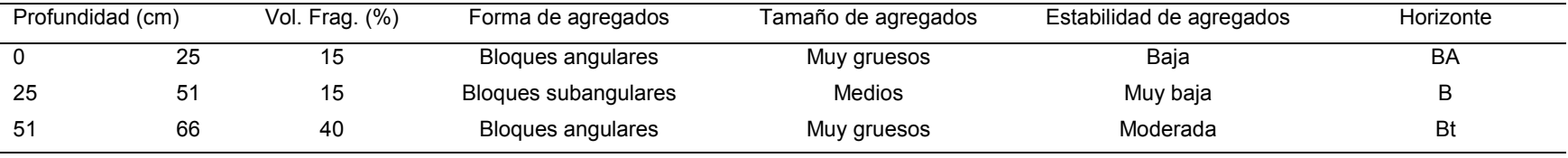

Cuadro 77. Propiedades del perfil GTO-06.1 medidas en laboratorio

| C(%)  | MO(% | DA (q cm $^{-3}$ ) | Evaluación DA | рH   | Arena (%) | Limo $(\%)$ | Arcilla (%) | Textura | CIC. | Ca   | Ma   | Na  |     | Horizonte |
|-------|------|--------------------|---------------|------|-----------|-------------|-------------|---------|------|------|------|-----|-----|-----------|
| 4.056 | 6.99 | .04                | baja          | 6.37 | 20.36     | 40          | 39.64       | CR      | 28.5 | 58.2 | 17.3 | 0.3 | 0.6 | BA        |
| 2.574 | 4.44 | 27. ا              | mediana       | 6.37 | 25.08     | 30          | 44.92       | R       | 33.8 | 41.7 | 16.7 | 0.4 | 0.5 | B         |
| 1.326 | 2.29 | .28                | mediana       | 6.13 | 20.72     | 30          | 49.28       | R       | 31.9 | 35.8 | 42   | 0.4 | 0.5 | Bt        |

## Cuadro 78. Propiedades del perfil GTO-06.2 estimadas en campo

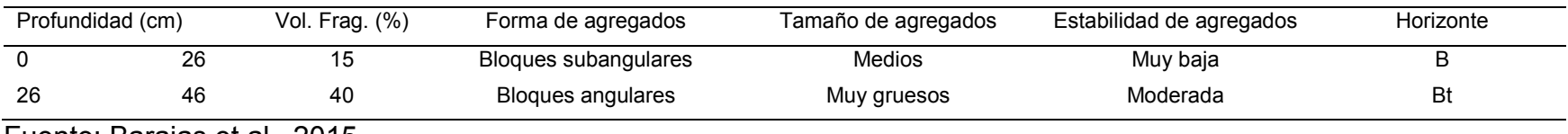

Fuente: Barajas et al., 2015

Cuadro 79. Propiedades del perfil GTO-06.2 medidas en laboratorio

| C(% ) | MO(% ) | DA (q $cm^{-3}$ ) | Evaluación DA | рH   | Arena $(\%)$ | Limo $(\%)$ | Arcilla (%) | Textura | CIC  | Ca   | Ma   | Na  |     | Horizonte |
|-------|--------|-------------------|---------------|------|--------------|-------------|-------------|---------|------|------|------|-----|-----|-----------|
| 2.574 | 4.44   | .27               | mediana       | 6.37 | 25.08        | 30          | 44.92       |         | 33.8 | 41.7 | 16.7 | 0.4 | 0.5 |           |
| .326  | 2.29   | .28               | mediana       | 6.13 | 20.72        | 30          | 49.28       |         | 31.9 | 35.8 | 42   | U.4 | 0.5 | Bt        |

| Profundidad (cm) |      | Vol. Frag. $(\%)$ | Forma de agregados   | Tamaño de agregados | Estabilidad de agregados | Horizonte      |
|------------------|------|-------------------|----------------------|---------------------|--------------------------|----------------|
|                  | 17.5 | 20                | Granular             | Gruesa              | Moderada                 |                |
| 17.5             | 33   | 20                | Granular             | Gruesa              | Moderada                 | A              |
| 33               | 41   | 25                | Bloques subangulares | Gruesos             | Débil                    | A <sub>2</sub> |
| 41               | 49.5 | 45                | Bloques subangulares | Medios              | Débil                    | B              |
| 49.5             | 55   | 35                | Bloques subangulares | Gruesos             | Débil                    | 2Α             |
| 55               | 65   | 90                | Rocosa               | Medios              | Moderada                 | СR             |

Cuadro 80. Propiedades del perfil GTO-08.1 estimadas en campo

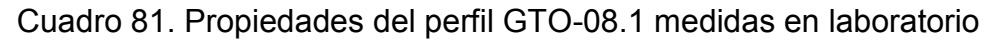

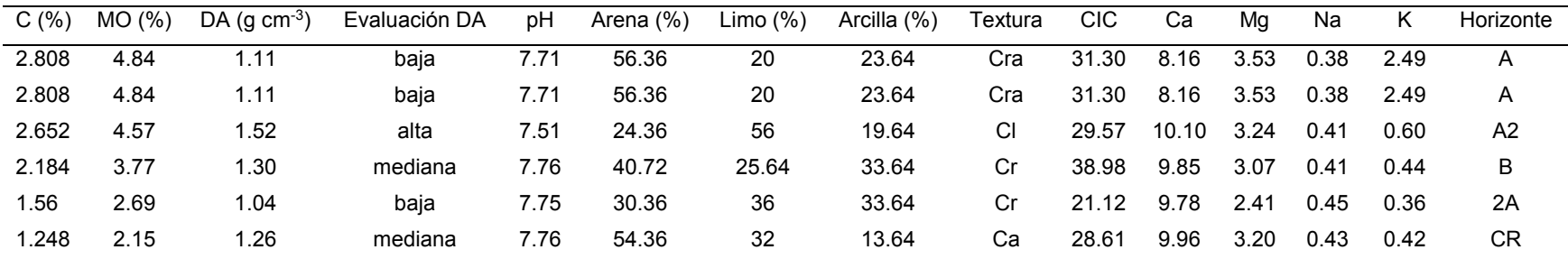

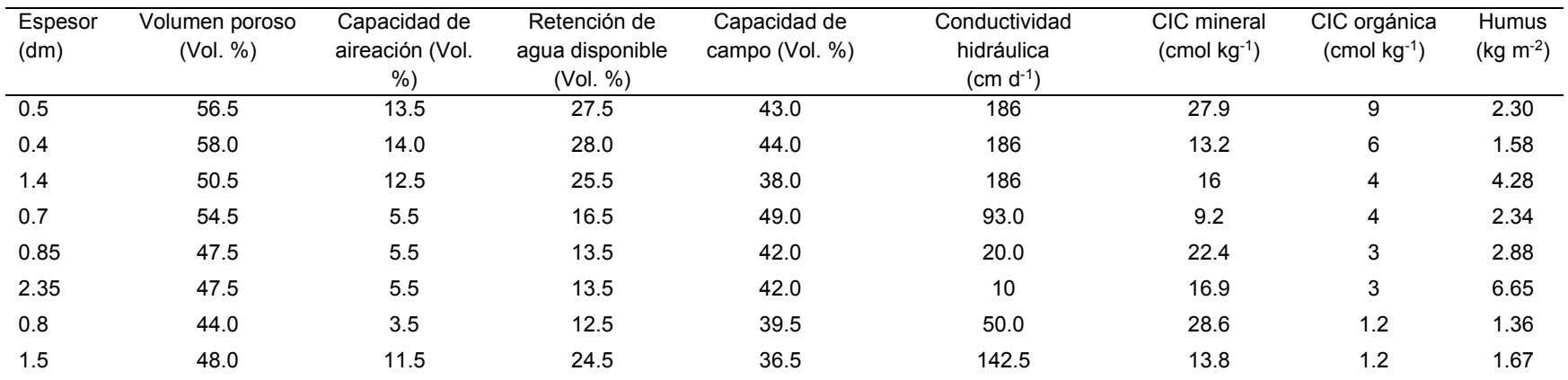

## Cuadro 82. Evaluación edafo-ecológica del perfil GTO-001

Fuente: Cálculos del software Soil Degradation Model

## Cuadro 83. Evaluación edafo-ecológica del perfil GTO-002

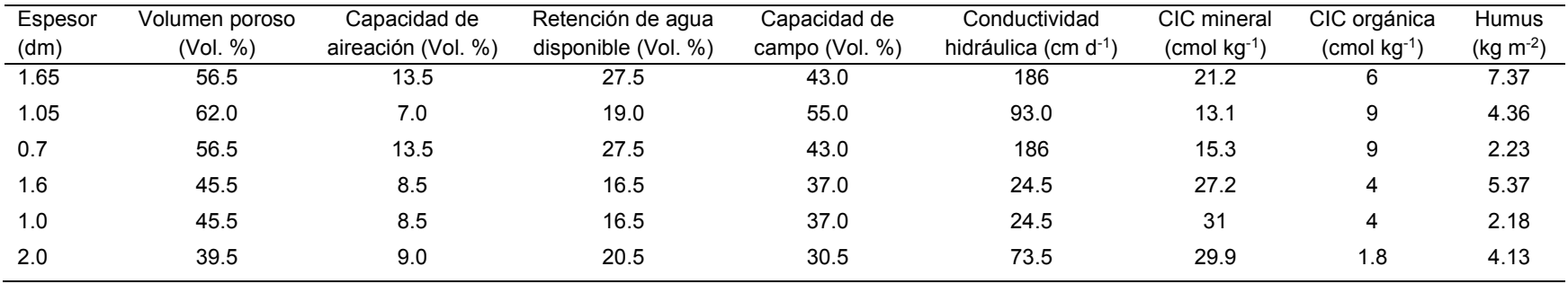

Fuente: Cálculos del software Soil Degradation Model
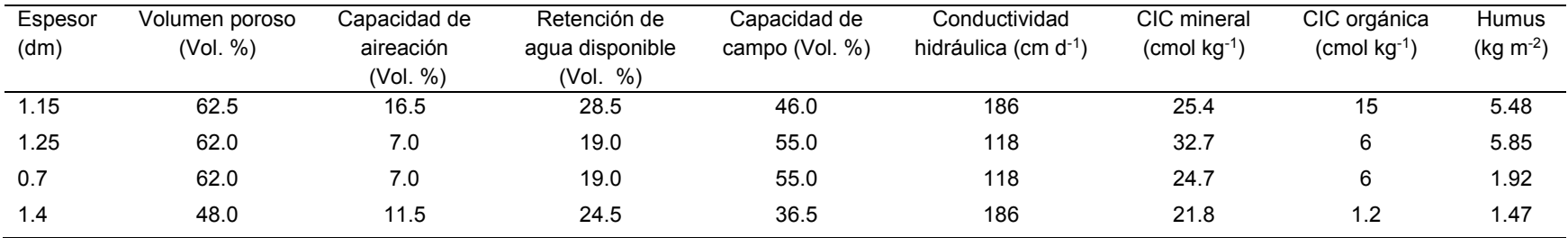

## Cuadro 84. Evaluación edafo-ecológica del perfil GTO-003

Fuente: Cálculos del software Soil Degradation Model

# Cuadro 85. Evaluación edafo-ecológica del perfil GTO-004

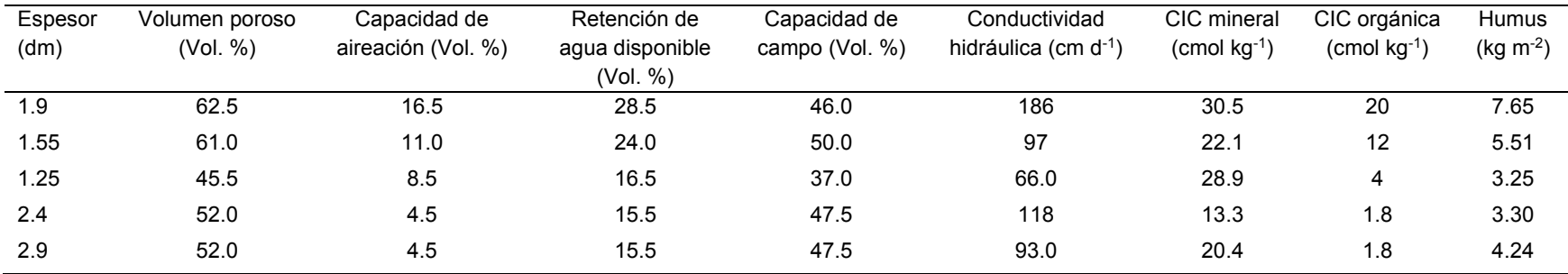

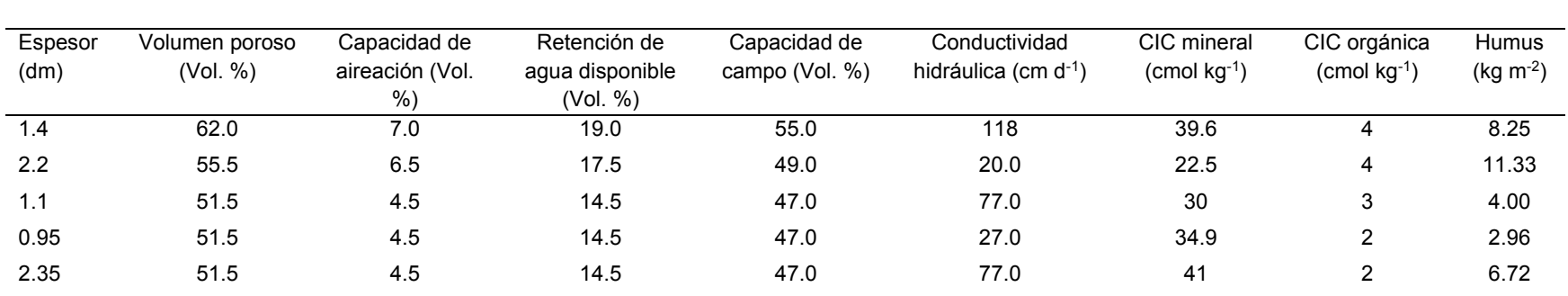

## Cuadro 86. Evaluación edafo-ecológica del perfil GTO-005

Fuente: Cálculos del software Soil Degradation Model

#### Cuadro 87. Evaluación edafo-ecológica del perfil GTO-006

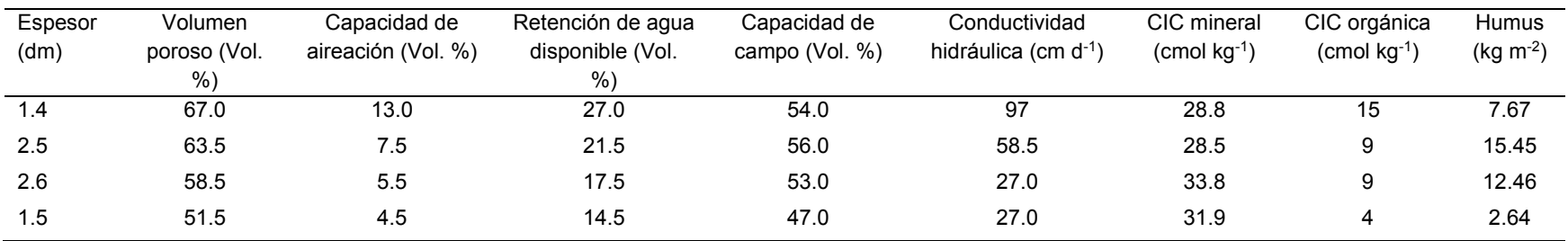

Fuente: Cálculos del software Soil Degradation Model

# Cuadro 88. Evaluación edafo-ecológica del perfil GTO-007

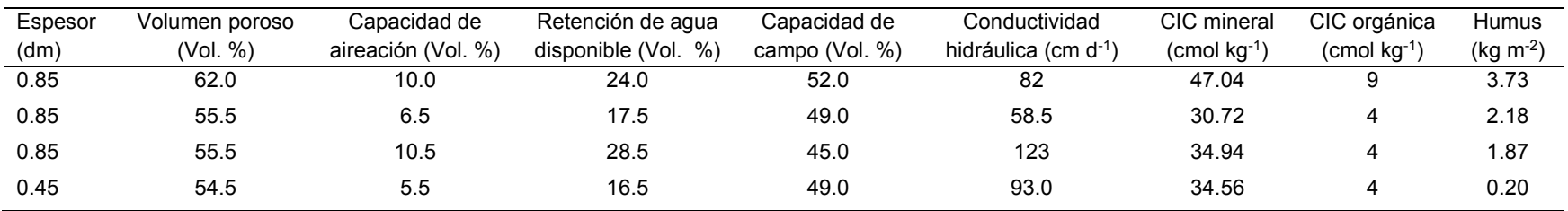

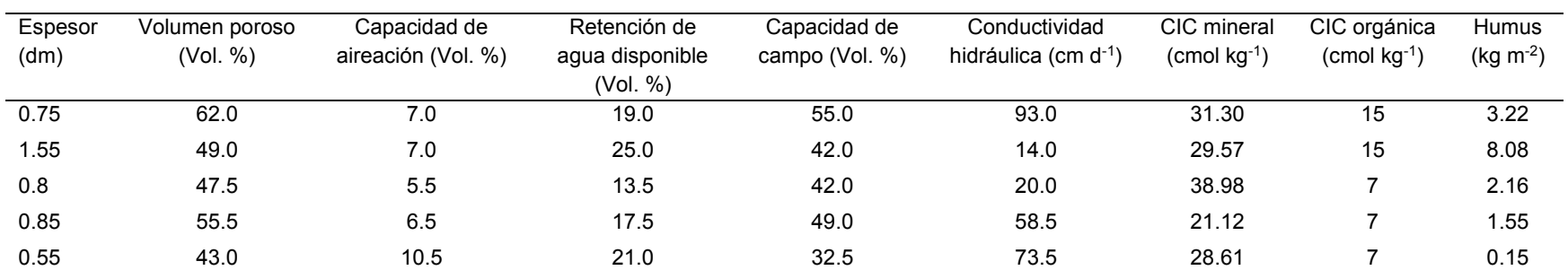

## Cuadro 89. Evaluación edafo-ecológica del perfil GTO-008

Fuente: Cálculos del software Soil Degradation Model

#### Cuadro 90. Evaluación edafo-ecológica del perfil GTO-009

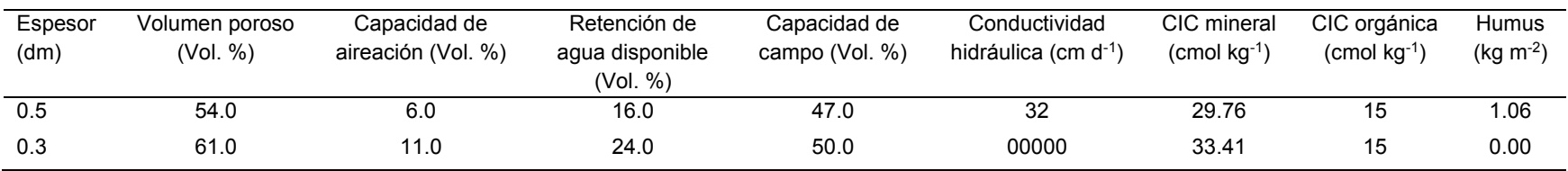

Fuente: Cálculos del software Soil Degradation Model

#### Cuadro 91. Evaluación edafo-ecológica del perfil GTO-010

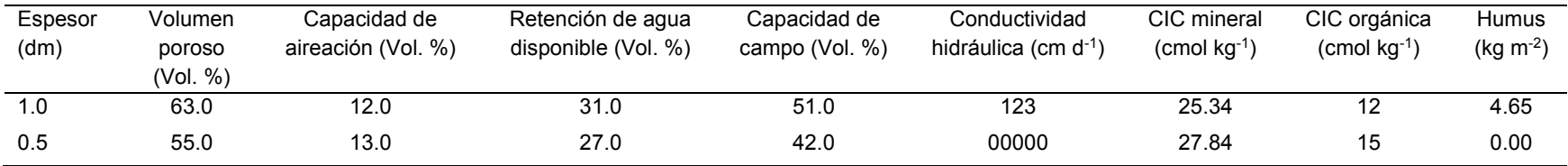

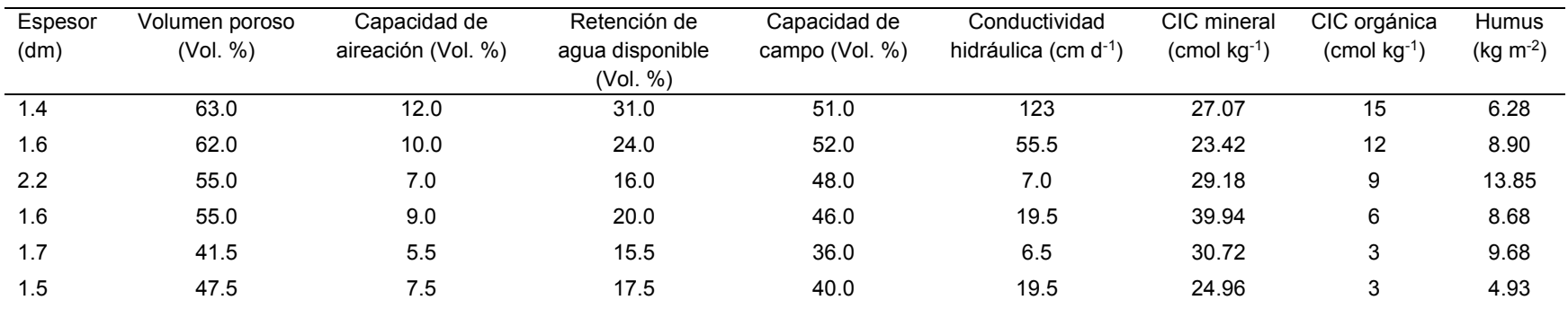

# Cuadro 92. Evaluación edafo-ecológica del perfil GTO-011

Fuente: Cálculos del software Soil Degradation Model

# Cuadro 93. Evaluación edafo-ecológica del perfil GTO-012

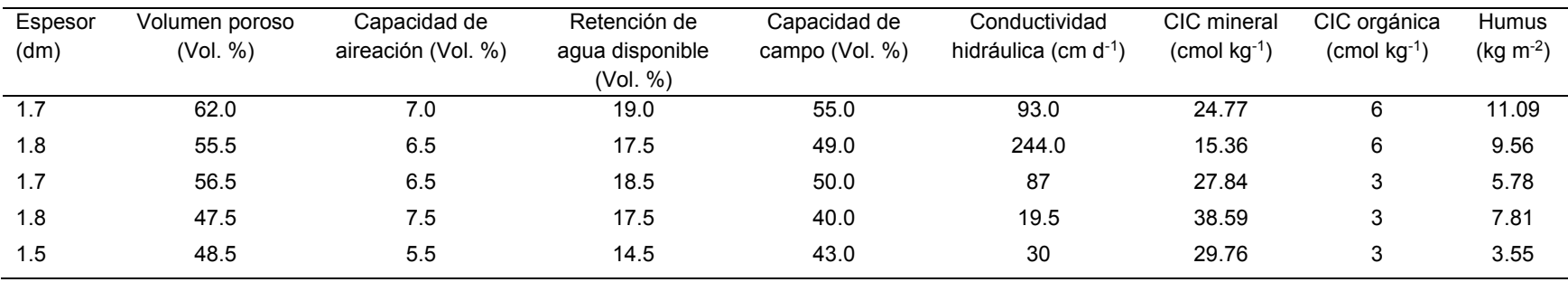

## Cuadro 94. Evaluación edafo-ecológica del perfil GTO-01.1

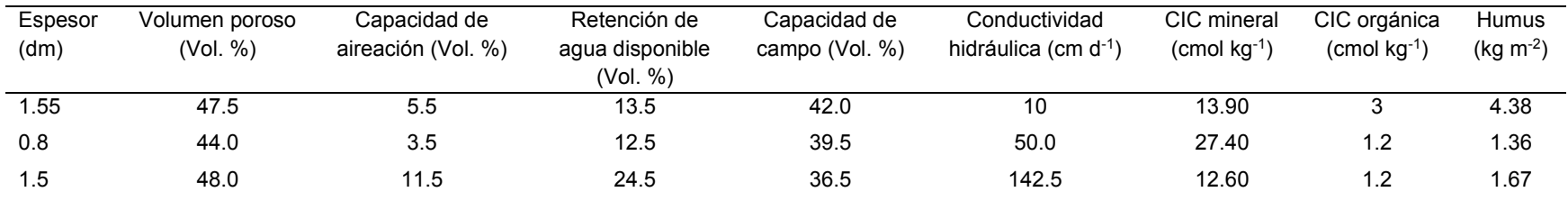

Fuente: Cálculos del software Soil Degradation Model

## Cuadro 95. Evaluación edafo-ecológica del perfil GTO-11.1

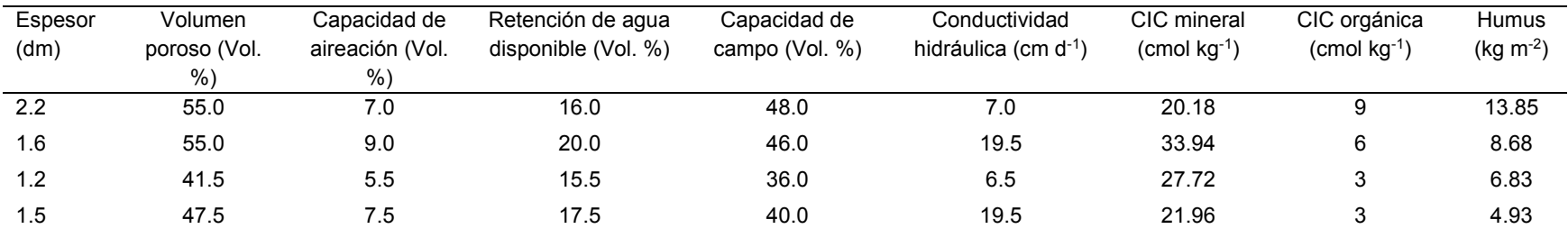

Fuente: Cálculos del software Soil Degradation Model

## Cuadro 96. Evaluación edafo-ecológica del perfil GTO-11.2

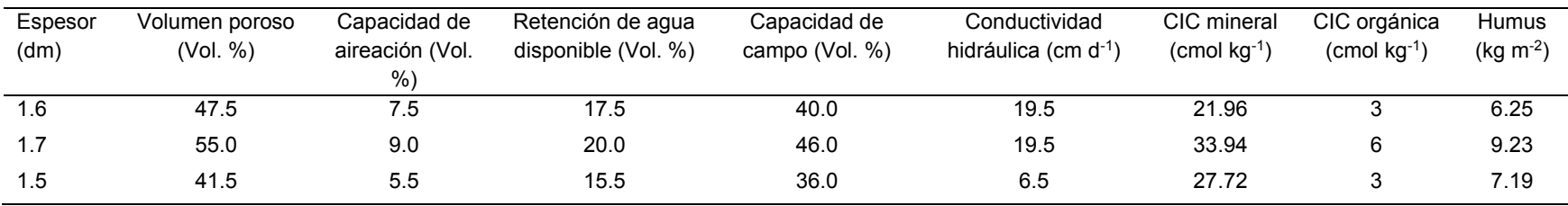

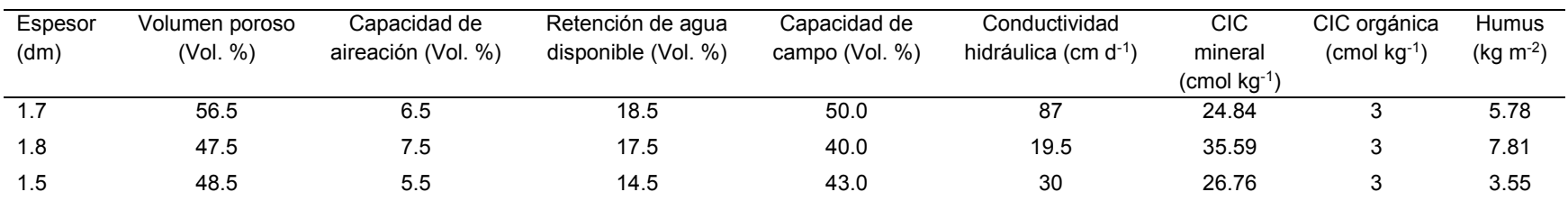

#### Cuadro 97. Evaluación edafo-ecológica del perfil GTO-12.1

Fuente: Cálculos del software Soil Degradation Model

#### Cuadro 98. Evaluación edafo-ecológica del perfil GTO-12.2

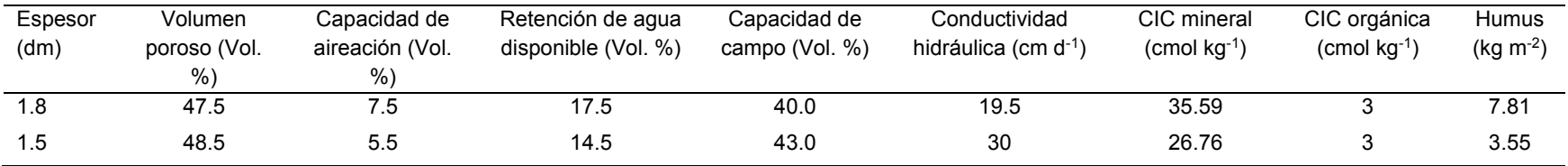

Fuente: Cálculos del software Soil Degradation Model

#### Cuadro 99. Evaluación edafo-ecológica del perfil GTO-06.1

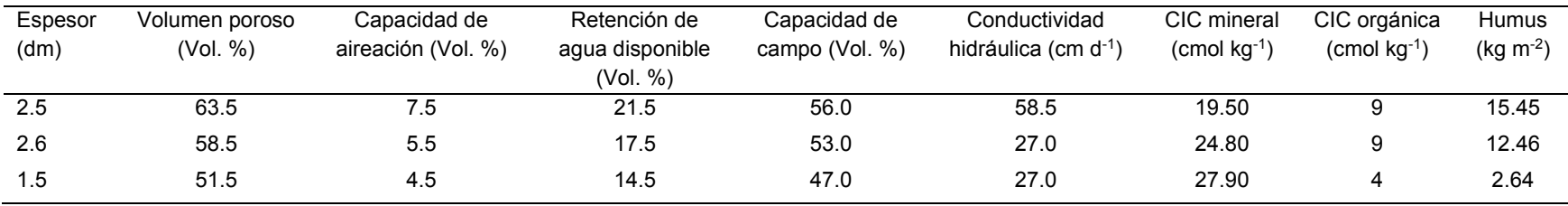

| Espesor | Volumen poroso | Capacidad de    | Retención de agua   | Capacidad de      | Conductividad                    | CIC mineral                          | CIC orgánica          | <b>Humus</b> |
|---------|----------------|-----------------|---------------------|-------------------|----------------------------------|--------------------------------------|-----------------------|--------------|
| (dm)    | (Vol. %)       | aireación (Vol. | disponible (Vol. %) | campo (Vol. $%$ ) | hidráulica (cm d <sup>-1</sup> ) | $\rm \Gamma$ (cmol kg <sup>-1)</sup> | $\rm (cmol\;ka^{-1})$ | $(kg m-2)$   |
|         |                | %               |                     |                   |                                  |                                      |                       |              |
| 2.6     | 58.5           | 5.5             | 17.5                | 53.0              | 27.0                             | 24.80                                |                       | 12.46        |
| 2.0     | 51.5           | 4.5             | 14.5                | 47.0              | 27.0                             | 27.90                                |                       | 3.52         |

Cuadro 100. Evaluación edafo-ecológica del perfil GTO-06.2

Fuente: Cálculos del software Soil Degradation Model

# Cuadro 101. Evaluación edafo-ecológica del perfil GTO-08.1

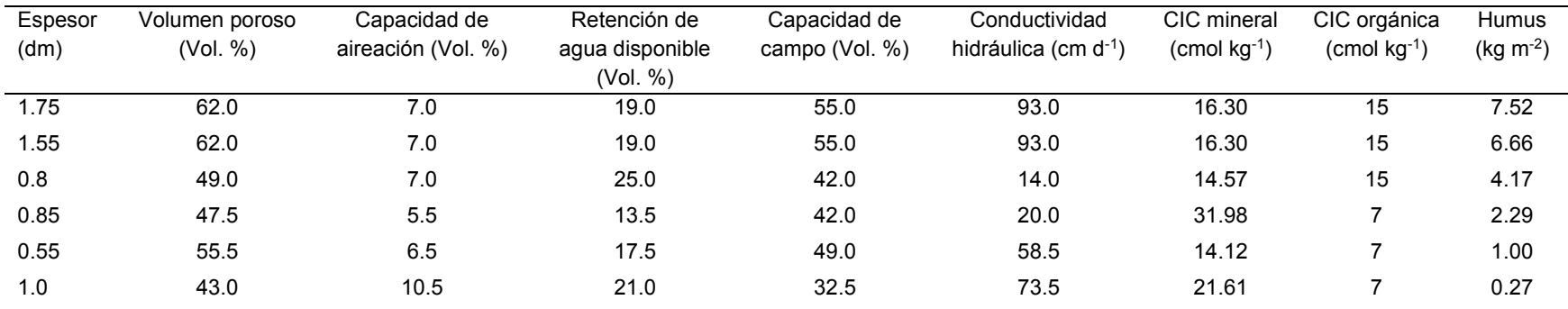

# **II. ANEXOS**

## **II.1 Glosario**

Agua subterránea: El agua subterránea es parte de la precipitación que se filtra a través del suelo hasta llegar al material rocoso que está saturado de agua. El agua subterránea se mueve lentamente hacia los niveles bajos, generalmente en ángulos inclinados (debido a la gravedad) y eventualmente llegan a los arroyos, los lagos y los océanos (USGS, 2015).

Aptitud: Cualidad que hace que un objeto sea apto o adecuado para cierto fin (RAE, 2015)

Base de Datos: es una colección de datos que contiene información relevante sobre un proceso (Silberschatz et al., 2002).

Características redoximorfas: se refiere a patrones de color en un suelo causados por la pérdida (agotamiento) o ganancia (concentración) de pigmento en comparación con el color de la matriz, formado por oxidación / reducción de Fe y / o Mn junto con su remoción, translocación, o acumulación (USDA, 2012).

Degradación del suelo: es la reducción de la capacidad del suelo para proporcionar bienes y servicios del ecosistema y garantizar sus funciones durante un período de tiempo (FAO, 2013).

Densidad aparente del suelo: se define como la masa de una unidad de volumen de suelo seco (105°C). Este volumen incluye tanto sólidos como los poros, por lo que la densidad aparente refleja la porosidad total del suelo (FAO, 2009).

Escenario: Conjunto de circunstancias que rodean un suceso (RAE, 2015).

Espesor del suelo: se refiere a la distancia vertical sobre la cual un horizonte pasa a la parte superior del siguiente (USDA, 2012).

Estructura del suelo: la estructura es la disposición natural de las partículas del suelo en agregados que resulta de los procesos pedogenéticos (USDA, 2012).

Evaluación de suelos: es el proceso de evaluación del desempeño de los suelos cuando se les usan para propósitos específicos (FAO, 1985) también se concibe como: todos los métodos para explicar o predecir el potencial de uso del suelo (Van Diepen *et al*., 1991).

Materia orgánica del suelo: se refiere a todo el material de origen animal o vegetal que este descompuesto, parcialmente descompuesto y sin descomposición. Generalmente es sinónimo con el humus, aunque este término es más usado cuando se refiere a la materia orgánica bien descompuesta (FAO, 2009).

Material parental del suelo: el material parental es el material de donde presumiblemente el suelo se formó. Existen básicamente dos grupos de material parental sobre el cual el suelo se formó: materiales no consolidados (mayormente sedimentos) y material intemperizado que se encuentra sobre las rocas que le dio origen (FAO, 2009).

Modelo relacional de la Base de Datos: es el modelo que utiliza un grupo de tablas para representar los datos y las relaciones entre ellos. Cada tabla está compuesta por varias columnas, y cada columna tiene un nombre único (Silberschatz et al., 2002).

Pedregosidad del suelo: se refiere al material grueso en porcentaje de volumen, es decir, al material de tamaños mayores a 2 mm (Siebe et al., 2006).

188

pH del suelo: el pH del suelo expresa la actividad de los iones hidrógeno en la solución del suelo. Este afecta la disponibilidad de nutrientes minerales para las plantas (FAO, 2009).

Porosidad del suelo: hace referencia a todos los espacios vacíos del suelo (FAO, 2009).

Sistema Gestor de Base de Datos (SGBD): un sistema gestor de bases de datos consiste en una colección de datos interrelacionados y un conjunto de programas para acceder a dichos datos (Silberschatz et al., 2002).

Software: se refiere a los programas de ordenador y su documentación asociada. Los productos software se pueden desarrollar para algún cliente en particular o para un mercado general (Sommerville, 2005).

Suelo: capa superficial de material mineral y orgánico no consolidado que sirve de medio natural para el crecimiento de las plantas, y que ha sido sujeto y presenta los efectos de los factores que le dieron origen (SEMARNAT, 2012).

Textura del suelo: la textura del suelo es la proporción numérica (porcentaje en peso) de la arena, limo y arcilla separada en la fracción de tierra fina del suelo (USDA, 2012).

Tierra fina del suelo: se refiere a las partículas del suelo menores o de 2mm (Siebe et al., 2006; Lehmann, 2008; USDA, 2012).

Uso del suelo: se caracteriza por los arreglos, las actividades y los insumos que se comprometen en un cierto tipo de cobertura del suelo para producir, modificar o realizar su mantenimiento (FAO, 2013).

189